КИЇВСЬКИЙ УНІВЕРСИТЕТ ІМЕНІ БОРИСА ГРІНЧЕНКА Факультет інформаційних технологій та математики Кафедра комп'ютерних наук Кафедра математики і фізики Кафедра інформаційної та кібернетичної безпеки ім. професора Володимира Бурячка

**ISSN: 2664-2638 (Online)**

# **ІНФОРМАЦІЙНІ ТЕХНОЛОГІЇ – 2023**

# **Збірник тез Х Всеукраїнської науково-практичної конференції молодих учених**

18 травня 2023 року м. Київ

Київ – 2023

#### УДК 004:378(082) ББК 32.97:74.58я73 І-74

*Схвалено Вченою радою факультету інформаційних технологій та математики Київського університету імені Бориса Грінченка* (Протокол № 4 від 17.05.2023 р.)

> *Відповідальні за випуск:* **М.М. Астаф'єва, Д.М. Бодненко, О.М. Глушак, Г.А. Кучаковська, О.С. Литвин, І.В.Машкіна В.В. Прошкін, С.М. Шевченко**

Інформаційні технології – 2023: зб. тез Х Всеукраїнської науковопрактичної конференції молодих учених, 18 трав. 2023 р., м. Київ / Київ. ун-т ім. Б. Грінченка; Відповід. за вип.: М.М. Астаф'єва, Д.М. Бодненко, О.М. Глушак, Г.А. Кучаковська, О.С. Литвин, І.В. Машкіна, В.В. Прошкін, С.М. Шевченко. К.: Київ. ун-т ім. Б. Грінченка, 2023. 210 с. ISSN: 2664-2638.

*Автори тез несуть особисту відповідальність за достовірність поданих матеріалів та за порушення прав інтелектуальної власності інших осіб. Висловлені авторами думки можуть не співпадати з точкою зору редакційної колегії.*

> УДК 004:378(082) ББК 32.97:74.58я73 © Автори публікацій, 2023 © Київський університет імені Бориса Грінченка, 2023

# **Секція 1 ВИКОРИСТАННЯ ІНФОРМАЦІЙНИХ ТЕХНОЛОГІЙ В ОСВІТІ ТА НАУЦІ**

## **PLANNING AND IMPLEMENTATION OF A PROJECT TO CHANGE THE ORGANIZATIONAL AND LEGAL FRAMEWORK OF ACTIVITIES IN A SERVICE IT COMPANY**

Muravyov D., Vakaliuk T., *Zhytomyr Polytechnic State University, Zhytomyr*

Today, the IT industry of Ukraine in a simplified form is represented by service companies that develop software to order, and product companies that develop software to create their own product and its further implementation. Also quite common in Ukraine are R&D centers that conduct development only in the interests of a foreign product company to which they belong (for example, Samsung, Huawei, Plarium, Wix, etc.).

It should be noted that the division of IT companies into service and product companies does not always reflect the realities of the market and is quite conditional due to the fact that many outsourcing companies create and promote their own products, although this is not the basis of their business model. Some companies that fulfill the same type of orders reuse ready-made solutions, and even those companies that are considered to be product companies are often actually registered and sell abroad, and their Ukrainian legal entity (if any) is formally no different from the R&D center of a foreign company.

Today in Ukraine there are 557 service IT companies. If we look at the total number [1]: 74% (1815) are product companies, 23% (557) are service companies, 3% (89) are R&D centers.

The outsourcing model is traditional for the IT market of Ukraine, based on the competitive advantages of Ukrainian specialists in this field: relatively low staff costs due to favorable tax regime and low cost of living in the country; high level of education and competence; geographical and cultural proximity to the largest customers.

Outsourcing companies can exist and even actively develop in conditions of inadequate institutional capacity of the state and infrastructure, which is why, according to various experts [2], this market is growing very rapidly (10-25% annually).

However, it should be noted that the business model of outsourcing is also exposed to risks, namely: decrease in demand; loss of competitive advantages due to increased wages; loss of competitive advantages due to changes in tax privileges (e.g. increase in the Single Tax, changes in the conditions for the operation of the individual entrepreneur business model, etc;); the emergence of new technologies that do not require highly qualified personnel. The consequence of this may be a decrease in the export of IT services, dismissal of personnel or their relocation outside the country.

In July 2021, with the adoption of the Law of Ukraine "On Stimulating the Development of the Digital Economy in Ukraine" [3], a special economic regime for IT companies "Diia City" was created, which provides more favorable and flexible conditions for doing business, attracting Ukrainian IT specialists, and taxation. It is established by the state for at least 25 years with guarantees of stability of the regulatory framework at least during this period. When hiring IT specialists, a resident of Diia City can choose three forms: an employment contract, a gig contract, a civil law contract (only for individual entrepreneurs).

The Law also introduces a number of legal instruments that are provided for in the legislation of other jurisdictions, but were limited or did not exist in Ukraine, including loan agreements with alternative obligations, options, preemptive rights in the case of distribution of property of Diia City residents, assurances and compensations, the exercise of the powers of the executive body of a Diia City resident by a legal entity, which will help to ensure favorable conditions for financing and managing IT companies.

The most important argument for residency in Diia City for domestic and foreign IT companies is tax preferences, such as: for gig-specialists - 5% of personal income tax, 22% of the single social contribution from the minimum wage, 1.5% - military fee; for companies-residents of Diia City - a choice of either 18% corporate income tax or 9% tax on withdrawn capital.

However, the restrictions imposed on cooperation with sole proprietorships should also be taken into account, but the Law provides for a transitional period of three years, that is, until 2024 there are no restrictions for Diia City residents to work with sole proprietorships. Starting from 2024, the expenses of Diia City residents who are large corporate income tax payers (> UAH 40 million of annual turnover) for interaction with sole proprietors should not exceed 50%, and from 2025 - no more than 20% of the total amount of expenses. Residents of Diia City who choose the tax on withdrawn capital must pay an additional 9% of the amount exceeding the allowed limit of 20% of the total amount of expenses.

It should also be noted that the introduction of the signs of labor relations will be the next important step in the legislation, because this prospect is important for the IT industry, because currently the vast majority of it (approximately 90%) involves IT specialists in the form of individual entrepreneurs [4].

Thus, when planning and implementing a project to change the organizational and legal framework of an IT service company, all aspects of the legislation should be taken into account and the most optimal business model should be chosen.

#### **REFERENCES**

1. State portal "Technological ecosystem of Ukraine". [Electronic resource]. - Access mode: https://techecosystem.gov.ua/.

2. The Global Outsourcing 100 Program. [Electronic resource]. - Access mode: https://www.iaoporg/GlobalOutsourcing100.

3. Law of Ukraine ["On stimulating the development of the digital](https://zakon.rada.gov.ua/go/1667-20)  [economy in Ukraine"](https://zakon.rada.gov.ua/go/1667-20) No. 1667-IX of 15.07.2021

4. Draft "Resolution on the adoption as a basis of the draft law on amendments to the Labor Code of Ukraine on the definition of the concept of labor relations" No. 5054-1/P of 30.06.2022

# **ВИКОРИСТАННЯ ШТУЧНОГО ІНТЕЛЕКТУ У РОЗРОБЦІ КЛІЄНТ-ОРІЄНТОВАНИХ ДОДАТКІВ**

Антонюк В.А., Сидорова М.Г.

*Дніпровський національний університет імені Олеся Гончара*

Штучний інтелект (AI) став ключовим гравцем інновацій у галузі інформаційних технологій, приносячи велику користь для клієнтів та розробників. Зокрема, AI став причиною появи революційних продуктів та послуг, що полегшують розроблення клієнт-орієнтованих додатків.

AI використовує алгоритми машинного навчання для виявлення тенденцій і вивчення уподобань користувачів, що робить персональні рекомендації більш точними. Це допомагає підвищити задоволеність користувачів та забезпечити відповідність їхнім потребам.

AI-роботи забезпечують клієнтську підтримку 24/7, допомагаючи користувачам отримати швидку відповідь на запитання та проблем щодо продукту або сервісу. Чат-боти допомагають вирішувати проблеми ефективно, забезпечуючи гарну користувацьку підтримку.

Штучний інтелект дозволяє створювати релевантний зміст на основі аналізу профілю користувача, його історії перегляду та інших параметрів. Це підвищує кількість залучених користувачів, оскільки вони отримують індивідуальний досвід використання додатка.

Проаналізуємо переваги використання AI в клієнт-орієнтованих додатках:

Персоніфікація: AI допомагає створювати унікальний досвід користувача, що відповідає його особистим вподобанням та вимогам.

Ефективність: Штучний інтелект автоматизує процеси, зменшуючи час і витрати, потрібні для розробки та підтримки пристосованих додатків.

- Покращення взаємодії користувача: AI підвищує задоволеність користувачів завдяки більш привабливому дизайну інтерфейсу, налаштованому під індивідуальні вподобання.

- Швидка адаптація: Штучний інтелект дозволяє додаткам швидше адаптуватися до змін на ринку, забезпечуючи своєчасно відповідність користувачів з різними вимогами та уподобаннями.

Існують також і недоліки використання AI в клієнт-орієнтованих додатках:

- Вартість: Розробка та реалізація AI-рішень можуть бути коштовними, а це може бути важким завданням для підприємств з обмеженими ресурсами.

Зберігання та аналіз даних: AI має потужні можливості обробки даних, проте це може породити проблеми з приватністю. Компаніям слід враховувати рівень своєї обов'язковості та характер використання даних.

- Етика та регулювання: Використання AI може породити питання етики, оскільки деякі алгоритми можуть дискримінувати чи відсікати окремих користувачів на основі їх віку, раси, статі тощо.

У сучасному світі технологічного прогресу, використання штучного інтелекту в розробці клієнт-орієнтованих додатків набуває все більшої популярності. Певні можливості та API, наприклад Azure OpenAI Service REST API [1], доступні для розробників, надають хороші інструменти для підвищення ефективності та еластичності рішень, а також полегшують процес роботи із застосунками. Застосування AI в цьому контексті може забезпечити швидку адаптацію до пріоритетів користувачів, передбачення та оптимізацію результатів аналізу даних. Безсумнівно, інтеграція AI в клієнт-орієнтовані додатки відкриває нові горизонти та можливості для розробників та користувачів.

Використання штучного інтелекту у розробці клієнт-орієнтованих додатків дає значні переваги, такі як персоналізація, ефективність та швидка адаптація до змін на ринку. Однак, розробники та підприємства повинні зважити на недоліки, зокрема з погляду вартості, зберігання та аналізу даних, а також етики та регулювання. Невід'ємним чином, штучний інтелект стає все більш значимим гравцем у сфері ІТ, і важливо скерувати його можливості на користь користувачів та бізнесу.

#### **ДЖЕРЕЛА**

1. Azure OpenAI Service REST API reference, 2023, URL: <https://learn.microsoft.com/en-us/azure/cognitive-services/openai/reference>

## **ВИКОРИСТАННЯ КОМП'ЮТЕРІВ У НАВЧАЛЬНОМУ ПРОЦЕСІ ЯК ОДИН ІЗ МЕТОДІВ ФОРМУВАННЯ ЕСТЕТИЧНОЇ КОМПЕТЕНТНОСТІ**

Білан І.В.

*Ніжинський державний університет імені Миколи Гоголя, м. Ніжин*

В умовах стрімкого розвитку інформаційних технологій, постає завдання широкого впровадження новітніх науково-технічних розробок в освітній процес. Не менш важливим завданням є вдосконалення методик, що забезпечують застосування інформаційно-комп'ютерних технологій під час навчання. Сучасний етап перебудови освіти в Україні характеризується уніфікацією навчальних програм, інтенсивним переглядом цінностей й пошуком нового змісту у теорії та практиці навчання з використанням комп'ютерів у навчальному процесі, що є дієвим методом й тому числі при формуванні естетичної компетентності учнів. Дійсно, широке впровадження засобів ІКТ передбачає перегляд організаційних форм навчальної роботи, що склалися раніше, відхід від традиційної, лекційної форми навчання, що переважно застосовує пояснювально-ілюстративні методи викладання, до збільшення обсягу пошуково-дослідницьких завдань, які є невід'ємними складовими розвитку різних компетентностей людини. Генерування ІКТ-компетентності сприяє й всебічному розвитку педагогів, їх самовдосконаленню, бажанню вчитися впродовж життя, розумінню інформаційно-комунікаційних процесів, здатності застосовувати опанований контекст у власній професійній діяльності, удосконалювати професійну майстерність, застосовувати знання у педагогічній практиці. Вчені стверджують, що кожен новий виклик у сфері освіти зміщується у бік розробки методів та шляхів навчання, які б максимально сприяли підвищення рівня компетентності учнів, у тому числі й естетичної компетентності. І сьогодення диктує нагальну потребу в удосконаленні не тільки змісту освіти, але й системи організаційних форм та методів впровадження інноваційних комп'ютерних технологій з метою вдосконалення розвитку компетентностей у навчальному процесі [1, с. 68].

Сучасним викладачам притаманні різні види професійної діяльності, такі як безпосереднє викладання, освіта у широкому сенсі, наука та методика. Залежно від цих видів діяльності вони мають можливість застосовувати інформаційні технології для отримання, передачі, систематизації та обробки інформації, а також для спілкування з колегами, учнями та їхніми батьками. На нашу думку, використання комп'ютерів є ефективним засобом покращення результатів навчання, допомагає підвищити інтелектуальний рівень учнів, полегшити практичне розв'язання проблем та, що є найголовнішим, збільшує мотивацію учнів до навчання через їхню зацікавленість у діяльності, пов'язаній з комп'ютером.

Одним зі засобів застосування комп'ютера для розвитку естетичних навичок є використання спеціальних програмних засобів для створення різних видів навчальних робіт. Користуючись ними, учні можуть розвивати свої творчі здібності та естетичні почуття, вчитися створювати гармонійні композиції та візуально привабливі витвори мистецтва. Засобом розвитку естетичної компетентності учнів при вивченні, наприклад, математики слугують різноманітні підходи до викладання предмету з використанням комп'ютерних технологій [2, с. 416; 3, с. 95]. Використання ІКТ може сприяти розвитку естетичної компетентності за допомогою онлайн-ресурсів, які дозволяють учням переглядати роботи художників та інших професіоналів у різноманітних сферах наук. Або ж застосовувати комп'ютерні програми, що дозволяють створювати власні художні витвори [4, с. 102-106]. Але, на жаль, сучасні форми візуалізації використовуються замало, що пов'язано не лише з потребою у технічному оснащенні навчальної аудиторії, а й з вимогою до викладача розробити таку візуальну підтримку [5, с. 52]. Проте, комп'ютер у навчальному процесі стає ефективним засобом розвитку естетичної компетентності, оскільки надає змогу розвивати не лише аналітичні навички, а й власні творчі здібності. Зокрема, ІКТ сприяють розвитку естетичних якостей особистості за умов організації навчального процесу, описаних в [2; 3; 4].

## **ДЖЕРЕЛА**

1. Курепін В.М. Інформаційно-комунікаційні технології в освіті. В зб. Актуальні проблеми безпеки життєдіяльності людини в сучасному суспільстві. Миколаїв: Микол. нац. аграрний ун-т, 2020. С. 67–69.

2. Пузирьов В.Є. Новації у викладанні вищої математики: застосування інформаційно-комунікаційних технологій. Гуманітарний вісник ДВНЗ «Переяслав-Хмельницький державний педагогічний університет імені Григорія Сковороди» К.: Гнозис, 2015. Том 4. С. 414-421.

3. Losyeva N., Codina Pascual R. (2023). Рекреаційна математика у підготовці вчителя початкової школи: досвід факультету освіти університету Барселони. Наукові записки. Серія "Психолого-педагогічні науки. Ніжин: НДУ імені М. Гоголя, (3), С. 93-100.

4. Білан І.В. Досвід науковців-практиків щодо реалізації естетичної компетентності при викладанні математичних дисциплін. Збірник наукових праць Уманського державного педагогічного університету. Умань: Візаві, 2022. Вип. 3. С. 99-109.

5. Безуглий Д.С. Технології візуалізації навчального матеріалу у фаховій підготовці сучасного вчителя. Вісник Черкаського університету. Педагогічні науки. Черкаси. 2016. № 11. С. 48–54.

## **ФУНКЦІОНАЛЬНІ МОЖЛИВОСТІ ОНЛАЙН ДОДАТКУ ICLOUD В ПРОФЕСІЙНІ ДІЯЛЬНОСТІ РЕКЛАМІСТА**

Близнюк М., Кравченко В., Даценко М., Лозинський А., Іванов О., Бодненко Д.

*Київський університет імені Бориса Грінченка, м. Київ*

iCloud — це сервіс Apple. Головні функції: зійснює зберігання даних (текстова, графічна, крипто-дані, резервна копія даних iPod, iPad, iPhone) в хмарному сервісі та доступ до певних даних обраним користувачам; забезпечує їх актуальність їх роботи на гаджетах користувача; дає можливість використовувати безкоштовний обліковий запис електронної пошти з безкоштовним сховищем зберігання даних до 5 ГБ.

*Зручність***.** Сьогодні ми всі так чи інакше користуємося хмарними сховищами. Ми тримаємо свої контакти, нотатки або календарі, використовуючи для розповсюдження або редагування документів на декількох пристроях і так далі. І коли це все інтегровано в систему, радієш від кожного кроку. Зробив фото, воно вже у хмарі, варто підключитися до Wi-Fi, почав вводити щось на одному пристрої, а закінчив на іншому. Зберіг дані в файли, через кілька хвилин вони вже доступні для завантаження на Mac або комп'ютері з Windows. І інше, і таке інше.

*Швидкість роботи*. Хоч би як розвивали свої хмарні технології інші компанії, у Apple все одно спостерігається найвища швидкість їхньої роботи. Все відбувається за лічені секунди або, в окремих випадках, за хвилини. А оскільки все відбувається автономно, ти навіть не помічаєш, як потрібна дія вже відбулася. І не потрібно щоразу відкривати ту чи іншу програму для перенесення інформації, як відбувається зі сторонніми, не вшитими в систему, програмами

*Зв'язування ключів - ідеальний менеджер паролів.* За останні роки Apple круто прокачала цю функцію, додавши вбудований сканер актуальності кодів. Як тільки хтось отримав доступ до ваших паролів, ви одразу ж про це дізнаєтесь. А iOS запропонує замінити їх на складніші для захисту даних. Так, ця технологія вшита і в браузери, але на рівні системи це бачити зручніше. Тим більше, вона пам'ятає, де саме ви авторизувались, тому відразу ж запропонує автоматично перейти до потрібної сторінки для зміни пароля.

#### **Переваги:**

Він ідеально доповнює мобільні телефони, планшети, ноутбуки та комп'ютери Apple, оскільки був розроблений з великою обережністю, щоб бути практично єдиним, що використовується в пристроях Apple, тому його дуже зручно використовувати у них, оскільки він є частиною бренду. екосистема. Він не тільки дозволяє зберігати такі файли, як відео,

зображення, фотографії, фільми та документи, але також служить для зберігання нагадувань, закладок браузера, нотаток, iBooks та контактів.

Він пропонує 5 ГБ безкоштовно з моменту реєстрації в iCloud та отримання облікового запису.

Він також пропонує облікові записи з більшою ємністю та за цілком доступними цінами для переважної більшості користувачів; це 0,99 євро за план зберігання 50 ГБ, 200 ГБ за 2,99 євро та 2 ТБ за 9,99 євро.

Платні плани включають досить корисні і привабливі функції і функції, такі як можливість приховувати електронну пошту, домен електронної пошти, що настроюється, і підтримку захищеного відео HomeKit для п'яти камер. Допоможіть заощадити місце на таких пристроях, як iPhone або комп'ютери Mac. Дозволяє робити резервні копії. У ньому є функція, що дозволяє відстежити втрачений iPhone.

#### **Недоліки:**

Він погано інтегрується з іншими платформами, такими як Android, незважаючи на те, що останнім часом до iCloud можна отримати доступ через мобільний браузер або інший комп'ютер, крім Mac. Ви повинні бути підключені до Інтернету, щоб отримати доступ до iCloud і мати доступ до всього, що було раніше завантажено в хмару. Деякі функції iCloud можна використовувати лише з програмами Apple. Дорогувато докуповувати пам'ять. Не досвідченому користувачеві доведеться звикнути до інтерфейсу.

Синхронізація працює просто погано. Ось тут виникає головна претензія до роботи всіх сервісів iCloud. Припустимо, ви зробили низку знімків, вони всі з'явилися у Фотопотоці, але якась частина з них банально не вивантажилася. Причому пам'яті в «хмарі» вам вистачає, але помилок не вилазить. Сервіс просто бере та щось залишає локально на айфоні. Так триває рік у рік. Apple та MacRumors (або тут) теж скаржаться на періодичні проблеми із синхронізацією. То нотатки не перенеслися, то фото не вивантажилися, то пароль зник з бази Зв'язки ключів. Чому це відбувається – невідомо. Мабуть, баг у роботі системи. І добре, якби він був рідкісний, це відбувається постійно. Дивишся, а тобі iCloud пропонує збільшити сховище. При цьому в тебе вільно ще гігабайт 20. Що саме потрапить до «хмар» — невідомо. З тією ж зв'язкою ключів на реддіті у людини взагалі склалася дивна ситуація. У нього збережені паролі, яких у нього взагалі не може бути апріорі, вони належать іншій людині. Іншими словами, рахунок кривої синхронізації всі плюси iCloud втрачають свою актуальність.

Автономування ПЗ взагалі не працює. Також проблемною є система автоматичного оновлення програмного забезпечення. Начебто б мало бути зручно, кинув айфон на зарядці на ніч, вказав гаджету, що вночі ти чекаєш від нього апдейта iOS, а за фактом нічого. Розблокуєш такий iPhone з ранку та бачиш: збій встановлення нової версії iOS. Коли хотів потестувати нові функції чи просто отримати своєчасно апдейт безпеки, а доводиться чекати на ще додатковий час. Особливо актуально, коли немає часу вже потім ставити вручну прошивку.

## **ДЖЕРЕЛА**

1. Що таке icloud і навіщо він потрібен [Електронний ресурс] – Режим доступу до ресурсу: [https://techno.bigmir.net/help/5909234-chto](https://techno.bigmir.net/help/5909234-chto-takoe-icloud-i-zachem-on-nuzhen)[takoe-icloud-i-zachem-on-nuzhen](https://techno.bigmir.net/help/5909234-chto-takoe-icloud-i-zachem-on-nuzhen) (дата звернення: 03.12.2022).

2. iCloud [Електронний ресурс] – Режим доступу до ресурсу: <https://uk.wikipedia.org/wiki/ICloud> (дата звернення: 03.12.2022).

# **ФУНКЦІОНАЛЬНІ МОЖЛИВОСТІ ОНЛАЙН ДОДАТКУ КАНВА В ПРОФЕСІЙНІ ДІЯЛЬНОСТІ РЕКЛАМІСТА**

Бойко І., Захарченко В., Черненко П., Євстаф'єва М., Писанка А. *Київський університеті мені Бориса Грінченка, м. Київ*

Ми, студентки першого курсу спеціальності "Реклама і зв'язки з громадськістю", з першого дня навчання шукали платформу для створення оригінальних та креативних проєктів. Зробив аналіз різних програм, ми дійшли до висновку, що "Canva" є найбільш зручною у використанні та створенні креативних робіт. Далі ми хочемо більш детально розповісти про цей хмарний сервіс.

**Canva** - це платформа для оформлення дизайну, яка допомагає людям створювати професійні дизайни. Програма має понад 1 мільйон шаблонів та інструментів, якими користувачі можуть створювати що завгодно- від презентації до візиток, логотипів тощо [1].

**Функціональність.** На відміну від інших ресурсів, Canva має можливість безкоштовно створювати не лише презентації, а й логотипи, флаєри, брошури, інфографіку тощо. Щоб отримати доступ до близько 8000 шаблонів, просто зареєструйтесь на безкоштовну версію. Хоча Premium-акаунти мають більше можливостей, звичайні користувачі не обділені - вони також мають доступ до великого набору функцій.

Всі шаблони можна редагувати: змінювати текст, обирати іншу кольорову палітру, змінювати зовнішній вигляд. Замість того, щоб завантажувати шаблонні фото, наприклад, завантажуйте власні фото, додавайте іконки та інші елементи. І завантажити файл з готовою роботою.

Ви можете в будь-який момент створити креслення і зберегти його для подальшого використання, оскільки сервіс збереже всі ваші дії. Можливість збереження роботи дозволить створювати контент для соціальних мереж в унікальному стилі.

Ще одна особливість цього веб-ресурсу дозволить публікувати створені вами зображення у вигляді онлайн-презентації. Ви також можете опублікувати його як сайт-візитку, який можна створити приблизно за півгодини, без написання будь-якого коду. Хоча ви не маєте власної адреси, але і з цим немає ніяких складнощів [2].

**Вибір готових шаблонів.** Професійні дизайнери працюють з бібліотекою шаблонів. Вони обирають взаємодоповнюючі кольори для фотографій та шрифтів. Оригінальні зразки не потребують суттєвих доопрацювань. Створити неповторний образ дуже легко. Все, що потрібно зробити - це нанести на фото свій логотип, замінити напис або текст і додати одну-дві інші деталі.

Великий каталог шаблонів Canva містить безліч варіантів. Щоб знайти конкретний формат, скористайтеся пошуком. Введіть ключове слово та отримайте відповідне рішення.

**Поради щодо використання додатку.** Якщо ви не знайшли потрібного шаблону, змініть замовлення. Зверніть увагу, що слово колаж недоступне у фоторедакторі. У картковому каталозі такого розділу немає, але є "фотоколаж".

Безкоштовна версія карткового каталогу має рішення для будь-якої ситуації. Для прикладу, наведемо деякі з них:

1. Хочете зробити комерційну пропозицію клієнту? Використовуйте шаблон для багатосторінкової презентації. Друкована продукція випускається у вигляді брошур, сертифікатів та листівок.

2. Вам потрібні сувеніри? Шаблони для редакційних календарів та листівок. Для успішного проведення заходу необхідно підготувати квитки та програму. Для соціальних мереж вам знадобляться шаблони листівок.

З повним переліком можна ознайомитися в самому сервісі [3].

## **Окреслимо певні переваги та недоліки даного додатку:**

*Переваги:*

1. Canva дуже проста у використанні та зручна у користуванні: від макета платформи до шаблонів настанов - це, по суті, платформа для проектування за принципом "перетягни і кинь".

2. Canva надає шаблони потрібного розміру для інших вебплатформ: ви можете вибрати один з різноманітних шаблонів, включаючи, але не обмежуючись ними, банери Facebook, банери LinkedIn, ескізи YouTube, історії Instagram, слайди та багато іншого.

3. Вони є економічним варіантом: ви можете скористатися обмеженою безкоштовною опцією або опцією Pro за \$12,99 на місяць (ціна станом на 21 вересня 2020 року). У порівнянні з дизайнерськими тарифами, що починаються від \$25 за годину, Canva є чудовою доступною альтернативою.

4. Сайт пропонує різноманітні шаблони.

*Недоліки:*

1. Можуть виникати проблеми зі збереженням.

2. Canva може бути дорогим додатком. Якщо вам доведеться використовувати преміум-функції або купувати певні шаблони, вартість може швидко зрости.

3. Якщо ви не знайомі з дизайнерським програмним забезпеченням, вам може знадобитися деякий час, щоб вивчити Canva.

4. Уважніше ставтеся до шрифтів. Прикро, якщо ви підібрали гарну комбінацію шрифтів, а при переході на кирилицю в редакторі замість літер з'являються порожні квадратики. Це відбувається зі шрифтами, які не підтримують українську мову.

5. Розмір зображення в базовій версії не може бути змінений. Краще відразу вказати розмір і формат зображення, яке ви хочете використовувати. У безкоштовній версії ви не можете змінювати розмір зображення. Для цього потрібно увійти в преміум-акаунт.

Отже, додаток Canva, суттєво допомагає студентам рекламістам у професійній діяльності при роботі з візуалізацією та графічним представлення матеріалів.

## **ДЖЕРЕЛА**

1. Canva [Електронний ресурс] – Режим доступу до ресурсу: [https://www.canva.com/uk\\_ua/about/](https://www.canva.com/uk_ua/about/) (дата звернення: 17.12.2022)

2. Можливості сервісу Canva – Режим доступу до ресурсу: [https://naurok.com.ua/post/mozhlivosti-servisu-canva-dlya-roboti-z-ditmi-pid](https://naurok.com.ua/post/mozhlivosti-servisu-canva-dlya-roboti-z-ditmi-pid-chas-distanciyno-formi-navchannya)[chas-distanciyno-formi-navchannya](https://naurok.com.ua/post/mozhlivosti-servisu-canva-dlya-roboti-z-ditmi-pid-chas-distanciyno-formi-navchannya) (дата звернення: 17.12.2022)

3. Практичні прийоми створення робочого матеріалу для діяльності вчителя з використанням платформи Canva – Режим доступу до ресурсу: [https://vseosvita.ua/news/praktychni-pryiomy-stvorenni](https://vseosvita.ua/news/praktychni-pryiomy-stvorennia-robochoho-materialu-dlia-diialnosti-vchytelia-z-vykorystanniam-platformy-canva-45291.html) [a-robochoho-materialu](https://vseosvita.ua/news/praktychni-pryiomy-stvorennia-robochoho-materialu-dlia-diialnosti-vchytelia-z-vykorystanniam-platformy-canva-45291.html)[dlia-diialnosti-vchytelia-z-vykorysta](https://vseosvita.ua/news/praktychni-pryiomy-stvorennia-robochoho-materialu-dlia-diialnosti-vchytelia-z-vykorystanniam-platformy-canva-45291.html) [nniam-platformy-canva-45291.html](https://vseosvita.ua/news/praktychni-pryiomy-stvorennia-robochoho-materialu-dlia-diialnosti-vchytelia-z-vykorystanniam-platformy-canva-45291.html) (дата звернення: 17.12.2022).

# **ВИКОРИСТАННЯ GOOGLE SITES В ПРОФЕСІЙНІЙ ДІЯЛЬНОСТІ РЕКЛАМІСТІВ ТА ПІАРНИКІВ**

Буряк М., Заморока Д., Зубенко М., Харамурза К., Федорова В.,

Бодненко Д.

*Київський університет імені Бориса Грінченка, м. Київ*

Google Sites (Сайти Google) – по-справжньому унікальний конструктор, який дозволяє за короткий час створити невеликий простий та зручний сайт для особистих або робочих цілей. Цей сервіс є безкоштовним, крім того, оскільки він не має ціннових рівнів, ви отримуєте всі його функції без жодних витрат.

Конструктор тісно пов'язаний з іншими сервісами Google. Інтерфейс платформи дуже схожий на Google Документи, Google Презентації тощо.

Google Sites має дві версії – нову та класичну, між собою вони не сумісні. Сайти в класичній версії більше не можна створювати та правити,

з 2021 року вони автоматично зняті з публікації, але при необхідності можливо скачати вміст та переконвертувати його у формат нового сервісу.

Для роботи з Google Sites необхідний акаунт Google. Щоб створити сайт, потрібно перейти до Google Диску та за допомогою клавіші «створити» обрати потрібний сервіс – Сайти Google, або ж за посиланням [sites.google.com](https://sites.google.com/) . На початковій сторінці задаємо назву документу та змінюємо заголовок сторінки, функціонал дозволяє вибрати колір, розмір та стиль шрифту, також, наводячи мишу на низ банера, ми можемо змінити зображення, завантаживши його з файлів комп'ютера, або ж вибрати із запропонованих. У сервісу дуже проста структура: робоче поле й панель управління із трьома вкладками.

«Вставка» – це каталог блоків та різноманітних елементів, із яких сформується інтерфейс сайту. «Блоки контенту» - це макети, у середині яких розміщені зображення та текстові поля. Обираючи ці блоки, ми можемо змінювати їх розмір, вміст, розташування. Інтерфейс можна наповнювати і вручну, додаючи окремі елементи, наприклад : текстові поля, сторінки в соціальних мережах, відео, календар, карти, презентації тощо. На сайти можна швидко вставляти файли з Google Drive, Таблиці та Презентації, зроблені за допомогою сервісів Google, також відео з YouTube чи Google Форми.

«Сторінки» – тут додаються нові сторінки та посилання, вони відразу відображаються на панелі навігації сайту. Можливо зробити будь-яку сторінку головною, створити повну її копію, змінити адресу, додати підсторінку чи взагалі видалити її.

«Теми» – це варіанти оформлення сайту. У редакторі є декілька варіантів, у яких можна змінювати колір підкладки та стиль шрифту.

Перед тим, як публікувати сайт, варто переглянути його адаптації до різних пристроїв за допомогою кнопки у вигляді піктограми ноутбука з телефоном поруч, що знаходиться у верхній панелі. Тут є три режими: десктоп, планшет та телефон. Якщо всі елементи відображаються правильно, натиснувши на «Опублікувати», залишається ввести адресу сайту, і він стає загально доступним.

Таблиця 1

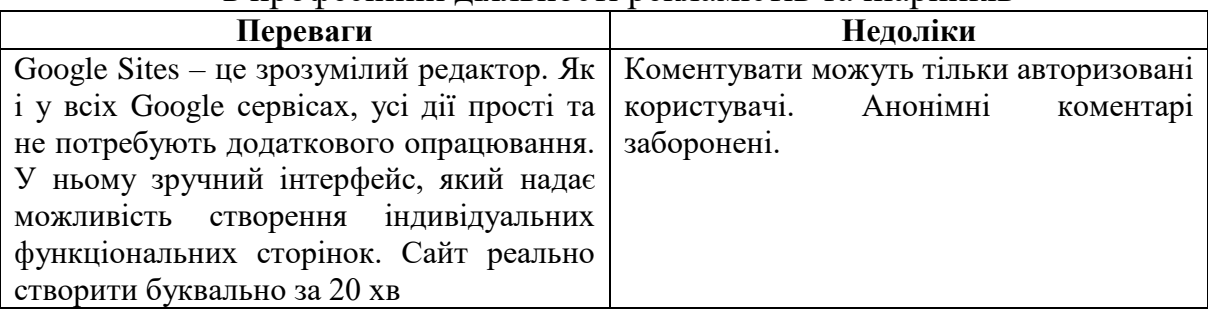

#### Переваги і недоліки використання Google Sites в професійній діяльності рекламістів та піарників

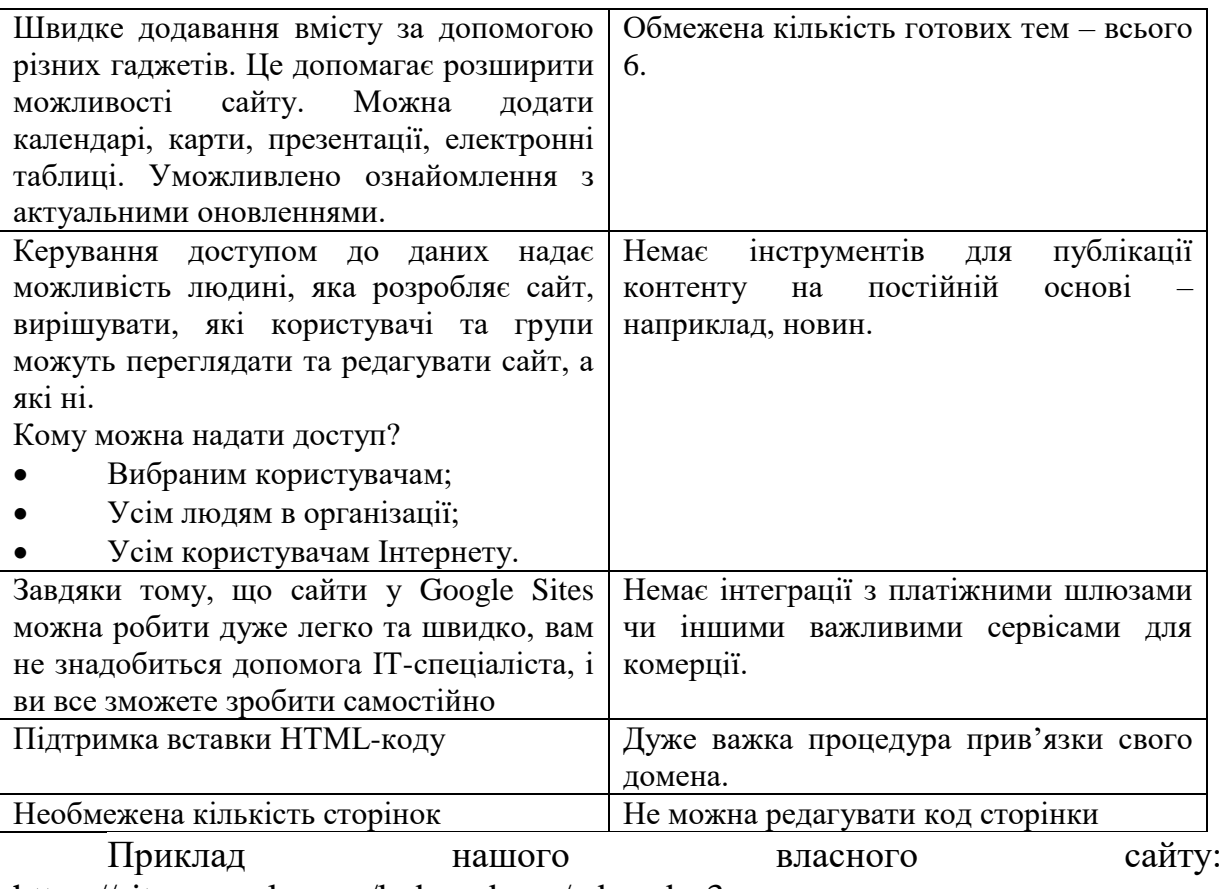

[https://sites.google.com/kubg.edu.ua/adsandpr3-](https://sites.google.com/kubg.edu.ua/adsandpr3-22/%D0%B3%D0%BE%D0%BB%D0%BE%D0%B2%D0%BD%D0%B0-%D1%81%D1%82%D0%BE%D1%80%D1%96%D0%BD%D0%BA%D0%B0) [22/%D0%B3%D0%BE%D0%BB%D0%BE%D0%B2%D0%BD%D0%B0-](https://sites.google.com/kubg.edu.ua/adsandpr3-22/%D0%B3%D0%BE%D0%BB%D0%BE%D0%B2%D0%BD%D0%B0-%D1%81%D1%82%D0%BE%D1%80%D1%96%D0%BD%D0%BA%D0%B0) [%D1%81%D1%82%D0%BE%D1%80%D1%96%D0%BD%D0%BA%D0%B0](https://sites.google.com/kubg.edu.ua/adsandpr3-22/%D0%B3%D0%BE%D0%BB%D0%BE%D0%B2%D0%BD%D0%B0-%D1%81%D1%82%D0%BE%D1%80%D1%96%D0%BD%D0%BA%D0%B0)

Оскільки Google Sites має надзвичайно простий інтерфейс, цим сервісом можуть користуватись люди будь-якої професії, коли потрібно дуже швидко створити веб-сторінку. Рекламісти та піарники також безпосередньо можуть користуватись даним ресурсом. Наприклад, за допомогою Google Sites можливо створити портфоліо, де рекламістдизайнер покаже свої роботи із активними посиланнями відеоматеріалами, або ж PR-фахівець швидко зробить веб-сайт анонсу певної події з простою навігацією та всією потрібною інформацією. Також платформа дає змогу проводити опитування цільової аудиторії з метою визначення їх потреб, рівня задоволеності послугою чи особистої інформації.

#### **ДЖЕРЕЛА**

1. Сайти Google – Режим доступу до ресурсу: [https://uk.wikipedia.org/wiki/%D0%A1%D0%B0%D0%B9%D1%82%D0%B8](https://uk.wikipedia.org/wiki/%D0%A1%D0%B0%D0%B9%D1%82%D0%B8_Google)  $Gooq$ е (дата звернення: 15.12.2022)

2. About google sites– Режим доступу до ресурсу: <https://zapier.com/blog/google-sites-tutorial/> (дата звернення: 15.12.2022)

3. Google sites – Режим доступу до ресурсу: <https://workspace.google.com/products/sites/> (дата звернення: 15.12.2022).

# **ВИКОРИСТАННЯ МЕНТАЛЬНИХ КАРТ У ПРОЦЕСІ ПІДГОТОВКИ МЕНЕДЖЕРІВ**

Верещака А.С., Гутира С.Ю., Локазюк О.В., Хоменко А.О. *Київський університет імені Бориса Грінченка, м. Київ*

Ментальні карти (карти думок чи карти знань) за останні роки набули широкого використання у багатьох сферах життя, зокрема, в освіті, науці, рекламі, соціології, менеджменті та інших. Карта знань – це ефективний інструмент для візуалізації зв'язків між ідеями чи певними частинами інформації. Така карта є наочним уявленням природного перебігу думок, ідей, цілей, за допомогою якої можна проводити мозкові штурми, складати звіти та конспекти, запам'ятовувати велику кількість інформації, готувати та планувати проєкти, розвивати бізнес-стратегії та представляти свої результати у вигляді презентацій, схем. Розглянемо переваги використання ментальних карт для менеджерів, що є актуальним для нашого дослідження:

- структурованість інформації та краще її запам'ятовування;
- мозковий штурм для пошуку унікальних ідей;
- встановлення взаємозв'язків та швидке прийняття рішень;
- творчі візуалізація даних та представлення цілей і завдань;
- швидкість планування складних проєктів та стратегій;
- ефективна підготовка матеріалів та звітів тощо.

Проілюструємо на прикладі зображення видів менеджменту за допомогою платформи Lucidchart (Рис. 1):

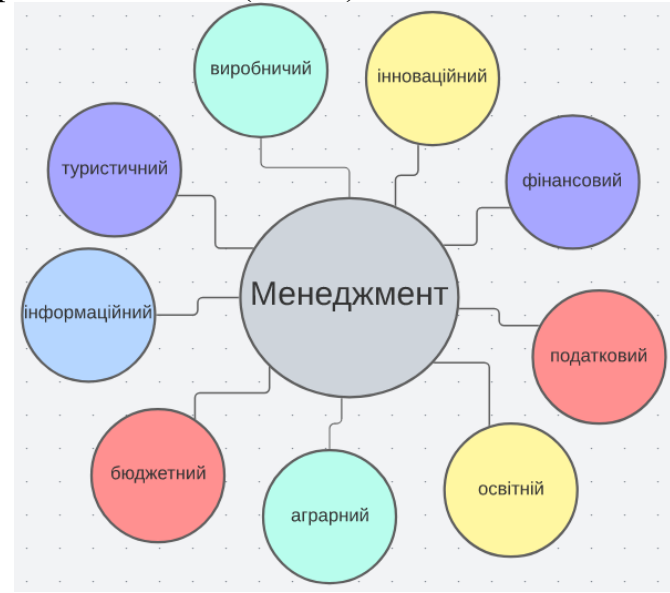

Рис. 1. Карта знань. Види менеджменту. Lucidchart.

Наведемо деякі онлайн-ресурси для створення ментальних карт [1]: <https://bubbl.us/> - це онлайн-сервіс для створення карт пам'яті (знань) за допомогою побудови кольорових схем;

<https://www.lucidchart.com/> – це програмне забезпечення для створення та редагування діаграм, що надає можливість користувачам працювати разом над створенням блок-схем, інтелект-карт, організаційних діаграм, тощо;

<https://www.mindmeister.com/> – це онлайн-ресурс для створення карт думок, що дозволяє користувачам візуалізувати думки та дані у хмарному сервісі;

<https://www.canva.com/> – платформа графічного дизайну, за допомогою якої можна створювати графіку, презентації, афіші, карти розуму та інший візуальний контент.

Нижче представлено застосування вказаних карт, зокрема до менеджменту освіти – структури ЗВО (Рис. 2):

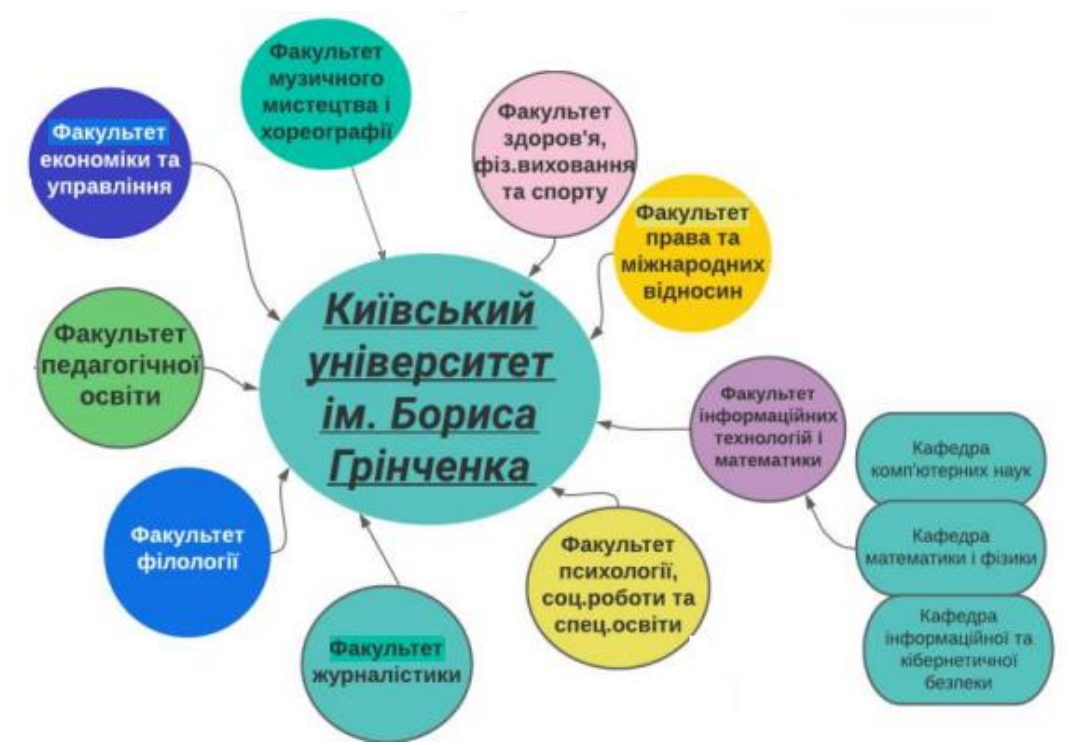

Рис. 2. Ментальна карта. Структура університету. Bubbl.us.

Отже, ментальна карта є корисним інструментом, коли необхідно описати та виконати певну кількість дій та завдань, зокрема при зборі інформації, підготовці презентації, плануванні проєкту, проведенні власного дослідження тощо.

#### **ДЖЕРЕЛА**

1. Сoggle.it. Онлайн-ресурс. Режим доступу:<https://coggle.it/>

## **ПЕРСПЕКТИВИ ТА АНАЛІЗ ЕФЕКТИВНОСТІ РЕАЛІЗАЦІЇ ВЕБ САЙТУ ВІЗИТКИ ЗА ДОПОМОГОЮ ТЕХНОЛОГІЇ FLASK(PYTHON)**

Віхтюк Д.В.

*Київський університет імені Бориса Грінченка, м. Київ*

Flask - це легковажний мікро фреймворк для веб-додатків мовою програмування Python. Веб-сайт можна також назвати веб-додатком, оскільки він знаходиться на веб-сервері, забезпечує різноманітні функції для роботи з користувачем, такі як робота з формами, електронною поштою, реляційними та NoSQL базами даних, тощо через Інтернет. Flask дозволяє швидко розробляти веб-додатки з нуля та масштабувати їх залежно від потреб. Щоб ефективно реалізовувати веб-сайти за допомогою даної технології, потрібно дотримуватись певних правил фреймворку, зберігати файли у відповідних директоріях, щоб веб-додаток(веб-сайт) працював коректно. Шаблони - це статичні або динамічні файли, які використовуються для відображення вмісту веб-сторінки. Flask дозволяє використовувати різні шаблонні мови, такі як Jinja2 та Mako. Це дає можливість використовувати код, реалізований на Python в HTML коді сторінки, використовувати цикли, логічні оператори тощо, що є дуже зручним та простим інструментом в реалізації веб-додатків. Маршрутизація - це механізм визначення того, який код має бути виконаний для обробки запитів від клієнтів. Є 4 основних вида HTTP запитів - це GET, POST, PUT та DELETE. За допомогою них зазвичай організовується робота з СУБД, даний процес має абревіатуру CRUD, що розшифровується як CREATE(створення нового запису таблиці), READ(зчитування), UPDATE(оновлення) та DELETE(видалення). Flask дозволяє визначати маршрути для різних URL-адрес, використовувати параметри та змінні для створення маршрутів. Форми - це інструменти для збору даних від користувачів веб-сторінок. Flask дозволяє створювати форми з використанням пакету WTForms. Bootstrap - це набір інструментів для розробки веб-додатків та дизайну веб-сторінок. Він забезпечує набір засобів для розробки динамічних та адаптивних веб-сторінок з використанням HTML, CSS та JavaScript. Bootstrap компоненти - це готові елементи веб-інтерфейсу, такі як кнопки, поля введення, таблиці, меню та інші. Вони дозволяють створювати привабливі веб-сторінки з використанням готових компонентів. Також є можливість кастомізувати елементи Bootstrap, приєднати додатково свій файл з таблицею каскадних стилів тощо. Як висновок, Flask - це один із найкращих виборів з технологій для розробки веб-додатків, оскільки через свою простоту використання та гнучкість в розширенні дозволяє сконцентрувати увагу на маршрутизації та бізнес-логіці. За даними на даний момент посідає 3 місце по частоті використання на різноманітних проектах, поступаючись лише Django та FastAPI, а за даними платформи Stack Overflow, більше 25% від усіх питань на тему веб-розробки з Python пов'язані з технологією Flask, що свідчить про високу популярність та затребуваність фреймворку.

## **ДЖЕРЕЛА**

1. <https://flask.palletsprojects.com/en/2.0.x/>

2. <https://getbootstrap.com/docs/4.0/getting-started/introduction/>

3. Документація Flask на ресурсі Read the Docs[:](https://flask.readthedocs.io/en/latest/) <https://flask.readthedocs.io/en/latest/>

4. Репозиторій Flask на GitHub: <https://github.com/pallets/flask>

5. Flask відповіді на Stack Overflow[:](https://stackoverflow.com/questions/tagged/flask) <https://stackoverflow.com/questions/tagged/flask>

6. Форум Flask на PythonAnywhere[:](https://www.pythonanywhere.com/forums/forum/flask/) <https://www.pythonanywhere.com/forums/forum/flask/>

## **ВИКОРИСТАННЯ CANVA У ПРОФЕСІЙНІЙ ДІЯЛЬНОСТІ РЕКЛАМІСТІВ ТА ПІАРНИКІВ**

Власенко І., Яценко А., Дубук К., Прокопенко Є., Козир М., Бодненко Д.

*Київський університет імені Бориса Грінченка, м. Київ*

Матеріали дослідження пов'язані з додатком Canva, який у 2013 заснували Мелані Перкінс, Кліфф Обрехт та Камерон Адамс у Сіднеї. Це платформа графічного дизайну, яка дозволяє створювати користувачам графіку, афіші, презентації, візитки, банери та інший візуальний контент як для соц. мереж, так і для професійної сфери. Можна не сумніватися, що Canva є дуже корисним додатком у роботі рекламістів та піарників, адже дозволяє створювати рекламні оголошення на весь розмах вашої фантазії.

База функцій представляє собою безкоштовну версію, однак з обмеженими можливостями та версію платного ресурсу - Canva Pro і Canva for Enterprise, що дозволяє ще більше розширити можливості та представляє додаткові функції для реалізації власних оригінальних дизайнів, вирізки фону, створення анімації тощо. Користувачі також мають змогу замовляти друк та доставку друкованої продукції.

Плюсом додатку є те, що він представлений як у веб версії, так і для IOS , Android та не потребує завантаження, а функціонує як онлайн версія.

У верхньому лівому кутку ми можемо натиснути на три смужки і нам продемонструють :

- ваш особистий профіль
- головну сторінку додатка
- шаблони для ваших проєктів
- проєкти (ваші роботи)

У верхній частині головної сторінки ми також можемо бачити розділ "Шаблони", який видасть нам такі секції:

 соціальні мережі : тут ви можете створювати розповіді в Instagram, допити для Facebook, твіти, піни для Pinterest, обкладинки та публікації для соціальних мереж тощо.

 особисті інтереси : у цьому розділі вам надають можливість створити листівки, запрошення, резюме, планування і навіть прінти для футболок.

 Canva for Business : презентації, веб-сторінки, логотипи, візитні картки, рахунки, пропозиції тощо.

 маркетинг : створення плакатів флаєрів, брошур, анкет, інфографіки, розсилки новин.

 для навчання: тут ви можете зробити плани уроків, сертифікати, таблиці, сторіборди, закладки, розклади занять.

 тенденції : віртуальні фони, мапи думок , вітальні листівки тощо

Таблиця 1

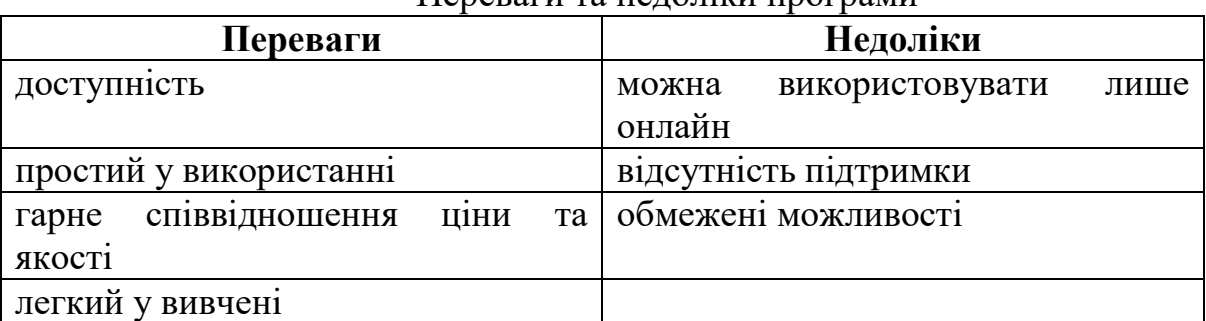

Переваги та недоліки програми

З Canva у вас під рукою безліч функцій. Розглянемо, що може запропонувати веб-додаток: шаблони; шрифти; графічні ресурси; музику; команди; хмарне сховище; навчальний портал; планувальник вмісту; фотографії; фоторедактор [1];

*Використання в професійній діяльності рекламістів та піарників.* Canva – це сервіс, який можуть використовувати люди різних професій у своїй діяльності, а особливо корисним він буде для спеціалістів у галузі реклами та зв'язків із громадськістю. Canva — чудовий інструмент для створення маркетингових матеріалів своїми руками. Навіть початківці в даному сервісі зможуть зробити якійсний матеріал. Особливо він буде корисний для рекламування власної продукції, адже в Canva є багато різних шаблонів за допомогою яких це можливо зробити швидко і без зусиль. Для реклами в соціальних мережах є хороша функція- вбудоване планування дописів у соціальних мережах, яка допомагає швидко впорядковувати дизайни й планувати (https://www.canva.com/pro/contentplanner) публікацію. Інструменти для анімації та відео допоможуть рекламісту залучити аудиторію в новий спосіб із простими у використанні інструментами миттєвої анімації (https://www.canva.com/pro/animator) й відео.

Коли рекламні кампанії можуть створювати, запускати й тестувати ресурси швидше, вони отримують цінні аналітичні дані щодо відгуку в аудиторії. Завдяки Canva рекламісти можуть ефективно взаємодіяти з аудиторією, постійно покращуючи результативність кожної кампанії й збільшуючи охоплення бренду та робити контент, що виділяє серед інших.

## **ДЖЕРЕЛА**

1. Офіційна сторінка сайту Canva [Електронний ресурс] – Режим доступу до ресурсу:  $\frac{https://www.canva.com/ukua/}{https://www.canva.com/ukua/}$  (дата звернення: 19.11.2022).

## **ВИКОРИСТАННЯ ШТУЧНОГО ІНТЕЛЕКТУ В ОСВІТІ НА ПРИКЛАДІ CHAT GPT**

Гаман І.І.

*Київський університет імені Бориса Грінченка, м. Київ*

*Штучний інтелект (ШІ)* – це здатність цифрових пристроїв виконувати ті завдання, що властиві розумним істотам [1, с. 15].

Основою будь-якого інтелекту є нейрон. Коли йде мова про людей – це біологічний нейрон, а коли – комп'ютери, то це штучний нейрон.

Штучний нейрон – це математична функція, модель біологічних нейронів. Підвидом ШІ є нейронна мережа. Якою би розумною не була нейронна мережа, вона є продуктом діяльності людини і може допомогти змінити логічні складні алгоритми, адже для цього потрібне навчання будь-якої нейронної мережі.

Сфера освіти не є новачком впровадження ШІ, але нині багато освітніх програм або додатків використовують цю технологію. Штучний інтелект як напрям сучасної науки нині впроваджується в життя, все більше використовується в освіті. Майбутнє освіти пов'язане з результатом нових технологій [1, с. 15 – 16].

До області ШІ ставлять багато завдань, які добре вирішуються людиною й погано обчислювальною машиною. Основними напрямками ШІ є такі: [2, с.  $8 - 9$ ].

- представлення задач і пошук розв'язань;
- доведення теорем;
- представлення знань;
- експертні системи;
- навчання й виявлення закономірностей;
- спілкування природною мовою;
- розпізнавання образів;
- комп'ютерний зір;
- мови програмування ШІ.

ШІ може бути корисним інструментом з досить великим об'ємом знань, що виведе освітній процес на новий рівень. Завдяки точності до деталей, ШІ може виконувати безліч завдань, з якими працівники освіти зіштовхуються кожного дня. Серед них:

- аналіз великої кількості даних;
- розробка онлайн-курсів;
- автоматична оцінка відповідей;
- створення тестів;

 розробка віртуальних помічників, що допоможуть у вирішенні завдань;

розробка та дослідження нових навчальних методів;

створення інтерактивних програм та ігор;

ШІ має великий спектр можливостей при правильному підході до їх використання.

Розглянемо деякі можливості ШІ на прикладі ChatGPT, що набирає популярності у світі.

Для того, щоб розпочати роботу з ChatGPT потрібно авторизуватися за допомогою облікового запису Google.

ChatGPT має зручний, інтуїтивно зрозумілий інтерфейс. Має дві теми інтерфейсу: світлу та темну (Рис. 1).

ChatGPT з легкістю може використовуватися людиною з будь-якого пристрою з доступом до інтернету з різних точок світу.

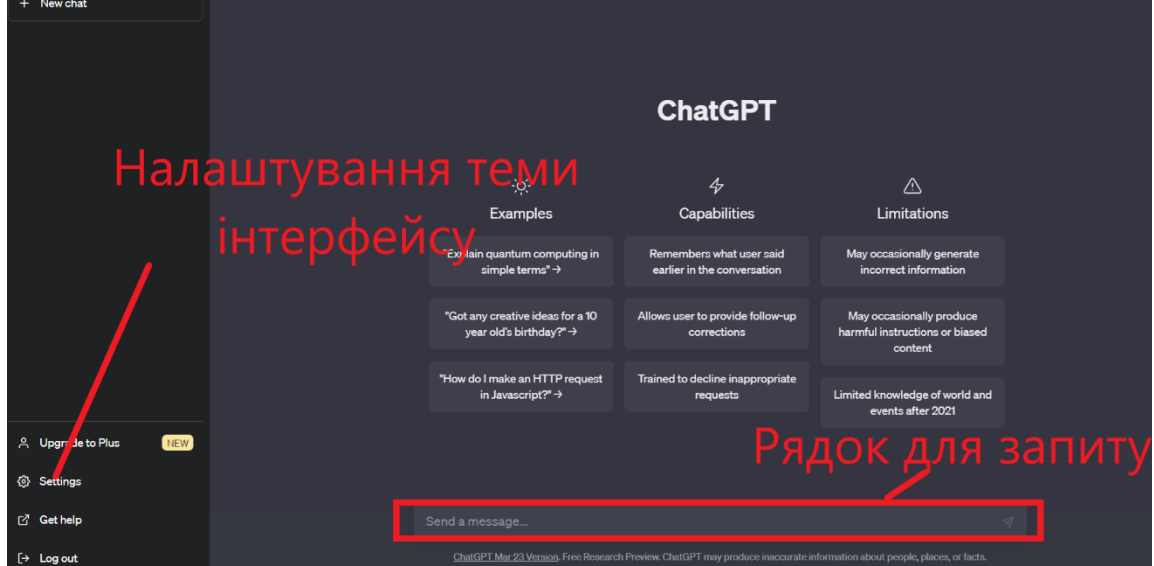

Рис. 1. Інтерфейс ChatGPT

ChatGPT – це варіант мовної моделі GPT (Generative Pre-training Transformer), розробленої OpenAI. Він спеціально розроблений для додатків чат-ботів і здатний генерувати людські відповіді на дії користувача в розмові. ChatGPT навчається на великому наборі даних

людської розмови, що дозволяє йому розуміти та використовувати природну мову подібно до того, як це роблять люди. Це передбачає вивчення структури та правил мови, а також значень слів і фраз. ChatGPT також здатний розуміти контекст розмови та генерувати відповіді, які відповідають цьому контексту та відповідають ходу розмови [3].

Щоб створити ChatGPT, OpenAI використав процес під назвою «попереднє навчання», щоб навчити модель розуміти та генерувати природну мову. Попереднє навчання передбачає навчання моделі на великому наборі даних створеного людиною тексту та використання алгоритмів машинного навчання для вивчення шаблонів і структур мови. Отримана модель може генерувати текст, схожий на текст у навчальному наборі даних [3].

ChatGPT можна використовувати як допоміжний інструмент для розробки ідей, за допомогою яких можна створювати кінцевий продукт для використання в освіті.

Розглянемо декілька прикладів використання ChatGPT.

За допомогою ChatGPT можна дізнатися значення слова, а також отримати приклади речень з ним (Рис. 2).

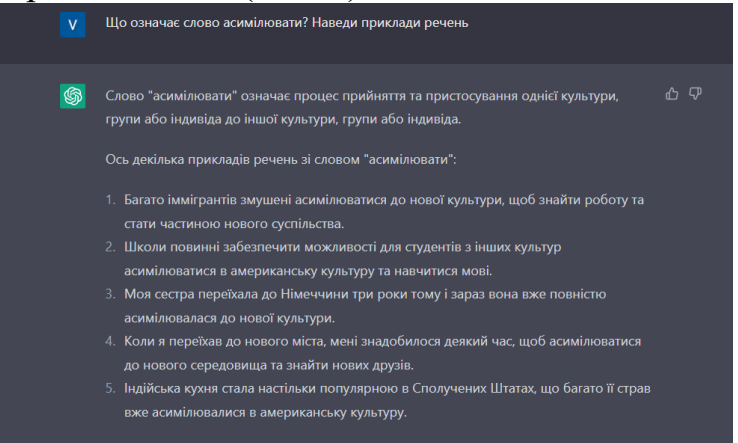

Рис. 2. ChatGPT. Приклад використання. Тлумачення слова ChatGPT може перевірити правильність написання програмного коду та надати поради для його вдосконалення (Рис. 3).

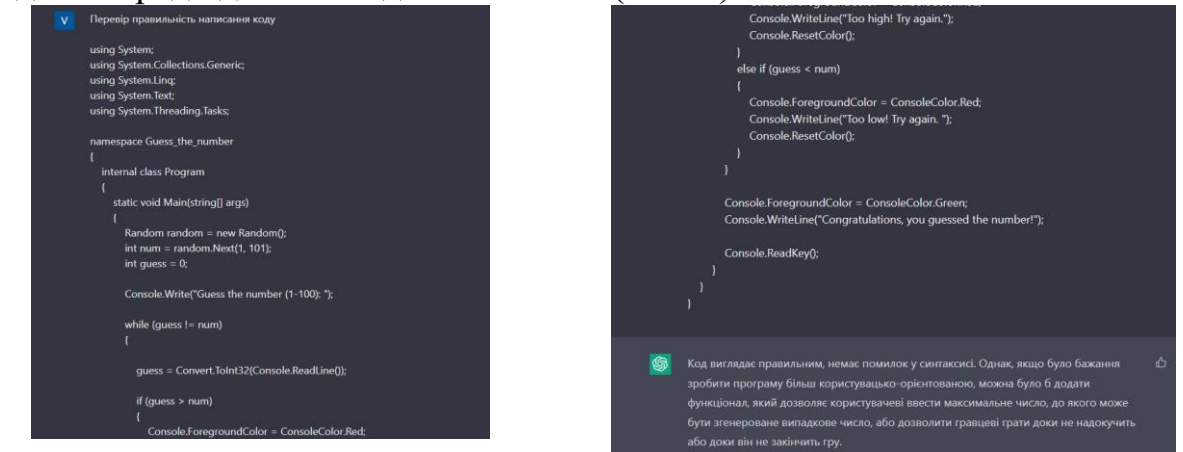

Рис. 3. ChatGPT. Приклад використання. Перевірка програмного коду

За допомогою ChatGPT можна створити тест, за допомогою якого перевірити знання учнів з вивченої теми (Рис. 4).

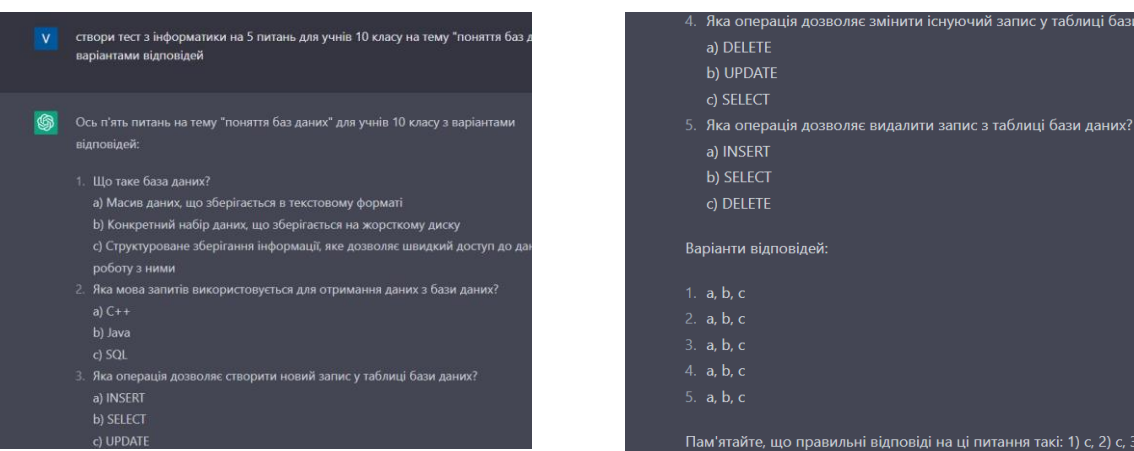

Рис. 4. ChatGPT. Приклад використання. Тлумачення слова

Однак, потрібно враховувати, що не всі питання можуть підходити під систему освіти в Україні. Тому завжди потрібно перевіряти та корегувати інформацію, що надає штучний інтелект. Це стосується і будьякого іншого питання та сфери діяльності.

Отже, ChatGPT є яскравим прикладом штучного інтелекту в сучасних реаліях. Якщо правильно та з креативністю залучатися допомогою від штучного інтелекту, то він стане незамінним інструментом вдосконалення та покращення всіх компонентів сучасної освіти.

#### **ДЖЕРЕЛА**

1. Візнюк І.М. Використання штучного інтелекту в освіті. *Сучасні інформаційні технології та інноваційні методики навчання в підготовці фахівців: методологія, теорія, досвід, проблеми, 2021. № 59. С*. 15–21. Режим доступу: [https://vspu.net/sit/index.php/sit/article/view/3031/2458.](https://vspu.net/sit/index.php/sit/article/view/3031/2458)

2. Циганов О.В. Основи проектування систем штучного інтелекту. Одеса : Наука і техніка, 2006. 196 с. Режим доступу: [https://books.google.com.ua/books?id=ZkZNlY0\\_FbUC.](https://books.google.com.ua/books?id=ZkZNlY0_FbUC)

3. Cea West, *ChatGPT: The Future of Intelligent Conversation*, 2023. 33 с. Режим доступу: [https://www.scribd.com/book/617671492/ChatGPT-](https://www.scribd.com/book/617671492/ChatGPT-The-Future-ofIntelligentConversation)[The-Future-ofIntelligentConversation.](https://www.scribd.com/book/617671492/ChatGPT-The-Future-ofIntelligentConversation)

4. ChatGPT: Optimizing Language Models for Dialogue. OpenAI. Режим доступу: [https://openai.com/blog/chatgpt/.](https://openai.com/blog/chatgpt/)

# **РОЗРОБКА ВЕБ-ДОДАТКУ ДЛЯ ЛИСТУВАННЯ У РЕАЛЬНОМУ ЧАСІ З ВИКОРИСТАННЯМ СТЕКУ ІНФОРМАЦІЙНИХ ТЕХНОЛОГІЙ**

Горбенко Н. І., Носенко Т. І. *Київський університет імені Бориса Грінченка, м.Київ*

Сучасні системи комунікацій несуть користь не тільки для звичайних користувачів, але і для фахівців у різних галузях, бізнесу. Додатки для листувань, а саме чати, стали невід'ємною складовою життя сучасного користувача. Завдяки їм існує можливість обміну інформацією у реальному часі майже незалежно від дистанції між суб'єктами діалогу, а швидкість обміну інформацією - це один з факторів, що впливає на прогрес.

Отже, метою магістерської роботи «Розробка веб-додатку для листування у реальному часі з використанням стеку інформаційних технологій» є аналіз програмного забезпечення та створення веб-додатку для пошуку книг з можливостями обміну емодзі, голосовими повідомленнями, завантаження фото, списком діалогів та пошуком користувачів по імені або адресі електронної пошти.

**Об'єкт дослідження:** Програмне забезпечення для створення вебдодатків.

**Предмет дослідження:** Технології створення мобільного додатку для листування у реальному часі.

Завданням дослідження є:

- дослідження можливостей сучасних месенджерів;

- аналіз типових рішень для розробки веб-додатку чату;

- розробка алгоритму реалізації основних функцій проекту магістерської роботи.

Однією з технологій, що використовують для створення подібних додатків є WebSockets[1] – технологія, що заклала фундамент самої суті існування чатів – максимальна швидкість обміну даними, близька до живого спілкування. Вебсокети були розроблені та вперше задіяні у 2010 ому році в Google Chrome 4, а у RFC[5] був опублікований у 2011-ому році під номером 6455. Без цієї технології неможливе існування не тільки чатів, але і:

- ігри, розраховані на велику кількість користувачів,

- спільне редагування,
- соціальні або новинні стрічки,
- додатки, що працюють на основі геолокації тощо.

- У проекті магістерської роботи за основу роботи проекту взята Socket.IO[2][4] – бібліотека, що розроблена на технології WebSocket та Javascript. Вона має в собі зручні функції, такі як:

- інтегровані функції, котрі прийшлось би окремо писати,

Socket.IO підтримує систему контролю навантаження на обчислювальну систему,

- підтримує в собі автоматичне підключення у разі несанкціонованого розриву зв'язку.

Автори проаналізували найпопулярніші подібні додатки для спілкування, порівняльний аналіз яких представлено у таблиці 1.

Таблиця 1

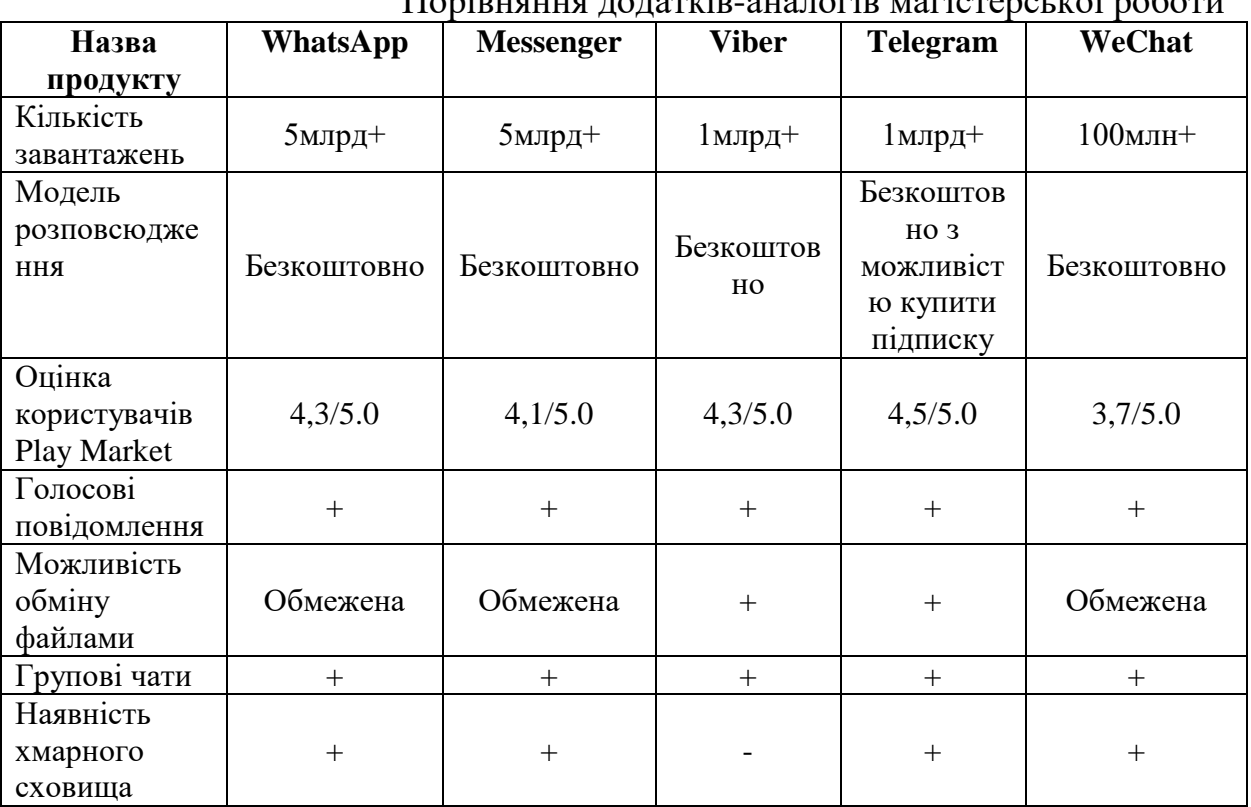

Порівняння додатків-аналогів магістерської роботи

WhatsApp - це досить простий месенджер, котрий раніше набрав свою аудиторію за рахунок можливості дзвонити користувачам.

Messenger – це система для чатування у рамках соціальної мережи Facebook. Існує виключно як програма, що встановлюється як доповнювання до основного додатку Facebook. Десктопна версія виконана у вигляді веб-додатку та є одним із модулів сайту Facebook. Має в собі увесь базовий функціонал, що мають в собі майже всі популярні чати. Також можна обмінюватися файлами, але формат цих файлів та об'єм сильно обмежений.

Telegram - досить інноваційна платформа, котра, існуючи як месенджер, має змогу замінити майже усі соціальні мережи сучасності з технічної точки зору. Telegram має душе швидкий обмін даними та майже нескінчене хмарне сховище, де можна зберігати майже що завгодно. Але через політику анонімності суспільство Телеграму також має в собі немалу долю маргінальних елементів, через що остаточне лідерство цього чатусоціальної мережі залишається відкритим питанням.

Viber - один з перших та найстаріших месенджерів сучасності, має застарілий дизайн та інфраструктуру інтерфейсу, не має хмарного середовища, через що при користуванні на різних пристроях користувачі мають проблеми з наявністю/відсутністю історії повідомлень.

WeChat - найпопулярніший у Китаї. Має досить сумнівну репутацію через скандали пов'язані з звинуваченням адміністрації WeChat у зв'язках з владою Китаю та її підтримкою, зливом персональних даних та видаленням аккаунтів, незручних владі Китаю користувачів.

Як видно із таблиці 1, сучасні месенжери мало розрізняються за набором функціональних можливостей, але на технічному рівні мають суттєві відмінності. Це може бути швидкість, максимальний об'єм обміну файлами, розташування даних користувача тощо. Також детальніше можна звернути увагу на інтерес аудиторії до перелічених вище сервісів Google Trends за останні 5 років[3].

Виходячи з можливостей сучасних месенджерів, автори пропонують включити до основних функцій, які мають бути у застосунку:

- можливість обміну текстовими повідомленнями;
- можливість обміну голосовими повідомленнями;
- можливість обміну фото;
- можливість обміну емоджі;
- підтримка списку диалогів;
- пошук користувачів за іменем або email.

Алгоритм розробки веб-додатку чату може бути наступним:

1. Опис потенційних користувачів даного сервісу. Інформація дозволить визначитися з першочерговими функціями для розробки. Продумати фронтенд та бекенд застосунку. Детально дослідити можливі сценарії взаємодії користувача із веб-додатком: вхід у сервіс, додавання інформації до бази даних, можливі проблем тощо.

2. Створення прототипу інтерфейсу та його інфраструктури з урахуванням функціоналу проекту та дизайну для месенджерів, який складається з блоків, кожний с котрих має свої цілі у використанні кінцевого продукту.

3. Розробка веб-сервісу відповідно до перших двох пунктів в Visual Studio Code.

Важливо обрати середовище розробки, яке відповідає вимогам розробника.

**Висновки.** Розвиток технологій спілкування важливий для забезпечення ефективної комунікації між людьми незалежно від географічного розташування та часових зон. Такі технології також допомагають у збереженні та збільшенні соціальних зв'язків, розвитку бізнесу та культурного обміну.

#### **ДЖЕРЕЛА**

1. Andrew Lombardi. WebSocket. Lightweight client-server communications. O'Reilly. 2015. c. 144.

2. Rohit Rai. Socket.IO Real-time Web Application Development. Packt Publishing. 2013. с. 140.

3. Дані Google Trends за останні 5 років. [Електронний ресурс] // trends.google.com, 2023, Режим доступу до ресурсу: [https://trends.google.com/trends/explore?cat=529&date=today%205](https://trends.google.com/trends/explore?cat=529&date=today%205-y&geo=UA&q=%2Fm%2F0h_9v3h,%2Fm%2F0zwk75g,%2Fm%2F0hncjr3,%2Fg%2F11hcnjgyg2,%2Fm%2F0gwzvs1&hl=ua.) [y&geo=UA&q=%2Fm%2F0h\\_9v3h,%2Fm%2F0zwk75g,%2Fm%2F0hncjr3,%](https://trends.google.com/trends/explore?cat=529&date=today%205-y&geo=UA&q=%2Fm%2F0h_9v3h,%2Fm%2F0zwk75g,%2Fm%2F0hncjr3,%2Fg%2F11hcnjgyg2,%2Fm%2F0gwzvs1&hl=ua.) [2Fg%2F11hcnjgyg2,%2Fm%2F0gwzvs1&hl=ua.](https://trends.google.com/trends/explore?cat=529&date=today%205-y&geo=UA&q=%2Fm%2F0h_9v3h,%2Fm%2F0zwk75g,%2Fm%2F0hncjr3,%2Fg%2F11hcnjgyg2,%2Fm%2F0gwzvs1&hl=ua.)

4. Socket IO documentation [Електронний ресурс] // socket.io – Режим доступу до ресурсу: [https://socket.io/docs/v4/.](https://socket.io/docs/v4/)

5. The WebSocket Protocol [Електронний ресурс] // RFC. – 2011. – Режим доступу до ресурсу: https://www.rfc-editor.org/rfc/rfc6455.

## **РОЗРОБКА МОБІЛЬНОГО ДОДАТКУ ДЛЯ ПОШУКУ ІНФОРМАЦІЇ ТА РЕЦЕНЗІЙ НА КНИГИ**

Горелов В.Ю., Носенко Т. І. *Київський університет імені Бориса Грінченка, м. Київ*

Сьогодні ми можемо за допомогою телефону в будь якому місці знайти відповіді на цікаві нам питання і іноді просто хочеться почитати книгу, але шукаючи книги ми стикаємося з величезною кількістю варіантів, але виконання аналітики із запропонованих варіантів, займає багато часу. Тому виникає необхідність швидко знайти книгу в простому та зрозумілому мобільному додатку, щоб прочитати та знову зануритися в привабливий вигаданий світ.

Автор ставив на меті проаналізувати типові мобільні додатки – електронні бібліотеки та розробити алгоритм реалізації власного додатку «Книгар».

Результати дослідження найпопулярніших мобільних додатків представлені в таблиці 1.

Таблиця 1

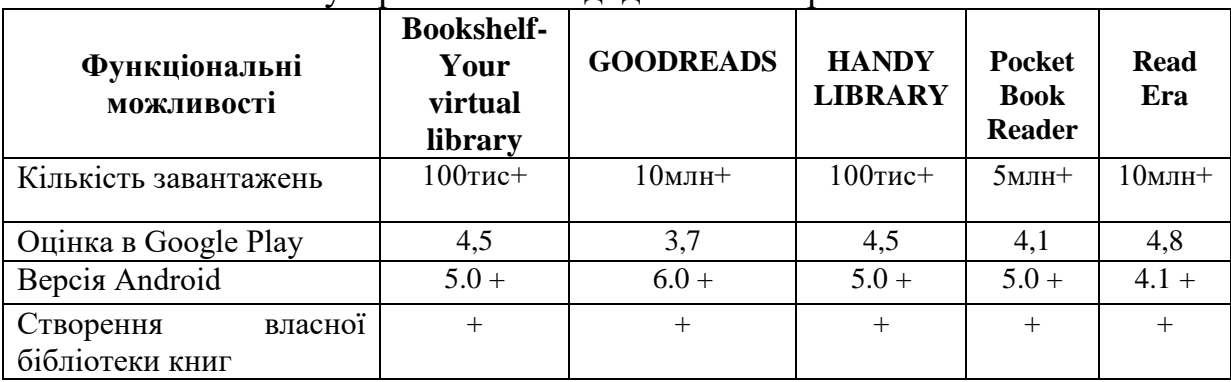

Популярні мобільні додатки електронних бібліотек

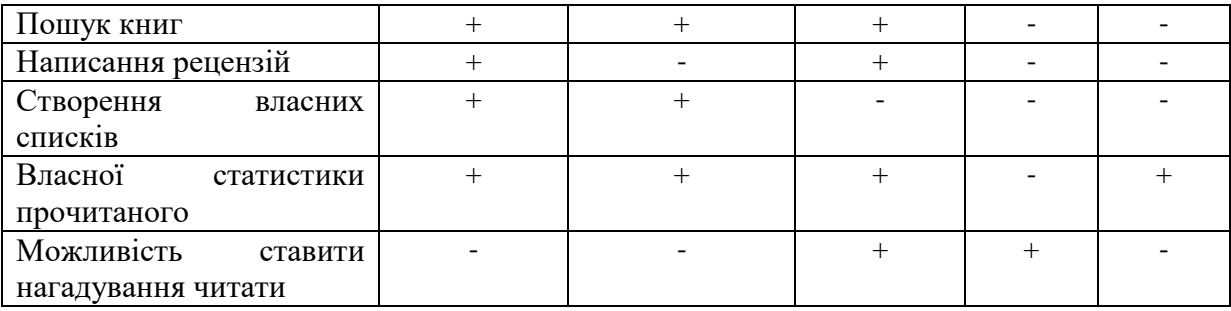

На основі таблиці, з порівнянням основних функціональних можливостей додатків-аналогів можна сказати, що у кожного додатку є своя особливість, але немає такого, який би мав всі ці особливості в собі.

Ґрунтуючись на можливостях сучасних мобільних застосунків, автор вважає доцільним реалізацію наступних функцій у додатку «Книгар» :

- Можливість створювати власну бібліотеку книг;

- Можливість створення власних списків за різними фільтрами для книг;

Можливість пошуку книг;

- Можливість написання рецензій;

Можливість поставити нагадування читати для вироблення звички.

Алгоритм розробки мобільного застосунку може бути наступним:

1. Визначення потенційних користувачів мобільного застосунку.

Потрібно продумати логіку роботи мобільного застосунку, дослідити сценарії взаємодії користувача з мобільним застосунком. Виконання цього етапу дозволить отримати базове розуміння споживачів [1].

2. Розробка дизайну інтерфейсу застосунку [2].

Створення елементів інтерфейсу з якими може взаємодіяти користувач іконки, кнопки, екрани. Цей етап дозволить розробити візуальний вигляд додатку.

3. Реалізація програмного коду, відповідно до попередніх пунктів.

В цьому етапі потрібно обрати засоби розробки програмного продукту мову програмування та реалізувати необхідний функціонал [3].

4. Тестування мобільного застосунку, виправлення недоліків [4].

Отже, інформаційний простір пошуку літератури необмежений, що ускладнює пошук необхідної книги. Ідея віртуальної бібліотеки реалізується в наш час через різноманітні мобільні додатки для пошуку та читання книг в будь-якому місці. Проте потенційні читачі постійно мають нові запити до функціональних можливостей веб-додатків пошуку літератури, що призводить до розробки нових мобільних застосунків.

#### **ДЖЕРЕЛА**

1. Ічанська Н.В. Основні аспекти створення мобільних додатків та вибір інструментів їх розробки. Системи управління, навігації та зв'язку. 2020. № 1 (59). С. 74-78.

2. Дональд А. Н. Дизайн звичних речей. 2-ге вид, 2023. 320 с.

3. В. В. Крохін, В. Ю. Лисенко. Сучасні тенденції у розробці мобільних додатків. Системні технології. 2019. Вип. 1. С. 115-123.

4. Fedorchenko V., Poliakov A., Sievierinov С. Analyzing the efficiency of technologies for developing mobile applications for Android OS. 2022. № 96. С. 81. URL: [https://doi.org/10.30977/bul.2219-](https://doi.org/10.30977/bul.2219-5548.2022.96.0.81) [5548.2022.96.0.81](https://doi.org/10.30977/bul.2219-5548.2022.96.0.81) (дата звернення: 04.04.2023).

## **РОЗРОБКА МОБІЛЬНОГО ДОДАТКУ "КУХОННИЙ ПОМІЧНИК"**

Гражевський Я.Ю., Носенко Т. І. *Київський університет імені Бориса Грінченка, м. Київ*

Відповідно до природних потреб людини, їжа є однією з основних умов її існування. Харчування має велике значення для здоров'я, фізичного та розумового розвитку, настрою та самопочуття людини. Використання раціональних стратегій, таких як планування приготування їжі, використання готових компонентів, впровадження технологій, може допомогти ефективніше використовувати час, забезпечуючи більше простору для інших аспектів життя [1]. Автор провів порівняльний аналіз мобільних подібних додатків, які би змогли полегшити цей аспект життя. Результати дослідження представлені в таблиці 1.

Таблиця 1

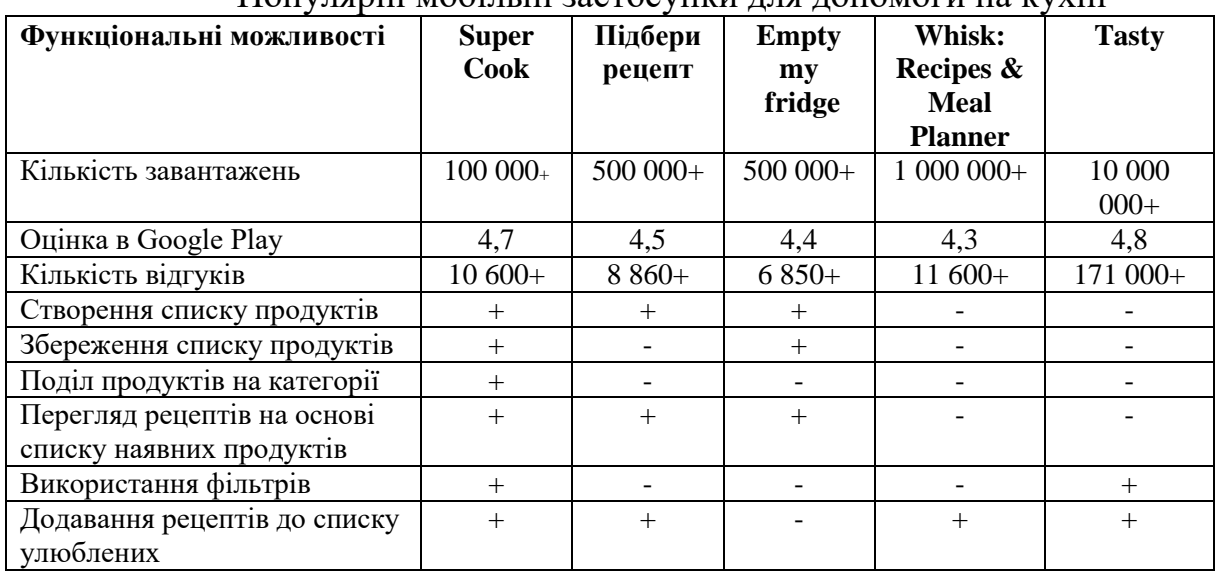

Популярні мобільні застосунки для допомоги на кухні

На основі таблиці, з порівнянням основного функціоналу додатківаналогів можна сказати, що досить складно знайти застосунок який надавав би користувачеві можливість інвентаризувати наявні продукти, з подальшою можливістю пошуку рецептів на їх основі.

Отож, мета роботи – показати один із перспективних напрямків розвитку інформаційних технологій, а саме оптимізації рутинних процесів на прикладі використання мобільного застосунку для полегшення кухонних справ користувача.

Завданням даної статті є:

- аналіз типових рішень при розробці кухонних мобільних застосунків

- розробка алгоритму реалізації основних функцій додатку «Кухонний помічник».

Ґрунтуючись на можливостях сучасних мобільних застосунків, автор вважає доцільним реалізацію наступних функцій:

- Можливість створювати список наявних продуктів.

- Розбиття рецептів на категорії.

Можливість перегляду рецептів на основі списку наявних продуктів.

Можливість використовувати встановленні фільтри для покращення релевантності пошуку.

- Можливість додавати рецепти в список улюблених.

- Можливість відслідковувати термін придатності продуктів.

Алгоритм розробки мобільного застосунку може бути наступним:

1. Визначення цільової аудиторії мобільного застосунку.

2. Розробка User Flow. User Flow – перехід користувачів від одного сценарію взаємодії з інтерфейсом до іншого, очікуваний алгоритм дій користувача. При виконанні цього етапу, буде розглянуто процес взаємодії користувача з застосунком, визначена кількість необхідних екранів, всі моменти розгалуження програми. Також, на цьому етапі, можливо ідентифікувати прогалини в навігації та оперативно виправити їх [2].

3. Розробка UI/UX дизайну. Цей етап дозволить розробити візуальний вигляд додатку [3].

4. Реалізація програмного коду. На цьому етапі потрібно обрати засоби розробки програмного продукту, після чого програмно реалізувати необхідний функціонал [4].

5. Тестування застосунку, що дозволить виявити помилки та усунути їх [5].

Таким чином, беручи до уваги необхідність людини в задоволені потреби в харчуванні та широке розповсюдження смартфонів, все це наштовхнуло автора на розробку мобільного застосунку відповідної тематики, з вище описаним функціоналом та зазначеним алгоритмом, теоретична розробка якого саме є метою статті.

#### **ДЖЕРЕЛА**

1. Дарвін Я. Android. Збірник рецептів: завдання і рішення для розробників додатків. 2-ге вид, 2016. 763 с.

2. Griffiths D., Griffiths D. Head First Android Development: A Brain-Friendly Guide. O'Reilly Media, 2017. 928 с.

3. Greg Nudelman. Android Design Patterns: Interaction Design Solutions for Developers, 2013. 456 c.

4. Murphy M. L. The busy coder's guide to Android development. 2-ге вид. United States: CommonsWare, 2009. 443 с.

5. Stewart C., Phillips B., Marsicano K. Android Programming: The Big Nerd Ranch Guide. Pearson Higher Education & Professional Group, 2019. 624 с.

## **УПРАВЛІННЯ ЕЛЕКТРОННИМ НАВЧАННЯМ АНГЛІЙСЬКОЇ МОВИ В УМОВАХ ЦИФРОВОЇ ТРАНСФОРМАЦІЇ ОСВІТИ**

Грибуль К.О.

*Київський університет імені Бориса Грінченка, м. Київ*

Цифрова трансформація освіти є одним із головних напрямків розвитку української системи освіти. Її мета – підвищення якості освіти шляхом використання сучасних технологій та інноваційних методів навчання. Цифрові технології вже активно використовуються в українській освіті, особливо це стосується використання електронних підручників, відеоуроків, інтерактивних курсів, онлайн-курсів та платформ дистанційного навчання. Це дає змогу забезпечити більш гнучкі та доступні умови навчання, підвищити мотивацію учнів та сприяти розвитку їх самостійної роботи. Це також допомагає покращити знання та здібності учнів, оскільки вони можуть засвоювати нові знання швидше та ефективніше.

Використання цифрових технологій в освіті сьогодні є одним із найважливіших і стійких трендів розвитку світового освітнього процесу. Цифрові технології дозволяють активізувати освітній процес, зробити його мобільним, диференційованим та адаптованим до реалій сьогодення. Найголовніше те, що цифрові технології можуть забезпечити безперервність навчання в умовах пандемій та військових збройних конфліктів [1].

У контексті вивчення англійської мови цифрова трансформація освіти може допомогти покращити якість навчання, особливо завдяки використанню онлайн-курсів, відеоуроків, інтерактивних вправ та ігор. Це дає учням доступ до високоякісного матеріалу, навчання у зручний для них час і темп, можливість отримувати миттєвий зворотний зв'язок і виправляти помилки. Це також допомагає розвинути комунікативні навички учнів, коли вони спілкуються з носіями мови та іншими студентами з різних куточків світу.

Залежно від мети та змісту на уроках англійської мови можуть бути використані різноманітні цифрові технології. Використання цих прийомів може бути ефективним при вивченні нового матеріалу, закріпленні тем, перевірці знань, поглибленні знань, розв'язанні навчальних завдань [2].

Для ефективного вивчення англійської мови з використанням сучасних цифрових технологій необхідна якісна система управління електронним навчанням. Педагоги можуть використовувати електронне навчання для створення інтерактивних курсів з різними матеріалами, такими як текст, відео, аудіо та зображення. Саме завдяки системі управління електронним навчанням, вчителі можуть легко відстежувати прогрес учнів та надавати їм індивідуальні коментарі та поради. Це забезпечує більш ефективний контроль за навчанням та допомагає вчителям адаптувати свої курси до потреб учнів.

Для управління електронним навчанням в навчальному закладі було б доречно вибрати спеціалізовану платформу або ж створити власну систему із використанням різноманітних інструментів.

В Україні є безліч таких платформ та інструментів, ось деякі з них:

MOODLE - це безкоштовне програмне забезпечення для створення інтернет-курсів та платформи управління навчальним процесом. Використовується в багатьох навчальних закладах по всьому світу.

G Suite for Education – це набір безкоштовних хмарних інструментів таких як як Gmail, Google Drive, Go. Ці сервіси розроблені компанією Google і гарно підходять для підтримки навчальних процесів та підвищення продуктивності в навчанні та дослідженнях.

Microsoft Office 365 Education - це хмарний сервіс для навчання, який розроблений компанією Microsoft. Він містить у собі набір інструментів для роботи з документами, електронною поштою, календарем, збереженням та обміном файлами, відеоконференцій та інших інструментів для роботи в команді. Навчальні заклади можуть обрати безкоштовний або платний функціонал.

Щоденник.ua - це онлайн-сервіс для ведення електронного щоденника в навчальних закладах України. Платформа надає зручний інтерфейс для зберігання та обміну навчальною інформацією [3].

Отже, цифрова трансформація освіти має значний вплив на електронне навчання англійської мови в Україні. Управління цим процесом за допомогою спеціалізованих платформ та інструментів сприяє підвищенню якості навчання та розвитку компетенцій учнів. Широкий вибір таких інструментів дає навчальним закладам та педагогам свободу у виборі тих, які відповідають конкретним запитам та потребам.

#### **ДЖЕРЕЛА**

1. Шпарик О. (2021). Концептуальні засади цифрової трансформації освіти: європейський та американський дискурс. Український Педагогічний журнал, (4), 65–76.

2. Заярна І. С. (2015). Деякі аспекти використання інформаційнокомунікаційних технологій у навчанні англійської мови. Вісник Національної академії Державної прикордонної служби України. Вип. 4.

3. Кушнірук А. (2019) Використання платформ для управління електронним навчанням у закладах загальної середньої освіти. Open educational e-environment of modern University, No 6

# **МОБІЛЬНІ ДОДАТКИ НА ОСНОВІ POWER APPS ЯК ІНСТРУМЕНТ ПІДТРИМКИ НАВЧАННЯ**

Дубовець Р.А.

*Київський університет імені Бориса Грінченка, м. Київ*

Оскільки мобільні технології та програми стали невід'ємною частиною сучасного життя, використання Power Apps в освіті є важливим аспектом розширення можливостей різних галузей, як наприклад освіти. Головною пропозицією для освіти від low code платформи Power Apps є полегшити навчання з допомогою мобільних додатків, як для викладачів, так і для студентів.

Нашим завданням є дослідження програмних засобів підвищення ефективності проведення навчального процесу в освітніх установах з використанням технологій і методів дистанційно навчання.

Серед безлічі можливостей до розробки програмних засобів, мобільні програми Power Apps мають потенціал революціонізувати процес навчання як для студентів, так і для викладачів. Використовуючи ці додатки, студенти отримують доступ до освітніх матеріалів, розтахованих в підєднаній базі даних. Наприклад, невеликий аналог більшості платформ для курсів ,застосунок для створення та доступу до електронних курсів, що дозволяє викладачам створювати і редагувати навчальні матеріали, а студентам - отримувати доступ до них.

У той же час вчителі можуть створювати інтерактивні уроки та тести, що забезпечує більш ефективний і гнучкий навчальний процес. Програми також мають напрям на відстежуваня вчителями успішності своїх учнів під час уроків, створюючи їм можливість адаптувати свої методи навчання та підвищувати загальну якість освіти.

Під вище зазначену діяльність можливо створити додаток для проведення опитувань чи тестів в класі, який дозволить викладачам створювати тести та опитування, а студентам - тримати зворотній зв'язок, відповідати на них і переглядати результати.

Мобільні додатки, створені на основі Power Apps,також пропонують цінну комунікаційну платформу для студентів і викладачів. Ці програми можна використовувати для створення дискусійних груп, сприяючи більшій співпраці та ефективності між учасниками навчального процесу.

В такому додатку учасники освітнього процесу можуть створювати і надсилати домашні завдання, проводити класні, позакласні та виховні заходи. А саме головне що розробка відповідного програмного забезпечення цілком реальна навіть для людини що не мала досвіду в розробці додатків, однак яка може правильно спроектувати архітектуру застосунку.

Отже, мобільні додатки на основі Power Apps можуть бути інструментом підтримки навчального процесу та ефективно виконують свою ціль - діджиталізацію освітнього процесу плавно перетікаючого до сучасних методів комунікації і роботи з учнями.

#### **ДЖЕРЕЛА**

1. Документація Microsoft Power Apps. URL: <https://learn.microsoft.com/uk-ua/power-apps/> (дата звернення: 30.04.2023)

2. Результати дослідження якості організації дистанційного навчання у закладах загальної середньої освіти України. URL: [https://znayshov.com/News/Details/rezultaty\\_doslidzhennia\\_Yakosti\\_orhanizats](https://znayshov.com/News/Details/rezultaty_doslidzhennia_Yakosti_orhanizatsii_dystantsiinoho_navchannia) ii dystantsiinoho\_navchannia (дата звернення: 27.04.2023)

3. Стан використання технології дистанційного навчання у закладах вищої освіти України: результати опитування. URL: [https://chmnu.edu.ua/stan-vikoristannya-tehnologij-distantsijnogo-navchannya](https://chmnu.edu.ua/stan-vikoristannya-tehnologij-distantsijnogo-navchannya-u-zakladah-vishhoyi-osviti-ukrayini-rezultati-opituvannya/)[u-zakladah-vishhoyi-osviti-ukrayini-rezultati-opituvannya/](https://chmnu.edu.ua/stan-vikoristannya-tehnologij-distantsijnogo-navchannya-u-zakladah-vishhoyi-osviti-ukrayini-rezultati-opituvannya/) (дата звернення: 29.04.2023)

# **АВТОМАТИЗАЦІЯ СТВОРЕННЯ АПЛІКАТУРНИХ СХЕМ ДЛЯ ДЕСЯТИОТВОРНОЇ ХРОМАТИЧНОЇ СОПІЛКИ**

Здебська А.А.

*Київський університет імені Бориса Грінченка, м. Київ*

Мистецтво і наука завжди були взаємопов'язані й ще з давніх-давен беззаперечно вважалися обов'язковими складовими гармонійного і всебічного розвитку особистості. Вважається, що зокрема музичне мистецтво здатне не тільки дарувати естетичне задоволення, але й розвивати духовну культуру й навіть мисленнєві здібності як у дорослих, так і у дітей. Дослідження учених показують, що заняття музикою не тільки розвивають пам'ять, але й сповільнюють старіння нервових клітин [1].

Проте музичне мистецтво часто відлякує новачків своєю складністю й великим об'ємом невідомого. Опанувати інструментальне виконавство без жодної музичної освіти, без знань нотної грамоти здається неможливим. Проте завдяки використанню аплікатурних схем читання музики стає інтуїтивно зрозумілим незалежно від рівня попередніх знань. Використання такої форми інструментальної нотації є більш сучасним й доступним для широких мас. Як грати мелодію, записану у такий спосіб, зрозуміло буквально з першого погляду, що одразу викликає прихильність до інструменту й бажання спробувати себе у ролі музиканта.

Сопілка – це старовинний український народний духовий музичний інструмент, на якому сьогодні грає не так багато людей. У наш час особливо важливо популяризувати народні надбання, що визначають українську ідентичність й самобутність, зокрема й такий чудовий й специфічний музичний інструмент як сопілка. Представлення сопілки на пісенному конкурсі «Євробачення», у сучасному українському мультфільмі «Мавка. Лісова пісня», чи навіть у звичайних відеоуроках на платформі YouTube – усе це робить свій внесок у поширення цього особливого музичного інструменту як серед українців, так і серед світової спільноти.

Проте без музичного досвіду самотужки опанувати інструмент може бути досить складно, а вчителів, що навчають грі на сопілці без попереднього підґрунтя, не так багато. Та завдяки використанню сучасних інформаційних технологій навчання грі на будь-якому інструменті може бути значно полегшено. Існує чимало вебсайтів та мобільних додатків, що автоматизують створення аплікатурних схем й допомагають навчатись грати на найрізноманітніших музичних інструментах: гітарі, блок-флейті, ірландському вістлі, окарині, губній гармошці, саксофоні тощо. Проте немає жодного аналога, що вирішував би це завдання саме для української сопілки.

Ідеєю вебдодатка «Sopilka Tab Creator» [2] є використання аплікатурних схем для навчання грі на сопілці з метою популяризації й полегшення опанування цього інструменту. Ціллю Sopilka Tab Creator є донести думку, що навчитися грати на сопілці може абсолютно кожен, а також подарувати натхнення й стимул почати розвиток у цій сфері. Вебдодаток призначається для автоматизації створення аплікатурних схем для гри на сопілці, що значно полегшить і пришвидшить творчий процес сопілкарів, що навчають чи навчаються грати на цьому інструменті. Для отримання готових аплікатурних схем користувачу потрібно лише ввести до текстового поля ноти бажаної мелодії у буквеному вигляді, після чого програма автоматично згенерує результат, який можна роздрукувати у pdfфайл, зберегти як png-зображення або надіслати до telegram.
Хоча ідея й функціонал додатка не є дуже складними, проте досить потрібними у музичній спільноті. Додаток вже активно використовується як викладачами, так і аматорами-початківцями з різним досвідом й рівнем музичної освіти. На основі вебдодатка створюються популярні в мережі відеоуроки з гри на сопілці [3], а сторінка вебдодатка приваблює користувачів не тільки з України, а і з-за кордону. Однак робота з поширення інформації про Sopilka Tab Creator все ще триває, адже додаток є досить новим, постійно вдосконалюється і розвивається.

#### **ДЖЕРЕЛА**

1. Музика та старіння мозку / Л. Феррері та ін. *Оксфордський довідник з музики та мозку* / ред.: М. Х. Тот, Д. А. Ходжес. 2018. URL: [https://www.researchgate.net/profile/Aline-](https://www.researchgate.net/profile/Aline-Moussard/publication/335661289_Music_and_the_aging_brain/links/5f03943a299bf1881603ff18/Music-and-the-aging-brain.pdf)

[Moussard/publication/335661289\\_Music\\_and\\_the\\_aging\\_brain/links/5f03943a2](https://www.researchgate.net/profile/Aline-Moussard/publication/335661289_Music_and_the_aging_brain/links/5f03943a299bf1881603ff18/Music-and-the-aging-brain.pdf) [99bf1881603ff18/Music-and-the-aging-brain.pdf.](https://www.researchgate.net/profile/Aline-Moussard/publication/335661289_Music_and_the_aging_brain/links/5f03943a299bf1881603ff18/Music-and-the-aging-brain.pdf)

2. Здебська А. А. Sopilka tab creator. *GitHub Pages*. URL: [https://antoninazz.github.io/SopilkaTabCreator/.](https://antoninazz.github.io/SopilkaTabCreator/)

3. Шатілова Т. Sopilka. *YouTube*. URL: [https://www.youtube.com/@Sopilka.](https://www.youtube.com/@Sopilka)

# **ВИКОРИСТАННЯ ДОДАТКУ "NICHI" У ПРОФЕСІЙНІЙ ДІЯЛЬНОСТІ PR-СПЕЦІАЛІСТА**

Іващенко Л. В., Ігнатенко В. П., Каліновська В. О., Колесник О. С., Корнійчук В. Ю., Черниш Ніка С., Лозова Д. Ф., Бодненко Д. М. *Київський університет імені Бориса Грінченка, м. Київ*

На теренах України особливо актуальним у XXI столітті є питання самовираження, свобода думки та креативного мислення у всіх його можливих проявах.

"Nichi" – японський додаток, розроблений компанією BEIJING MUKE TECHNOLOGY CO., LTD у 2019 році та створений з метою публікації фотоконтенту користувачами. Згідно зі статистикою 2022 року, сайт налічує понад 10 мільйонів завантажень у Play Market [1]. Розробники "Nichi" (з яп. перекладається як "увага до деталей та емоцій") закликають мислити вільно і творчо. Важливо зробити акцент на меті створення додатку. Місія, або мета Nichi передусім полягає у допомозі митцям, розширенні їх професійних можливостей та покращенні якості життя користувачів через призму додатку. Основна функція даного застосунку-створення фотоколажів для комерційних та некомерційних організацій (особистий блог, приватний акаунт тощо). Інструментарій додатку представлений колекцією різноманітних стікерів, фонів та шрифтів, які різняться за кольором, формою та деталями. Кожен із елементів можна змінювати в залежності від уподобань та настроїв творця медіаконтенту.

Даний застосунок розглядається як обов'язковий засіб для роботи PRспеціалістів, задіяних безпосередньо у сфері SMM (Social Media Marketing-Маркетинг у соціальних мережах) та графічного дизайну. Перевагами для SMM-спеціаліста є можливість створення оригінального, неповторного PRмакету, адже графічні елементи змінюються з щотижневим оновленням додатку. Nichi відкриває максимум можливостей для наповнення та подальшого просування необхідного контенту, сприяє створенню якісних історій у Instagram, які однозначно зацікавлять потенційних клієнтів та підвищать репутацію багатьох спеціалістів як початківців, так і професіоналів у сфері послуг зв'язків із громадськістю.

Кольорова гама додатку розроблена в приємних для очей кольорах: теплі відтінки білого та коричневого. На головній сторінці ми можемо надихнутися готовими роботами PR-спеціалістів та дизайнерів або створити новий. Також доступні такі функції, як: зміна шрифту, кольору та розміру тексту, створення рамок, стікерів та віконець із цитатами. Окрім цього, додаток має PRO версію за \$1,49/місяць або \$11,99/рік. Кожен користувач має змогу протестувати PRO версію безкоштовно протягом одного тижня. В налаштуваннях є функція «Feedback», яка дає змогу отримати зворотній зв'язок від адміністраторів

*Аналіз переваг:* 

- ⁃Широкий асортимент елементів дизайну
- ⁃Безкоштовні опції
- ⁃Простий інтерфейс
- ⁃Приємно кольорова гамма в інтерфейсі
- ⁃Простий у використанні
- ⁃Не потребує Wi-Fi

З поглибленням інтеграційних процесів на початку 1990-х, піар індустрія набрала шалених обертів, а разом з тим, у наш світ поступово прийшли digital-комунікації. Їхнє завдання полягає в тому, щоб спростити взаємодію між суб'єктами спілкування шляхом використання онлайнсервісів, платформ та соцмереж. Зупинимось більш детально щодо них на прикладі SMM та проведемо паралель щодо нашого завдання, а саме, пояснити, чому графічні редактори допомагають ефективно здійснювати вплив на формування громадської думки шляхом транслювання візуальної складової контенту. SMM спеціаліст наповнює сторінки (наприклад інтернет-магазинів) у соцмережах відповідно до вже заздалегідь визначеної цільової аудиторії. Важливим критерієм у його діяльності є розробка якісного та привабливого візуалу, що найкраще відображатиме продукт чи послугу. Тому, SMM-щик використовує різні графічні редактори, аби задовольнити цілі рекламодавця. Ми провели дослідження, яке надало право аргументувати, чому застосунок Nichi є ефективним інструментом для просування у соцмережах[2]:

Додаток "Nichi" має широкий асортимент дизайну, елементів тексту, графіки. Це дає можливість використовувати елементи тільки з одного додатку, не переходити з однієї програми в іншу, тим самим економити час користувачам. Присутня можливість легко змінювати, додавати елементи. Не має обмежень щодо використання, об'єму та часу. Сервіс дозволяє зберігати макети відразу у галерею користувачів, але перед тим запрошує доступ. Є змога зберігати макети і редагувати їх у будь-який момент. Функціонал дозволяє створювати фотоколажі, чек листи, івент календарі та виконувати найрізноманітніші дії: накладати ефекти, фільтри, текстуровані фони, додавати наліпки, текстове поле та доповнювати роботу естетичними картинками. Усі елементи можна обертати, збільшувати і комбінувати в будь-якому порядку.

*Аналіз недоліків:* 

-Має декілька платних функцій

-Пов'язана тільки з додатком Instagram

-Замалий шрифт в інтерфейсі додатку

-Немає окремих розділів для дизайну

Недоліки стосуються внутрішніх додаткових функцій. Найбільший недолік – прив'язка до Instagram, що викликає деякі незручності у використанні. Не дозволяє швидко отримувати інформацію та обмінюватись нею з іншими програмами та мережею інтернет, які має користувач. Додаток має обмежений функціонал без ПРО-версії.

Головними конкурентами японського додатку "Nichi" є PixLr , PicsArt, Collageable , Layout , Canva , Photo Editor [3]. У табл. 1 наведено порівняння Nichi з додатками-конкурентами: "Canva" та "PicsArt".

Таблиця 1

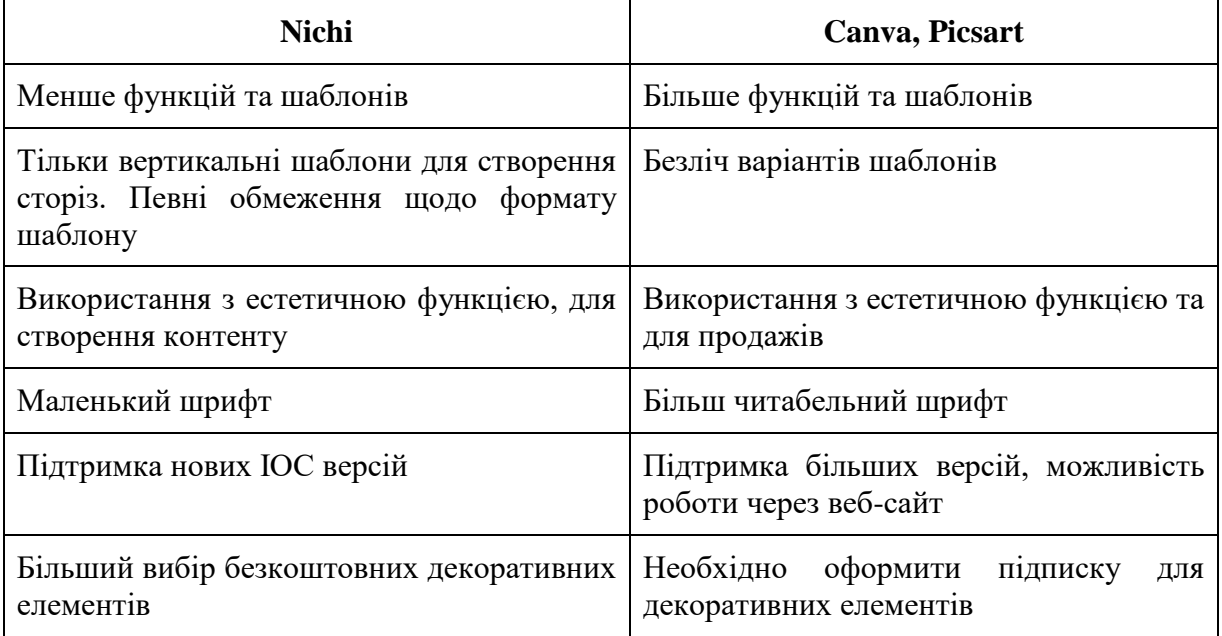

Порівняння додатку "Nichi" з Canva та Picsart

Отже, ми зробили такі висновки, що додаток Nichi є популярним серед користувачів, яких цікавить візуальна подача інформації у комунікаційних додатках. Як правило, саме інстаграм безпосередньо пов'язаний з Nichi, оскільки він є багатофункціональним та значно спрощує роботу у створенні візуалізації.

Функціональність додатку випереджає інші схожі за метою програми і дозволяє користувачу проявити себе креативно. Наявна колекція ефектів, рамок чи фільтрів постійно оновлюється і додаток стрімко розвивається, що приваблює нових споживачів і мотивує продовжувати використання вже існуючими користувачами.

### **ДЖЕРЕЛА**

1. Nichi: Collage & Stories Maker [Електронний ресурс] – Режим доступу до ресурсу: [https://play.google.com/store/apps/details?id=com.bybutter.](https://play.google.com/store/apps/details?id=com.bybutter.-nichi&hl=uk&gl=US) [nichi&hl=uk&gl=US](https://play.google.com/store/apps/details?id=com.bybutter.-nichi&hl=uk&gl=US) Заголовок з екрану.

2. Інструменти digital-комунікацій [Електронний ресурс] – Режим доступу до ресурсу[:http://www.spilnota.net.ua/ua/article/id-3752/.](http://www.spilnota.net.ua/ua/article/id-3752/) Заголовок з екрану.

3. 25 кращих додатків для створення фотоколажів у 2021 році [Електронний ресурс] – Режим доступу до ресурсу[:https://uk.css](https://uk.css-code.org/8225706-25-best-photo-collage-maker-apps-in-2021)[code.org/8225706-25-best-photo-collage-maker-apps-in-2021](https://uk.css-code.org/8225706-25-best-photo-collage-maker-apps-in-2021) Заголовок з екрану.

### **ВИКОРИСТАННЯ ГРАФІЧНОГО РЕДАКТОРА PINTEREST У ПРОФЕСІЙНІЙ ДІЯЛЬНОСТІ РЕКЛАМІСТІВ**

Івон О.С., Гайдей Є.О., Донцова С.О., Гребенюк Ю.Р., Грабова Ю.А., Іванченко В.В..

*Київський університет імені Бориса Грінченка, м. Київ*

**PINTEREST —** це безкоштовна платформа з досить простим інтерфейсом та найрізноманітнішим наповненням. Використовувати її легко, як для тих, хто шукає насолоду для очей, так і для тих, хто популяризує свій продукт, бо цей додаток адаптований для абсолютно кожного клієнта [1].

**PIN** - картинка/відео/публікація/гіфка, яка розміщена на загальній стрічці. Ви без проблем можете додати його до себе на дошку — особисту стрічку, завантажити у галерею та відслідковувати статистику доданого вами фото чи відео.

**Pinterest – це про пошук ідей.** Мільйони візуальних пропозицій різних варіантів задоволення потреб, які складно описувати словами, родзинка платформи. Вона орієнтується на запит, проглянені картинки, статистику відвідування та створює ідеальну індивідуальну підбірку, що зможе допомогти віднайти бажане. Специфіка також полягає у тому, що надається багато додаткового матеріалу із дотичних тем, а він у свою чергу створює можливість обирати із запропонованого, а не із запиту. «Іноді ти просто не знаєш, чого саме шукаєш, допоки не побачиш це» [1].

**Мета Pinterest** —"connect everyone in the world through the things they find interesting." [2] Люди можуть або завантажити зображення зі свого комп'ютера, або додати фото, які вони знайшли в Інтернеті, використовуючи букмарклет Pinterest.

**Місія**: це принести кожному натхнення, щоб вони створили життя, яке полюблять («Our mission is to bring everyone the inspiration to create a life they love»)[2]

Ми провели **аналіз** цієї платформи та дійшли до такої думки:

- Кожна людина, незалежно від того, де вона живе, як виглядає, чим цікавиться, повинна мати можливість відкривати та шукати для себе ідеї, які її рухають. Саме Pinterest має доступність і масштаб, щоб надихнути на цю інклюзивність.

- Натхнення показує людям, що все можливо, і дає їм впевненість у собі для нових дій. Це про відкриття + емоції + дію.

- Це більше, ніж просто допомагати людям робити речі, це допомагати їм робити те, що справді їх наповнює.

Такі висновки зроблені не тільки на основі :

- Put Pinterest first (Pinterest — на першому місці) — лідерське бачення програми. Із усього, запропонованого споживачу, саме цей продукт має бути у пріоритеті. Тому головна задача — продвигати та модернізувати.

 $A$ im for extraordinary (прагнення до надзвичайного) постійне удосконалення платформи на основі новаторських, нестандартних ідей та рішень.

- Create belonging (створити належність) — створення системи зв'язку між програмою та споживачем так, щоб людина не могла генерувати ідеї без допомоги цього додатку. Така залежність гарантує постійність у використанні.

Act as one (дій, як один) — гарний слоган для об'єднання команди, що мотивує діяти, як єдине ціле. Команда — одна із найважливіших складових успішності.

Win or learn (вигравай або вчись) — цінність, що мотивує не опускати руки, коли спіткає невдача, а обирати з цього досвіду найкраще та найцінніше — знання. Також це точка зору, яка виключає програші, ніби кажучи, що Pinterest — це ті, що завжди "в плюсі". [2].

**Використання у професійній діяльності** має широкий спектр. Проєкт значно випередив інші платформи завдяки своїй швидкості реагування на нові чинники та тренди, завдяки легкому інтерфейсу та орієнтуванні на візуальному сприйнятті інформації, який є найзручнішим

для людини. Рекламістам зручно його використовувати, бо у відкритому і моментальному доступі знаходяться ідеї та рішення багатьох професіоналів, аматорів та просто креативних людей. Цей додаток допомагає швидко пояснити власні пропозиції, користуючись уже існуючою концепцією, яку можна продемонструвати, як референс. Так само, платформа потрібна і замовникам реклами, щоб краще зорієнтувати виконавця у своїх бажаннях. Рекламіст може оформити власну дошку, тим сама показуючи свій досвід, потенціал або творчій погляд для підтвердження професійної компетентності. Це значить, що люди почали поширювати свої здібності, як спосіб заявити про себе задля майбутньої або теперішньої роботи. Тому Pinterest не тільки корисний, а і мультифункціональний.

#### **ДЖЕРЕЛА**

1. Pinterest [Електронний ресурс] – Режим доступу до ресурсу: <https://en.wikipedia.org/wiki/Pinterest>

2. Life at Pinterest [Електронний ресурс] – Режим доступу до ресурсу:<https://www.pinterestcareers.com/pinterest-life/> Заголовок з екрану.

# **РОЗРОБКА НАВЧАЛЬНОЇ ПРОГРАМИ З ВИВЧЕННЯ РІЗНИХ ПРЕДМЕТІВ ШЛЯХОМ ПРОХОДЖЕННЯ ТЕСТІВ**

Ковальчук К.А.

*Київський університет імені Бориса Грінченка, м. Київ*

На сьогодні можна констатувати, що сучасна людина будь-якого віку живе у дуже мінливому світі, який потребує від неї постійного вдосконалення та самонавчання. Очевидно, що актуальними стають програми та додатки, які б допомагали вдосконалюватися у певних галузях знань. Таким актуальним інструментом може бути кросплатформний («multi-platform») додаток, який дозволить користувачам покращити свої знання та навички в різних областях, надаючи доступ до широкого спектру питань та тестів. Основним завданням такого додатку буде забезпечення користувачам можливості вивчення нового матеріалу та перевірки рівня своїх знань за допомогою системи тестування та відповідних статистичних звітів.

Існуючі додатки можуть не бути кросплатформними (наприклад, існуючий додаток «School Tests» для проходження тестів з англійської мови) або мати на додачу до цього не сучасний вигляд та створений тільки під певну операційну систему (наприклад, існуючий додаток «Задачі з математики за 1 клас», для проходження тестів з Математики учням 1-их класів). Разом з тим, такі додатки можуть підтримувати реєстрацію за допомогою Facebook, Google, мати зовнішню базу даних для подальших маніпуляцій з даними або зміну мови додатку.

Підсумовуючи вищеназване – сучасні додатки можуть:

1. Використовувати зовнішню базу даних, для полегшення контролю оцінювання користувачів.

2. Змінювати мову в додатку.

3. Підключати авторизацію за допомогою таких сервісів як Google, Facebook, Youtube.

4. Мають можливість додавання/видалення тестів безпосередньо прямо у додатку.

Розроблений додаток «Тестування» був створений за допомогою Dart/Flutter з використанням Bloc та Flutter Lottie  $\epsilon$  кросплатформним i, на теперішній час, дозволяє користувачам проходити тести з різних предметів та отримувати статистику свого прогресу. Завдяки Bloc, додаток контролює стан тесту та відповідає на відповідні події, такі як додавання нового питання або вибір відповіді користувачем, які в свою чергу йдуть у імітовану базу даних, яка в кінці видає кількість набраних балів, враховуючи правильні та неправильні відповіді користувача. Flutter Lottie дозволяє додавати анімаційні ефекти, що робить взаємодію з додатком більш привабливою та динамічною. Крім того, використання Bloc та Flutter Lottie значно спрощують відладку додатку.

У подальшому розроблений додаток можливо модернізувати та розвивати для збільшення функцій, які притаманні такому типу додатків.

# **ОСВІТНІЙ РЕСУРС EDUCATIONAL ERA У ПРОФЕСІЙНІЙ ДІЯЛЬНОСТІ ОСВІТЯНИНА**

Козка Д., Попова О. *Київський університет імені Бориса Грінченка, м. Київ*

Сьогодні перед тисячами освітян постали нові глобальні виклики: російсько-українська війна та пандемія Covid-19. Це позбавляє можливостей не лише вести заняття очно, а й ускладнює процес особистісного розвитку, підвищення кваліфікації педагога.

Зважаючи на складне становище освітян, ми обрали мету знайти ресурс, що допоможе не тільки викладати, а й самовдосконалюватися, поглиблювати знання не виходячи з дому, і навіть без доступу до мережі Інтернет. Після тривалих пошуків ми це зробили.

EdEra робить онлайн-освіту в Україні якісною та доступною. Кожного тижня на сервісі розповідають про освітні тенденції та актуальні фахові новинки, оглядають міжнародні конференції, наукові статті та західні онлайн-платформи, діляться власним досвідом студії та напрацюваннями команди проєкту [1].

Educational Era є доволі сучасним та прогресивним сервісом, про який знають далеко не всі. Проте, такий ресурс є безкоштовним та наповненим чималою кількістю освітніх можливостей. Що більше користувачів будуть долучатися і залишати свої коментарі, то все кращим і функційнішим ставатиме сервіс.

Викладачі можуть використовувати матеріал, що вже готовий до засвоєння на заняттях, відстежувати і впроваджувати освітні тенденції, знаходити цікаві підручники для навчання, що переміщаються одразу у смартфоні чи інший електронний засіб.

Актуальність роботи підтверджує наше дослідження, проведене серед освітян. До прикладу, 80% опитаних підтвердили, що мають проблеми зі стабільним онлайн-доступом до ресурсів для власного навчання, а 40% не можуть ефективно розподіляти час, щоб постійно готувати нові матеріали для занять. Серед респондентів, що вже користувалися Educational Era – 92% вказали, що задоволені використанням такого ресурсу.

Для кращого розуміння переваг і недоліків EdEra ми розробили таблицю 1 [2].

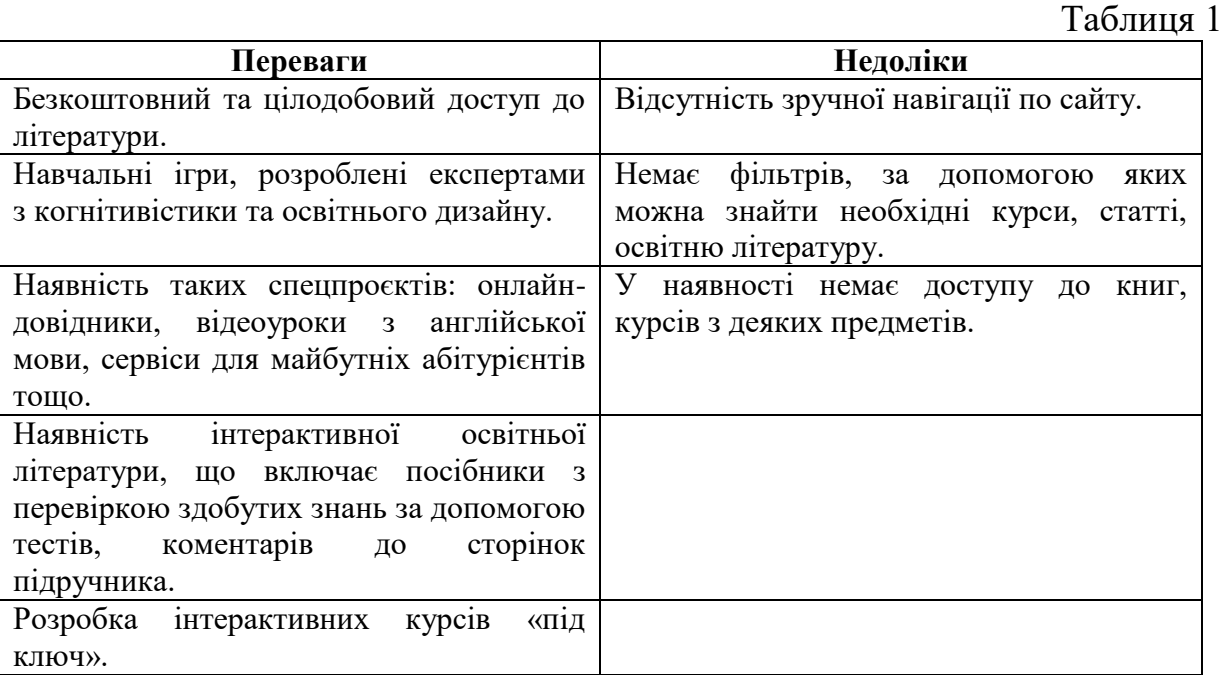

Отже, Educational Era є багатофункційним ресурсом, що розвивається. Наразі ресурс дозволяє швидко і якісно підготуватися до занять чи ознайомитися з новим науковим матеріалом в доступній формі.

#### **ДЖЕРЕЛА**

1. Educational Era. Студія онлайн-освіти. Електронний ресурс. Режим доступу: <https://www.ed-era.com/> (дата звернення: 03.12.2022)

2. EdEra – інтерактивна онлайн-освіта. Електронний ресурс. Режим доступу: [https://www.ed-era.com/corporate/#](https://www.ed-era.com/corporate/) (дата звернення: 29.11.2022)

### **ВИКОРИСТАННЯ СЕРВІСУ CLICKUP У РЕКЛАМНІЙ СФЕРІ**

Коновалова М. С. *Київський університет імені Бориса Грінченка, м. Київ*

Ще не так давно системи та програми управління проєктами були представлені лише трьома речами: олівцем, аркушем паперу та методологією. Згідно з опитуванням Wellingtone 2020 року, яке охопило 111 організацій у 29 країнах, 36% проєктних команд зазначили, що ручне зіставлення інформації про стан проєкту займає до 5 годин на день. [1].

Однак, на щастя, час не стоїть на місці і технології розвиваються. Ринок програмного забезпечення пропонує десятки систем, сервісів та інструментів для управління проєктами. Вони допомагають планувати, створювати та координувати робочі процеси в компанії. Досягається це завдяки можливості створити чіткий робочий графік, наділити кожного учасника команди проєкту конкретними обов'язками і запобігти прогалинам у комунікації, працюючи навіть віддалено.

У своїй роботі я розкрила специфіку та переваги роботи з хмарним сервісом ClickUp, адже він є зручним у використанні, має простий у використанні інтерфейс із лаконічним дизайном та поєднує всі необхідні інструменти таск-менеджменту в одному місці.

ClickUp - хмарний сервіс для командної роботи над проєктами та завданнями. Він дозволяє створювати як окремі завдання, так і об'ємні списки справ, а також налаштовувати та керувати проєктами за допомогою низки інструментів кастомізації. Тут можна створювати документи, вікісторінки та бази знань для проєктів, а потім ділитися ними з іншими членами команди або будь-ким в Інтернеті. Важливою особливістю ClickUp є функція створення таблиць, це можна робити як з нуля, так і імпортуючи їх з інших сервісів: Google Sheets або Airtable. Функціонал платформи дозволяє відправляти і отримувати електронні листи, ділитися ними з командою і автоматизувати завдання на основі їх даних. Також є можливості для планування завдань/проєктів та складання розкладів за допомогою календарів, графіків та діаграм Ганта. ClickUp дозволяє відстежувати цілі та відслідковувати загальний хід виконання конкретного завдання або проєкту в цілому. Також є опція спільного доступу до екрану та модуль управління ресурсами. Члени команди можуть обговорювати спільну роботу та обмінюватися файлами через вбудований чат, а також залишати коментарі. [2]

90% рекламних проєктів вимагають командної участі, а не індивідуальної відповідальності. Створення креативу для одного бренду вимагає залучення стратегів, дизайнерів, копірайтерів та величезної кількості інших спеціалістів. Працюючи з такою великою кількістю людей на різних платформах, можна легко занапастити цілий проєкт. Достатньо

випустити з уваги одне завдання, неправильно розподілити навантаження, не врахувати вартість ресурсу - і ви отримуєте проєкт, якому потрібен рятувальний круг. Функціональні можливості ClickUp дозволяють керувати завданнями та проектами в єдиному інтерфейсі. Цей сервіс має все потрібне для таск-менеджменту. При цьому є інтеграція з Gmail, Outlook, "Google Календарем" та іншими.

У звіті "Pulse of the Profession" за 2019 рік "Інституту управління проєктами" (Project Management Institute, PMI) - всесвітньої некомерційної професійної організації з управління проєктами, зазначається, що 61% компаній, які використовують системи для управління, завершують проєкти вчасно. І лише 41% організацій повідомляють про успіхи без використання таких програм. У роботі рекламіста дуже важливо дотримуватися дедлайнів і правильно розподіляти час. Однією з функцій ClickUp є тайм-трекінг, який допомагає розраховувати очікуваний час виконання завдання/проєкту. [3]

Рекламні агенції, великі та малі, безперечно, працюють з численними проєктами, планами, завданнями та людьми. ClickUp - це сервіс, який може допомогти рекламістам тримати все під контролем під час планування та запуску проєктів. Цей сервіс діє як централізоване місце для всіх завдань, команд і комунікацій. Це дає змогу легко створювати плани, співпрацювати з командами та клієнтами, систематизувати та виконувати проєкти вчасно.

### **ДЖЕРЕЛА**

1. 8 Project Management Software Benefits [Електронний ресурс] – Режим доступу до ресурсу: [https://thedigitalprojectmanager.com/projects/why-use-project-management](https://thedigitalprojectmanager.com/projects/why-use-project-management-software-benefits/)[software-benefits/](https://thedigitalprojectmanager.com/projects/why-use-project-management-software-benefits/) (дата звернення: 19.11.2022).

2. Інтеграція ClickUp [Електронний ресурс] – Режим доступу до ресурсу: <https://apix-drive.com/ua/clickup> (дата звернення: 19.11.2022).

3. Управління Проектами: Статистика та цікаві факти [Електронний ресурс] – Режим доступу до ресурсу: <https://blog.ganttpro.com/ru/upravlenie-proektami-statistika/> (дата звернення: 19.11.2022).

### **ОСОБЛИВОСТІ ВИКЛАДАННЯ ЧИСЕЛЬНИХ МЕТОДІВ НА ІТ СПЕЦІАЛЬНОСТЯХ ОНУ ІМЕНІ І.І.МЕЧНИКОВА**

Косой М.Б. , Недєва О.А., Царенко О.П. *Одеський Національний Університет імені І.І.Мечникова, Одеса, Україна*

Загальне скорочення часу, що виділяється на опанування навчальних дисциплін при одночасній неможливості ущільнення змісту програм (без втрати якості підготовки здобувачів вищої освіти), вимагає від викладачів вишів України шукати шляхи подолання штучно створеної проблеми.

За останні кілька років в ОНУ імені І.І.Мечникова було впроваджено методику викладання навчальних предметів, які безпосередньо пов'язані із обчислювальною технікою та програмуванням, згідно із якою теоретичні знання та практичні наробітки, які були отримані в попередніх курсах, обов'язково використовуються при опануванні нових дисциплін.

Наприклад, під час опанування навчальної дисципліни «Структури даних та алгоритми» студенти знайомляться із технологією створення бібліотек класів на сучасній мові програмування C#, в яких розміщуються власноруч створені нові класи для таких типів даних, як списки, черги, статичні та динамічні масиви, стеки, деки, бінарні дерева тощо.

Тому, з урахуванням майбутніх тем дисципліни «Чисельні методи», студенти розробляють власні класи «Matrix» та «Vector», які забезпечать їх програмними компонентами, вкрай необхідними при опануванні методів розв'язування задач лінійної алгебри та алгебри матриць.

При цьому студентам демонструється один з способів використання індексаторів C#, який значно спрощує процес розробки програмної реалізації класичних методів обчислювальної математики, в яких задіються масиви та вектори, та робить подальше налагодження коду більш зручнішим, оскільки дозволяє створювати код безпосередньо за теоретичними зображеннями та математичними формулами.

Також в рамках курсу «Структури даних та алгоритми» студенти розробляють та тестують функціонал класу раціональних чисел, який буде використаний в темі «Квадратурні формули» дисципліни «Чисельні методи», за для про обчислення вагових коефіцієнтів для квадратурних формул Ньютона-Котеса в рамках відповідної лабораторної роботи.

Слід зауважити, що зазначені роботи безумовно доповнюють знання та розширюють навички студентів в опануванні матеріалу навчальних дисциплін «Алгоритмізація та програмування» і «Об'єктно-орієнтоване програмування», обсяг годин для яких є також дуже обмеженим.

Методика створення класів для певних типів та структур даних, яку студенти опанували на попередніх навчальних дисциплінах, забезпечує викладачам можливість впровадження в курс чисельних методів відповідних структурних елементів, які дозволять продемонструвати студентам єдиний підхід в розбудові бібліотеки класів, яка забезпечить розв'язування класичних задач обчислювальної математики.

Мова йде про власно створений абстрактний клас «Таблиця», та два його прямі нащадки – класи «Таблиця даних» і «Таблиця функції».

Саме на цих типах даних і базуються програмні реалізації класичних методів розв'язування нелінійних рівнянь, методи інтерполяції функцій, квадратурні формули, методи розв'язування задачі Коші.

В кінці курсу чисельних методів студент має власноруч розроблену бібліотеку класів, в якій загальна кількість класів, що забезпечують виконання 20 лабораторних робіт та 20 контрольних завдань, складає більше ніж 30 програмних одиниць, і окремо клас, який призначений для створення графічних компонентів, що ілюструють результати обчислень у вигляді неперервних або дискретних графіків функцій.

Загалом курс «Чисельні методи» містить шість змістовних модулів, в рамках яких студент має виконати певну кількість лабораторних робіт.

До кожної такої роботи, яка має обов'язкову загальну частину і супроводжується методичними вказівками, додається певна сукупність індивідуальних варіантів завдання, які кожен студент має виконати та оформити відповідний звіт, аби отримати шукані залікові бали.

На основі виконаної лабораторної роботи студенту пропонується контрольне завдання, яке можна вважати певним розширенням відповідної лабораторної роботи за конкретною темою (самостійна робота студента).

В контрольному завданні, студент повинен розв'язати деякі додаткові програмні або алгоритмічні задачі, які не опрацьовувалися при виконанні лабораторної роботи. Ця частка контрольного завдання не є значною по відношенню до його загальної частини, тому методика її розв'язування надається тільки у разі, якщо для цього потребуються додаткові знання або даний матеріал виходить за рамки навчального курсу.

Крім того, в кожному завданні присутній так званий тестовий набор значень для вихідних параметрів та відповідні до нього результати обчислень. Це дає можливість студенту реалізовувати самоконтроль виконання завдання не звертаючись при цьому безпосередньо до викладача. Якщо програма, яку власноруч реалізував студент за наданими методиками, дає підтвердження відповідним тестовим результатам, то це на 99% гарантує йому коректність в аналітичній та в програмній частині виконаного завдання, і він може здійснювати контрольні обчислення.

В такий спосіб викладачі забезпечують студенту закріплення навчального матеріалу за кожною темою (лабораторна робота + контрольне завдання) та збільшують кількість залікових балів, які він може отримувати за виконану роботу на протязі семестру. Це дозволяє більш об'єктивно оцінювати студента та вимагає від студента регулярної роботи та послідовного опрацювання значного об'єму програмно-методичного матеріалу та здійснення обчислень із подальшим аналізом їх результатів.

### **ВИКОРИСТАННЯ ХМАРНОГО СЕРВІСУ FIGMA У ТВОРЧІЙ ДІЯЛЬНОСТІ ФАХІВЦІВ З РЕКЛАМИ І ЗВ'ЯЗКІВ З ГРОМАДСЬКІСТЮ**

Кравець Є., Віннічук Ю., Духно Д., Яришева Х., Милянівська К., Шеїн П., Бредіхіна Є., Сабліна М. *Київський університет імені Бориса Грінченка, м. Київ*

У Figma є зручне зберігання файлів. Усі файли зберігаються не у вас на комп'ютері, а у хмарі. Це дає можливість працювати над проєктом разом із командою. Так як усі файли знаходяться в хмарі, і команда може одночасно змінювати все, що завгодно. Зручним є те, що "Figma" не обов'язково встановлювати та можна працювати в браузері.

Одна з великих переваг Figma – наявність безкоштовного тарифу. Цього вистачає для роботи певних опцій, але з обмеженнями. Для розширених функцій програми можна придбати "Figma Professional" за 12\$ на місяць [2].

*Що можна створити у Figma:*

- прототип (план дій, з чого складатиметься веб-сторінка чи програма).

- підсумок (чорновий варіант продукту).

- інтерфейс (можна створити обличчя сайту).

- дизайн-систему (місце куди вписують елементи сайту чи додатку).

- презентації та логотипи.

Так як "Figma" є платформою, яка створена для роботи з графікою, векторними зображеннями, шрифтами, зображеннями, то зрозуміло, що інструменти на високому рівні. Ось деякі з них:

Рамки (Artboards) - є готові варіанти, але ви можете створити власні під конкретні завдання.

Модульна сітка - для зручного розташування елементів дизайну в рамках.

- Векторні фігури - для візуалізації інфорграфіки та інтерфейсу.

Криві – для забезпечення складних зображень у векторній формі. Ви можете додатково завантажити їх із Sketch або Adobe Illustrator.

- Зображення - для швидкого додавання графічних елементів до макета.

- Ефекти та маски - включаючи ефекти накладення, градієнти та можливість зручної роботи з кількома шарами.

Текст — із підтримкою Google Fonts і додатковими інструментами зв'язування за допомогою Font Installers [1].

Таблиця 1

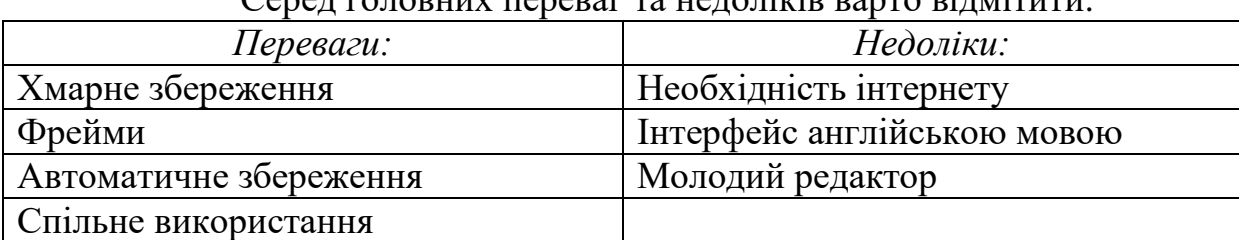

Серед головних переваг та недоліків варто відмітити*:*

*Використання в професійній діяльності*

Figma є дуже актуальним для людей які працюють у галузі реклами та зв'язків з громадськістю. Адже, доволі часто робота в цій сфері вимагає візуального оформлення. Або ж створення якогось проєкту, як наприклад PR-кампанії, у команді. Figma дозволяє працювати над проєктом колективно. Можна створити команду та кожному її учаснику задавати певні налаштування.

А саме ця платформа є зручною у використанні та має всі необхідні функції для створення чудового професійного результату.

**Висновок.** Популярність даного сервісу зростає з кожнем днем, оскільки головна перевага його в можливості завантажувати свої проєкти на комп'ютер та спільно працювати над проєктом**.** Створювати контент з використанням графічного редактору Figmа є інновацією у сфері проєктування та редагування різних дизайнерських продуктів. У його розробці є все необхідне для чудової праці та гарного результату.

#### **ДЖЕРЕЛА**

1. Що таке Figma: функції, інструменти та переваги [Електронний ресурс] – Режим доступу до ресурсу: [https://wezom.academy/ua/chto-takoe](https://wezom.academy/ua/chto-takoe-figma-funktsii-instrumenty-ipreimuschestva/)[figma-funktsii-instrumenty-ipreimuschestva/](https://wezom.academy/ua/chto-takoe-figma-funktsii-instrumenty-ipreimuschestva/) (дата звернення: 18.11.2022).

2. Figma – сучасний інструмент для створення якісних методичних матеріалів. Від ідеї до реалізації [Електронний ресурс] – Режим доступу до ресурсу[:https://vseosvita.ua/news/figma-suchasnyi](https://vseosvita.ua/news/figma-suchasnyi-instrument-dlia-stvorennia-iakisnykh-metodychnykh-materialiv-vid-idei-do-realizatsii-46326.html)[instrument-dlia-stvorennia-iakisnykh-metodychnykh-materialiv-vid-idei-do](https://vseosvita.ua/news/figma-suchasnyi-instrument-dlia-stvorennia-iakisnykh-metodychnykh-materialiv-vid-idei-do-realizatsii-46326.html)[realizatsii-46326.html](https://vseosvita.ua/news/figma-suchasnyi-instrument-dlia-stvorennia-iakisnykh-metodychnykh-materialiv-vid-idei-do-realizatsii-46326.html) (дата звернення: 18.11.2022).

## **ІНФОРМАЦІЙНІ ТЕХНОЛОГІЇ У ПРОФЕСІЙНІЙ ПІДГОТОВЦІ МАЙБУТНІХ ФАХІВЦІВ ЗАКЛАДІВ ПОЗАШКІЛЬНОЇ ОСВІТИ**

Лебедик Л. В. *Полтавський національний педагогічний університет імені В. Г. Короленка, м. Полтава*

У сучасних умовах рівень і якість підготовки фахівців позашкільної освіти є важливим чинником і передумовою ефективного розвитку особистості дитини. Це зумовлює необхідність удосконалення процесу професійної підготовки майбутніх фахівців позашкільної освіти, зокрема, змісту підготовки, організації електронного навчання, взаємодії в інформаційному середовищі тощо.

Існують численні дослідження проблеми використання в освіті сучасних інформаційних технологій (Р. Бутова, Н. Заячківська, І. Журавльова, Л. Кошкарова [1], О. Минько [2], В. Пономаренко, Г. П'ятакова, В. Стрельніков [1 – 5] та ін.), однак, стосовно професійної підготовки майбутніх фахівців позашкільної освіти, означена проблема вивчена недостатньо.

Упровадження інформаційних технологій у професійну підготовку майбутніх фахівців позашкільної освіти пов'язане з а) еволюцією комп'ютерних систем і технологій; б) появою і розвитком мультимедіа, гіпертекстових технологій; в) зростанням можливостей мережевих засобів зв'язку комунікації. Інформаційні технології у професійній підготовці майбутніх фахівців позашкільної освіти здатні: а) реалізувати передачу знань і доступ до різноманітної навчальної інформації значно ефективніше, ніж традиційні засоби навчання; б) забезпечують активне залучення майбутніх фахівців позашкільної освіти до процесу професійної підготовки; в) дозволяють повноцінно керувати цим процесом.

Майбутні фахівці позашкільної освіти, будучи приймачами інформації: а) через навчально-методичні засоби засвоюють нові знання; б) використовують нові знання в аудиторній та позааудиторній діяльності; в) можуть впливати на зміст навчальних завдань; г) індивідуально сприймають інформацію з літератури.

В умовах використання інформаційних технологій у професійній підготовці майбутніх фахівців позашкільної освіти об'єктами підготовки стають засоби інформаційних технологій. Навчальна взаємодія майбутніх фахівців позашкільної освіти з комп'ютером, апаратними і програмними засобами опосередковано здійснюється через викладача або через програмно-методичне забезпечення.

Комп'ютерні програми контролю і самоконтролю навчальних досягнень майбутніх фахівців позашкільної освіти дають можливість: а) зібрати інформацію про якість навчання студентів; б) корегувати цю інформацію; в) втручатися у систему «студент – комп'ютер». Окрім того, викладач: а) є користувачем програмно-методичного забезпечення; б) бере участь у створенні інформаційних засобів, комп'ютерних навчальних систем; в) існує і безпосередній вплив на викладача і студента апаратних засобів інформаційних технологій навчання.

Отже, інформаційні технології у професійній підготовці майбутніх фахівців позашкільної освіти сприяють: а) активізації навчальнопізнавального процесу; б) формуванню глибокої внутрішньої мотивації; в) інтелектуальному і творчому розвитку майбутніх фахівців позашкільної освіти; г) вияву їхньої ініціативи; д) розвитку комунікативних умінь. Тому використання інформаційних технологій є невід'ємною частиною процесу професійної підготовки фахівців позашкільної освіти.

#### **ДЖЕРЕЛА**

1. Кошкарова Л. В., Стрельніков В. Ю. Проектування інформаційних технологій навчання. *Зб. наук. статей магістрів.* Полтава : ПУЕТ, 2012. С. 144–146.

2. Минько О. О., Стрельніков В. Ю. Програмно-педагогічні засоби реалізації можливостей інформаційних технологій. *Зб. наук. статей магістрів.* Полтава : ПУЕТ, 2015. С. 55–60.

3. Стрельніков В. Ю. Використання інформаційних технологій у закладах неперервної освіти. *Інформаційні технології – 2022*: зб. тез ІХ Всеукр. наук.-практ. конф. молодих науковців, 19 трав. 2022 р., м. Київ / Київ. ун-т ім. Б. Грінченка; Відповід. за вип.: М. М. Астаф'єва, Д. М. Бодненко, О. М. Глушак, Г. А. Кучаковська, О. С. Литвин, В. В. Прошкін, С. М. Шевченко. К. : Київ. ун-т ім. Б. Грінченка, 2022. 193 с. С. 74–77.

4. Стрельніков В. Ю. Дидактичні вимоги до реалізації можливостей інформаційних технологій у підготовці майбутніх педагогів спеціальної освіти. *Інформаційні технології – 2021* : зб. тез VІІІ Всеукр. наук.-практ. конф. молодих науковців, 20 трав. 2021р., м. Київ / Київ. ун-т ім. Б. Грінченка; Відповід. за вип.: М. М. Астаф'єва, Д. М. Бодненко, О. М. Глушак, Г. А. Кучаковська, О. С. Литвин, В. В. Прошкін, С. М. Шевченко. К. : Київ. ун-т ім. Б. Грінченка, 2021. 233 с. ISSN: 2664- 2638. С. 100–103. URL : <https://zcit.kubg.edu.ua/index.php/journal/issue/view/9/18>

5. Стрельніков В. Ю. Підготовка викладачів на курсах підвищення кваліфікації до впровадження системи електронного навчання. *Інформаційні технології – 2017* : зб. тез ІV Всеукр. наук.-практ. конф. молодих науковців, 18 трав. 2017 р., м. Київ / відповід. за вип. : М. М. Астаф'єва, Д. М. Бодненко, В. П. Вембер, О. М. Глушак, О. С. Литвин, Н. П. Мазур. К. : Київ. ун-т ім. Б. Грінченка, 2017. С. 254– 256. URL :

https://fitu.kubg.edu.ua/images/stories/Departments/kitmd/Informatsiini\_tekhnol ohii\_2017\_.pdf

### **ВИКОРИСТАННЯ ХМАРНИХ ОБЧИСЛЕНЬ У ОСВІТНЬОМУ ПРОЦЕСІ**

Лодигін А.О.

*Київський університет імені Бориса Грінченка, м. Київ*

Використання хмарних обчислень у навчальному процесі має потенціал для трансформації традиційних методів викладання та навчання,

надаючи доступ до широкого спектру освітніх ресурсів, інструментів для співпраці та персоналізованого досвіду навчання.

Хмарні обчислення – це спосіб використання комп'ютерних ресурсів, таких як сховище та обчислювальна потужність, через Інтернет без необхідності фізично володіти або керувати ними. Це означає, що можна отримати доступ до файлів, програм і даних будь-де та в будь-який час за допомогою будь-якого пристрою, який має підключення до Інтернету.

Гнучкість і масштабованість хмарних обчислень дозволяють учням отримувати доступ до навчальних матеріалів з будь-якого місця, виконувати завдання з однолітками та викладачами в режимі реального часу та отримувати персоналізовані відгуки й оцінювання.[3] Хоча можна використовувати звичайний комп'ютер як сервер для надання доступу до навчальних матеріалів в Інтернеті, використання хмарних обчислень пропонує свої переваги. Хмарні обчислення забезпечують масштабованість ресурсів, яку неможливо досягнути зі звичайним комп'ютером, який виконує роль сервера. Хмарні постачальники можуть легко збільшувати або зменшувати обчислювальні ресурси відповідно до потреб, забезпечуючи оптимальне використання ресурсів та пропонують надійні послуги з мінімальними простоями, забезпечуючи безперебійний доступ до навчальних матеріалів. Це дозволяє навчальним закладам керувати коливанням попиту на обчислювальні ресурси в періоди пікового навантаження, наприклад під час іспитів..

Хмарні обчислення стали популярною платформою для надання послуг освітніми установами, включаючи системи управління навчанням, віртуальні класи та програми електронного навчання.[2] Вони надають учням, вчителям і навчальним закладам ряд переваг, зокрема покращену гнучкість та масштабованість. Учні можуть отримати доступ до навчальних матеріалів з будь-якого місця, у будь-який час і на будь-якому пристрої, що дозволяє їм навчатися у своєму власному темпі в позаурочний час. Окрім того, хмарні платформи надають інструменти для спільної роботи, такі як кімнати для чатів, дискусійні форуми та відеоконференції, що дозволяє учням спілкуватися та співпрацювати з однолітками та викладачами в режимі реального часу. Ці платформи також надають персоналізовані відгуки та оцінки, що дозволяє учням відстежувати свій прогрес і визначати сфери, які потрібно вдосконалити.

Хмарні обчислення за правильного використання можуть допомогти освітнім закладам підвищити ефективність роботи та покращити загальну якість освіти. Наприклад, використання віртуальних робочих столів, до яких учні можуть мати віддалений доступ з будь-якого пристрою, підключеного до Інтернету. Вони забезпечують доступ до попередньо налаштованого середовища, яке включає необхідне програмне забезпечення, інструменти та ресурси для класу. Це може бути особливо

корисним у школах, де учні можуть не мати доступу до сучасних, потужних комп'ютерів або ліцензованого ПЗ. Також, хмарні обчислення усувають необхідність у дорогій локальній інфраструктурі, усуваючи капітальні витрати на обслуговування. Не потрібно думати над тим, щоб мати спеціального співробітника, який би слідкував за комп'ютером чи сервером в позаурочний час, бо його вихід з ладу може негативно вплинути на навчальний процес або зруйнувати його зовсім. Крім того, хмарні платформи надають розширені інструменти аналітики та звітності, що дозволяє навчальним закладам аналізувати успішність учнів, визначати тенденції та підвищувати ефективність викладання та навчання.

Однак впровадження хмарних обчислень також створює такі проблеми, як конфіденційність і безпека даних, технічні проблеми та цифровий розрив, які необхідно вирішити, щоб забезпечити справедливе та ефективне впровадження. Щоб максимізувати переваги хмарних обчислень в освіті, навчальні заклади повинні враховувати ці виклики та розробляти відповідні політики та стратегії для забезпечення безпечного, справедливого та ефективного використання хмарних платформ. Конфіденційність і безпека даних мають першорядне значення у списку проблем, особливо тому, що навчальні заклади обробляють конфіденційні дані, такі як записи учнів та дані досліджень. Навчальні заклади повинні переконатися, що їхні хмари відповідають законам і нормам із захисту даних, а також запровадити відповідні заходи безпеки для запобігання витоку даних і кібератакам.

Крім того, цифровий розрив між учнями, які мають доступ до технологій, і тими, хто його не має, залишається серйозною проблемою для справедливого впровадження[1]. Навчальні заклади повинні забезпечити, щоб усі учні мали доступ до необхідних технологій і ресурсів та забезпечити належне навчання та підтримку для учнів та викладачів, щоб забезпечити ефективне використання хмарних обчислень.

Для того аби ефективно впровадити хмарні обчислення в процес уроку потрібно зрозуміти який їх тип потрібно використовувати. Якщо до прикладу брати урок інформатики – це можуть бути платформи, які дозволяють користувачам писати, запускати та тестувати код у веббраузері. Ці платформи є цінним інструментом, який можна використовувати під час уроку ІТ, щоб надати студентам практичний досвід і розвинути їхні навички написання коду. Для уроків хімії чи біології можна використовувати віртуальні лабораторії, що моделюють середовище та дозволяють на практиці побачити взаємодію того чи іншого хімічного елементу, навіть небезпечні для життя або розглянути скелет людини чи будь-якою іншої тварини під різними кутами.

Отже, хмарні обчислення на сьогоднішній день це поки що лише інструмент для пошуку шляхів покращення та оптимізації або урізноманітнення навчального процесу. Вони надають широкий спектр послуг і платформ, які можна використовувати для покращення досвіду навчання. Використовуючи хмарні обчислення на уроках, учні можуть отримати практичний досвід роботи з сучасними технологіями та розвинути навички, які користуються великим попитом на сучасному ринку праці. Але варто розуміти, що хмарні обчислення — ще досить нова й прогресуюча технологія, а тому необхідно обережно підходити до їх застосування й розуміти, що замінити сучасні методики навчання вони не зможуть, однак це ідеальний інструмент для педагогів з креативним підходом до навчального процесу. Навчальні заклади повинні співпрацювати з постачальниками хмарних обчислень і регуляторними органами, щоб забезпечити відповідність хмарних обчислень конкретним потребам.

### **ДЖЕРЕЛА**

1. Колао, Ф., Пеллегріно, Г., і Пульєзе, А. . Вплив хмарних обчислень на освіту: огляд літератури. Journal of Educational Technology & Society, 20(3), 2017. с.133-147.

2. Друрі-Гроган, М. Л., і МакГуайр, П. Найкращі практики впровадження хмарних обчислень. Journal of Information Systems Education, 27(3), 2016. с. 149-157.

3. UNESCO. Education in a post-COVID world: Nine ideas for public action. URL: <https://en.unesco.org/covid19/educationresponse/solutions> (дата звернення 03.04.2023).

## **ОСОБЛИВОСТІ ВИКОРИСТАННЯ СЕРВІСУ TELEGRAM ДЛЯ ОРГАНІЗАЦІЇ ВІДЕОКОНФЕРЕНЦІЙ ПІД ЧАС ДИСТАНЦІЙНИХ ЗАНЯТЬ З ІНФОРМАТИКИ**

Максимів О.А

*Київський Університет імені Бориса Грінченка, м.Київ*

Пандемія COVID-19 призвела до швидкого переходу до дистанційного навчання, і відеоконференції стали важливим інструментом для проведення онлайн-занять. У цій доповіді ми обговоримо особливості використання сервісу Telegram для організації відеоконференцій під час дистанційних занять з інформатики.

Telegram — це хмарна служба обміну миттєвими повідомленнями та передачі голосу через IP, розроблена компанією Telegram FZ LLC, розташованою в Дубаї. Telegram забезпечує наскрізне шифрування для голосових і відеодзвінків, що забезпечує безпечне спілкування між учасниками.

Особливості використання Telegram для організації відеоконференцій:

1. Зручний інтерфейс:

Telegram надає зручний інтерфейс, який дозволяє учасникам легко приєднуватися до відеоконференцій і залишати їх. Інтерфейс простий і легкий у використанні, і учасники можуть легко отримати доступ до необхідних функцій без будь-яких технічних знань.

2. Великий ліміт учасників:

Telegram дозволяє до 30 учасників приєднатися до відеоконференції одночасно. Ця функція особливо корисна для організації великих онлайнкласів, де кілька учасників повинні бути присутні одночасно.

3. Спільний доступ до екрана:

Telegram дозволяє учасникам ділитися своїми екранами під час відеоконференцій. Ця функція корисна для демонстрації коду та проведення презентацій під час уроків інформатики.

4. Наскрізне шифрування:

Telegram забезпечує наскрізне шифрування для голосових і відеодзвінків, що забезпечує безпечне спілкування між учасниками. Ця функція особливо важлива для уроків інформатики, де може надаватися конфіденційна інформація.

5. Підтримка кількох пристроїв:

Telegram можна використовувати на кількох пристроях одночасно, включаючи настільні комп'ютери, ноутбуки та мобільні пристрої. Ця функція дозволяє учасникам приєднуватися до відеоконференцій з будьякого місця та будь-якого пристрою, що особливо корисно для дистанційного навчання.

Отже, Telegram — надійний та зручний сервіс для організації відеоконференцій під час дистанційних занять з інформатики. Сервіс пропонує низку функцій, включаючи великий ліміт учасників, спільний доступ до екрана та наскрізне шифрування, що робить його ідеальним інструментом для проведення онлайн-занять. Однак важливо переконатися, що учасники мають стабільне підключення до Інтернету та відповідне обладнання для забезпечення плавної та безперебійної відеоконференції.

Використання Telegram для організації відеоконференцій під час дистанційних уроків інформатики надає зручну та доступну платформу для вчителів і студентів для участі в обговореннях у реальному часі, обміну екранами та спільної роботи над проектами.

Незважаючи на відсутність розширених функцій, таких як кімнати для сеансів і дошки, простота та легкість використання Telegram роблять його життєздатним варіантом для організації відеоконференцій під час дистанційних уроків інформатики.

Функції безпеки та конфіденційності Telegram, такі як наскрізне шифрування та самознищення повідомлень, роблять його безпечною платформою для організації відеоконференцій під час дистанційних уроків інформатики.

Обмеження можливостей відеоконференцій Telegram, такі як неможливість розміщення великих груп і відсутність розширених аудіо- та візуальних налаштувань, можуть перешкоджати його ефективності для організації відеоконференцій під час дистанційних уроків інформатики.

Використання Telegram для організації відеоконференцій під час дистанційних уроків інформатики потребує достатньої пропускної спроможності Інтернету та апаратного забезпечення, а також належної підготовки та підтримки як викладачів, так і студентів, щоб забезпечити успішне впровадження.

#### **ДЖЕРЕЛА**

1. Що таке Телеграм: основні можливості і правила використання - URL[:https://mydovidka.com/telegram/shho-take-telegram-osnovni-mozhlivosti](https://mydovidka.com/telegram/shho-take-telegram-osnovni-mozhlivosti-i-pravila-vikoristannya/)[i-pravila-vikoristannya/](https://mydovidka.com/telegram/shho-take-telegram-osnovni-mozhlivosti-i-pravila-vikoristannya/)

### **ПЕРСПЕКТИВИ ВИКОРИСТАННЯ ТРИВИМІРНОЇ ГРАФІКИ ПІД ЧАС СТВОРЕННЯ ПРОГРАМНИХ ПРОДУКТІВ**

Маланіч Д.В.

*Київський університет імені Бориса Грінченка, м. Київ*

Тривимірна графіка - це графічна технологія, яка дозволяє створювати візуальні об'єкти з трьох вимірів - ширини, висоти та глибини. Ця технологія дозволяє створювати віртуальні об'єкти, які можна рухати та обертати в просторі, що робить їх більш реалістичними та динамічними.[1]

Тривимірна графіка широко використовується в багатьох галузях, таких як відеоігри, анімація, фільми, архітектурне проектування, медицина, наука, дизайн, інженерія та багато іншого.

У відеоіграх та анімації це дозволяє створювати реалістичні світи та персонажів з більш високою деталізацією та глибиною, що робить досвід гри або перегляду більш захоплюючим та іммерсивним. У фільмах вона дозволяє створювати вражаючі спецефекти, а в архітектурному проектуванні - віртуальні прогулянки по будинках та спорудах перед їх будівництвом.

Тривимірна графіка також використовується в медицині для візуалізації внутрішніх органів та структур, що допомагає лікарям в діагностиці та плануванні операцій. Наприклад, тривимірна модель людського серця може допомогти лікарям краще зрозуміти його структуру та функціонування, що може підвищити ефективність лікування.

У науці вона використовується для моделювання складних процесів та розуміння складних даних, а в дизайні та інженерії - для створення прототипів та віртуального тестування продуктів.

**Переваги та недоліки використання 3D-графіки.**

Переваги тривимірної графіки:

1. Реалістичність: дає можливість створювати більш реалістичні образи та ефекти, що може підвищити візуальну якість продукту.

2. Інтерактивність: дозволяє створювати інтерактивні об'єкти та середовища, що збільшує можливості користувачів взаємодіяти з продуктом.

3. Більша глибина: має можливість показати об'єкти з різних кутів та розглядати їх з різних точок зору, що може допомогти користувачам зрозуміти структуру та форму об'єктів.

Недоліки тривимірної графіки:

1. Вимоги до обладнання: для відтворення тривимірної графіки потрібне потужне обладнання, що може бути дорогим та складним у використанні.

2. Складність створення: створення тривимірної графіки може бути складним та часовимо витратним процесом, що потребує досвіду та навичок.

3. Важкість сприйняття: тривимірна графіка може бути важче сприйматися користувачами порівняно з двовимірною графікою, що може призвести до складнощів у використанні продукту.

4. Ризики порушення естетики: неправильне використання тривимірної графіки може призвести до порушення естетичних принципів та негативно вплинути на візуальну якість продукту.

Отже, тривимірна графіка має свої переваги та недоліки, і використання її повинно бути обґрунтовано і залежати від конкретних потреб продукту та його цільової аудиторії. Наприклад, для ігор та симуляторів, де відтворення реалістичної атмосфери є важливим, тривимірна графіка може бути кращим вибором. Але для простих програм, таких як текстові редактори або електронні таблиці, двовимірна графіка може бути достатньою.

Крім того, важливо пам'ятати, що використання тривимірної графіки може бути обмеженим у певних випадках, таких як мобільні додатки, де обмежені ресурси пристрою можуть не дозволити відтворення складних об'єктів та ефектів.

Отже, при використанні тривимірної графіки в програмному продукті потрібно зважати на її переваги та недоліки, а також враховувати потреби користувачів та обмеження ресурсів пристроїв, на яких буде запущений продукт.

### **ДЖЕРЕЛА**

1. Маценко В. Комп'ютерна графіка. Чернівці : «Рута», 2009. 341 с. URL: [http://lnnk.in/a9ji.](http://lnnk.in/a9ji)

2. Михайленко В., Ванін В., Ковальов С. Інженерна та комп'ютерна графіка. 5-те вид. Київ : «Каравела», 2010. 348 с. URL: [http://surl.li/grcxw.](http://surl.li/grcxw)

3. Учасники проектів Вікімедіа. Комп'ютерна 3D-графіка – Вікіпедія. *Вікіпедія*. URL: [https://uk.wikipedia.org/wiki/Комп'ютерна\\_3D](https://uk.wikipedia.org/wiki/%D0%9A%D0%BE%D0%BC%D0%BF)[графіка](https://uk.wikipedia.org/wiki/%D0%9A%D0%BE%D0%BC%D0%BF)

### **ПРИСКОРЕННЯ ОЦІНКИ СТАНУ ПОШКОДЖЕННИХ КОНСТРУКЦІЙ БУДІВЕЛЬ ПІД ЧАС ПРОВЕДЕННЯ АВАРІЙНО-РЯТУВАЛЬНИХ РОБІТ**

Марченко Д.Д.

*Київський Університет імені Бориса Грінченка, м. Київ*

У останній рік через умови війни значно збільшилась кількість надзвичайних ситуацій пов'язаних з руйнуванням конструкцій цивільних та промислових будівель. Але такі надзвичайні ситуації відбуваються і незалежно від умов війни, так за статистикою ДСНС у 2021 році відбулось надзвичайних ситуацій у наслідок вибухів або пожеж – 28, раптового руйнування будівель та споруд – 3 [1, с. 2]. Такі надзвичайні ситуації пов'язані з руйнуванням споруд є причиною організації аварійнорятувальних робіт. Основною метою таких робіт є пошук і порятунок потерпілих, блокованих у завалах, їх евакуація та надання їм першої медичної допомоги [2, с. 232 – 233].

При приведенні аварійно-рятувальних робіт для планування порядку дій перш за все проводиться розвідка місцевості та аналіз ситуації[2, с. 46, 47; 3, с. 67, 245, 246]. Важливим етапом розвідки місцевості є інженерна розвідка, вона окрім всього включає оцінку стану ушкоджених та зруйнованих будівель, оцінку ризиків подальшого обваленнях конструкцій [2, с. 48, 232; 3, с. 69 – 70]. У разі часткового руйнування будівель деякі їх конструктивні елементи пошкоджуються, втрачають зв'язок з іншими елементами конструкції, у таких випадках потрібно швидко оцінити надійність окремих елементів конструкцій, знайти їх граничні навантаження.

Ідеєю додатку «BeamCalculator» [4] є обрахунок геометричних та згинальних параметрів поперечного перерізу балки або колони з метою пришвидшення оцінки надійності конструкцій. Додаток розроблений на мові програмування C# під фреймворк «.NET 7». Для створення інтерфейсу додатку використана сучасна платформа для створення багатоплатформних користувацьких інтерфейсів «.NET MAUI», за допомогою якої додаток маючи одну кодову базу може бути зібраний із збереженням одного і того ж функціоналу під платформи Windows та Android. Завдяки такому вибору технологій додатком можна користуватись як на телефонах так і на комп'ютерах, проте все ж основною цільовою платформою додатку є мобільні пристрої.

Додаток дозволяє обрахувати такі параметри перерізу: площу, центр мас, моменти інерції в допоміжних осях координат, кут між допоміжними осями та осями інерції, моменти інерції відносно осей інерції, радіуси інерції та еліпс інерції, ядро перерізу.

Основною відмінністю «BeamCalculator» від додатків-аналогів є можливість обрахунку параметрів не тільки типових перерізів(наприклад: двутавр, швеллер, куток), а й для перерізів довільної форми. Це дає змогу обрахувати параметри для балок або колон з частково порушеною геометрією, що часто відбувається в умовах руйнувань. Проте ця відмінність додатку є й основною його принциповою складністю, оскільки розрахунок параметрів перерізу відбувається за допомогою поділу його на примітиви, наприклад трикутники. Для цього був реалізований алгоритм тріангуляції довільного полігону, що підтримує полігони з отворами та невипуклі полігони. Крім того для введення користувачем таких не типових перерізів у додатку розроблений зручний конструктор перерізів, що дозволяє додавати, переміщувати та видаляти точки перерізу, а також додавати, змінювати та видаляти отвори у перерізі.

Хоча основний запланований функціонал додатку вже реалізований, додаток знаходиться на етапі активної розробки, продовжує розвиватись та отримує регулярні оновлення. На даний момент додаток доступний тільки з репозиторію на платформі Github [4].

### **ДЖЕРЕЛА**

1. Державна служба України з надзвичайних ситуацій. Звіт про основні результати діяльності Державної служби України з надзвичайних ситуацій  $V = 2021$  році. URL: [https://dsns.gov.ua/upload/2/6/8/1/6/9/1VSPPfkqdkExu8pkT9nQ6J8VV4MIcN](https://dsns.gov.ua/upload/2/6/8/1/6/9/1VSPPfkqdkExu8pkT9nQ6J8VV4MIcND2gG9vEIBb.pdf) D<sub>2g</sub>G9vEIBb.pdf (дата звернення: 21.04.2023).

2. Організація аварійно-рятувальних робіт : навч. посіб. / Р. Т. Ратушний та ін. Львів : Вид-во ЛДУ БЖД, 2020. 394 с. URL: [https://books.ldubgd.edu.ua/index.php/ed/catalog/download/90/56/260-](https://books.ldubgd.edu.ua/index.php/ed/catalog/download/90/56/260-2?inline=1) [2?inline=1](https://books.ldubgd.edu.ua/index.php/ed/catalog/download/90/56/260-2?inline=1) (дата звернення: 21.04.2023).

3. Частина 1 / В. Г. Аветисян та ін. *Рятувальні роботи під час ліквідації надзвичайних ситуацій* : навч. посіб. / ред. В. Н. Пшеничний. Київ, 2006. URL: [http://repositsc.nuczu.edu.ua/bitstream/123456789/4076/1/Лікв\\_НС\\_Ч.1.pdf](http://repositsc.nuczu.edu.ua/bitstream/123456789/4076/1/Лікв_НС_Ч.1.pdf) (дата звернення: 21.04.2023).

4. GitHub – BeamCalculator: cross-platform app(Android, Windows) calculating geometric parameters of a collumn or beam section. *GitHub*. URL: [https://github.com/ddmarchenkofitu19/BeamCalculator.](https://github.com/ddmarchenkofitu19/BeamCalculator)

### **ВИКОРИСТАННЯ СЕРВІСУ GOOGLE JAMBOARD У РЕКЛАМНІЙ СФЕРІ**

Марченко А., Шишкова В., Хоменко Д., Басенко О., Саква А., Колосовська Є. *Київський університет імені Бориса Грінченка, м. Київ*

Не так давно системи та процедури управління проектами були представлені лише трьома речами: олівцем, аркушем паперу та методом. Згідно з опитуванням Wellingtone у 2020 році, в якому взяли участь 111 організацій у 29 країнах, 36% проектних команд повідомили, що витрачають до 5 годин на день, збираючи вручну інформацію про статус проекту.

Сучасні хмарні сервіси уможливлюють планування, здійснення та координацію робочих процесів. Це завдяки можливості створювати чіткі робочі графіки, призначати конкретні обов'язки кожному члену команди проекту та запобігати розривам у спілкуванні навіть під час віддаленої роботи.

У своїй роботі ми розкриваємо деталі, переваги використання хмарного сервісу Google Jamboard, оскільки він зручний у використанні, має простий у використанні інтерфейс і чистий дизайн, а також поєднує всі необхідні інструменти керування завданнями в одному місці.

Насамперед Jamboard – це інтерактивний безкоштовний сервіс від Google, що являє собою віртуальну дошку. Вона дозволяє співпрацювати одночасно багатьом учасникам.

Сама робоча поверхня Google jamboard має вигляд набору сторінокслайдів одного розміру. У межах одного документу (фіксованої кількості слайдів) можна створити до 20 сторінок, над якими одночасно може працювати до 50 користувачів [1,2].

Командна робота стає більш ефективною з Jamboard. Обговорюйте ідеї, робіть ескізи, прикріплювати зображення, знаходьте і переглядайте спільні файли та діліться ними з колегами. Все, що ви створюєте в Jamboard, зберігається в хмарі, тому ви можете взяти свої дані з собою в будь-яку точку світу! [3].

*Використовуючи даний сервіс, ви можете:*

• Писати і малювати за допомогою стилуса, миші або сенсорного екрану.

• Створювати та редагувати таблиці й діаграми.

• Шукати в Google зображення або веб-сторінки, і додавати їх на сторінки.

• Перетягувати й змінювати розмір тексту та зображень.

• Намалювати ескіз, а технологія розпізнавання зображень перетворить його на відшліфований малюнок.

• Оскільки файли автоматично зберігаються на Диску, ви можете переглядати та редагувати їх в будь-який момент(за наявності Інтернетз'єднання). Ваші правки також зберігаються автоматично.

Ви можете писати на екрані в режимі реального часу, а інші користувачі відразу ж бачитимуть результати.

1. Автоматичну ретрансляцію в режимі реального часу.

2. Автоматичне збереження в хмару.

3. Інструменти розпізнавання форми.

4. Використання різних ручок, маркерів і віртуальних ручок.

5. Інтеграція з Google Tools.

6. Нотатки, фотографії та віртуальні наклейки.

Більшість рекламних проектів вимагають участі команди фахівців (стратегів, дизайнерів, верстальників, копірайтерів тощо). Робота з такою кількістю людей на різних платформах може легко звести весь проект з глузду. Достатньо пропустити одне завдання і розбалансувати навантаження, не зважаючи на витрати ресурсів. Ви отримуєте проект, якому потрібне рятувальне коло. Функціональність Google Jamboard дозволяє вам керувати своїми завданнями та проектами в єдиному інтерфейсі. Цей сервіс включає все необхідне для управління завданнями. При цьому присутня інтеграція з іншими Google-додатками.

Топ 3 прикладів нестандартних ідей використання Jamboard в університеті:

1. Мозковий штурм

Це робота в малих групах, де викладач визначає проблемні питання, а студенти отримують завдання записати ідеї щодо їх вирішення, які потім розміщуються на інтерактивній дошці. За допомогою Jam студенти можуть творчо відповідати на запитання. Дошка буде виглядати яскравіше, а зацікавленість учнів зросте. Jamboard повертає мозковий штурм до життя!

2. Організація групових проектів

Користувачі можуть створювати плакати або малюнки, а викладачі стежити за діяльністю кожного учасника проекту в режимі реального часу і бачити результати своєї роботи!

3. Емоційний стан студентів

В даний час ми можемо спостерігати нестабільність в країні. Стрес або більш інтенсивні негативні емоції на задньому плані. Jamboard дозволяє викладачам відслідковувати емоційний стан студента. А це, в свою чергу, допомагає їм аналізувати власне самопочуття.

**Використання в професійній діяльності рекламістів і PRфахівців.** Google Jamboard – це сервіс, який можуть використовувати для своєї діяльності люди з усіх верств суспільства, і він особливо корисний професіоналам у сфері реклами та зв'язків з громадськістю. Google Jamboard — це чудова дошка-інструмент для створення спільних проектів. Навіть якщо ви новачок у цьому сервісі, ви зможете створювати якісні матеріали. Google Jamboard особливо корисний для просування власних продуктів, оскільки існує багато різних інструментів, які можна використовувати, щоб зробити це швидко та легко. Інструменти презентацій допомагають рекламістам миттєво залучити увагу слухачів, роблячи цікаві презентації та даючи їм можливість висловити власну думку.

Коли рекламні команди можуть створювати, запускати та тестувати активи швидше, вони отримують цінну інформацію про реакцію аудиторії. Google Jamboard дозволяє рекламодавцям ефективно взаємодіяти зі своєю аудиторією, постійно покращувати ефективність кожної кампанії, розширювати охоплення аудиторії та створювати вміст, який виділяється з натовпу.

Отже, Jamboard ідеальний додаток для творчості та рекламних проєктів: інтерфейс Google jamboard є простим і зручним для використання, навіть якщо ви вперше ним користуєтесь. Сервіс є найбільш поширеним у сфері навчання, у школах чи університетах, на курсах тощо, адже ідеально підходить для співпраці класу чи групи. Він дає можливість просто та доступно відтворювати свої ідеї, розвивати креативність й творче мислення, швидко та якісно виконувати завдання [4].

### **ДЖЕРЕЛА**

1. What is Google Jamboard [Електронний ресурс] – Режим доступу до ресурсу: [https://www.teachthought.com/technology/what-is](https://www.teachthought.com/technology/what-is-google-jamboard/)[google-jamboard/](https://www.teachthought.com/technology/what-is-google-jamboard/) (дата звернення: 30.11.2022).

2. Jamboard [Електронний ресурс] – Режим доступу до ресурсу: <https://workspace.google.com/products/jamboard/> (дата звернення: 30.11.2022)

3. Chrome [Електронний ресурс] – Режим доступу до ресурсу: [https://chrome.google.com/webstore/detail/jamboard/ihacalceahhliihnhclmjjgha](https://chrome.google.com/webstore/detail/jamboard/ihacalceahhliihnhclmjjghadnhhnoc?hl=ru;%20https://jamboard.ru.malavida.com/android/) [dnhhnoc?hl=ru;%20https://jamboard.ru.malavida.com/android/](https://chrome.google.com/webstore/detail/jamboard/ihacalceahhliihnhclmjjghadnhhnoc?hl=ru;%20https://jamboard.ru.malavida.com/android/) (дата звернення: 30.11.2022).

4. Таємниці роботи з інтерактивною дошкою Jamboard [Електронний ресурс] – Режим доступу до ресурсу: <https://naurok.com.ua/post/taemnici-roboti-z-interaktivnoyu-doshkoyu-jamboard> (дата звернення: 30.11.2022).

## **ІНКЛЮЗИВНІСТЬ ТА ДОСТУПНІСТЬ НА ЕТАПІ СТВОРЕННЯ ДИЗАЙН-ПРОЄКТІВ**

Меренич Ю.Ю., Лутак О.А., Шкирта А.С. *Ужгородський національний університет, м.Ужгород*

Дизайн для людей з обмеженими можливостями стає дедалі важливішим фактором у сучасному створенні програмних продуктів.

Люди з обмеженими можливостями становлять значну частину населення, і розробка дизайну застосунків, які є інклюзивними та можуть мати значний вплив на їхнє повсякденне життя. Даний дизайн не тільки приносить користь людям з обмеженими можливостями, але й покращує загальну зручність та доступність додатків для всіх користувачів. Існує багато дизайнерських міркувань, які можна реалізувати, щоб створити доступний тип програмного продукту.

Доступність – це створення продуктів, якими може користуватися кожен користувач. З іншого боку, інклюзивний дизайн – це спосіб мислення, який передбачає розуміння різноманітності людей, які є користувачами відповідних застосунків. [1]

Потрібно враховувати більшість аспектів створення дизайн-проєктів, особливо освітніх платформ для людей з обмеженими можливостями. Основними способами покращення дизайн-проєктів є такі інструменти:

- Врахування контрасту кольорів, тобто продукт має містити мінімальний коефіцієнт контрастності між текстом і фоновим кольором.

Розміщення контенту у логічному порядку, щоб користувачі, які перегортають його, могли робити це у певній послідовності.

- Використання шрифтів з більшим кеглем, також важливо враховувати цей аспект для виділення заголовків.

- Перевірка порядку, в якому елементи зчитуються на екранних пристроях з функцією застосування звукових та візуальних підказок мають відбуватися в логічному порядку.[2]

Отже, дизайн для людей з обмеженими можливостями є важливою частиною створення інклюзивних та доступних дизайн-проєктів. Враховуючи такі аспекти дизайну, як: контрастність кольорів, чітка і проста мова, альтернативні текстові описи, доступність клавіатури, більші шрифти, пристосованість до різних розмірів екрану, звукові та візуальні підказки, можна створити продукт, який задовільнить дані потреби.

#### **ДЖЕРЕЛА**

1. Sarah Horton, Whitney Quesenbery. A Web for Everyone: Designing Accessible User Experiences. 2014. P. 135-208.

2. Graham Pullin. Design meets disability. 2011. P. 168-234.

## **ВПРОВАДЖЕННЯ МОДУЛЯ «СТВОРЕННЯ ТА РОЗВИТОК ІТ-ПРОДУКТІВ» В ОСВІТНІЙ ПРОЦЕС**

Мерінова С.В., Добровольська Н.В. *Вінницький торговельно-економічний інститут ДТЕУ, м. Вінниця*

ІТ-сфера є однією з найбільш динамічних та інноваційних галузей сучасності, яка вимагає від фахівців не лише глибоких знань та практичних навичок, але й креативного підходу та мислення. Саме тому актуальним є питання підготовки студентів до роботи над створенням та розвитком ІТпродуктів, які вирішують реальні проблеми користувачів та бізнесу.

З метою покращення якості освіти та забезпечення високої конкурентоспроможності випускників на ринку праці, було впроваджено модуль «Створення та розвиток ІТ-продуктів» в навчальний процес. Цей модуль є результатом спільної роботи ГО «Освітня фундація продуктового ІТ» (Product IT Foundation for Education), кофаундингової IT-компанії Genesis та студії онлайн-освіти EdEra за підтримки Міністерства освіти і науки України [1].

Модуль «Створення та розвиток ІТ-продуктів» є онлайн-курсом, який складається з 10 модулей, кожен з яких має свою тематику, цілі, завдання, матеріали та оцінювання. Курс охоплює всі етапи життєвого циклу ІТ-продукту: визначення проблеми, дослідження ринку, генерація ідей, прототипування, тестування, запуск, аналітика, маркетинг, монетизація тощо. Курс також надає можливість студентам працювати над своїми проєктами у командах, отримувати зворотний зв'язок від експертів та менторів, а також представляти свої результати перед журі [2].

Одну з тем дисципліни «Цифрові технології в підприємництві, торгівлі та біржовій діяльності», яка так і називається «Створення та розвиток ІТ-продуктів», студентам пропонується вивчати он-лайн за допомогою зазначеного модуля. Студентам було наданий доступ та можливість реєстрації на онлайн-курс, а також відповідне супроводження (інструкції та підтримку щодо використання онлайн-курсу). Викладачам було зручно стежити за прогресом та участю студентів у онлайн-курсі, а також забезпечувати зворотний зв'язок та заохочення для студентів.

Впровадження модуля «Створення та розвиток ІТ- Продуктів» в навчальний процес дозволило:

- підвищити рівень знань та компетенцій студентів у сфері ІТ;
- розвинути у студентів продуктове мислення та креативність;
- показати студентам реальні можливості та перспективи кар'єри в ІТ;
- сприяти формуванню командної культури та співпраці між студентами;
- залучити до навчального процесу експертів та практиків з ІТ-галузі;
- популяризувати ІТ-освіту серед молоді.

Як показала практика, найбільш ефективно [цей курс проходити](https://product-it-edu.org/)  [протягом 5 тижнів.](https://product-it-edu.org/) Кожен тиждень присвячений двом модулям, які містять відеолекції, практичні завдання, тести та додаткові матеріали. Крім того, студенти мають можливість взаємодіяти з менторами та експертами, які надають консультації та зворотний зв'язок. [На завершення курсу студенти](https://product-it-edu.org/)  [презентують свої проєкти перед журі та отримують сертифікати про](https://product-it-edu.org/)  [успішне проходження курсу.](https://product-it-edu.org/)

Таким чином, після впровадження модуля «Створення та розвиток ІТ-продуктів» були отримані наступні результати: [студенти змогли](https://product-it-edu.org/)  [опанувати базові компетенції, необхідні для роботи над ІТ-продуктами, які](https://product-it-edu.org/)  [вирішують реальні проблеми користувачів та бізнесу;](https://product-it-edu.org/) студентам була надана можливість працювати над своїми проєктами у командах, отримувати зворотний зв'язок від експертів та менторів, а також представляти свої результати перед журі; студенти змогли познайомитися з реальними можливостями та перспективами кар'єри в ІТ, а також з продуктовими ІТ-компаніями, які шукають талановитих фахівців.

Модуль «Створення та розвиток ІТ-продуктів» сприяє формуванню у студентів продуктового мислення та креативності, які є важливими для успішної кар'єри в ІТ та покращує якість освіти та забезпечує високу конкурентоспроможність випускників на ринку праці.

#### **ДЖЕРЕЛА**

1. Створення та розвиток ІТ-продуктів. URL: [https://product-it](https://product-it-edu.org/)[edu.org/.](https://product-it-edu.org/) (дата звернення 1.05.2023).

2. Українська кофаундингова ІТ-компанія Genesis. URL: https://www.gen.tech/. (дата звернення 1.05.2023).

## **ВИКОРИСТАННЯ ЛІНГВІСТИЧНОГО КОРПУСУ ГРАК В НАВЧАЛЬНО-ОСВІТНЬОМУ ПРОЦЕСІ**

Мілієнко Д.К.

*Київський університет імені Бориса Грінченка, м. Київ*

У тезах розглядається функціональні можливості лінгвістичного корпусу ГРАК, способи їх застосування та релевантності використання ресурсу для професійно орієнтованого користувача. Мета дослідження аналіз зручності та доцільності використання корпусу ГРАК.

Завдання: ознайомити з історією розвитку, авторами ресурсу, створити цілісне уявлення про ресурс, окреслити позитивні та негативні сторони ГРАКу, з'ясувати, для яких цілей може бути корисним ресурс.

"Генеральний регіонально анотований корпус української мови (ГРАК, англ. General Regionally Annotated Corpus of Ukrainian, GRAC) – це корпус української мови з понад 889 млн токенів" [1]. Створений для статистичного дослідження варіативності української мови на сучасному її етапі розвитку і в історичній перспективі.

Використовуючи актуальну інформацію, представлену ресурсом, корпус охоплює період з 1816 по 2021 р. і на 20 жовтня 2020 року містить понад 80 тисяч текстів близько 23000 авторів (з детальною статистикою можна ознайомитись за посиланням офыцыйного сайту [\[http://uacorpus.org/\]](http://uacorpus.org/))

ГРАК розміщено у вільному доступі на сайті [http://uacorpus.org/,](http://uacorpus.org/) де його можна використати за допомогою ресурсу SketchEngine, яка надає можливість вибирати тексти та створювати підкорпуси для пошуку, шукати за лемою, словоформою, граматичними тегами і різними їх сполученнями, обробляти та завантажувати результати.

На головній сторінці ГРАКу можна знайти: загальну інформацію про ресурс, дані та умовні позначення текстів, здійснювати пошук, переглянути статистичні дані, надіслати знайдені помилки, перейти до соцмереж ресурсу, переглянути дослідження, які базуються на даних ресурсу, ресурси для роботи з українською мовою, словники та глосарій ГРАКу, а також базу газет 1945-2000 років у вільному доступі.

У SketchEngine присутні розділи словесного ескізу, енциклопедія слів, конкорданси та паралельні конкорданси, N-грами, тренди, пошук ключових слів, тощо. ГРАК має 3 з цих функцій – лінгвістичні бази даних, конкорданси (з прикладами використання слів/фраз/лем/тощо), вилучення ключових слів і термінів.

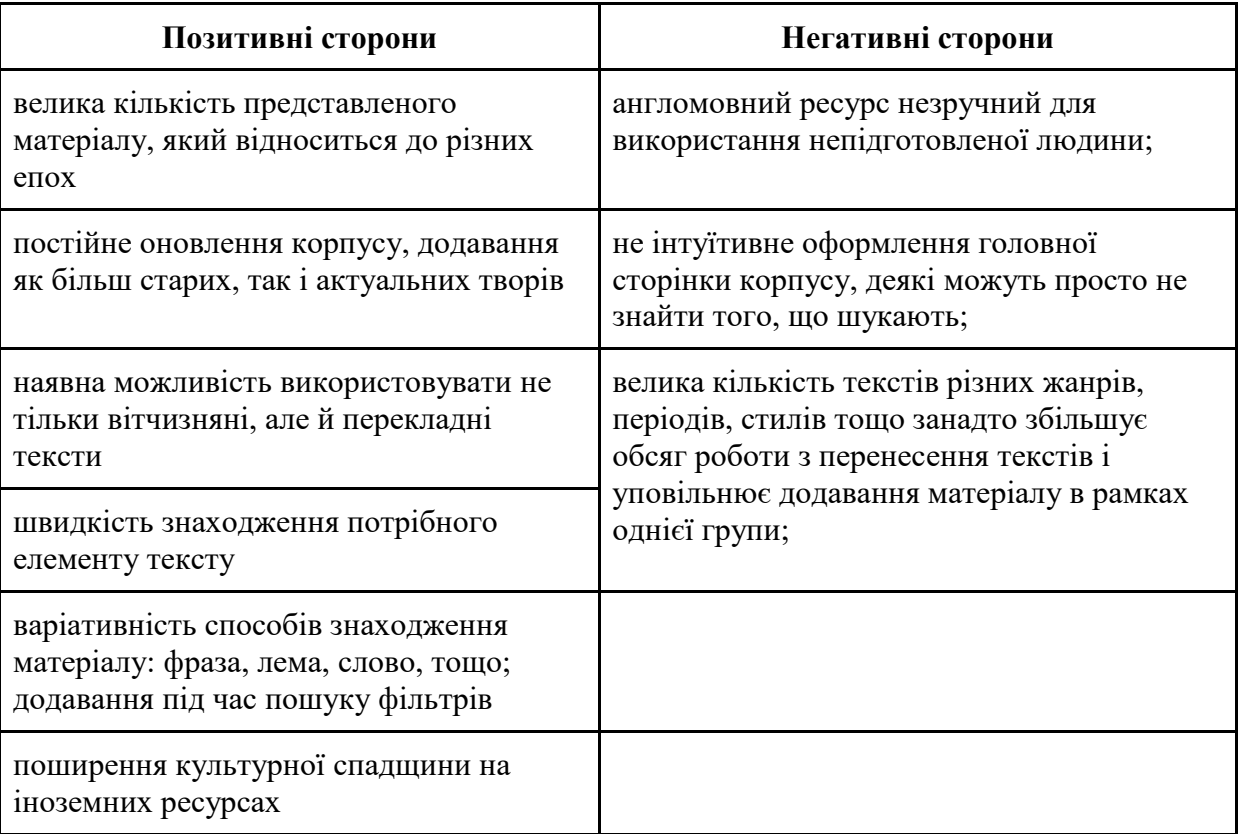

Таблиця 1

Окреслимо, для яких цілей може бути корисним ресурс.

Таблиня 2

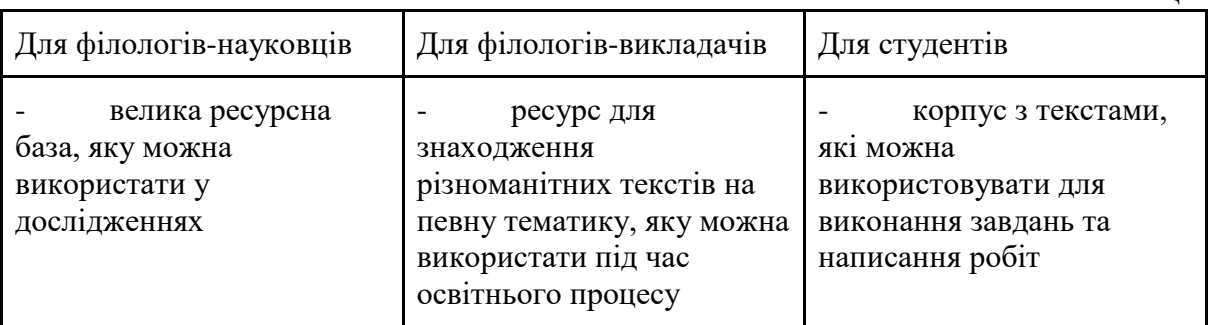

Висновок: лінгвістичний корпус ГРАК буде корисним ресурсом для підготовленої людини, яка вміє використовувати англійську та знається на лінгвістичній термінології, але для менш підготованих або ж для більш типових задач корпус не досить зручний. Ресурс можна впевнено використовувати для лінгвістичних досліджень, які потребують набору різноманітного матеріалу, та для виконання робіт, де потрібно представити приклади з текстів.

#### **ДЖЕРЕЛА**

1. Головна сторінка ресурсу Генерального регіонального анотованого корпусу української мови. Електронний ресурс. Режим доступу: <http://uacorpus.org/Kyiv/ua>

2. Dashboard. Посилання на актуальну версію корпусу: Електронний ресурс. Режим доступу: [https://parasol.vmguest.uni](https://parasol.vmguest.uni-jena.de/grac_crystal/#dashboard?corpname=grac15)[jena.de/grac\\_crystal/#dashboard?corpname=grac15](https://parasol.vmguest.uni-jena.de/grac_crystal/#dashboard?corpname=grac15)

3. [Генеральний регіональний анотований корпус](https://www.wiki.uk-ua.nina.az/%D0%93%D0%B5%D0%BD%D0%B5%D1%80%D0%B0%D0%BB%D1%8C%D0%BD%D0%B8%D0%B9_%D1%80%D0%B5%D0%B3%D1%96%D0%BE%D0%BD%D0%B0%D0%BB%D1%8C%D0%BD%D0%BE_%D0%B0%D0%BD%D0%BE%D1%82%D0%BE%D0%B2%D0%B0%D0%BD%D0%B8%D0%B9_%D0%BA%D0%BE%D1%80%D0%BF%D1%83%D1%81_%D1%83%D0%BA%D1%80%D0%B0%D1%97%D0%BD%D1%81%D1%8C%D0%BA%D0%BE%D1%97_%D0%BC%D0%BE%D0%B2%D0%B8.html) Електронний ресурс. Режим доступу: https://www.wik.uk-ua.nina.az

# **ІНТЕГРАЦІЯ ШТУЧНОГО ІНТЕЛЕКТУ В ОСВІТУ**

Оксак М. А.

*Київський університет імені Бориса Грінченка, м. Київ*

Перш за все звернемося до деяких упереджень і міфів стосовно штучного інтелекту (ШІ), які стримують його використання, у тому числі, в освіті. Наприклад, деякі люди вважають, що ШІ здатний замінити вчителів та привести до масового безробіття. Сучасні дослідження показують, що ШІ не призводить до масового безробіття сам по собі, але робить працю людей більш ефективною. У цьому сенсі, ті, хто продовжуватиме упереджено ставитись до його використання дійсно має ризик поступитися робочим містом тому, хто активно використовує сервіси на основі ШІ у своїй роботі. Надалі пропоную подивитись на те, як саме такі продукти могли б інтегруватися у освітню систему і які виклики та ризики з цим пов'язані.

Один з основних способів, які використовуються в освітніх продуктах на основі ШІ – це віртуальні асистенти. Вони можуть ставити запитання учням, оцінювати їх відповіді та давати рекомендації щодо покращення знань. Ще один спосіб використання ШІ – навчання з використанням інтерактивних платформ, які дозволяють учням навчатися в своєму власному темпі та зосереджуватися на тих аспектах, що потребують додаткової уваги. Інтерактивні платформи можуть використовувати алгоритми машинного навчання та інші методи ШІ, щоб відслідковувати прогрес учнів та надавати індивідуальну підтримку.

Один з ключових аспектів освіти – оцінювання, яке вимагає від учителів здійснювати висновки про знання та навички учнів на основі різних показників. Однак, в такому оцінюванні іноді можуть бути присутні упередження, які можуть призвести до неточних висновків.

Штучний інтелект може допомогти у подоланні цього проблеми шляхом забезпечення об'єктивного та неупередженого оцінювання учнів. Використовуючи ШІ-алгоритми, системи можуть зібрати та проаналізувати більше даних, ніж це може зробити людина, та врахувати більше чинників, які можуть вплинути на рівень знань учня.

У роботі викладачів, штучний інтелект може мати значний вплив ефективність їх роботи, забезпечуючи обробку великого обсягу даних та виконання рутинних задач, це дозволить вчителям більш ефективно займатись учнями з різними потребами та рівнем знань.

Недавні дослідження показують, що використання ШІ може поліпшити якість навчання та допомогти учням досягти кращих результатів. Наприклад, дослідження про вплив інтелектуальних систем навчання (ІСН) на результати навчання [1], проведене авторами з університетів США та Нідерландів. Дослідження показало, що ІСН мають значний позитивний вплив на навчання та можуть допомогти учням досягати кращих результатів, порівняно з традиційними методами навчання.

Хоча існує багато потенційних переваг у використанні ШІ в освіті, існують і певні недоліки та виклики. У дослідженні [2], яке вивчає можливості та виклики, пов'язані з використанням ШІ в освіті, автори обговорюють потенційні ризики впровадження ІСН. З них можна виділити наступні тези:

1. Нерівномірність доступу до технологій: використання ШІ в освіті може збільшити нерівномірність доступу до технологій, особливо у менш розвинених країнах або серед менш забезпечених груп населення.

2. Вплив на здоров'я: дослідження показують, що довготривала експозиція до екранів комп'ютерів може мати шкідливий вплив на здоров'я дітей та дорослих.

3. Проблеми з приватністю: використання ШІ може збільшити ризик порушення приватності студентів, особливо якщо ШІ використовується для збору та аналізу особистих даних.

4. Недостатність людського контакту: використання ШІ може зменшити кількість особистого контакту між студентами та викладачами, що може призвести до менш ефективного навчання та віддалення учнів від шкільного середовища.

5. Упередженість таких систем: системи автоматичного оцінювання можуть бути біасованими у відношенні статевої, расової та інших груп, в залежності від даних, на яких вони навчалися.

Використання ШІ в освіті має значний потенціал для покращення навчання та навчальних результатів учнів: забезпечуючи наочне, інтерактивне та персоналізоване навчання. Він може допомогти вчителям ефективніше використовувати свій час та зробити їх роботу менш напруженою, забезпечивши їм можливість зосереджуватися на індивідуальних потребах учнів та викладанні складних концепцій. Однак, інтеграція ШІ в процес навчання також має свої виклики, такі як можливість збільшення ризиків для приватності та безпеки даних, а також можливість збільшення соціальної відокремленості та погіршення навчальних результатів для деяких учнів. Отже, важливо здійснювати його інтеграцію поступово, враховувати можливі ризики та виклики.

### **ДЖЕРЕЛА**

1. Ma, W., Adesope, O. O., Nesbit, J. C., & Liu, Q. Intelligent tutoring systems and learning outcomes: A meta-analysis. Journal of Educational Psychology. 2014. 106(4), 901–918. URL: [https://psycnet.apa.org/record/2014-](https://psycnet.apa.org/record/2014-25074-001) [25074-001](https://psycnet.apa.org/record/2014-25074-001)

2. Wayne Holmes, Maya Bialik, Charles Fadel. Artificial intelligence in education: Promises and Implications for Teaching and Learning. Boston, MA: Center for Curriculum Redesign. 2019. URL:<https://oro.open.ac.uk/60255/>

# **ВИКОРИСТАННЯ 123APPS У ПРОФЕСІЙНІЙ ДІЯЛЬНОСТІ РЕКЛАМІСТА ТА ПІАРНИКА**

Остапенко К, Вербельчук О., Свертока Я., Тарасевич В., Метельська О., Лаврінчук Є. *Київський університет імені Бориса Грінченка, м. Київ*

У роботі як рекламіста, так і піарника важливою складовою є поширення інформації, яка легко сприймається цільовою аудиторією. Одним із найпопулярніших методів маркетингу сьогодні вважається відеомаркетинг [2]. Книга Дж. Медини «Правила мозку» стверджує, що через 72 години людина пам'ятає близько 10% прочитаного тексту, у той час відео підвищує цей показник до 65% [4].

Статистика говорить, що завдяки візуалізації люди запам'ятовують бренд та стають більш лояльними до нього:

1. Tubular Insights – 64% користувачів купують після перегляду брендованого ролика.

2. Business Insider – у компаній, що використовують відеомаркетинг, на 27% вищий CTR і на 34% вищий рівень конверсії сайтів.

3. Animoto – споживачі дивлять відео про продукт у 4 рази більше, ніж читають про нього.

4. Forbes – 65% користувачів відвідують сайт компанії після перегляду відео про нього[4].

Для створення відеоконтенту існує безліч хмарних сервісів, один з таких – 123apps. *Вебсайт***:** [https://123apps.com.](https://123apps.com/)

123apps працює як на комп'ютерах, так і на мобільних пристроях. Безкоштовна версія надає інструменти для редагування та конвертації відео на всі випадки життя. Однак вона має ліміти на кількість файлів та їх розмір, у той же час передплата знімає обмеження за 5€ щомісяця та за 45€ щороку[6]. Сервіс дозволяє виконувати 46 дій та вміє працювати як з локальними файлами, так і з даними.

*Серед переваг веб-сервісу можна виокремити:*

- Безкоштовне редагування та конвертація PDF-файлів, відео- та аудіофайлів;
- Підтримка +300 відео- та аудіоформатів;
- Можливість конвертувати кілька файлів одночасно;
- Безкоштовне завантаження файлів до 4 ГБ;
- Не містить вірусів та реклами;
- Підтримка онлайнових і хмарних файлів;
- Має сертифікат SSL (використовується авторитетними компаніями для шифрування зв'язку між комп'ютером користувача та веб-сайтом сервісу).

*Недоліками є:*

- Повільна швидкість завантаження (147.80 кб/с);
- Зниження якості відео- та аудіофайлів;
- Власник приховує свою особу;
- Вебсайт розміщено на сервері країни високого ризику [1].

#### *Порівняння з подібними сервісами:*

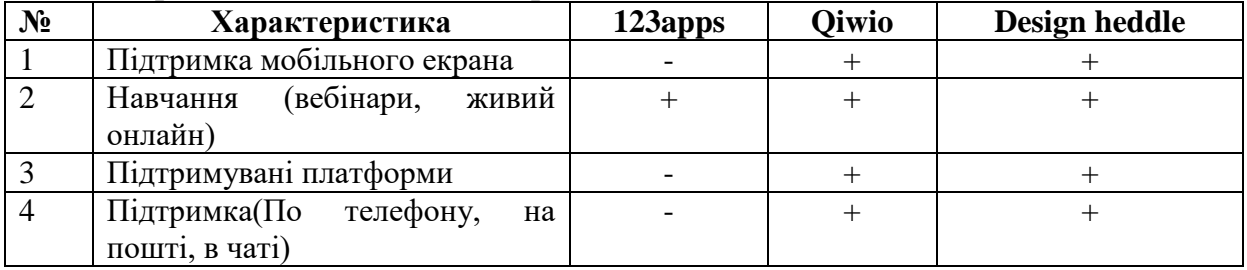

123apps поєднує в собі безліч інструментів, що можна поділяються на 5 категорій: аудіо- та відеоредактори з розбивкою на операції для більш зручного доступу, засіб для роботи з PDF, багатоцільовий конвертер та екстрактор архівів [6]. Розглянемо більш детально кожний тип інструменту.

*Відеоредактор* надає можливість:

- обрізати,
- обертати,
- змінювати роздільну здатність,
- змінювати гучність,
- змінювати швидкість,
- стабілізувати відео,
- записувати відео,
- додавати текст або зображення,
- видаляти водяні знаки.

*Аудіоредактор пропонує:*

- обрізання аудіодоріжки,
- зміну гучності, швидкість, висоти звуку.
- вирівнювання та реверсування аудіо,
- запис звуку та об'єднування аудіо.

*Конвертер відео* дозволяє змінювати формат відео, роздільну здатність і розмір файлу[6].

Аудіо конвертер може перетворювати аудіо у формати MP3, WAV, M4A, FLAC, OGG, MP2 та AMR, а також у мелодії iPhone. Крім того, можна змінити якість звуку між 64 і 320 кб/с [1].

Інструменти PDF: PDF-файли можна повертати, розділяти, об'єднувати, стискати, розблоковувати, захищати та давати номери сторінок. Крім того, виконується функція конвертування PDF одним клацанням миші з Word, Excel, JPG, PNG і HTML[6].

Розпакувальник архіву здатний видобувати понад 70 різних типів стиснених файлів (7Z, ZIPX, RAR, TAR, EXE, DMG або інший формат архіву). Крім того, надається безкоштовна можливість обробки захищених паролем архівів[5].

**Висновок**. У роботі рекламіста та піарника вище зазначений сервіс відіграє важливу роль в роботі з мультимедіа файлами, інструментами PDF, засобом для розпакування архівів. Завдяки ньому можна швидко й легко конвертувати відео, аудіо, pdf документи та розпакувати архіви, витративши на це небагато часу.

### **ДЖЕРЕЛА**

1. 123Afpps Review [Електронний ресурс] – Режим доступу до ресурсу: <https://www.gudstory.com/123apps-review> (дата звернення: 19.11.2022).
2. Відеомаркетинг: замість тисячі символів [Електронний ресурс] – Режим доступу до ресурсу: [https://job-wizards.com/ua/videomarketynh](https://job-wizards.com/ua/videomarketynh-zamist-tysiachi-symvoliv/)[zamist-tysiachi-symvoliv/](https://job-wizards.com/ua/videomarketynh-zamist-tysiachi-symvoliv/) (дата звернення: 19.11.2022).

3. 123apps [Електронний ресурс] – Режим доступу до ресурсу: <https://diversityandability.com/resource/123apps/> (дата звернення: 19.11.2022).

4. Відеомаркетинг: як використовувати відео, щоб збільшити продажі [Електронний ресурс] – Режим доступу до ресурсу: <https://rezart.agency/blog/videomarketing-guide/> (дата звернення: 19.11.2022).

5. 123apps Review – What You Can and Cannot Get from 123apps Online [Електронний ресурс] – Режим доступу до ресурсу: <https://www.topsevenreviews.com/123apps-review/> (дата звернення: 19.11.2022).

6. Офіційний сайт 123apps [Електронний ресурс] – Режим доступу до ресурсу: [https://123apps.com/](https://123apps.com/ru/) (дата звернення: 19.11.2022).

# **ВПРОВАДЖЕННЯ ПРОЦЕДУРИ ОЦІНКИ (ESTIMATION) У ПРОДУКТОВОМУ СТАРТАПІ**

П'янікін Я. А., Вакалюк Т.А.

*Державний університет «Житомирська політехніка»*

Оцінювання обсягу роботи є важливим для планування релізів та оцінювання продуктивності команди розробки. Проте у керівництві зі скраму (Scrum Guide) немає чітких інструкцій або рекомендацій з технік та шкал оцінювання. Більш того, у керівництві зі скраму немає вимог до розбиття задач: команда самостійно вирішує, на які одиниці якого обсягу необхідно розбивати заплановану роботу.

Роль скрам майстра у становленні процесу оцінки є ключовою, особливо у стартапі, де такої процедури немає, а члени команди мають різний досвід з оцінювання обсягу робіт.

Отже, робота скрам майстра має такі етапи: розробка процедури оцінки; складання документації; проведення семінару-тренінгу оцінювання; налаштування трекера задач; адаптація процесу Backlog Refinement (Grooming); підтримка процедури оцінки (Retrospective).

У результаті розробки процесу оцінки скрам майстер відповідає на низку питань:

В яких одиницях команда оцінюватиме роботу?

В галузі команди застосовують «story point», години/дні або їх комбінацію.

Яка шкала оцінювання використовуватиметься?

Скрам майстер може порекомендувати шкалу Фібоначчі, адаптовану шкалу Фібоначчі, години або дні тощо. Суть шкали Фібоначчі полягає у тому, щоб оцінювати задачі достатньо точно, але без зайвої деталізації, яка на етапі оцінювання не варта інвестицій часу. Перевагою шкали Фібоначчі є те, що її побудова включає точку зору кожного члена команди [1].

Яка специфіка оцінювання різних одиниць беклога?

Зокрема, необхідно досягти домовленості щодо оцінювання "epic" (велика ініціатива, яка включає в себе багато задач і об'єднує їх одною метою), "user story", дефектів, підзадач.

- Коли (як часто) та хто оцінюватиме задачі?

Залежно від етапу розвитку команди, кількості людей в команді та їх рівня в процесі оцінювання може брати участь вся команда або певна кількість її представників. Оцінювання може відбуватися регулярно (раз або двічі на тиждень) або на вимогу. Рішення обумовлюється завантаженістю команди та "product owner", станом "backlog", частотою виникнення нових задач, особливістю довгострокового планування компанії.

На якому етапі виявлення та конкретизації вимог задача підлягає оцінюванню?

Вимоги до оформлення задач залежать від практики компанії, певний рівень невизначеності є безумовною стандартною практикою. Проте "product owner" має знати, на якому етапі розуміння вимог є доречним витрачати час команди на оцінювання.

Як відбувається процедура оцінювання?

Скрам майстер обирає інструмент для голосування, визначає та узгоджує домовленості команди у разі надання різних оцінок, а також у разі, якщо обговорення задач забирає багато часу, що свідчить про необхідність подальшого уточнення вимог або технічного дослідження рішення. Перевагою отримання оцінок від кожного члена команди полягає у тому, що це допомагає виявити будь-які вузькі місця, які потребують додаткової уваги та досягти консенсусу серед членів команди [2].

Рекомендації з проведення семінару-тренінгу для команди на етапі впровадження процедури оцінювання:

- Презентація процедури оцінювання для команди, яка, окрім відповідей на вищезазначені питання, демонструє причини впровадження оцінювання, які позитивні наслідки така процедура матиме для планування, відстеження прогресу та імплементації задач з точки зору "product owner", розробника, ключового стейкхолдера тощо.

- Після презентації основних положень команді пропонуються задачі, які є типовими, недавніми, або легкими для розуміння обсягу всіма членами команди. Оцінками такими задач команда може користуватися як шаблонами на перших етапах впровадження процедури оцінювання.

Тренування: команді пропонується оцінити поточні задачі, користуючись запропонованими шаблонами.

Сесія питань та вілповілей.

Необхідно розуміти, що принцип Inspect and Adapt є запорукою успіху впровадження будь-яких змін в роботу команди розробки, тому важливо проаналізувати ефективність оцінювання окремим питанням на кількох сесіях ретроспективи поспіль, а надалі - на вимогу членів команди.

#### **ДЖЕРЕЛА**

1. Julee Everett: Practical Fibonacci: A Beginner's Guide to Relative Sizing [Електронний ресурс] – Режим доступу: [https://www.scrum.org/resources/blog/practical-fibonacci-beginners-guide](https://www.scrum.org/resources/blog/practical-fibonacci-beginners-guide-relative-sizing)[relative-sizing](https://www.scrum.org/resources/blog/practical-fibonacci-beginners-guide-relative-sizing)

2. Nikhila Jain: Scrum Estimation: Tips for Improving Engineering Estimates [Електронний ресурс] – Режим доступу: https://statushero.com/blog/scrum-estimation-tips-for-improving-engineeringestimates/

## **РОЗРОБКА ВЕБ-САЙТУ НАВЧАННЯ ГРІ НА ГІТАРІ**

Пендюр О.С

*Київський університет імені Бориса Грінченка, м.Київ*

У сучасному світі, де майже все залежить від технологій та Інтернету, мати веб-сайт для навчання грі на гітарі є необхідністю, оскільки він дає можливість доступу до безлічі ресурсів, інтерактивної навчання та спілкування з іншими гітаристами з усього світу. Навіщо це потрібно?

Причини, по яким люди вирішують підготувати і опублікувати у Всесвітній мережі власний web-ресурс, можуть бути цілком різними. Якщо йдеться про домашню сторіночку, то основним рушійним чинником для web-майстра є прагнення розмістити в Мережі інформацію, яку надалі можна використовувати при пошуку роботи або інтерактивному спілкуванні з іншими людьми за допомогою Інтернету. Іноді домашня сторіночка служить засобом для публікації, наприклад, літературних творів, малюнків, музики або наукових досліджень автора. У такий спосіб власник сторіночки може знайти видавця для своїх розповідей, організаторів виставки для своїх картин, продюсера для музичного проекту або спонсора, готового профінансувати його розробки [1].

Зараз усе більше людей використовують Інтернет для навчання музики. На сайтах з музичними вправами можна знайти безліч корисних відеоуроків, онлайн-курсів та інших ресурсів, які допоможуть новачкам і не тільки вдосконалювати свої навички гри на гітарі. Акустична гітара напевно найпопулярніший інструмент у світі. Металеві струни та вузький гріф, дозволяють грати, як боєм так і перебором, медіатором або пальцями. Центровий інструмент в будь-якому бенді. Кожен, хто бере акустичну гітару в руки одразу стає на 50% більш привабливим, навіть якщо не вміє на ньому грати [2].

Широко використовується як на великій сцені так і на природі, біля багаття. Єдиний мінус – новачкам буде важко та боляче затискати струни, але хіба це може зупинити нову рок-зірку?

Крім того, веб-сайти навчання грі на гітарі можуть мати спеціальні функції для взаємодії з іншими гітаристами. Такі функції включають форуми для обговорення різних технік, обміну досвідом, публікацію відео та інших матеріалів.

Сайти навчання грі на гітарі можуть надавати гітаристам можливість отримати відгуки та поради від професійних музикантів. Наприклад, багато веб-сайтів навчання грі на гітарі пропонують можливість надсилати відео своєї гри на перевірку педагогам та отримувати особисті поради з поліпшення техніки.

На сьогоднішній день віртуальне навчання є все більш популярним та зручним варіантом отримання нових знань та навичок. Навчання грі на гітарі не стало винятком і наразі на ринку доступно безліч веб-сайтів, які пропонують різноманітні матеріали для навчання гри на гітарі. Одним з головних переваг веб-сайтів навчання грі на гітарі є доступність. Кожен, хто має доступ до Інтернету, може скористатися послугами веб-сайтів навчання грі на гітарі, незалежно від місця проживання.

Другою важливою перевагою веб-сайтів навчання грі на гітарі є інтерактивність. Більшість веб-сайтів пропонують інтерактивні заняття, які дозволяють навчатися грі на гітарі у зручний для себе час. Також на деяких веб-сайтах можна знайти ігри та інші онлайн-ресурси, які допоможуть вам покращити свої навички гри на гітарі.

Третя перевага веб-сайтів навчання грі на гітарі полягає в можливості спілкування з іншими гітаристами з усього світу. Багато вебсайтів навчання грі на гітарі мають форуми та інші інтерактивні засоби, які дозволяють спілкуватися з іншими гітаристами, обговорювати різні техніки, обмінюватися досвідом та публікувати свої відео та інші матеріали.

Нарешті, веб-сайти навчання грі на гітарі можуть надавати доступ до професійних викладачів, які надають особисті поради та відгуки щодо покращення навичок гри на гітарі. Віртуальні заняття з професійним викладачем можуть бути значно дешевшими за заняття в студії та дозволяють отримувати особисті поради та підказки без необхідності виходу з дому.

З метою підвищення ефективності навчання гри на гітарі, в даному дослідженні було створено веб-сайт з наступними функціями:

1. Навчальні матеріали: на сайті розміщено широкий вибір навчальних матеріалів для гітаристів на всіх рівнях володіння інструментом. Вони включають в себе відеоуроки, ноти, акорди та табулатури, а також додаткові матеріали для самостійної роботи, такі як аудіофайли для підготовки до виконання пісень та інше.

2. Інтерактивні засоби: на сайті присутні інтерактивні засоби, які допомагають у вивченні музики та гри на гітарі. Серед них можна виділити плеєр для відтворення навчальних матеріалів, онлайн-тюнер, метроном та інші інструменти.

3. Форуми та спільноти: на сайті створені спільноти гітаристів, які можуть обговорювати навчальні матеріали, ділитися досвідом та порадами. Форуми також допомагають знайти відповіді на будь-які запитання, які можуть виникнути під час навчання гри на гітарі.

4. Індивідуальні заняття: сайт також надає можливість для індивідуальних занять з професійними викладачами, які допомагають у розвитку навичок гри на гітарі та відповідають на питання учнів.

Отже, веб-сайт для навчання гри на гітарі має важливу роль у розвитку навичок гітаристів на всіх рівнях володіння інструментом. Він надає доступ до різноманітних навчальних матеріалів та інтерактивних засобів, сприяє створенні спільнот гітаристів для обговорення та ділитися досвідом, а також можливість індивідуальних занять з професійними викладачами. Такий сайт може бути корисним як для початківців, так і для вже досвідчених гітаристів, які хочуть покращити свої навички. Головною перевагою такого сайту над конкурентами є безкоштовні уроки. Це може залучити більше користувачів та стати перевагою порівняно конкурентами, які пропонують тільки платні уроки.

### **ДЖЕРЕЛА**

1. Методичні вказівки для виконання лабораторної роботи «Розробка персонального WEB-сайту» та самостійної підготовки студентів з дисципліни «Комп'ютерні мережі та телекомунікації» (для студентів 2 курсу за напрямом 6.030601 − «Менеджмент» і системи дистанційної освіти) /Укл.: РухлядаВ.С., КарпенкоМ.Ю., УфимцеваВ.Б. — Харків: ХНАМГ, 2008.—24 с.

2. [Уроки гри на гітарі ROCK SCHOOL.](https://rockschool.ua/classes/guitar-lessons) Режим доступу: <https://rockschool.ua/classes/guitar-lessons>

# **СИСТЕМА УПРАВЛІННЯ ЕЛЕКТРОННИМ НАВЧАННЯМ УЧНІВ АНГЛІЙСЬКОЇ МОВИ З ВИКОРИСТАННЯМ ХМАРНИХ ТЕХНОЛОГІЙ**

Пілявіна З.Г.

*Київський університет імені Бориса Грінченка, м. Київ*

З початком використання хмарних технологій для викладання освітній процес зазнав значних змін та надав вчителям безліч нових можливостей. Насамперед можливість надання якісного дистанційного навчання в онлайн форматі. Це стало можливим завдяки системам керування електронним навчанням, інтерактивним дошкам, гейміфікації та штучному інтелекту. Хмарні технології використовують для викладання безлічі предметів, зокрема і англійської мови. Так для якісного навчання необхідно мати чітку структуру використання доступних ресурсів, щоб зацікавити учнів.

Перш за все необхідно відзначити, які переваги надають хмарні технології для викладання англійської мови. Однією з таких переваг є те, що учні можуть отримати доступ до матеріалів в будь-якому місці в будьяких час, що дозволяє учням навчатись в зручному для себе темпі. Також хмарні інструменти дозволяють учням співпрацювати між собою та спілкуватись з вчителем, що дозволяє учням відчувати залученість у процес навчання навіть за відсутності живого спілкування. Це допомагає учням, які можуть відчувають відсутність мотивації та самотність. До того ж різноманітність та різноплановість хмарних інструментів дозволяють підлаштовувати навчальних контент під особливі потреби вчителя та учнів. Наприклад, додавати завдання на різні типи сприйняття інформації, які можуть бути властиві різним категоріям учнів. Різноманітність завдань також позитивно впливає на мотивацію учнів.  $[1, c. 2 - 5]$ .

Однією з найпопулярніших хмарних платформ електронного навчання є Google Classroom. Це потужна та проста у використанні платформа, яку можна використовувати для ефективного викладання англійської мови. [2, с. 13] Основними принципами роботи з Google Classroom є:

- Використання функцій Google Classroom для структуризації матеріалів та завдань. Наприклад створення тем та категорій в класі, або використання кольорового кодування для зручності учнів;

- Використання мультимедійних ресурсів, таких як відео, зображення, аудіозаписи, схеми, карти розуму тощо для більшого залучення своїх учнів та підвищення їх мотивації. Бажано щоб мультимедійний контент був створений англомовними спікерами та цікаві для учнів теми;

- Використання рубрики для встановлення чітких критеріїв, щодо виконання завдань та щодо очікувань від учнів;

- Вчасне надання зворотного зв'язку на роботи учнів та розгорнуті рекомендації щодо подальшого покращення їх навичок;

Заохочення співпраці учнів через групові завдання, що допоможе учням розвинути комунікативні навички;

- Використання програм сторонніх розробників, таких як Miro, Wordwall, LearningApps і Chat GPT, щоб покращити уроки англійської мови та забезпечити більш захоплюючі та інтерактивні уроки.

Miro, Wordwall, LearningApps і Chat GPT – це інструменти, які можна інтегрувати в Google Classroom, щоб покращити навчання учнів англійської мови.

Miro – це інструмент для спільної роботи на білій дошці, який можна використовувати для мозкового штурму, створення ментальних карт і організації ідей. Його можна використовувати для створення інтерактивних уроків і наочних матеріалів для учнів англійської мови [3].

Wordwall та LearningApps – це платформи, які дозволяють вчителям створювати інтерактивні навчальні активності, тести та ігри, які можна використовувати для вивчення англійської лексики та граматики. Також на платформах є можливість використати вже створені активності від інших вчителів [4, c. 123; 5, c. 89].

Chat GPT – це чат-бот на основі штучного інтелекту, який можна використовувати для створення завдань для учнів для відпрацювання різних тем. Також є можливість за допомогою боту генерувати дискусійні питання для учнів з певної теми або з певною лексикою чи граматикою [6].

Підсумовуючи, хмарні технології забезпечують потужну платформу для розміщенння та створення освітнього контенту тим, хто викладає англійську мову. Google Classroom — це гнучка та проста у використанні платформа електронного навчання, яку можна використовувати для викладання англійської мови, а такі інструменти, як Miro, Wordwall, LearningApps і Chat GPT, можуть покращити та урізноманітнити навчальний процес для учнів. Використовуючи хмарні технології, вчителі можуть створювати захоплюючі та персоналізовані навчальні програми, які відповідають потребам їх учнів.

### **ДЖЕРЕЛА**

1. Liu Y. The Application of Cloud Computing in College English Teaching. Journal of Physics: Conference Series. 2021. URL: https://iopscience.iop.org/article/10.1088/1742-6596/1748/2/022002/pdf.

2. Iftakhar S. Google classroom: what works and how? Journal of Education and Social Sciences, Vol. 3, (Feb.). 2016. URL: [https://jesoc.com/wp](https://jesoc.com/wp-content/uploads/2016/03/KC3_35.pdf)[content/uploads/2016/03/KC3\\_35.pdf.](https://jesoc.com/wp-content/uploads/2016/03/KC3_35.pdf)

3. Miro as your whiteboard tool. URL: [https://miro.com/.](https://miro.com/)

4. Ismiyati W. Using word wall to improve english vocabulary mastery: systematic review. Konstruktivisme: Jurnal Pendidikan dan Pembelajaran, Vol. 12, No. 2, Juli 2020. URL: [http://repository.unusa.ac.id/6581/3/USING%20WORD%20WALL%20TO%20](http://repository.unusa.ac.id/6581/3/USING%20WORD%20WALL%20TO%20IMPROVE%20ENGLISH%20VOCABULARY%20MASTERY%20SYSTEMATIC%20REVIEW.pdf) [IMPROVE%20ENGLISH%20VOCABULARY%20MASTERY%20SYSTEM](http://repository.unusa.ac.id/6581/3/USING%20WORD%20WALL%20TO%20IMPROVE%20ENGLISH%20VOCABULARY%20MASTERY%20SYSTEMATIC%20REVIEW.pdf) [ATIC%20REVIEW.pdf.](http://repository.unusa.ac.id/6581/3/USING%20WORD%20WALL%20TO%20IMPROVE%20ENGLISH%20VOCABULARY%20MASTERY%20SYSTEMATIC%20REVIEW.pdf)

5. Susanti E. Students' Perception on the Utilization of Learningapps.org for Self-Study Materials. Advances in Social Science, Education and Humanities Research, volume 612. International Seminar on Language, Education, and Culture. 2021.

6. Chat GPT. Open AI. URL: [https://openai.com/blog/chatgpt.](https://openai.com/blog/chatgpt)

# **ВИКОРИСТАННЯ «LIFT» У ТВОРЧІЙ ДІЯЛЬНОСТІ**

Прус К., Якубовська К., Мишкун К., Ступак А., Дячок Є. *Київський університет імені Бориса Грінченка м. Київ* 

В наш час дуже стрімко розвивається Інтернет та з'являються різні додатки для створення цікавинок. Більшість з них іноземні, але нам хочеться підтримувати українських розробників і популяризувати вітчизняні технології до світових масштабів.

Розглянемо застосунок Lift. Додаток дозволяє оформлювати історії в соц. мережі Інстаграм із красивим дизайном, що запам'ятовується. Утиліта надає доступ до добірки шаблонів із можливістю редагування. Можна використовувати різні шрифти, анімацію, музику та наклейки.

Lift використовують у багатьох галузях, не осторонь і сфера реклами та PR. Адже за допомогою додатку можна створювати цікавий та оригінальний контент. Liftмає великий простір для вашого креативу та експериментів, а це означає, що ви зможете розробити справді крутий, актуальний та якісний продукт.

Додаток Lift дає можливість використовувати сотні шаблонів для Insta Stories та Reels. Вибираєте тему для сторіз та кастомізуйте його за допомогою шрифтів, анімацій, музики та стікерів. Отримуєте крутий контент за лічені хвилини.Можна дуже потужно прокачати свій Інстаграм за допомогою різнопланових шаблонів на будь-які теми.

Наразі програма представлена у вигляді безкоштовного(обмежені можливості) та платного ресурсу. Застосунок доступний в App Store і в Google Play Market.

#### **Навігація**

#### **1. Стрічка Шаблонів**

Щоб знайти відповідний шаблон для проєкту, просто прокрутіть стрічку шаблонів. У цьому розділі ви зможете знайти шаблон залежно від категорії та теми.

#### **2. Розділ «Мої сторіз»**

Переглядайте та керуйте своїми збереженими проєктами у розділі «Мої сториз».Щоб переглянути всі дії зі збереженимипроєктами, натисніть кнопку із зображенням трьох точок. Ви зможете:

- Створити дублікат проекту та/або відредагувати проєкт;

- Додати нагадування, щоб опублікувати проєкт пізніше: після додавання нагадування ви зможете перевірити майбутні публікації, натиснувши кнопку «Календар» у верхньому правому кутку сторінки. Там

ви зможете або відредагувати розклад або видалити майбутню подію. У разі видалення майбутньої події проєкт не буде видалений;

Завантажити проєкт у фотоплівку;

- Поділитись проєктом в одному з доступних каналів/соціальних мереж;

- Видалити проект.

### **3. Розділ «Біо Лінки»**

Щоб отримати доступ до «Біо лінків», ви повинні вибрати третю секцію на головній панелі навігації внизу сторінки. У цьому розділі ви зможете створити новий сайт та отримати доступ до створених вами сайтів.

### **4. Розділ «Налаштування»**

Розділ «Увійти»: Створіть або увійдіть до свого облікового запису;

Розділ «Преміум»: керуйте передплатами, відновіть покупку або ознайомтеся з умовами передплати;

Розділ «Натхнення»: підпишіться на Lift в Instagram і дізнайтесь більше про Інстаграм Гайд;

Розділ «Підтримка»: перегляньте FAQ, зв'яжіться зі службою підтримки, перевірте свої звернення або оцініть програму;

Розділ «Юридична Інформація»: ознайомтеся з Політикою конфіденційності та Умовами використання;

Розділ «Профіль» (відображається лише у разі входу до облікового запису): вийдіть або видаліть обліковий запис.

#### **Панель інструментів**

Інструменти, які можна використовувати для додавання та редагування елементів шаблону, доступні на панелі інструментів у нижній частині сторінки редагування. Просто натисніть відповідний розділ, щоб ознайомитися з усіма доступними інструментами:

Розділ «Текст»: додайте текстове поле та налаштуйте його розмір, зовнішній вигляд, положення тощо;

Розділ «Музика»: додайте аудіофайли з медіатеки Lift або завантажте власні;

- Розділ «Ефекти»: застосовуйте до шаблону будь-який доступний ефект;

- Розділ «Стікери»: знайдіть і додайте стікери, що сподобалися, в шаблон;

- Розділ «Медіа»: додайте фотографії або відео зі своєї галереї, використовуйте стокові фотографії з Unsplash або додайте свій власний логотип;

Таблиця 1

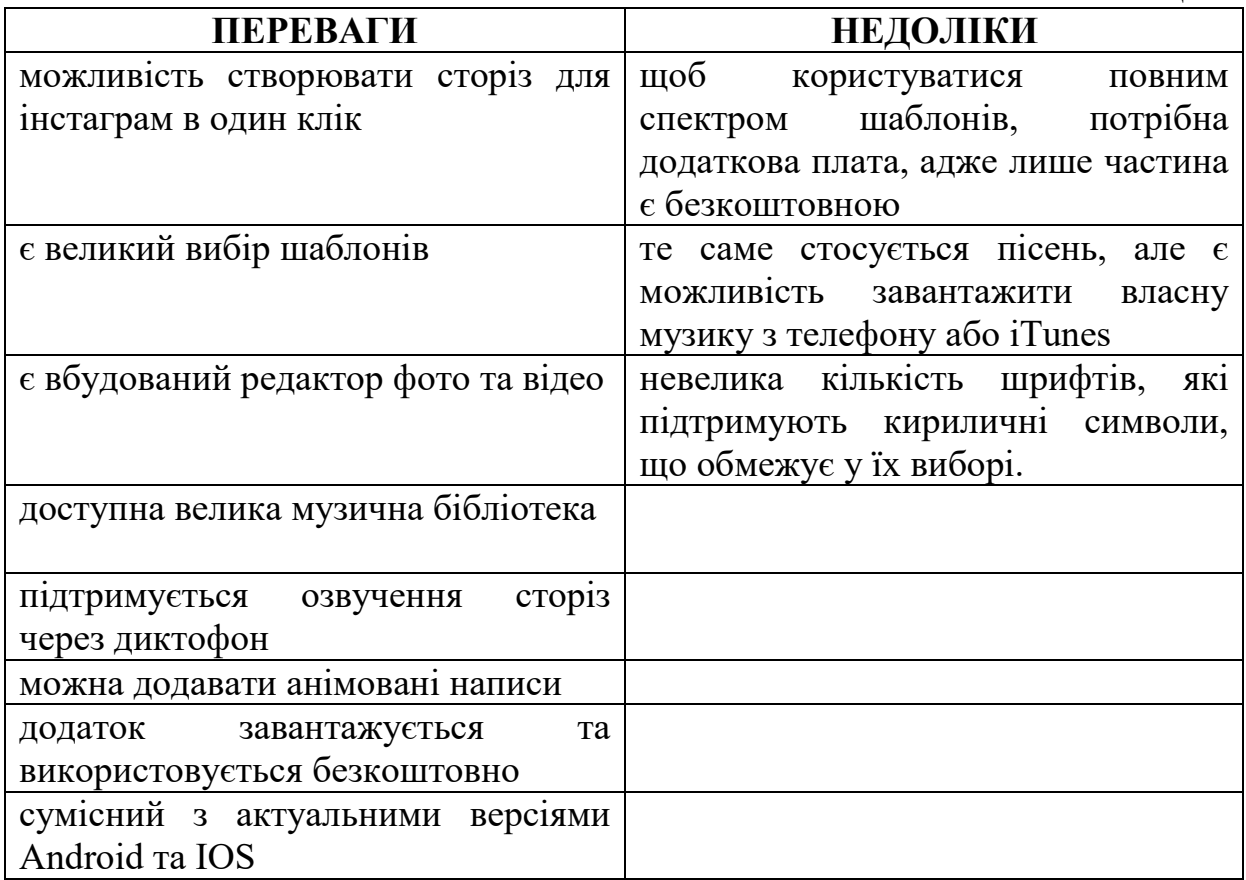

Lift слідкує за трендами, постійно пропонує вам вдосконалені таоновлені шаблони для створення ваших проєктів. Виходить, ви завжди будете сучасним та модним, що означає більшу успішність і можливість бути в топах. Саме тому, в сучасних реаліях, даний сервіс є важливим і необхідним в роботі рекламіста.

#### **ДЖЕРЕЛА**

1. Знайомтесь Lift- редактор для творчої діяльності.( App Store) URL:<https://apps.apple.com/UA/app/id1505322988?l=uk>

2. Знайомтесь Lift-редактор для творчої діяльності (Google Play Market) URL: [https://play.google.com/store/apps/details?id=me.lyft.android&hl=en\\_US&gl=U](https://play.google.com/store/apps/details?id=me.lyft.android&hl=en_US&gl=US&pli=1) [S&pli=1](https://play.google.com/store/apps/details?id=me.lyft.android&hl=en_US&gl=US&pli=1)

3. Довідковий центр Lift, керівництво використання URL: [https://liftstories.zendesk.com/hc/en-us/categories/5847018202257-Lift-](https://liftstories.zendesk.com/hc/en-us/categories/5847018202257-Lift-Storymaker-)[Storymaker-](https://liftstories.zendesk.com/hc/en-us/categories/5847018202257-Lift-Storymaker-)

## **ВИКОРИСТАННЯ СЕРВІСУ ТА ХМАРНОГО СХОВИЩА «ADOBE CREATIVE CLOUD» У ПРОФЕСІЙНІЙ ДІЯЛЬНОСТІ РЕКЛАМІСТА**

Севост'янова К.В., Гродецька В.В., Гусейнова Ю.О., Калачова К.С., Креховецька І.Ю., Ісакова П.О., Бодненко Д.М. *Київський університет імені Бориса Грінченка, м. Київ*

Сучасні реалії вимагають оперативності та якості, тому ми повинні заздалегідь продумувати, за допомогою яких сервісів ми можемо працювати швидко та професійно. Проаналізувавши джерела різного типу, ми обрали «Adobe Creative Cloud» (*далі «Adobe CC»*) саме тому, що цей сервіс містить найбільшу кількість професійних програм для роботи у сфері дизайну, із якою напряму працює рекламіст, та має хмарне сховище, за допомогою якого користувачі можуть зберігати свої матеріали і працювати над ними в команді.

Цільовою авдиторією сервісу є насамперед жінки та чоловіки віком від 14 до 45 років, які зацікавлені у використанні цього хмарного сервісу. Оскільки основна ніша, в якій працюють користувачі «Adobe CC», дизайн, то і цільова авдиторія будується на цій сфері. До постійних споживачів відносять такі професії: графічний дизайнер, ретушер, рекламіст, фотограф/відеограф, веб-дизайнер, ілюстратор, SMM-менеджер, художник-ілюстратор тощо. Із цього випливає, що асортимент програм сервісу «Adobe CC» різноманітний та містить програми для різних сфер діяльності дизайнера.

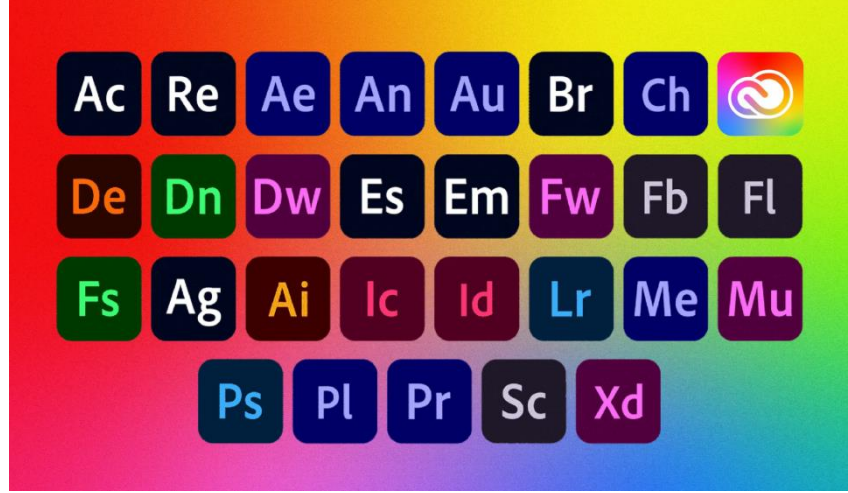

Рис.1 Програми сервісу «Adobe Creative Cloud»

Програми сервісу «Adobe CC»: «Adobe Photoshop», «Adobe Illustrator», «Adobe InDesign», «Adobe Premiere Pro», «Adobe After Effects», «Adobe Acrobat Pro» [3] (Рис. 1).

Робота рекламіста прямо дотикаєтья до роботи із сервісом «Adobe CC», адже візуальна складова – це перше, що привертає увагу споживача.

Щоб вигідно продати продукт, реклама повинна виглядати привабливо та стильно, відповідаючи сучасним реаліям. За допомогою «Adobe CC» фахівець з реклами може створити візуалізацію так, щоб споживач запа'тав саме цей продукт та затримав свою увагу на цій рекламі більше, ніж на 5 секунд.

Аналіз коментарів користувачів сервісу «Adobe CC» на офіційному сайті засвідчив про такі основні переваги [1]:

- доступність: користувачеві не потрібно купувати програми і кожен раз стежити за їх оновленням. Кожен може взяти потрібний софт в оренду за певну плату. Нові додатки будуть самостійно завантажуватися на ПК.

- наявність хмарного сховища: створюючи продукти у програмах сервісу «Adobe CC», користувачі можуть зберігати свої роботи у хмарному сховищі та ділитися ними з іншими споживачами сервісу.

зручний інтерфейс: велика кількість функцій та зручне їхнє розташування на панелі програм сервісу «Adobe CC» роблять роботу швидкою та комфортною.

- повноцінний пакет послуг для професіоналів: «Adobe CC» – це повністю самостійний сервіс, робота з яким не потребує використання допоміжних (сторонніх) програм.

- можливість користуватись сервісом в offline режимі: підключення до Інтернету необхідне при початковій установці програм для ПК та активації ліцензій, однак за наявності ліцензії на програмне забезпечення можна працювати з ними в автономному режимі.

Об'єктивно оцінивши інтернет ринок, ми зрозуміли, що існують додатки та програми подібні за інтерфейсом та функціоналом до конкретних програм «Adobe CC», наприклад «GIMP» для користувачів «Photoshop», «Inkscape» для користувачів «Illustrator» [2]. Але «Adobe CC» – це єдиний комплексний сервіс, що містить у собі одразу всі потрібні професійні програми для роботи у сфері дизайну.

Отже, наше дослідження підтвердило, що «Adobe Creative Cloud» – це зручний сервіс для рекламіста, який займається візуальною складовою реклами. «Adobe CC» має вагомі переваги, які виокремлюють його на ринку подібних продуктів. Також сервіс має хмарне сховище, яке допомагає людям з творчими професіями вести спільну роботу в кількох застосунках «Creative Cloud» одночасно з будь-яких місць та будь-яких пристроїв.

### **ДЖЕРЕЛА**

1. [https://helpx.adobe.com/ua/creative-cloud/help/benefits-creative](https://helpx.adobe.com/ua/creative-cloud/help/benefits-creative-cloud-free-membership.html)[cloud-free-membership.html](https://helpx.adobe.com/ua/creative-cloud/help/benefits-creative-cloud-free-membership.html)

2. [https://uk.go-travels.com/16881-best-designers-alternatives-adobe](https://uk.go-travels.com/16881-best-designers-alternatives-adobe-creative-cloud-1701285-9363006)[creative-cloud-1701285-9363006](https://uk.go-travels.com/16881-best-designers-alternatives-adobe-creative-cloud-1701285-9363006)

3. <https://www.adobe.com/creativecloud/all-apps.html>

# **ВИКЛАДАННЯ ІСТОРІЇ В ШКОЛІ З ВИКОРИСТАННЯМ ІНФОРМАЦІЙНИХ ТЕХНОЛОГІЙ**

Семененко А.С.

*Український державний університет імені Михайла Драгоманова, м. Київ*

Сучасний урок – це сучасні методи навчання, нові прийоми організації занять, серед яких технічні засоби відіграють важливу роль. Використання засобів інформаційно технологій (ІТ) на заняттях служить активізації пізнавальної діяльності здобувачів освіти, а також є інструментом, який сприяє досягненню цілей і вирішенню дидактичних завдань уроків [3].

В умовах військового стану сучасні вчителі зіштовхнулись з тим, що здобувачі освіти які за кордоном, прагнуть навчатися в українських школах і роблять вони це через платформи Zoom або Google meet. Нині перспективною є інтерактивна взаємодія з учнем за допомогою інформаційних комунікаційних мереж, з яких масово виділяється середовище інтернет-користувачів. Контакт з учнями в дистанційному навчанні – це найважливіше. Необхідно постійно контролювати, чи зрозуміла поставлена задача, чи забезпечений повноцінний доступ до матеріалів навчання і т.д.

Висвітлю питання видів інформаційних технологій та їх використання (рис.1) [4]:

Передусім, електронні підручники можуть бути використані для надання студентам доступу до інформації, яку було б складно отримати в іншому випадку. Ці матеріали можуть містити відео-уроки, зображення та інші інтерактивні елементи, що роблять процес навчання більш цікавим та зрозумілим. Більш того, ці матеріали можуть бути доступні з будь-якого місця та в будь-який час, що забезпечує здобувачу освіти більшу гнучкість та свободу в навчанні.

Другим способом використання ІТ в викладанні історії є використання інтерактивних презентацій та відеоматеріалів. Ці матеріали можуть містити анімацію, зображення та інші візуальні елементи, що допомагають зрозуміти складні історичні концепції та події [2]. Крім того, використання інтерактивних елементів, таких як вікторини та графічні ігри, може зробити процес навчання більш цікавим та зрозумілим для здобувачів освіти.

Третім способом використання ІТ є використання відеоконференцій які можуть бути використані для забезпечення зв'язку між вчителем та здобувачем освіти.

Інформаційні технології можуть бути використані для створення власних проектів та досліджень здобувачів освіти. Наприклад, презентацій, лепбуків, колажів, історичних портретів (рис.2).

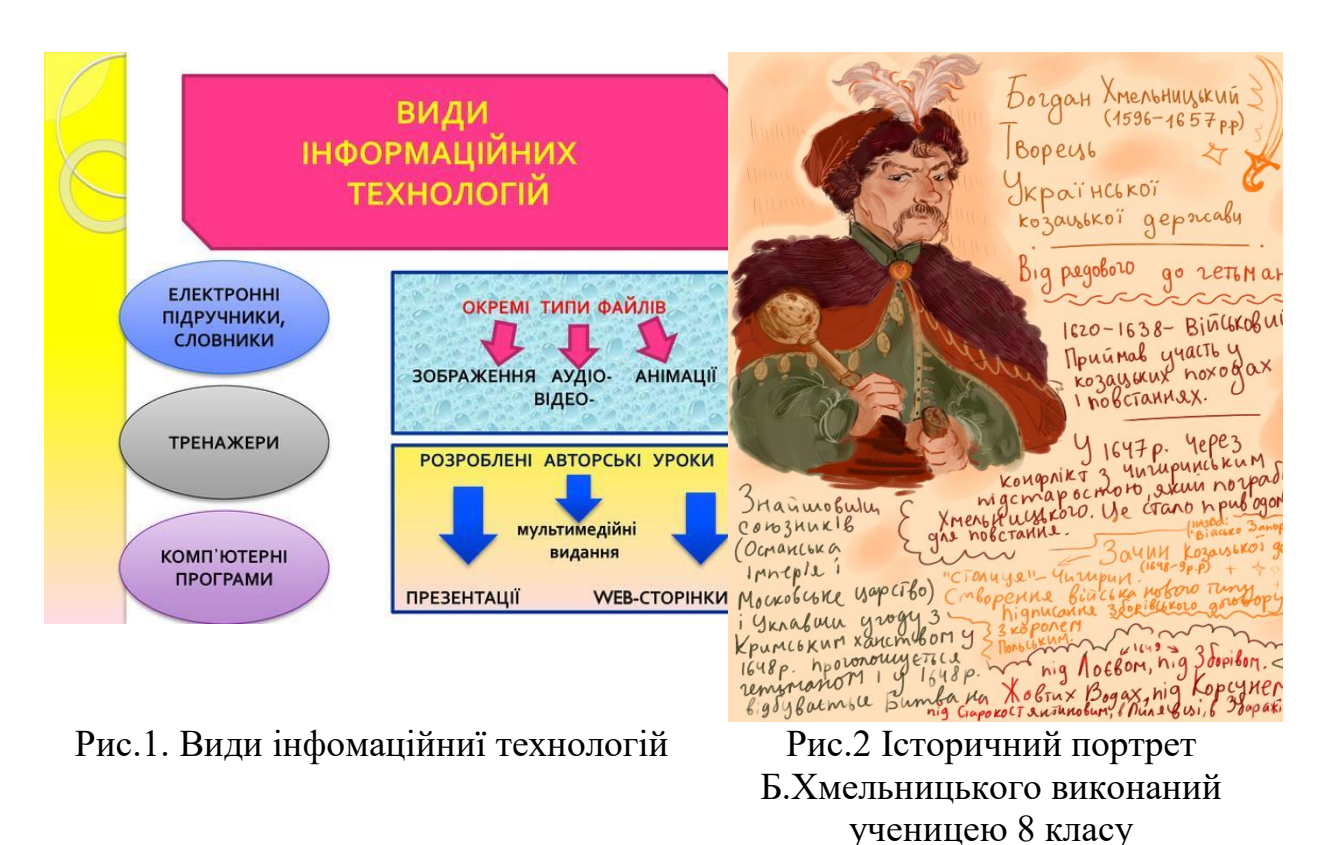

Отже, використання інформаційних технологій в викладанні історії є дуже важливим та корисним. Вони допомагають здобувачам освіти зрозуміти складні історичні концепції та події, зробити процес навчання більш цікавим та зрозумілим, а також розвивають їх технічні та творчі навички. Для успішного впровадження ІТ у процес викладання історії в школі необхідно бути ознайомленим і вчителю з сучасними інформаційними технологіями, знати їх особливості та можливості, а також розуміти, як їх правильно застосовувати для досягнення найкращих результатів. Для цього важливо постійно вдосконалювати свої знання та навички в галузі ІТ, вивчати нові методи та засоби навчання, а також обмінюватися досвідом з колегами.

#### **ДЖЕРЕЛА**

1. Биков В. Ю. Сучасні завдання інформатизації освіти. К., 2010. 18 с.

2. Інформаційні технології в навчанні. Видавнича група ВНV, К., 2006, 240 с.

3. Пометун О.І., Пироженко Л.В. Сучасний урок. Інтерактивні технології навчання. К., 2004. 192 с.

4. Кузьмінський В. В. "Інтерактивні технології в навчанні історії.". Історичні науки, Науковий часопис НПУ імені М.П. Драгоманова, К., 2013, 290 с.

## **САМООСВІТА СТУДЕНТІВ З ВИКОРИСТАННЯМ НАВЧАЛЬНИХ КУРСІВ**

Серебрій К.В., Мельник І.Ю. *Київський університет імені Бориса Грінченка, м. Київ*

Студенти є класом дорослих людей, які приділяють неабияку увагу удосконаленню власного рівня знань у обраній спеціалізації та професійній кваліфікації. Підвищення кваліфікації є вагомою частиною професійного розвитку кожної людини. Самоосвіта (self-education – самонавчання) виступає невід'ємною складовою процесу навчання або як освіта, що набувається самостійно поза стаціонарними навчальними закладами [1]. На разі існує велика кількість освітніх трендів, які молодь може використати для особистісного та професійного розвитку, а саме: вебінари, тренінги, заняття з репетиторами, прослуховування подкастів, перегляд навчальних відео тощо. Одним з таких трендів є навчальні курси. На даний момент вони є доступними на різних освітніх платформах, сайтах навчальних закладів, каналах додатку "Telegram" тощо.

Відповідно до дослідження [2], кількість унікальних користувачів мобільними пристроями збільшилася на 3% у порівнянні з минулим роком, і загалом 68% людей у світі використовує мобільні телефони. Автори статті [3] зазначають важливість розвитку самоосвітніх умінь студентів та співпраці закладів вищої освіти в Україні з цифровими навчальними платформами. Це вказує на потребу у створені ресурсу інформування студентів, про наявність різноманітних навчальних курсів. Саме тому доцільною є розробка мобільного додатку інформаційної підтримки студентів навчальними курсами.

Для реалізації поставленої мети проведено контент-аналіз наявних навчальних курсів, які надаються цифровими навчальними платформами та освітніми організаціями. Визначено, що основними освітніми платформами є Coursera, Udemy, edX, Prometheus, EdEra тощо, а найпопулярнішими темами є вивчення англійської мови, сучасні бізнеснапрямки та програмування. Але, навіть незважаючи на різноманітність тематичних курсів на освітніх платформах студент має самостійно проводити аналіз усіх платформ. На обрання потрібного курсу витрачається багато часу та зусиль, отже є потреба у об'єднанні курсів у єдиний ресурс.

Також прогнозується, що попит на використання навчальних курсів серед студентів є достатньо високим, що ще раз вказує на потребу у об'єднанні навчальних курсів у єдиний ресурс. Для підтвердження доцільності створення мобільного додатку з навчальними курсами буде проведено анкетування студентів 1-4 курсів. Анкетування передбачатиме збір інформації про ставлення студентів до самоосвіти, потребу у інформуванні про сучасні освітні тренди, інтерес до навчальних курсів та використання мобільних додатків.

Результатом праці є розробка та реалізація мобільного додатку інформаційної підтримки студентів навчальними курсами. Основною задачею, яку ми ставили при розробці програмного продукту, було створення сучасного мобільного додатку, який би задовільнив потреби студентів у пошуку та виборі навчальних курсів для саморозвитку з врахуванням тенденцій розвитку неформальної освіти. Також до каталогу додатку включено освітні проекти, вебінари та тренінги на які студенти матимуть можливість зареєструватися.

У майбутньому буде застосовано метод експертних оцінок для оцінки успішності застосування мобільного додатку незалежними експертами. Буде проведено анкетування групи студентів різних курсів, та спеціальностей, та обрано критерії для оцінки ефективності та результативності роботи додатку.

Таким чином, проведений контент-аналіз вказує на наявність достатньої кількості навчальних курсів, які надають освітні платформи, а розроблений програмний продукт об'єднує навчальні курси у єдиний ресурс у вигляді мобільного додатку, що значно полегшить процес пошуку відповідно до потреб студентів. Використання методу експертних оцінок підтверджуватиме ефективність застосування розробленого мобільного додатку інформування студентів навчальними курсами.

## **ДЖЕРЕЛА**

1. Гончаренко С.У. Український педагогічний словник. Либідь. 1997. Київ. 367 с.

2. The changing world of digital in 2023. We are social. URL: <https://wearesocial.com/uk/blog/2023/01/the-changing-world-of-digital-in-2023/>

3. Жукевич І. П., Спірічева О. В. Роль самоосвіти в процесі дистанційного навчання. Науковий журнал "Молодий вчений". 2021. 7 (95). с. 13-15. URL:<https://doi.org/10.32839/2304-5809/2021-7-95-4>

# **РОЗРОБКА ВЕБ-САЙТУ ДЛЯ МАГАЗИНУ ШОЛОМІВ ВІРТУАЛЬНОЇ РЕАЛЬНОСТІ**

Сєрий П.А.

*Київський університет імені Бориса Грінченка, м. Київ*

Сучасна освіта і наука неможливі без використання інформаційних технологій, використання яких забезпечує доступ до новітніх досліджень, численних навчальних матеріалів та ресурсів. Інформаційні технології дозволяють використовувати інтерактивні методи навчання, підвищують якість навчання, активізують пізнавальну діяльність студентів та дають їм можливість розвивати творчі здібності й критичне мислення.

Важливу роль в інформаційних технологіях відіграють математичне моделювання та обчислювальні методи, які використовуються в різних галузях, включаючи науку, техніку, інженерію, медицину та фінанси [1].

Стрімкий розвиток Internet-технологій відкриває користувачам нові способи ведення справ, створює безпрецедентні можливості підтримання ділових відносин у віртуальному інформаційному просторі на різноманітних рівнях.

Обслуговування споживачів — це важлива складова забезпечення необхідного рівня задоволення потреб споживачів за умови підтримки ефективного рівня витрат у ланцюзі постачань. Це визначення характеризує тенденцію розглядати споживачів як процес, спрямований на керування ланцюгом постачань. Обслуговування замовлень споживачів створює додану цінність для всіх учасників логістичного ланцюга. Отже, для забезпечення обслуговування повинні бути визначені й розподілені за значимістю всі види діяльності, важливі для виконання поставлених завдань. Крім того, повинні бути передбачені кількісні показники для оцінки результатів. Результати необхідно оцінювати за ступенем досягнення й обґрунтованості цілей. Ситуаційна проблема, яка розглядається в проведеному автором дослідженні полягає в тому, що з розвитком сучасних технологій, особливо Інтернету, збільшується кількість інформації, яку потрібно обробляти. Це може стати викликом для споживачів. Однак обробка та аналіз цього зростаючого обсягу інформації може бути складним завданням і призвести до неефективності та упущення важливих даних [2].

Один з підходів до вирішення цієї проблеми полягає у використанні методів машинного навчання та інтелектуального аналізу даних для створення програмного забезпечення, яке допоможе обробляти великі обсяги інформації. Пропонується використовувати методи візуалізації даних, щоб зробити процес аналізу більш доступним і зрозумілим для користувачів.

Алгоритм реалізації поставленої проблеми полягає у створенні програми, яка може збирати, обробляти та візуалізувати дані, які є частиною заданого набору. Для практичної реалізації прототипу програмного продукту використовується мова програмування Python та різні бібліотеки для роботи з даними статистичного аналізу, зокрема, для роботи з даними використовується бібліотека Pandas, яка може читати, обробляти та аналізувати дані в різних форматах (текстові файли, електронні таблиці, бази даних тощо), для статистичного аналізу використовується бібліотека SciPy, яка містить багато інструментів для роботи зі статистикою, математикою та науковими розрахунками.

Для візуалізації даних обрано бібліотеку Matplotlib, яка дозволяє створювати різні типи графіків і діаграм та для більш складних візуалізацій

- бібліотека Seaborn, яка включає високорівневі інструменти для візуалізації статистичних даних.

Проведені дослідження тісно пов'язані з використанням цих бібліотек, інструментів для аналізу даних і візуалізації результатів. Для підвищення точності та надійності результатів використовуються великі обсяги даних. Таким чином, в ході виконання даного дослідження була побудована модель інформаційної системи обслуговування клієнтів магазину за допомогою Інтернет-мережі [3].

Для того, щоб правильно побудувати базу даних, першим кроком було дослідження предметної області, визначення всієї системи та її підсистем, визначення модулів підсистем та правильне розуміння самої системи.

На другому етапі реалізується концептуальний дизайн моделі даних, в якому створюється додаткова інформація у вигляді списків. Ця інформація використовується для моніторингу всієї системи.

Третій етап – створення моделі, яка відображає цільову область або опис цільової області та погляди і потреби всіх користувачів системи. Метою створення цієї структури є виявлення та уніфікація інформаційних потреб користувачів і взаємозв'язків між елементами даних, незалежно від їх змісту або носіїв.

Використання сучасних методів інформаційних технологій та математичного моделювання разом з належним захистом інформації дозволяє побудувати сучасну систему обслуговування споживачів.

#### **ДЖЕРЕЛА**

1. Жук О. Застосування інформаційно-комунікаційних технологій у вивченні економіки. Інформаційні технології та Інтернет у навчальному процесі та наукових дослідженнях. Режим доступу: [https://www.socosvita.kiev.ua/sites/default/files/Zhuk\\_PROCEEDING-IES-](https://www.socosvita.kiev.ua/sites/default/files/Zhuk_PROCEEDING-IES-2016.pdf)[2016.pdf](https://www.socosvita.kiev.ua/sites/default/files/Zhuk_PROCEEDING-IES-2016.pdf)

2. Мартинюк І. Особливості використання ікт в освітньому процесі початкової школи. Режим доступу: [https://genezum.org/library/osoblyvosti](https://genezum.org/library/osoblyvosti-vykorystannya-ikt-v-osvitnomu-procesi-pochatkovoi-shkoly)[vykorystannya-ikt-v-osvitnomu-procesi-pochatkovoi-shkoly](https://genezum.org/library/osoblyvosti-vykorystannya-ikt-v-osvitnomu-procesi-pochatkovoi-shkoly)

## **ЗАСТОСУНКИ-ПЛАНЕРИ ЯК ДОПОМОГА ПРИ ПРОКРАСТИНАЦІЇ**

Старух Є.О. *Київський університет імені Бориса Грінченка, м.Київ*

Зі стрімким розвитком різних типів технологій стиль життя багатьох людей стає все більш швидким та мінливим. З щільним графіком та режимом, схожим на перегони, багато хто опиняється на межі вигорання.

Все більше і більше людей помічають, що вони стали великими прокрастинаторами і постійно роблять все в останню хвилину [1, c.68].

Проблема прокрастинації полягає зачасту в тому, що людям настільки набридло робити стільки справ одночасно, що вони несвідомо ухиляються від нових завдань, вважаючи їх надзвичайно ресурсозатратними. Однак, ці задачі зачасту виявляються не такими страшними, як ми малюємо собі в голові.

Багато фахівців вважають, що поділ великої діяльності на менші підзадачі допомагає виконувати їх потроху. Адже 10-хвилинна активність менш страшна, ніж годинна, яку можна відкладати все далі і далі до дати дедлайну. Одним з варіантів як полегшити кожноденну працю та організувати свою роботу так, аби вона не викликала негативних емоцій, є використання різноманітних календарів та застосунків.

Метою дослідження, результати якого презентовані у цьому матеріалі, є здійснення узагальнюючого огляду сучасного стану ринку застосунків по тайм-менеджменту, а саме виявлення функціоналу таких програм.

В рамках аналізу ринку звернемо увагу передусім на найбільш відомі програми, що часто посідають перші місця в топах за популярністю серед цільової аудиторії. Це програми для управління проектами та часом - *Todoist*, *TickTick*, *Any.do* тощо. Так, *Todoist* та *Any.do* кожна має більше 10 млн завантажень [2; 3], а *TickTick* більше 5 млн завантажень [4], при цьому оцінка користувачів останньої 4,7 (з 5-ти) [4], а перших двох - по 4,5 [2; 3]. Спочатку окресливо їхні основні позитивні характеристики.

*Todoist* (або повна назва *Todoist: To-do list & planner*) як видно з назви це програма, для створення списків справ. Вона має більш індивідуальний підхід ніж аналогічні застосунки, які були на ринку раніше, встановлюючи кінцеві терміни і дозволяючи користувачам створювати підзавдання для досягнення певної мети. Цей застосунок також дозволяє користувачам вводити нові дані, якщо деякі частини роботи залежать від інших. Todoist дозволяє перегляниту ретроспективу та прослідкувати, наскільки продуктивним та ефективним був користувач останнім часом [5].

*TickTick* (повна назва *TickTick: To-do list & tasks)* дозволяє своїм користувачам створювати списки планів та організовувати їх в папках та списках. Існують різні смарт-списки, фільтри та теги, що дозволяють швидко знайти те чи інше завдання. Цей застосунок також має можливості створити свій календар для швидкого планування та має функцію створення завдання із листів електронної пошти. *TickTick* має налаштовані нагадування, шеринг списків з іншими користувачами та статистику продуктивності користувача [6].

*Any.do* (повна назва *Any.do: To do list &Calendar*) доступний як для командної так і особистої роботи. У контексті персонального планування цей застосунок дозволяє створення та впорядкування списків справ, їхню фільтрацію та використання ярликів для швидкої навігації. Має кастомізовані нагадування та календарі/віджети для спрощення перегляду майбутніх дедлайнів. Також ця програма має настроюваний планувальник, а також функцію створення списку продуктів [7].

Бачимо що програми-планери у своїй основі використовують мінімалістичний підхід, що є позитивним моментом для більш широкої аудиторії. До того ж вони мають певний набір функціоналу, що може допомогти людям з прокрастинацією - система нагадувань, створення списків справ та інтеграція з календарем для спрощення швидкого перегляду. Однак, бачимо, що тенденції створювати більш деталізовані утиліти ринок ще не має. В описаних вище програмах, що є топами серед інших, немає саме направленості на декомпозицію завдань, їхнє роздрібнення на малі частини, та фокусування на цих конкретних малих частинах. Отже, хоч ринок вже має доволі гарні екземпляри застосунків для персонального планування, що можуть допомогти людям із прокрастинацією, все ще є простір для розвитку цього сегменту, зокрема в декомпозиції завдань та адаптивності процесу планування.

#### **ДЖЕРЕЛА**

1. Назарук Н.В. Прокрастинація як психологічний феномен. *Науковий вісник Ужгородського національного університету. Серія: Психологія*. 2022. № 3. С. 66-70. URL: [https://doi.org/10.32782/psy](https://doi.org/10.32782/psy-visnyk/2022.3.13)[visnyk/2022.3.13](https://doi.org/10.32782/psy-visnyk/2022.3.13)

2. Todoist: to-do list & planner. *Play.google.com.* URL: <https://play.google.com/store/apps/details?id=com.todoist>

Any.do: To do list & Calendar. *Play.google.com.* URL: https://play.google.com/store/search?q=anydo&c=apps

4. TickTick: To-do list & tasks. *Play.google.com.* URL: <https://play.google.com/store/apps/details?id=com.ticktick.task>

5. Todoist. URL:<https://todoist.com/>

6. TickTick. URL:<https://ticktick.com/home>

7. Any.do. URL:<https://www.any.do/>

## **ДИДАКТИЧНІ ЗАВДАННЯ І ФУНКЦІЇ ІНФОРМАЦІЙНИХ ТЕХНОЛОГІЙ У ПРОЦЕСІ ПІДВИЩЕННЯ КВАЛІФІКАЦІЇ В ЗАКЛАДАХ НЕПЕРЕРВНОЇ ОСВІТИ**

Стрельніков В. Ю.

*Полтавська академія неперервної освіти імені М. В. Остроградського, м. Полтава*

Практика закладів неперервної освіти України потребує теоретичного з'ясування проблеми визначення дидактичних завдань і функцій інформаційних технологій у процесі підвищення кваліфікації в закладах неперервної освіти з метою підготовки конкурентоздатних фахівців. Проєктування процесу підвищення кваліфікації є пріоритетним і перспективним напрямом удосконалення системи неперервної освіти, він передбачає використання сучасних програмно-педагогічних засобів.

Аналіз психолого-педагогічної літератури з проблем застосування інформаційних технологій у процесі підвищення кваліфікації (І. Бех, В. Бондар, О. Дубасенюк, О. Коберник, Л. Лебедик [1 – 6], А. Лігоцький та ін.), характеристика їх сутності та змісту, результати реальної практики дали підстави вважати, що система підвищення кваліфікації фахівців на основі інформаційних технологій може ефективно функціонувати та розвиватися за чіткого визначення дидактичних завдань і функцій інформаційних технологій у процесі підвищення кваліфікації, що є важливим концептуальним елементом структурно-функціональної моделі процесу підвищення кваліфікації в закладах неперервної освіти.

До засобів інформаційних технологій, які використовуються в процесі підвищення кваліфікації фахівців, належать: а) технічні засоби навчання; б) аудіовізуальні засоби; в) засоби комп'ютерних технологій; г) засоби телекомунікаційних та мережевих технологій; д) засоби медіатехнологій, преса, Інтернет.

Поділяємо їх відповідно до виконуваних дидактичних завдань і функцій у процесі підвищення кваліфікації: а) демонстраційноінформаційні; б) навчальні; в) довідкові; г) інформаційно-пошукові; д) тренажерні; е) навчально-ігрові; є) контролювальні; ж) програмнопедагогічні засоби тощо.

У вузькому розумінні засобів інформаційних технологій відповідно до інформаційних функцій і особливостей їхньої побудови (архітектури), поділяємо їх на: а) електронні навчальні посібники, підручники, де використовуються гіпертекстові технології; б) мультимедійні посібники (мультимедіатехнології); в) довідкові системи; г) тренувальні програми для закріплення професійних знань; д) контролювальні програми.

Таким чином, дидактичні завдання і функції інформаційних технологій у процесі підвищення кваліфікації в закладах неперервної освіти, які вирішуються в ході підвищення кваліфікації фахівців, є; а) різноманітними; б) специфічними; в) професійно теоретично і практично спрямованими; г) цілісними; д) завершеними. Усе це вимагає орієнтації дидактичних завдань і функцій інформаційних технологій у процесі підвищення кваліфікації в закладах неперервної освіти на комплексне використання.

#### **ДЖЕРЕЛА**

1. Лебедик Л. В. Використання інформаційних технологій для забезпечення якості системи підготовки викладача вищої школи в умовах магістратури. *Інформаційні технології – 2017*: зб. тез ІV Всеукр. наук. практ. конф. молодих науковців, 18 трав. 2017 р., м. Київ / відповід. за вип.: М. М. Астаф'єва, Д. М. Бодненко, В. П. Вембер, О. М. Глушак, О. С. Литвин, Н. П. Мазур. К. : Київ. ун-т ім. Б. Грінченка, 2017. С. 132– 134.

2. Лебедик Л. В. Інформаційні технології у підготовці майбутніх фахівців сфери соціальної роботи. *Інформаційні технології – 2021* : зб. тез VІІІ Всеукр. наук.-практ. конф. молодих науковців, 20 трав. 2021 р., м. Київ / відповід. за вип.: М. М. Астаф'єва, Д. М. Бодненко, О. М. Глушак, Г. А. Кучаковська, О. С. Литвин, В. В. Прошкін, С. М. Шевченко. К. : Київ. ун-т ім. Б. Грінченка, 2021. С. 45–48. URL : https://zcit.kubg.edu.ua/index.php/journal/issue/view/9/18

3. Лебедик Л. В. Підготовка майбутніх викладачів вищої школи до проектування дидактичних систем: монографія. Полтава : ПУЕТ, 2020. 623 с. URL :<http://dspace.puet.edu.ua/handle/123456789/8837>

4. Лебедик Л. В. Підготовка майбутніх викладачів засобами інформаційних технологій. *Інформаційні технології – 2019*: зб. тез VІ Всеукр. наук.-практ. конф. молодих науковців, 16 трав. 2019 р., м. Київ / Київ. ун-т ім. Б. Грінченка; Відповід. за вип.: М. М. Астаф'єва, Д. М. Бодненко, О. М. Глушак, Г. А. Кучаковська, О. С. Литвин, В. В. Прошкін. К. : Київ. ун-т ім. Б. Грінченка, 2019. С. 62–65.

5. Лебедик Л. В. Підготовка майбутніх викладачів до проєктування інформаційних технологій навчання. *Інформаційні технології – 2020* : зб. тез VІІ Всеукр. наук.-практ. конф. молодих науковців, 21 трав. 2020 р., м. Київ / відповід. за вип.: М. М. Астаф'єва, Д. М. Бодненко, О. В. Бушиа, О. М. Глушак, Г. А. Кучаковська, О. С. Литвин, В. В. Прошкін, С. М. Шевченко. К. : Київ. ун-т ім. Б. Грінченка, 2020. С. 53–55. URL : <https://zcit.kubg.edu.ua/index.php/journal>

6. Лебедик Л. В. Розвиток інформаційної культури соціального педагога в умовах воєнного стану. *Інформаційні технології – 2022*: зб. тез ІХ Всеукр. наук.-практ. конф. молодих науковців, 19 трав. 2022 р., м. Київ / Київ. ун-т ім. Б. Грінченка; Відповід. за вип.: М. М. Астаф'єва, Д. М. Бодненко, О. М. Глушак, Г. А. Кучаковська, О. С. Литвин, В. В. Прошкін, С. М. Шевченко. К. : Київ. ун-т ім. Б. Грінченка, 2022. 193 с. С. 46–48.

## **ВИКОРИСТАННЯ ХМАРНОГО СЕРВІСУ GOOGLE SLIDES У ПРОФЕСІЙНІЙ ДІЯЛЬНОСТІ**

Ткачова А, Моісеєнко В, Кандиба А, Рудзевич С, Лазаренко Д, Самохіна Ю. *Київський університет імені Бориса Грінченка, Київ*

Вступ. Створення презентацій – це невід'ємна частина роботи рекламістів та фахівців з піару. У наші часи є широкий вибір сервісів та програм, де можна розробити свій документ. Ми зупинилися на сервісі Google Slides.

**Постановка проблеми.** Для того, щоб професійно виконати презентацію, потрібно обрати найкращий додаток з необмеженої кількості нам запропонованих. Є багато критеріїв за якими систематизується процес вибору софту, але найважливіші це: зручність, доступність, зрозумілий дизайн додатку, багатозадачність та сумісність з іншими сервісами. Провівши детальне вивчення можливостей та недоліків, що нам надає Google Slides, ми дізнаємося наскільки він підходить для вичерпання різноманітних потреб у нашій професійній діяльності.

#### **Історія застосунку:**

- Придбання 17 квітня 2007 року Tonic Systems.
- 2007 року презентаційна програма Google Suite.
- Придбання Quickoffice у 2012 році.
- Випуск у році 2016 «Explore».
- Анонс додавання "елементів дій".

**Характеристика сервісу:** Можливості сервісу; Функція «Explore»; Можливості сервісу; Буфер обміну.

Google Slides (або Google Презентації) – це сервіс від Google для створення презентацій, входить до стандартного офісного пакету від Google. Сервіс зручний тим, що у ньому можна робити презентації, зберігати їх на Google Drive, надавати доступ іншим користувачам та багато іношого. Сервіс є дуже зручним для створення презентацій. У ньому можна як використовувати вже готові шаблони, так і створювати нові. Є можливість вставлення фото, відео, аудіо. Також там можна створювати таблиці та діаграми. У сервісі є можливість редагування оффлайн у браузері Google Chrome. Сервіс також передбачає відстеження правок через історію правок. Google Презентації має функцію «Explore», що створює дизайнерські пропозиції на основі вмісту кожного слайда.

#### **Аналіз переваг**:

- Сумісність
- Створення хмарних презентацій
- Креатив
- Інструмент дослідження Google
- Автоматичне збереження слайдів
- Доступність
- Програма є безкоштовною

Гугл презентації (Google slides) – сумісний сервіс. Користувачі можуть імпортувати та експортувати графіку, текстові формати, PDFфайли, презентації Powerpoint досить просто. Сервіс розроблений за допомогою інструменту дослідження, який є далеко не у всіх. Цей інструмент дозволяє миттєво отримувати інформацію з мережі Інтернет. Отже, ви можете застосувати свої висновки прямо у своїх документах. Цей процес працює безперебійно, у зв'язку з тим що розробники вклали серйозні ресурси в дизайн взаємодії з цією функцією. Також, завдяки хмарній підтримці у користувачів є змога вносити правки будь-коли. Ви можете створювати креативні презентації, оскільки сервіс має функції анімації, крім цього, різновид шрифтів, переходів та візуальних елементів.

### **Аналіз недоліків:**

- Щоб використовувати Google Slides, вам потрібен обліковий запис Google
- Доступність обмежених тем
- Вивчення нової програми
- Обмежені можливості для анімації та переходів
- Втрата форматування під час імпортування в Google Slides
- Обмежені типи файлів для експорту

## **Порівняння Google Slides та Power Point**

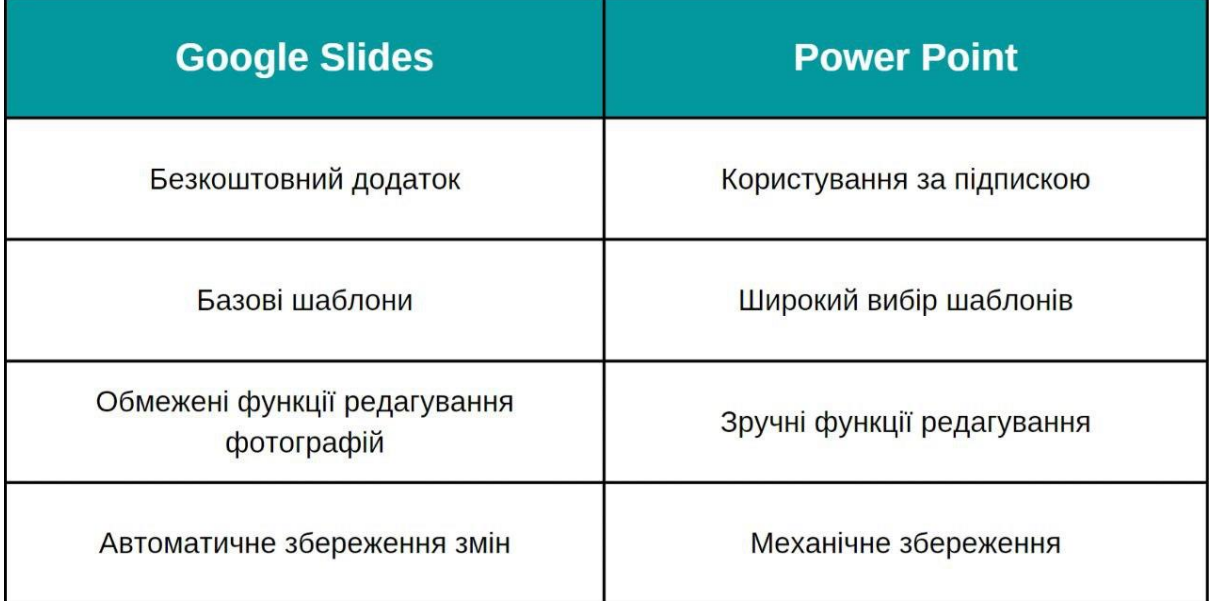

### **Використання у професійній діяльності:**

- Можливість застосовувати у будь-якій роботі (конференції, засідання PR-компаній, рекламних компаній, економістів, аналітиків, відділ маркетингу, тощо…)

- Багатофункційність, така як :
- Аналіз(представлення діаграм, міні-таблиць)

- Статистики(представлення аналітичних статистик)

- Презентування(презентація нових ідей, довершеного проєкту, підсумованих успіхів, тощо…)

Медіа-супровід(фото, відео, стікери, посилання)

- Ефективність в роботі ( швидкість, легкість у використанні, доступність)

**Висновок.** Google Презентації – це безкоштовна веб-програма для створення презентацій, так само, як і інше програмне забезпечення, включене в G Suite, наприклад Google Docs і Google Sheets. Програма створена для виконання презентацій у веб-браузері, та не потребує завантаження.

Як G Suite, так і Google Slides мають функції, які охоплюють такі аспекти, як співпраця, онлайн-редагування, автозбереження та персоналізація. Ось чому Google Презентації є практичними у застосуванні, та підходять як для командної співпраці, так і для самостійного їх створення.

#### **ДЖЕРЕЛА**

1. Google Slides Електронний ресурс. Режим доступу: <https://docs.google.com/presentation> Заголовок з екрану. (дата звернення: 03.12.2022)

## **УПРОВАДЖЕННЯ ХМАРНИХ СЕРВІСІВ ТИПУ GOOGLE CLASSROOM ПРИ ВИКЛАДАННІ ОХОРОНИ ПРАЦІ**

Трофімчук В. М., Новак С. М., Крупич В. Р. *Рівненський державний гуманітарний університет, м. Рівне*

В умовах цифрової трансформації суспільства та невтішних реалій сьогодення, пов'язаних з пандемією поширення коронавірусної інфекції (COVID–19) та збройною агресією росії, державні й приватні освітні установи усіх існуючих сегментів системи освіти змушені перейти на дистанційну форму надання освітніх послуг, активно використовуючи онлайн-платформи, що миттєво інтегруються в освітній процес. Разом з тим, як показує практика, затребуваним напрямком реформування системи освіти є системне упровадження цифрових технологій. Опорою тут є ряд важливих державних документів (Концепція розвитку цифрової економіки та суспільства України [1], Стратегія розвитку інформаційного суспільства в Україні [2] та Концепція розвитку цифрових компетентностей до 2025 року [3]), які чітко вказують на потребу в розвитку ІТ-освіти та впровадження кращих світових практик у систему підготовки здобувачів освіти. Документи також підкреслюють значення розвитку «цифрової компетентності» та «цифрової грамотності» для населення.

Для забезпечення неперервної освіти під час пандемії доречним є перехід на онлайн-платформу та віртуальне навчальне середовище. Тому, викладаючи дисципліну «Охорона праці», ми перейшли на використання хмарних сервісів, зокрема Google Classroom, який має базовий тарифний план, доступний для освітніх установ безкоштовно. Однією з найбільших переваг Google Classroom є його легкість використання з іншими платформами. Як показала практика, більшість користувачів можуть використовувати Сlassroom як на стаціонарних комп'ютерах чи ноутбуках (за допомогою веб-версії), так і на смартфонах, за допомогою додатків для Android та iPhone ( $iOS$ ). Це означає, що незалежно від наявності пристрою з доступом до мережі Інтернет можна легко приєднатися до віртуального класу в будь-який час. В результаті такої ефективної організації роботи педагога зі студентами вдається значно зекономити час на підготовку та перевірку завдань.

У сервісі Classroom можна створити власний віртуальний клас або окремі курси для проведення навчальної діяльності. Кожен створений клас має унікальний код доступу, за яким студенти можуть отримати доступ до нього. Для входу у середовище Google Classroom можна скористатися власним обліковим записом Google. Крім того, власники комп'ютерів можуть натиснути на піктограму «Клас» у правому верхньому куті браузера Google Chrome, а власники мобільних телефонів мають завантажити безкоштовний додаток з «Play Market» чи «App Store».

Для управління навчальним процесом ми використовуємо систему Google Classroom, яка має два режими – викладача та студента. Обидва режими мають свої особливості та можливості. Викладач може створювати окремі класи для кожного навчального предмету, відслідковувати активність кожного студента та контролювати рівень викладання в класі. Крім того, система дозволяє змінювати зміст відповідно до рівня складності. Ще одна важлива перевага полягає в тому, що оцінки та дата надсилання діяльності студентів фіксуються в системі, що дозволяє викладачу швидко та персоніфіковано стежити за успішністю кожного студента.

Щоб не забути виконати завдання вчасно, у блоці «Незабаром» система автоматично нагадуватиме про справи у межах курсу, які необхідно виконати, наприклад, найближчого тижня. Крім того, середовище *Google Classroom* дає унікальну, на наш погляд, можливість прикріплювати до завдання не лише текстові документи, а й відео та аудіоматеріали, зображення, тестові завдання тощо.

Таким чином, завдяки простоті використання, хмарне середовище *Google Сlassroom* є зручною платформою для дистанційного навчання, в умовах пандемії поширення коронавірусної інфекції. Хмарний сервіс сприяє здійсненню постійної комунікації між педагогом та студентами, і, що важливо, забезпечує ефективний розвиток цифрової компетентності останніх.

#### **ДЖЕРЕЛА**

1. Про схвалення Концепції розвитку цифрової економіки та суспільства України та затвердження плану заходів щодо її реалізації: Розпорядження Кабінету Міністрів України від 17 січня 2018 р. № 67-р. URL:<http://zakon2.rada.gov.ua/laws/show/67-2018-%D1%80> (дата звернення: 24.04.2023).

2. Про схвалення Стратегії розвитку інформаційного суспільства в Україні : Розпорядження Кабінет Міністрів України № 386-р від 15.05.2013 р. [Електронний ресурс]. — URL: http://zakon1.rada.gov.ua//laws/show/386- 2013-р(дата звернення: 21.04.2023).

3. Концепція розвитку цифрових компетентностей до 2025 року та її значення Режим доступу: [https://everlegal.ua/kontseptsiya-rozvytku](https://everlegal.ua/kontseptsiya-rozvytku-tsyfrovykh-kompetentnostey-do-2025-roku-ta-yiyi-znachennya)[tsyfrovykh-kompetentnostey-do-2025-roku-ta-yiyi-znachennya](https://everlegal.ua/kontseptsiya-rozvytku-tsyfrovykh-kompetentnostey-do-2025-roku-ta-yiyi-znachennya) (дата звернення: 26.04.2023).

## **РОЗРОБКА ВЕБ-САЙТУ ДЛЯ ВИВЧЕННЯ МОВ ПРОГРАМУВАННЯ**

Харченко С.В.

*Київський університет імені Бориса Грінченка, м. Київ*

У наш час сучасна молодь приділяє все більше часу для своєї самоосвіти тим самим удосконалюючи власний рівень знать. Для цього вони звертаються за допомогою до різних інтернет джерел, які наповнені потрібною інформацією. З поширенням цифрових технологій та зростанням інтернет-комунікації веб-сайти для вивчення мов програмування стали дуже популярними. Вони дають можливість знайомитися з основами програмування та покращувати навички в зручному для користувача способі. У процесі розвитку індустріальне суспільство поступово трансформується в інформаційне суспільство. Інформаційні технології набувають все більшого значення, а інформаційні процеси впливають на всі сфери людського та суспільного розвитку [1]. У ситуації, коли розвиток інформаційних технологій є фактором, що впливає на зміни у сфері освіти, інформація стає одним із найбільш стратегічним ресурсом, а інформаційні технології є інструментом для використання цього ресурсу. Цей ресурс експлуатується. Тому модернізація освітнього процесу призвела до створення та підтримки інформаційних порталів в Інтернеті.

Під час процесу аналізу вже існуючих аналогів даного продукту, було вибрано три найбільш підходящі сайти для вивчення програмування, а саме : Codecademy, Coursera та Udemy [2]. Головною особливістю цих платформ є те, що вони об'єднують в собі кілька напрямів у вивченні програмування, що надає їм великі привілеї порівнюючи з іншими курсами. Постійна практика доводить, що при конструктивному використанні і впровадженні ІКТ, з часом люди починають досягають загальні цілі освіти та швидше створюються та формуються компетенції в області комунікації з іншими людьми: здатність самостійно збирати інформації, порівнювати та аналізувати її з іншими фактами, логічно мислити, аналізувати та робити висновки.

Опираючись на опитування, яке було проведено [3], сьогодні кількість користувачів Інтернету налічує понад 5,16 мільярдів осіб, а це означає, що майже 64,4 відсотки всього земного населення користується Інтернетом та має до нього доступ. Дослідження показує, що кількість зросла на 1,9 відсотки за останній рік, але також зазначається, що може бути похибка і ймовірна справжня цифра буде більшою. Мови програмування стали невід'ємною частиною нашого життя. Зараз майже кожен веб-сайт, додаток або програмне забезпечення використовує кодування, щоб працювати належним чином. І, як внаслідок, навички програмування стали виключно результатами в нашій сучасній інформаційній епосі. Однак, не всі мають можливість вивчати програмування мови в школах чи університетах, або мати доступ до інших навчальних ресурсів. Тому розробка веб-сайту для вивчення програмного забезпечення може бути великою за допомогою тих, хто хоче навчитися програмуванню. Отже, з кожним роком попит на даний продукт буде тільки збільшуватися.

Результатом роботи є розробка веб-сайту, на якому представлена інформація про курси з програмування. Також проаналізовані та визначені основні сильні та слабкі сторони за допомогою таблиці SWOT-аналізу, що допомагає структурувати інформацією та дозволяє оцінити сильні та слабкі сторони організації, а також можливості та загрози у зовнішньому середовищі.

### **ДЖЕРЕЛА**

1. ICT (information and communications technology, or technologies) [Електронний ресурс]. Режим доступу: [https://www.techtarget.com/searchcio/definition/ICT-information-and](https://www.techtarget.com/searchcio/definition/ICT-information-and-communications-technology-or-technologies)[communications-technology-or-technologies.](https://www.techtarget.com/searchcio/definition/ICT-information-and-communications-technology-or-technologies)

2. freecodecamp vs. codecademy. Режим доступу: [https://ritza.co/articles/gen-articles/freecodecamp-vs-codecademy-vs-bootcamp](https://ritza.co/articles/gen-articles/freecodecamp-vs-codecademy-vs-bootcamp-vs-udemy-vs-teamtreehouse-vs-coursera.md/)[vs-udemy-vs-teamtreehouse-vs-coursera.md/.](https://ritza.co/articles/gen-articles/freecodecamp-vs-codecademy-vs-bootcamp-vs-udemy-vs-teamtreehouse-vs-coursera.md/)

3. The changing world of digital in 2023. We are social – 2023. URL: <https://wearesocial.com/uk/blog/2023/01/the-changing-world-of-digital-in-2023/>

## **Секція 2 АПАРАТНЕ І ПРОГРАМНЕ ЗАБЕЗПЕЧЕННЯ ІНФОРМАЦІЙНИХ ТЕХНОЛОГІЙ**

#### **ELO RATING SYSTEM**

Piontkivskyi V., Vakaliuk T. *Zhytomyr polytechnic state university, Ukraine*

Player and team ranking systems can be used to tackle several practical issues. These include searching for promising players in the youth league, determining the best teams based on the results of the past season, and predicting the outcomes of future matches. Each of these tasks, as a rule, is solved on the basis of an expert assessment. However, in the field of professional and amateur sports, it is not always accurate and often contains the individual's subjective preferences. In addition, even professional analysts find it difficult to consider all past matches and transitive relations between teams. The mathematical model is devoid of these shortcomings and is able to give a more stable and often accurate forecast.

The application of the ELO system in football assumes that for each team a rating is formed that reflects the qualification level of the team over a certain period of time, and the higher this rating, the stronger the team. Ratings are constantly recalculated, taking into account the results of matches between ranked teams.

The ELO system's core principle is that the winner's rating is increased by the points of the losing team. The disparity between the two teams' ratings determines how many points were played overall throughout the game.

When a top-ranked club defeats a bottom-ranked team, the losing team loses a negligible amount of points. If a team with a lower rating wins, the number of points that will be added to its rating will be significant. In case of a tie, the ratings of both teams will change by an equal number of points.

The study's goal was to modify the ELO algorithm [1], which has greater predictive power than the ELO algorithm taken as a basis, as well as existing alternatives. Also, one of the goals was to compile coefficients for finding an individual rating in team competitions. For their achievements, an analysis of the subject area, a search for literature, and the development of an approach to solving the problem were carried out. This made it possible to determine possible ways to solve it and build a theoretical mathematical model in accordance with them.

Elo rating is calculated as follows: "new rating" = "current rating" +  $K^*$  $(W-We)$ 

Where 'W' is the actual result of the match or tournament;

'We' is the expected result of the match or tournament

'K' is a parameter that determines the "width" of the rating change.

From all that has been said, it is worth noting two important facts:

First, the change in the rating in the Elo system depends on the K parameter: the lower the rating level, the higher the K value.

Secondly, the calculation of the Elo rating depends on the opponents' ranking. That is, Elo ratings are comparative and only valid within the rating pool in which they were calculated!

From the listed aspects of the calculation of the Elo rating, the corresponding problems of this rating system follow, namely:

Inflationary or deflationary pressures in a pure Elo system, each game ends with an equal ranking point transaction. If the winner gets N rating points, the loser will lose N rating points. This prevents the addition or reduction of points in the system (when playing ranked matches or tournaments). However, players tend to log in as low-ranked rookies and log out as highranked experienced players. Thus, in the long run, a system with strictly equal transactions tends to lead to rating deflation.

Rookie rating problem. For entry-level players, larger dp values should be used to to increase your calibrating options. Different playgrounds take this factor into account in different ways.

distribution model. According to some researchers, using a logistic curve instead of a normal distribution gives a better fit with the players' real outcomes.

- choice of K-factor. If the K-factor is set too high, then there will be too much sensitivity to just a few recent events in terms of the high number of points traded in each game.

The modified ELO algorithm offers the possibility of an objective assessment of the individual skills of the players. It is shown that with the help of the algorithm, based on the results of a series of matches, the best players and their performances can be identified. The data obtained can be formalized into a rating relevant to professional sports. This will allow professional sports teams to more easily search for promising players in the youth league. In addition, by analyzing the already existing results of matches and the ratings compiled using the algorithm presented in the work, it is possible to predict the probable outcomes of subsequent matches, which in the future can be used by bookmakers and sports analysts.

### **REFERENCES**

1. Szczecinski, Leszek and Djebbi, Aymen. "Understanding draws in Elo rating algorithm" *Journal of Quantitative Analysis in Sports*, vol. 16, no. 3, 2020, pp. 211-220. <https://doi.org/10.1515/jqas-2019-0102>

### **USAGE OF ALGORITHMS IN THE WEB SERVICE**

Vakaliuk T., Kryvonos O. *Zhytomyr Polytechnic State University*

In many image processing tasks, the analysis of object shapes is relevant and informative. In the analysis of biomedical images, the study of the shape of micro-objects plays an important role. Contour analysis has become widespread in the processing of cytological, histological, tomographic, X-ray images, that is, in cases where the structure and color are much more difficult to determine than the contour. Nowadays, contour analysis is widely used in topography for map research, in architecture for building 3D models, etc. Since the main information about the shape of the object is contained in the contour of the object, the selection and description of the contour is a principal assignment of image investigation.

More and more often, researchers start using evolutionary computing to solve various problems that cannot be solved in an acceptable time using traditional methods. In addition, there are many problems that cannot be solved by traditional methods, which determines the importance of the development and research of evolutionary algorithms.

The authors chose the Canny boundary detection method as the basic one to solve the tasks of processing the original images.

The Canny method was developed in 1986 by John Canny and is a multistage algorithm for finding contours. This algorithm, in most cases, best copes with this task and is more often used in comparison with its counterparts.

It satisfies the following criteria: good detection (Canni interpreted this property as an increase in the signal-to-noise ratio); good localization (correct determination of the position of the border); is the only response to one boundary.

It is necessary to have the same brightness and saturation of the images in order to process different images using the Canny method with the expected identical result without manually setting the algorithm parameters separately for each image. For this purpose, an image histogram normalization algorithm is used.

After preparing the image, the Canny edge detection algorithm uses the following steps: smoothing; search for gradients; suppression of "false" maxima; double threshold filtering; tracing the region of ambiguity.

The Canny operator employs a Gaussian filter. Gaussian blur is a generic image blur filter that makes use of a common disposition (also called a Gaussian distribution) to compute a transform that is applied to each pixel in an image.

The method includes of the following five steps. It lets a grayscale image I of dimension n \* m be fed to the input.

- Blur image to pull out noise. Produced employing a Gaussian filter.

A matrix G of dimension n m is calculated, with approximate values of the image brightness gradients at each of its points. This operation is performed using the Sobel operator, which may be written as follows. An example of the operation of the Canni operator is shown below.

$$
\mathbf{G}_{\mathbf{y}} = \begin{bmatrix} -1 & -2 & -1 \\ 0 & 0 & ;0 \\ +1 & +2 & +1 \end{bmatrix} * \mathbf{I} \text{ and } \mathbf{G}_{\mathbf{x}} = \begin{bmatrix} -1 & 0 & +1 \\ -2 & 0 & +2 \\ -1 & 0 & +1 \end{bmatrix} * \mathbf{I}
$$

$$
\mathbf{G} = \sqrt{\mathbf{G}_{x}^{2} + \mathbf{G}_{y}^{2}}
$$

- Only local maxima of G are considered as potential boundaries.

- Double threshold filtering is performed. Potential boundaries are divided by two thresholds into three groups: no boundaries, weak boundaries, strong boundaries.

The area of ambiguity is traced. The final boundaries are determined in the following way. All strong boundaries are taken, and weak boundaries associated with strong ones are added to them.

Thus, in this article we examined the Canny method, and its essence, as well as classification. Canny is less sensitive to noise which is the main advantage of this method. Moreover, there is no problem of skipping borders. In operators using a one-threshold filter, a slip of the true boundary is possible. This means that if the edge gradient lies just above or below the set threshold, then the operator removes the useful part of the edge, leaving it unfinished. To eliminate this, the Canny algorithm uses two-threshold filtering (a technique called "hysteresis"). Besides, the Canny algorithm can be adapted to a given particular image by adjusting its variable parameters (unlike classical operators in which kernels are hard-coded). Furthermore, the Canny operator provides edge gradient orientation resulting in good edge localization, while most other algorithms do not provide this.

#### **REFERENCES**

1. https://www.researchgate.net/publication/319701466\_Canny\_Scale \_Edge\_Detection

2. https://www.researchgate.net/publication/363732871\_Memristive\_ Fast-Canny Operation for Edge Detection

3. https://www.researchgate.net/publication/359027800\_GUD-Canny a real-time GPU-

based unsupervised and distributed Canny edge detector

4. https://www.researchgate.net/publication/365093559\_Implementati on of the canny edge detection algorithm on mobile cameras?  $sg=VaT6lfu$ 3k6zOtlVW\_2Wuc13nRIcOfcEtImgR6AOkqFL3CCQ93RrFmz6XEFxHBWkk DkeJgQ-grL7lI9M

### **APPLICATION FOR TRACKING DATA ABOUT THE ACTIONS OF COMPUTER USERS**

Yachechak M. I., Shakleina I.O. *Drohobych Ivan Franko State Pedagogical University, Drohobych*

Working with data in today's world is associated with a significant number of dangers. The vast majority of them concern electronic data itself. Computer viruses of various types, provoked or careless data leaks, scams, kidnappings – all this accompanies daily information flows that are closely integrated into our lives.

One of the serious computer dangers is considered to be the action of computer viruses. Over time, the presence of programs that have the ability to run secretly and collect data began to be perceived by users of digital devices as an exclusively negative phenomenon. However, it is worth reminding that applications of this plan can be used with benefits, turning their features (in particular, hidden launch) into advantages.

In this work, an application was developed that aims to monitor and collect data about some actions of the user of the computer on which it is installed. The program is an analog of a keylogger[1, 2] with significantly expanded functionality and can be used to protect one's own information from third-party interference (monitoring third-party actions, tracking other people's IP addresses) and to monitor computer user activity and generate appropriate reports.

In addition to the specified functions, the application has a number of useful auxiliary functions. For example, it allows you to convert a photo of any format copied to the clipboard into a format convenient for the user. Such a utility can become in the conditions of martial law a means of illegally obtaining enemy data in order to determine the necessary information or a convenient utility for personal use that can warn the user of the application about intruders or about the hidden actions of employees or acquaintances. The application can also be used to monitor and control your actions or to conveniently save information from the clipboard. Diverse functionality, implemented after analysis of existing keyloggers and similar utilities, makes the application interesting for any user.

In particular, the basic functionality of the developed data includes:

• the ability to track information about windows opened during operation, displaying their full path in the report;

• the ability to receive the content of the clipboard (text, files, and photos) and copy it to specially prepared hidden folders for further work with the data;

• reading of controller presses and reaction to their presses (especially service buttons);

• be able to process reports and received files;

• the ability to send reports containing processed files, activity, text clipboard and pressed keys of controllers in text form, and additional information about the computer, to a pre-specified e-mail.

The application was developed using C# and MSVisualStudio. Since the program should work incognito, the graphical interface was not implemented. The application works directly with the input of controllers and with the clipboard (namely, the controller reader, clipboard readers, various filters, a photo comparator, and the sender of reports to e-mail).In order to save the data obtained during the monitoring process, appropriate catalogs are created in the user's documents, which helps to reduce the probability of detection of the collected data.

Additional functionality has also been implemented that allows you to record each controller key input and allows you to observe redundant inputs (can be used when checking controllers; if, for example, a shifted or incorrect input occurs or to detect extra presses in controllers) and allows you to detect the third-party pressing of the controller keys with negative intentions since even controller inputs are recorded in the console, which is ignored by the recording and keyboard spy filter to avoid clutter and improve the readability of the text.

So, the implemented application can be considered a keylogger adapted to the needs of modern computer users, and the implemented functionality makes it interesting to a wide range of users.

#### **REFERENCES**

1. [Josh Fruhlinger.](https://www.csoonline.com/author/Josh-Fruhlinger/) Keyloggers explained: How attackers record computer inputs – Electronic resource. Access mode: [https://www.csoonline.com/article/3326304/keyloggers-explained-how](https://www.csoonline.com/article/3326304/keyloggers-explained-how-attackers-record-computer-inputs.html)[attackers-record-computer-inputs.html](https://www.csoonline.com/article/3326304/keyloggers-explained-how-attackers-record-computer-inputs.html)

2. Keyloggers – Electronic resource. Access mode: https://www.veracode.com/security/keylogger

## **РОЗРОБКА СИСТЕМИ З ВИКОРИСТАННЯМ ТЕХНОЛОГІЙ ВІРТУАЛЬНОЇ РЕАЛЬНОСТІ ТА НЕЙРОМЕРЕЖІ ДЛЯ БОРОТЬБИ З ФОБІЯМИ**

Білінська А. Є.

*Хмельницький національний університет, м. Хмельницький*

Термін віртуальна реальність з елементами експозиційної терапії (VRET) використовується в літературі про психотерапію з 1990-х років. Терапія віртуальною реальністю є методом експозиційної терапії "in-vivo", який використовує віртуальне середовище для стимулювання емоційного реагування пацієнта [1].

Було проведено значну кількість дослідів з використанням VRET для лікування різних видів фобій. Наприклад, дослідження пов'язане з

боротьбою страху водіння, показало ефективність дії віртуальної реальності, дана терапія допомогла 13 з 14 пацієнтам [2]. Інший приклад націлений на лікування тривоги через страх інфікування COVID-19, який показав позитивний вплив на всіх трьох пацієнтів, які брали участь в експерименті [3]. Virtual Iraq є також успішним прикладом ефективності використання технологій віртуальної реальності, але уже для лікування ПТСР (посттравматичного стресового розладу). Пацієнтами даного проєкту є люди, які брали участь у військових діях. За допомогою віртуальної реальності вони потрапляють у середовища Іраку, Афганістану та Сполучених Штатів, використовуючи для навігації навушники та геймпади, що зменшує тривогу. Одне дослідження виявило, що Virtual Iraq зменшує симптоми ПТСР в середньому на 50% та більше 75% учасників більше не підлягали критеріям ПТСР після лікування [4].

В ході аналізу реальних випадків лікування фобій за допомогою технічних технологій було сформовано список необхідних елементів для розробки системи для боротьби з фобіями:

1. Додаток для мобільного, комп'ютера та інших девайсів, який допоможе відслідковувати протікання терапії та її результати.

2. Система відстеження стану пацієнта, що буде відповідати за вимір показників пацієнта, таких як пульс, кров'яний тиск, кисень в крові, серцебиття та руху під час сеансу.

3. Нейромережа, що допоможе в аналізі та обробці даних про прогрес пацієнтів у лікуванні фобії, а також у підборі оптимального рівня складності віртуальної реальності.

4. Спеціалізовані віртуальні програмні середовища, які будуть відповідати певній фобії та буде присутня можливість їх персоналізації для кожного пацієнта.

5. Навігаційні інструменти, що допоможуть керувати діями в віртуальній реальності.

Для розроблення віртуального програмного середовища можна використати різні інструменти, такі як Unity, Unreal Engine, Oculus SDK, Vuforia, Google Cardboard SDK чи WebVR.

Для відстеження стану пацієнта слід використати датчики пульсу, кров'яного тиску, кисню в крові, електрокардіограми (серцебиття) та руху. Всі ці дані змінюються під час зіткнення хворого з фобією, тому сенсори допоможуть відслідкувати зміни та проаналізувати їх вплив на стан пацієнта. Також обов'язково слід реалізувати постійну перевірку системи на її працездатність в цілому та датчиків окремо. В разі поломки або негативних показників сенсорів стану пацієнта сеанс терапії має припинитися автоматично.

Однією з переваг системи є використання рекурентних нейронних мереж (Recurrent Neural Networks, RNN), які можуть допомогти в роботі з послідовними даними [5], такими як записи показників людини в

реальному часі. За допомогою RNN можна створити модель, яка буде відслідковувати прогрес кожного пацієнта. Наприклад, система може збирати дані про те, як довго хворий може перебувати в віртуальному приміщенні, що він робить, коли він там перебуває, і чи він зміг подолати свої фобії в цьому середовищі.

На основі цих даних механізм зможе визначити, наскільки ефективним було лікування пацієнта і який рівень віртуальної реальності найбільше підходить для нього. Наприклад, якщо пацієнт не зміг перебувати в дуже реалістичному віртуальному приміщенні, то система зможе запропонувати менш реалістичне середовище, яке буде менш напруженим для нього.

Система передбачена для використання в присутності лікаря або ж людини, яка в разі чого б могла надати першу допомогу або викликати лікарів. В подальшому можна удосконалити систему, щоб пацієнт міг самостійно проходити терапію, а на основі датчиків показників стану механізм міг автоматично викликати швидку допомогу та передати усі необхідні дані службі, щоб та вчасно надала допомогу. Але це небезпечно, тому система має попереджати користувача про всі можливі ризики, які він бере під свою відповідальність.

У підсумку можна сказати, що використання технологій віртуальної реальності в поєднанні з технологіями нейронних мереж є новизною в темі боротьби з фобіями. Ці технології дозволять створювати індивідуальні терапевтичні сценарії для кожного пацієнта, враховуючи його потреби та прогрес у лікуванні. Крім того, за допомогою датчиків можна буде відслідковувати стан пацієнта та адаптувати віртуальну реальність до його потреб, що дозволить досягати кращих результатів у лікуванні фобій.

#### **ДЖЕРЕЛА**

1. Dey P., Rukshshan S., Virtual Reality Therapy in Clinical Psychology – a conceptual paper. Indian Journal of Mental Health. 2019. 6 (2). p. 135-138.

2. Kaussner Y., Kuraszkiewicz A. M., Schoch S., Markel P., Hoffmann S., Baur-Streubel R. and Pauli P. Treating patients with driving phobia by virtual reality exposure therapy–a pilot study. PLoS One. 2020.

3. Zhang W., Paudel D., Shi R., Liang J., Liu J., Zeng X., Zhang B. (2020). Virtual reality exposure therapy (VRET) for anxiety due to fear of covid-19 infection: A case series. Neuropsychiatric disease and treatment. 2020. p. 2669-2675.

4. Rizzo A., Hartholt A., Grimani M., Leeds A. and Liewer M. Virtual reality exposure therapy for combat-related posttraumatic stress disorder. Computer. 2014. 47 (7). p. 31-37.

5. Karita S., Chen N., Hayashi T., Hori T., Inaguma H., Jiang Z., Zhang W. A comparative study on transformer vs RNN in speech applications. In 2019 IEEE Automatic Speech Recognition and Understanding Workshop (ASRU). 2019. p. 449-456.
# **ПРАКТИЧНІ АСПЕКТИ СКОРОЧЕННЯ ПРОСТОРУ ОЗНАК В ЗАДАЧІ МЕДИЧНОЇ ДІАГНОСТИКИ**

Борзенко А.О., Мацуга О.М.

*Дніпровський національний університет імені Олеся Гончара, м. Дніпро*

Скорочення простору ознак відіграє важливу роль в процесі розв'язання задачі медичної діагностики, оскільки може підвищити точність діагностики та ефективність обробки даних. Ось кілька аспектів, які підкреслюють важливість скорочення простору ознак:

1. Зменшення ризику перенавчання. Велика кількість ознак може привести до побудови моделі, яка буде підігнана під навчальні дані, але при цьому буде погано узагальнюватися на нових даних. Скорочення простору ознак може дозволити побудувати більш загальну та робасту модель, здатну до ефективної діагностики на нових даних.

2. Підвищення точності діагностики. Точність діагностики може підвищитися в результаті видалення корельованих та шумових ознак.

3. Прискорення процесу діагностики. Обробка та аналіз великого обсягу даних може займати значну кількість часу. За допомогою скорочення простору ознак можна знизити обсяг даних та прискорити процес діагностики.

4. Полегшення інтерпретації моделі діагностики.

Існує два підходи до зниження розмірності простору ознак:

1. Відбір інформативних ознак (feature selection). Цей підхід полягає у відборі підмножини ознак зі всього набору даних, які мають найбільший вплив на прогнозування чи класифікацію. В рамках цього підходу виділяють такі групи методів:

методи-фільтри (наприклад, однофакторний дисперсійний аналіз, метод Кендалла, метод на основі взаємної інформації – коли ознаки кількісні,  $\chi^2$  тест – коли ознаки якісні) [1],

методи-обгортки (наприклад, прямий відбір, зворотне видалення, покроковий відбір) [2, 3],

- вбудовані методи (наприклад, відбір ознак «вбудований» в навчання бінарної логістичної регресії з  $L_1$  регуляризацією, в навчання дерев рішень) [2, 3].

2. Виділення ознак (feature extraction). Тут вихідні ознаки перетворюються в новий набір ознак, які представляють суттєву інформацію з мінімальною втратою [3].

Під час роботи було створено програмне забезпечення засобами мови Python та бібліотеки skicit-learn, яке дозволяє навчати бінарну логістичну регресію з регуляризацією і вибирати інформативні ознаки для неї.

Апробацію програмного забезпечення було здійснено на наборі медичних даних, який містив результати обстеження та лікування 195

хворих. Початкова кількість ознак становила 78. Необхідно було побудувати модель бінарної логістичної регресії для передбачення результату лікування (сприятливий чи ні).

Навчання моделі було здійснено з  $L_1$  регуляризацією. Для відбору ознак було використано однофакторний дисперсійний аналіз (one-way ANOVA) та рекурсивне видалення ознак (RFE). Для порівняння цих методів відбору проведено навчання моделі на різній кількості відібраних ознак та оцінено якість класифікації за метриками Accuracy та F-score.

Результати відбору інформативних ознак та оцінювання якості класифікації наведено в таблиці 1.

Таблиця 1

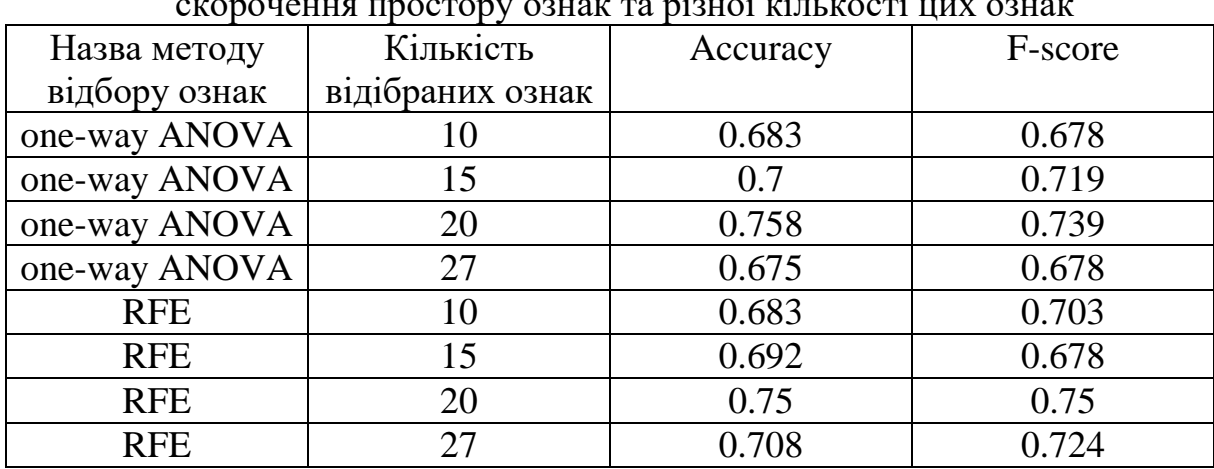

Якість класифікації у разі використання різних методів скорочення простору ознак та різної кількості цих ознак

За результатами проведених експериментів найвища якість класифікації була досягнута у разі використання однофакторного дисперсійного аналізу (one-way ANOVA), коли кількість вибраних ознак дорівнювала двадцяти. Лише трошки гіршою виявилася якість класифікації у разі використання рекурсивного видалення ознак (RFE), при цьому оптимальна кількість ознак так само дорівнювала двадцяти. Варто зазначити, що в більшості випадків методи-фільтри дають гірші результати, ніж методи-обгортки, оскільки в них не враховуються кореляційні зв'язки між ознаками. Але в даному наборі даних зв'язки між ознаками не дуже сильні, через що результати методу-фільтру виявилися трошки кращими.

Подальші дослідження будуть спрямовані на використання та порівняння інших методів скорочення простору ознак.

### **ДЖЕРЕЛА**

1. Бабак В.П., Білецький А.Я., Приставка О.П., Приставка П.О. Статистична обробка даних. К.: МІВВЦ, 2001. 388 с.

2. Draper N., Smith H. Applied Regression Analysis. Wiley-Interscience, 1998. 736 p.

3. Hastie T., Tibshirani R., Friedman J. The Elements of Statistical Learning. Data Mining, Inference, and Prediction. 2009. 745 p.

# **МОБІЛЬНІ ДОДАТКИ: ТЕХНОЛОГІЧНИЙ ПОМІЧНИК НА КОЖЕН ДЕНЬ**

Вдовенко А.О.

*Київський університет імені Бориса Грінченка, м. Київ*

На сучасному етапі розвитку інформаційного суспільства мобільні додатки є невід'ємною частиною нашого життя [1]. Вони допомагають нам розв'язувати різні завдання та спрощувати наше повсякденне життя. У даному досліджені розглянуто процес створення мобільного додатку для розвитку зорової пам'яті мовою Swift.

На початковому етапі проведення дослідження з розробки мобільного застосунку зроблено аналіз вимог. Основні задачі цього етапу: прийняти рішення який саме застосунок буде створено і які можливості він повинен мати. При створенні додатку для розвитку зорової пам'яті, виділені такі основні вимоги:

можливість перегляду зображень;

 можливість проходження тестів на запам'ятовування зображень;

можливість відстеження прогресу користувача.

На етапі проєктування визнається структура застосунку та аналізується взаємодія між його компонентами [2].

Структура додатка складається з таких екранів:

 головний екран: користувач матиме змогу обрати режим роботи додатка (тренування або тестування);

 екран тренування: користувач переглядатиме зображення та намагатиметься їх запам'ятати;

 екран тестування: користувач проходитиме тести на запам'ятовування зображень,

 екран відстеження прогресу: користувач зможе переглянути свій прогрес і статистику.

В роботі використовуються кілька компонентів для реалізації функціоналу застосунку, а саме: контролери екранів, моделі даних для зберігання інформації про користувачів та їхній прогрес, сервіси для роботи з даними та обробки зображень.

На етапі розроблення користувацького інтерфейсу досліджується процес дизайну екранів і їхніх компонентів, використовуючи можливості фреймворку UIKit і стандартних елементів інтерфейсу.

Для розробки моделей даних та зберігання інформації про користувачів та їхній прогрес створено базу даних SQLite, яка взаємодіє за допомогою фреймворка CoreData. Створені сутності "Користувач" і "Прогрес", які зберігатимуться в базі даних.

Представлення функціоналу додатка, на цьому етапі тісно пов'язано з логікою роботи застосунку. Для роботи із зображеннями використовується фреймворк Vision, який дає змогу обробляти зображення та розпізнавати об'єкти на них.

Реалізовано функціонал для перегляду зображень і їхнього запам'ятовування, а також функціонал для тестування цих зображень. Для відстеження прогресу користувача створюється екран статистики, на якому користувач зможе переглянути свій прогрес.

На етапі тестування та налагодження додатку поставлені задачі тестування всіх функціональні можливостей додатку, виявлення та виправлення помилок.

Результатом виконання даного дослідження є створення мобільного додатку для розвитку зорової пам'яті мовою Swift. Додаток має можливість перегляду зображень, тренування і тестування на запам'ятовування зображень, а також відстеження прогресу користувача. Роботу додатку протестовано та налагоджено, що гарантує його стабільну роботу на пристроях iOS.

## **ДЖЕРЕЛА**

1. The Mobile App Boom: How It Changed Our Lives // стаття на Entrepreneur.com, яка пояснює, як мобільні додатки стали невід'ємною частиною нашого життя і як вони змінили нашу повсякденну рутину // URL: [https://www.entrepreneur.com/starting-a-business/where-the-real-deals](https://www.entrepreneur.com/starting-a-business/where-the-real-deals-are-ignited-at-conferences-the-bar/235694)[are-ignited-at-conferences-the-bar/235694](https://www.entrepreneur.com/starting-a-business/where-the-real-deals-are-ignited-at-conferences-the-bar/235694)

2. Проектування мобільного застосунку: від ідеї до втілення // URL:<https://habr.com/ru/articles/277203/>

## **CRM-СИСТЕМИ У ТОВАРНОМУ БІЗНЕСІ**

Великодний А.Р.

*Київський університет імені Бориса Грінченка, м.Київ*

CRM-системи – це програмне забезпечення, яке дозволяє підприємствам вести ефективний контроль та управління взаємовідносинами з клієнтами. Використання CRM-систем є необхідним елементом ефективного управління в товарному бізнесі, оскільки вони дозволяють збирати та аналізувати великий обсяг даних про клієнтів, забезпечують покращення комунікації з ними та збільшують рівень лояльності клієнтів.

У товарному бізнесі використання CRM систем є особливо важливим, оскільки продажі товарів залежать від задоволеності клієнтів та їх відносин з компанією. Тому метою роботи стало дослідження та аналіз основних CRM-систем для товарного бізнесу.

Однією з найпопулярніших CRM-систем у товарному бізнесі є Salesforce. Ця система має широкий функціонал, включаючи можливість аналізу даних про клієнтів, створення індивідуальних пропозицій, підвищення ефективності комунікації з клієнтами, використання соціальних медіа та інших інструментів для збільшення продажів [1]. Іншою популярною CRM-системою є HubSpot. Вона дозволяє збирати та аналізувати дані про клієнтів, забезпечує зручний інтерфейс для управління взаємовідносинами з клієнтами, здійснює автоматизацію багатьох процесів та забезпечує високу рівень персоналізації комунікації з клієнтами [2].

Порівнявши Salesforce та HubSpot, можна зазначити, що Salesforce має більший функціонал та є більш гнучкою системою, яка може бути налаштована під конкретні потреби компанії. З іншого боку, HubSpot пропонує зручний та простий інтерфейс, що дає змогу легко використовувати систему навіть для тих, хто не має досвіду в роботі з CRM.

Також, варто зазначити, що існує безкоштовна версія HubSpot, що робить її більш доступною для невеликих підприємств з обмеженим бюджетом. Salesforce, з іншого боку, є дещо дорожчою системою, але вона пропонує значно більший функціонал та можливості.

У будь-якому випадку, використання CRM систем є важливим елементом ефективного управління в товарному бізнесі. Ці системи дозволяють збирати та аналізувати великий обсяг даних про клієнтів, що дає змогу здійснювати більш ефективну комунікацію з ними та збільшувати рівень лояльності клієнтів. Вибір конкретної CRM системи залежить від потреб компанії та її бюджету, проте Salesforce та HubSpot є двома з найбільш популярних та ефективних систем у товарному бізнесі.

## **ДЖЕРЕЛА**

1. Що таке Salesforce і чим вона цікава для досвідчених розробників. URL: https://dou.ua/lenta/articles/what-salesforce-is/.

2. Що таке HubSpot Marketing і як він працює? URL: https://seguidores.online/uk/que-es-hubspot/

# **НЕОБХІДНІСТЬ ВЛАСНОГО ВЕБ-САЙТУ ДЛЯ МАГАЗИНІВ АВТОМОБІЛЬНИХ МОТОРНИХ ОЛИВ**

Великодний А.Р. *Київський університет імені Бориса Грінченка, м.Київ*

В сучасних умовах необхідно мати веб-сайт магазину автомобільних олив для забезпечення успішної діяльності та конкурентоспроможності в автомобільній індустрії.

У сучасному світі Інтернет став невід'ємною складовою життя більшості людей. Завдяки йому ми можемо швидко та зручно отримувати інформацію, купувати товари та послуги, вести комунікацію з різними людьми та багато іншого. У зв'язку з цим, наявність веб-сайту для будьякого бізнесу стає майже обов'язковою умовою для того, щоб мати можливість конкурувати на ринку та забезпечити успішну діяльність.

Магазин автомобільних олив – це не виняток. У сучасній автомобільній індустрії, де конкуренція дуже висока, наявність веб-сайту є важливим чинником успіху. На веб-сайті можна розмістити велику кількість інформації про продукцію, що дозволить потенційним клієнтам знайти все необхідне про оливи, їх характеристики, переваги та недоліки. Крім того, на сайті можна додати відгуки клієнтів, що збільшить довіру до магазину та допоможе залучити нових клієнтів.

Метою даної роботи був аналіз технологій та інструментів для створення веб-сайт магазину автомобільних олив.

Створення веб-сайту зазвичай включає в себе такі етапи, як розробка дизайну, програмування та наповнення контентом.

Однією з ключових технологій для створення веб-сайту є HTML (Hypertext Markup Language). Це мова розмітки, яка використовується для створення структури веб-сторінок та їх зовнішнього вигляду. CSS (Cascading Style Sheets) використовується для оформлення веб-сайту, зокрема, для задання кольорів, шрифтів та розмірів елементів.

Для створення більш складних функцій, таких як форми зворотного зв'язку або онлайн-замовлення, використовуються мови програмування, такі як JavaScript або PHP[1].

Крім того, для створення веб-сайту можуть використовуватися різноманітні платформи та системи управління контентом, наприклад, WordPress, Joomla або Drupal. Вони дозволяють створювати та редагувати контент на веб-сайті без необхідності програмування[2].

Окрім технологій для розробки веб-сайту, важливим є і хостинг - це послуга з зберігання веб-сайту на сервері та доступу до нього через Інтернет. Для хостингу можуть використовуватися різні сервіси, такі як Bluehost, SiteGround, або Amazon Web Services[3].

Узагальнюючи, для створення веб-сайту магазину автомобільних олив можуть використовуватися різні технології та інструменти, включаючи HTML, CSS, JavaScript, PHP, системи управління контентом та хостинг. Важливо пам'ятати, що веб-сайт повинен бути зручним та привабливим для користувачів.

Наявність веб-сайту дає можливість клієнтам швидко та зручно оформити замовлення онлайн, що дозволяє економити час та зменшує кількість помилок в оформленні замовлення. Крім того, на сайті можна розмістити акції та знижки, що також збільшить зацікавленість клієнтів до магазину та допоможе збільшити обсяг продажів.

Також, веб-сайт магазину автомобільних олив дозволить забезпечити доступність товарів для клієнтів з будь-якої точки світу, оскільки можна замовляти продукцію через Інтернет та отримувати її доставку поштою чи кур'єрською службою. Це також збільшить аудиторію магазину та допоможе залучити нових клієнтів.

Отже, відсутність веб-сайту магазину автомобільних олив може призвести до втрати потенційних клієнтів та зменшення обсягів продажів, що може вплинути на успішність діяльності та конкурентоспроможність на ринку. Наявність же веб-сайту дозволяє забезпечити доступність продукції, залучити нових клієнтів та збільшити обсяг продажів, що є важливим для успішного функціонування на ринку автомобільних олив.

### **ДЖЕРЕЛА**

1. Front-end розробка. URL: https://wezom.com.ua/ua/blog/chto-takoefront-end-razrabotka.

2.Що таке CMS сайту. URL: https://wphost.me/other/what-is-cms/. 3.Що таке хостинг. URL: https://hostiq.ua/ukr/info/what-is-hosting/.

## **ТЕХНОЛОГІЯ СТВОРЕННЯ ПАНОРАМНИХ ЗОБРАЖЕНЬ**

Вербенко Є.В., Мацуга О.М.

*Дніпровський національний університет імені Олеся Гончара, м. Дніпро*

Панорамне зображення – це зображення з більшим кутом огляду, ніж у звичайної фотографії. Його можна одержати за допомогою спеціальної панорамної камери або шляхом зшивання кількох зображень, зроблених під різними кутами. Панорамні зображення часто використовують у сфері туризму, архітектури, маркетингу та реклами для демонстрації широких ландшафтів, інтер'єрів, музейних галерей і т.п. Також їх застосовують в процесі створення 3D турів та 3D моделей.

Панорами бувають стандартні та 360-кутні. Останні поділяють на циліндричні та сферичні. У даній роботі розглянуто і програмно реалізовано технологію створення стандартної панорами.

Створення стандартної панорами з двох зображень А та Б складається з таких кроків [1, 2]:

1. Співставлення зображень. Для цього знаходять ключові точки на зображеннях А та Б і формують дескриптори цих ключових точок. Далі виконують порівняння дескрипторів і знаходять пари співставлених точок.

2. Оцінювання матриці гомографії. Вважають, що коли зображення А та Б зроблені під різними кутами, але з одного оптичного центру, то вони пов'язані гомографією. Якщо  $p_A$  – це точка на зображенні А, а  $p_B$  – співставлена з нею точка на зображенні Б, то необхідно знайти таку матрицю гомографії H, щоб була справедлива рівність  $p_E H = p_A$ . Цю матрицю можна знайти за допомогою методу найменших квадратів (МНК), використовуючи мінімум чотири пари співставлених точок. Але у МНК є великий мінус – він чутливий до викидів. Для того, щоб подолати цю проблему застосовують алгоритм RANSAC (RANdom SAmple Consensus).

3. Змішування двох зображень. На даному кроці зображення Б, трансформоване за допомогою матриці гомографії, накладають на зображення А. Щоб при цьому не було видно місце стику, застосовують лінійне змішування або змішування на основі піраміди Лапласа.

Для того, щоб створити панораму з більше, ніж двох зображень, вищенаведені кроки повторюють для потрібної кількості зображень.

У роботі описану технологію було програмно реалізовано на мові Python. У програмному забезпеченні реалізовано:

1. Детектори кутів Harris та FAST для знаходження ключових точок. Вони швидкі, прості, не чутливі до поворотів, але чутливі до змін масштабу.

2. Дескриптор ключових точок, який використовує значення інтенсивності пікселів в околі 5х5. Він додатково нормалізується для стійкості до змін освітлення. Його перевагами є швидкість і простота, але він не інваріантний до масштабу та повороту. Додатково був реалізований дескриптор BRIEF, який є інваріантним до змін освітлення, перспективним викривленням, але також не інваріантний до поворотів та масштабу.

3. Алгоритми ORB, SIFT та SURF, які одночасно детектують та описують ключові точки. Вони інваріантні до поворотів та масштабу, але працюють повільніше, ніж вказані вище варіанти. Крім того, SIFT та SURF було реалізовано лише з ознайомчою метою, оскільки вони запатентовані.

4. Алгоритм RANSAC для оцінювання матриці гомографії. Його перевага перед МНК – стійкість до викидів. Але він працює гірше, коли викидів набагато більше, ніж не викидів, та займає більше часу на обчислення, оскільки потрібно розраховувати матрицю гомографії декілька кількість разів.

5. Алгоритм лінійного змішування для безшовного склеювання зображень. Лінійне змішування просте, виконується швидко, добре показує себе при зшиванні зображень з різною яскравістю. До недоліків можна віднести те, що деякі об'єкти при зшиванні можуть розпливатись, якщо на шві вони погано накладаються.

Приклади роботи програми наведено на рис. 1.

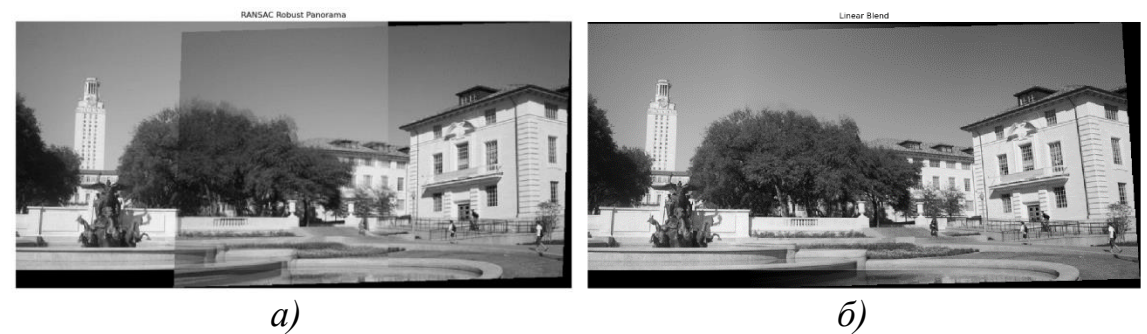

Рис. 1. Створене панорамне зображення: а – звичайне накладання зображень, б – лінійне змішування

Отже, у роботі розглянуто і програмно реалізовано технологію, яка дозволяє обходити обмеження кута огляду звичайної камери і створювати панорамні зображення. Для її коректної роботи потрібно, щоб фотографії робилися з однієї точки без зміни фокусу. Наприклад, бажано тримати фокус на одній висоті, щоб панорама виглядала більш пропорційною. Також слабким місцем є залежність від розміру зони перекриття зображень. Рекомендують, щоб зона перекриття займала 40-70% від загальної ширини зображення.

#### **ДЖЕРЕЛА**

1. Brown M., Lowe D.G. Automatic Panoramic Image Stitching using Invariant Features. *International Journal of Computer Vision*. 2007. Vol 74. P. 59-73. DOI: http://dx.doi.org/10.1007/s11263-006-0002-3

2. Szeliski R. Computer Vision: Algorithms and Applications. 2nd Edition. 2021. P. 417-554. URL: https://szeliski.org/Book/

## **ІНТЕЛЕКТУАЛЬНА СИСТЕМА ПІДТРИМКИ ВНУТРІШНЬОГО АУДИТУ ПІДПРИЄМСТВ**

Гнатченко Д.Д.

*Державний торговельно-економічний університет, м. Київ*

Ефективність системи внутрішнього аудиту підприємств залежить не тільки від рівня компетенції та досвіду виконавців контрольних дій, а й від рівня регламентації функціонування усієї системи [1]. Однак, при зростаючій складності бізнес-процесів та об'ємів даних, що обробляються, внутрішній аудит може стати часом та працезатратами затратним процесом. У зв'язку з цим, з'являється потреба в автоматизації внутрішнього аудиту за допомогою інтелектуальних систем підтримки прийняття рішень з використанням методів штучного інтелекту.

Інтелектуальні системи підтримки прийняття рішень (ІСППР) з'явилися в науковому світі в 1970-х роках і були розроблені для автоматизації процесів прийняття рішень у великих корпораціях [2]. ІСППР складається з набору методів та алгоритмів, що дозволяють збирати та обробляти дані, проводити аналіз та приймати рішення. Такі системи можуть бути реалізовані за допомогою різних методів штучного інтелекту, таких як нейронні мережі, генетичні алгоритми

Інтелектуальна система підтримки внутрішнього аудиту підприємств базується на нейронних мережах та генетичних алгоритмах. Система складається з трьох етапів: збір даних, обробка даних та прийняття рішень.

На першому етапі система збирає дані про різні аспекти діяльності підприємства, такі як продажі, запаси, витрати, заборгованості, операції з грошима та інші. Дані збираються з різних джерел, включаючи бази даних, електронні таблиці та інші системи.

На другому етапі система обробляє зібрані дані. Нейронні мережі використовуються для класифікації даних та визначення показників ефективності роботи підприємства. Генетичні алгоритми використовуються для визначення найбільш ефективних стратегій внутрішнього аудиту та розробки рекомендацій щодо їх впровадження.

На третьому етапі система приймає рішення на основі оброблених даних та розроблених рекомендацій. Після прийняття рішення система може автоматично впроваджувати зміни в діяльність підприємства торгівля або надавати рекомендації відповідальним особам.

Інтелектуальна система підтримки внутрішнього аудиту підприємств є ефективним та потужним інструментом для оптимізації діяльності підприємства та покращення якості внутрішнього аудиту. Система дозволяє швидко та ефективно збирати та обробляти великі обсяги даних, розробляти рекомендації та автоматично впроваджувати зміни в діяльність підприємства, що знижує час та зусилля, необхідні для їх впровадження. У цілому, інтелектуальна система підтримки внутрішнього аудиту є ефективним інструментом для покращення якості внутрішнього аудиту та оптимізації діяльності підприємства, що дозволяє зробити об'єктивні висновки про його діяльність.

Інтелектуальна система підтримки внутрішнього аудиту може бути використана в різних галузях бізнесу та забезпечувати комплексний огляд діяльності підприємств, що дозволяє підвищувати ефективність його управління та конкурентоспроможності на ринку. Система може бути адаптована до специфіки конкретної галузі та має потенціал для покращення ефективності діяльності підприємства та зниження витрат на проведення внутрішнього аудиту.

Окрім цього, інтелектуальна система підтримки внутрішнього аудиту може враховувати велику кількість параметрів та індикаторів, які впливають на ефективність діяльності підприємства. Система може використовувати дані з різних джерел, включаючи ERP-системи, CRMсистеми, системи управління ланцюгом постачання та інші [3]. Це

дозволяє системі робити комплексний аналіз діяльності підприємства та забезпечувати широкий огляд його стану.

Впровадження інтелектуальної системи підтримки внутрішнього аудиту може виявитися складним та затратним процесом. Необхідно провести аналіз потреб та можливостей підприємства, визначити джерела даних, розробити алгоритми та моделі аналізу даних, підготувати технічну інфраструктуру та забезпечити навчання персоналу. Однак, при правильному підході, впровадження інтелектуальної системи підтримки внутрішнього аудиту може бути значним вкладом у покращення ефективності діяльності підприємства та зниження витрат на проведення внутрішнього аудиту.

Отже, інтелектуальна система підтримки внутрішнього аудиту є потужним інструментом, який дозволяє оптимізувати процес внутрішнього аудиту, підвищувати ефективність управління підприємством та забезпечити його стабільний розвиток.

### **ДЖЕРЕЛА**

1. Гнатченко Д. Д. Стандартизація внутрішнього аудиту торговельних мереж / Д. Д. Гнатченко // Причорноморські економічні студії. - 2018. - Вип. 30(2). - С. 129-134.

2. Intelligent system for automation search of public transport routes / O. Holyk et al. Scientific Journal Of Polonia University. 2022. Vol. 50, no. 1. P. 290–301. URL: http://pnap.ap.edu.pl/index.php/pnap/issue/view/57/41

3. Криворучко О.В., Гнатченко Т.О., Гнатченко Д.Д. Етапи автоматизації бізнес-процесів суб'єкта господарювання / О.В. Криворучко, Т.О. Гнатченко, Д.Д. Гнатченко // Збірник тез III Всеукраїнської науковопрактичної конференції "Нові інформаційні технології управління бізнесом". – Київ: Спілка автоматизаторів бізнесу, 2020. – С. 118-120.

# **ВИКОРИСТАННЯ МОВИ ПРОГРАМУВАННЯ JAVA У РОЗРОБЦІ МОБІЛЬНИХ ДОДАТКІВ**

Гнатченко Д.Д., Подоляк Б.Ю. *Державний торговельно-економічний університет, м. Київ*

У даний час використання мобільних додатків набуває все більшої популярності. Разом з цим, розробники мобільних додатків повинні постійно вдосконалювати свої практики розробки, щоб відповідати потребам користувачів. Однією з найбільш поширених мов програмування для розробки мобільних додатків є Java.

Java є потужною та універсальною мовою програмування, яка використовується для багатьох проектів розробки програмного забезпечення[1]. Останнім часом, використання Java у розробці мобільних додатків стає все більш популярним. Однією з причин цього є портабельність коду Java на різних платформах. Розробники можуть написати код один раз і використовувати його на різних мобільних пристроях.

Java має ряд переваг у порівнянні з іншими мовами програмування. Ось декілька з них:

1. Портабельність: Код, написаний на Java, може бути використаний на різних платформах без необхідності виконувати зміни в коді.

2. Об'єктно-орієнтованість: Java є повноцінною об'єктноорієнтованою мовою програмування, що дозволяє розробникам розбити програму на невеликі, окремі компоненти.

3. Безпека: Java має вбудовану систему безпеки, що дозволяє запобігти вразливостям в програмі та зменшити ризик атак на додаток.

4. Висока продуктивність: Java використовує віртуальну машину Java (JVM), що дозволяє перетворювати код Java на машинний код, що забезпечує високу продуктивність програм.

5. Велика спільнота розробників: Java є однією з найбільших та найбільш активних мов програмування. Існує багата спільнота розробників, яка допомагає розвивати мову та надає підтримку розробникам.

Java дозволяє розробникам створювати мобільні додатки для різних операційних систем, таких як Android, iOS, Windows Phone та інших. Якщо розробник використовує фреймворки, такі як Xamarin або React Native, то він може використовувати мову програмування Java для створення мобільних додатків на різних платформах [2].

Однією з переваг використання Java у розробці мобільних додатків є можливість використання багатофункціональних бібліотек, таких як Apache Commons, Google Gson, Retrofit та багатьох інших [3]. Ці бібліотеки забезпечують розробникам можливість створювати додатки швидко та ефективно.

Окрім того, Java дозволяє розробникам використовувати шаблони проектування, такі як MVVM (Model-View-ViewModel), що допомагає розбити програму на окремі компоненти та зменшити залежність між ними [4]. Це дозволяє забезпечити більшу стабільність та розширюваність додатку.

Розробники повинні забезпечувати ефективне використання ресурсів та оптимізацію додатку для досягнення кращої продуктивності та користувацького досвіду. Однак, з моменту виходу Java 9, у мові програмування з'явилися нові функції, які дозволяють розробникам створювати більш ефективні та безпечні додатки.

На жаль, незважаючи на переваги Java, є інші мови програмування, такі як Swift, Kotlin та Dart, які також дозволяють розробникам створювати мобільні додатки. Враховуючи це, розробники повинні уважно вибирати мову програмування в залежності від конкретного завдання, яке вони повинні вирішити.

Недоліки використання Java у розробці мобільних додатків також існують. Один з них – це велика кількість пам'яті, яку використовує мова програмування. Це може призвести до повільної роботи додатку на старіших мобільних пристроях.

Отже, використання мови програмування Java у розробці мобільних додатків має свої переваги та недоліки. Розробники повинні уважно вибирати мову програмування в залежності від конкретного завдання, яке вони повинні вирішити. Однак враховуючи переваги Java, можна стверджувати, що ця мова програмування залишається однією з найкращих вибірок для розробки мобільних додатків.

### **ДЖЕРЕЛА**

1. Мобільне програмування як навчальна дисципліна. URL: <https://ua.kursoviks.com.ua/kompyuterni/mobilne-programuvannya>

2. Палагута К.О., Гнатченко Д.Д. Інтелектуальна система підтримки вивчення мови програмування Java / Тези доповідей дев'ятої міжнародної науково-практичної конференції «Управління розвитком технологій». Тема: Інформаційні технології розвитку змісту освіти. // Відповідальна за випуск завідувач кафедри ІТ С.В. Цюцюра, – К. : КНУБА, 2022. – С. 73-74.

3. Why Java is Secure? URL: [https://www.javatpoint.com/why-java-is](https://www.javatpoint.com/why-java-is-secure)[secure](https://www.javatpoint.com/why-java-is-secure)

4. Benefits of Java for Mobile Application Development. URL: <https://ncube.com/blog/benefits-of-java-for-mobile-application-development>

## **РОЗРОБКА МОБІЛЬНОГО ДОДАТКУ ДЛЯ ШОПІНГУ**

Грабовський Є. Р.

*Київський університет імені Бориса Грінченка, м. Київ*

Сьогодні спортивний спосіб життя стає все більш популярним, а з ним зростає і попит на спорттовари. Магазини спорттоварів відчувають необхідність впровадження нових технологій для підвищення продажів та зручності клієнтів [1]. Мобільні додатки відіграють важливу роль в цьому процесі, оскільки вони дозволяють покупцям з легкістю ознайомитися з асортиментом та здійснювати покупки, не відвідуючи фізичний магазин.

Метою дослідження є аналіз області та аналогічних програм для розробки і покращення мобільного додатку. Завдання полягає у визначенні критеріїв зручності та функціонування мобільного додатку для магазину.

Мобільний додаток для магазину спорттоварів повинен надавати користувачам ряд зручних можливостей (рис.1):

– швидкий доступ до каталогу товарів з фільтрами та сортуванням;

– можливість оформлення та оплати замовлення в додатку;

– створення особистого профілю з інформацією про користувача, історією покупок та налаштуваннями;

– інтеграція з системами лояльності, що дозволяє отримувати знижки та бонуси;

– отримання повідомлень про акції, нові товари та спеціальні пропозиції;

– відстеження статусу замовлення та можливість звернутися до служби підтримки [2].

Мобільний додаток для магазину спорттоварів може принести ряд переваг як для покупців, так і для самого бізнесу:

– зручність та швидкість покупок. Користувачі можуть з легкістю знайти потрібний товар, оформити замовлення та оплатити його безпосередньо через додаток;

залучення нових клієнтів. Може привернути увагу тих, хто віддає перевагу онлайн-покупкам, а також підвищити лояльність постійних покупців;

– покращення сервісу. Може полегшити комунікацію з покупцями, надаючи можливість звертатися до служби підтримки, отримувати інформацію про статус замовлення, тощо;

– аналіз даних. Дозволить збирати та аналізувати дані про користувачів та їхні покупки, що сприяє розробці ефективної маркетингової стратегії [3];

– гнучкість та адаптивність. Може легко оновлюватися та адаптуватися до змін у вимогах ринку та потребах користувачів.

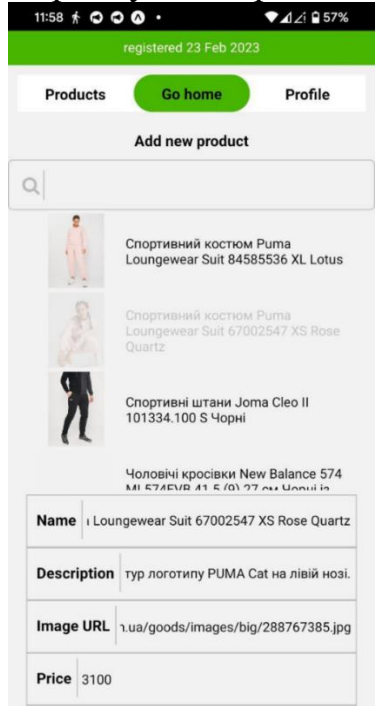

Рис. 1.

Мобільний додаток для магазину спорттоварів може стати важливим інструментом для забезпечення зручності покупців та підвищення продажів. Завдяки широкому спектру можливостей, таких як перегляд каталогу товарів, оформлення замовлень, оплата через додаток, інтеграція з системами лояльності та інші, мобільний додаток може поліпшити покупки, залучити нових клієнтів та сприяти розвитку бізнесу в цілому. Не менш важливим є регулярна підтримка та оновлення додатку, що допоможе адаптуватися до змін у вимогах ринку та відповідати потребам користувачів.

Розробка мобільного додатка для магазину спорттоварів – це тривалий та складний процес, але за правильного підходу може принести значні вигоди для бізнесу.

### **ДЖЕРЕЛА**

1. Чорний А. Мобільний додаток: кому він дійсно потрібний і скільки коштує розробка. URL: [https://forbes.ua/business/mobilniy-dodatok](https://forbes.ua/business/mobilniy-dodatok-komu-vin-diysno-potribniy-i-skilki-koshtue-rozrobka-17052021-1604)[komu-vin-diysno-potribniy-i-skilki-koshtue-rozrobka-17052021-1604](https://forbes.ua/business/mobilniy-dodatok-komu-vin-diysno-potribniy-i-skilki-koshtue-rozrobka-17052021-1604)

2. 6 переваг, які бізнесу забезпечує власний мобільний додаток. URL: [https://cases.media/article/6-perevag-yaki-biznesu-zabezpechuye-vlasnii](https://cases.media/article/6-perevag-yaki-biznesu-zabezpechuye-vlasnii-mobilnii-dodatok)[mobilnii-dodatok](https://cases.media/article/6-perevag-yaki-biznesu-zabezpechuye-vlasnii-mobilnii-dodatok)

3. Чому мобільні додатки затребувані у сфері туризму та спорту. URL:<https://kitapp.pro/uk/dodatki-dlya-turizmu-ta-sportu/>

# **ОЦІНКА НЕОБХІДНОСТІ СТВОРЕННЯ САЙТУ ДЛЯ СПОРТИВНОГО КЛУБУ**

Дембицька А. І.

*Київський університет імені Бориса Грінченка, м. Київ*

Необхідність сайту для бізнесу, який прагне розвиватися, на сьогоднішній день важко переоцінити. Інформація про тренерів, розклад роботи, доступні послуги, вартість абонементів, знижки, програми лояльності – те, без чого потенційні відвідувачі навряд чи одразу придбають річний абонемент.

«Розробка сайту для фітнес-клубу підвищує продажі індивідуальних тренувань і абонементів, автоматизує запис на заняття і структурує дані про клієнтів. Його завдання — залучати більше нових відвідувачів і допомагати вам ефективніше працювати з постійними, а ще підвищувати впізнаваність бренду» - креативна юзабіліті-студія BRANDER про розробку сайту для фітнес-клубу [1].

На прикладі сайту для спортивного клубу B.u.B. Kyiv Hub [2] продемонстровано, як можна оформити лендинг та розповісти про послуги що надає бізнес, а також спростити бронювання абонемента.

Сайт містить дві сторінки, та має окрему навігацію для кожної з них.

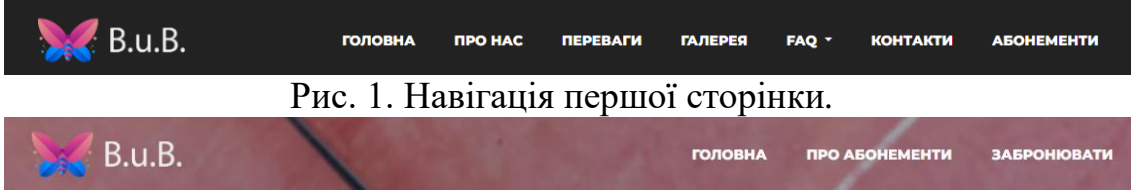

Рис. 2. Навігація другої сторінки.

На першій сторінці розміщено:

– коротку інформацію про спортивний клуб та доступні види тренувань;

– інфографіку у вигляді таблиці з кількістю тренерів для кожного виду спорту;

– карусель зображень з популярними серед відвідувачів спортивними програмами;

– переваги клубу;

– карусель з зображеннями басейнів, спорядження та приміщень;

– відповіді на запитання (FAQ);

– зображення з гіперпосиланням, яке при натисненні відкриє спливаюче вікно з відео про тренування;

– форма зворотного зв'язку для запитань (містить поля «Ім'я Прізвище», «Адреса електронної пошти», «Тема питання», та «Текст питання»);

– блок в нижній частині сторінки (footer) з посиланнями на соцмережі клубу, та на контактний номер для дзвінків у Telegram.

– Друга сторінка містить:

– назви абонементів та ціни;

– перелік доступних послуг;

– форма для бронювання абонемента (містить поля «Ім'я Прізвище», «Номер телефону», «Тип абонемента», «Повідомлення»);

– блок в нижній частині сторінки (footer) з посиланнями на соцмережі клубу, та на контактний номер для дзвінків у Telegram.

Обидві форми зворотного зв'язку підключені до Google API, тому після правильного введення дані користувача автоматично зберігаються до заздалегідь визначених таблиць Google Sheets.

Для розробки сайту використано такі технології як HTML, CSS, JS. Щоб сайт коректно відображався на мобільних пристроях і був адаптивним, було використано фреймворк Bootstrap.

## **ДЖЕРЕЛА**

1. Стаття про розробку сайту для фітнес-клубу. *Brander.ua*. URL: [https://brander.ua/what-we-offer/web-development/rozrobka-saytu-dlya-fitnes](https://brander.ua/what-we-offer/web-development/rozrobka-saytu-dlya-fitnes-klubu)[klubu.](https://brander.ua/what-we-offer/web-development/rozrobka-saytu-dlya-fitnes-klubu)

2. Дембицька А. А. Сайт для спортивного клубу B.u.B. Kyiv Hub. *GitHub Pages.* URL: [https://dembytska.github.io/B.u.B-Kyiv-Hub/.](https://dembytska.github.io/B.u.B-Kyiv-Hub/)

# **СТВОРЕННЯ НЕЙРОМЕРЕЖІ З РІЗНИМИ ТИПАМИ НАВЧАННЯ ТА ДЖЕРЕЛАМИ**

Драгун Я.М., Бушма О.В. *Київський університет імені Бориса Грінченка, м. Київ*

Нейронні мережі стали дуже актуальними та знайшли своє застосування в багатьох сферах побуту, таких як автомобільна промисловість, медицина, фінанси, технології, музика, та багато іншого. Вони можуть допомогти вирішувати складні завдання, від покращення відтворення музики до збереження життя людей.

Мета автора визначити основні види навчання та основні джерела інформації обробки нейронними мережами.

## **Типи навчання нейромережі**

**Навчання з вчителем** - це процес, при якому мережа навчається на прикладах, які мають правильні відповіді. Такі дані зазвичай використовуються для класифікації, розпізнавання зображень, розпізнавання мови та інших завдань, для яких існують правильні відповіді.

**Навчання без вчителя** - це процес, при якому нейромережа навчається без явних правильних відповідей. Воно використовується для кластеризації, зменшення розмірності та візуалізації даних.

**Підсилене навчання** - це процес, при якому нейромережа навчається за допомогою нагород та покарань, які вона отримує за правильні та неправильні дії. Цей тип навчання використовується для вирішення завдань, для яких існує велика кількість можливих дій та правильних відповідей, таких як гри.

## **Джерела даних для навчання нейромережі**

Джерела даних є дуже важливим аспектом при створенні нейромережі. Тип даних та їх якість можуть впливати на результати навчання.

**Внутрішні дані** - це дані, що збираються в процесі роботи нейромережі, такі як помилки при передбаченні або ваги, які встановлюються під час навчання.

**Зовнішні дані** - це дані, які збираються зовні нейромережі, наприклад, дані з сенсорів або інформація, що отримується з інтернету.

**Синтетичні дані** - це дані, що створюються штучно для навчання нейромережі. Це можуть бути відображення реальних даних або створені з нуля.

Комбінація даних - це комбінація внутрішніх, зовнішніх та синтетичних даних.

При створенні нейромережі важливо враховувати тип навчання та джерело даних. Для прикладу, якщо ми маємо завдання розпізнавання зображень, то ми можемо використовувати навчання з вчителем та дані, зібрані з фотоапаратів або відеокамер.

У випадку навчання без вчителя, ми можемо використовувати дані з сенсорів, щоб вивчити шаблони деяких змін в середовищі. Наприклад, якщо ми хочемо створити автономного робота, то можемо використовувати дані з датчиків, щоб навчити його розрізняти різні об'єкти та перешкоди.

Для підсиленого навчання ми можемо використовувати внутрішні дані, такі як помилки та нагороди, щоб навчити нейромережу приймати рішення в грі або іншому завданні.

#### **Висновок**

Отже, при створенні нейромережі важливо враховувати тип навчання та джерело даних, які будуть використовуватись для навчання. Кожен тип навчання має свої особливості та може вимагати різних типів даних.

Для досягнення найкращих результатів варто використовувати комбінацію різних типів даних та методів навчання. Наприклад, можна використовувати зовнішні дані для попереднього навчання нейромережі, внутрішні дані для до налагодження та підсиленого навчання, а синтетичні дані для збільшення кількості даних та покращення загальної точності.

#### **ДЖЕРЕЛА**

1. Нейронні мережі : теорія та практика: навч. посіб. С. О. Субботін. – Житомир : Вид. О. О. Євенок, 2020. – С. 12 – 65.

2. 1. Джеффрі Є. Хінтон. Як навчаються нейронні мережі.// У світі науки- 1992 - N 11 - N 12 - c. 103-107.

3. Rumelhart B.E., Minton G.E., Williams R.J. Learning representations by back propagating error.// Wature, 1986. V. 323. p. 1016- 1028.

4. 19. Schmidhuber, J. Deep Learning in Neural Networks: An Overview // Neural Networks. – 2015. – Vol. 61. – P. 85–117.

5. Bengio, Y. Deep Learning / Y. Bengio, Y. LeCun, G. Hinton // Nature. – 2015. – Vol. 521. – P. 436–444.

# **РОЗРОБКА НАВЧАЛЬНОЇ ПРОГРАМИ З ВИВЧЕННЯ РІЗНИХ ПРЕДМЕТІВ, ШЛЯХОМ ПРОХОДЖЕННЯ ТЕСТІВ**

Ковальчук К.А

*Київський університет імені Бориса Грінченка, м.Київ*

На сьогодні можна констатувати, що сучасна людина будь-якого віку живе у дуже мінливому світі, який потребує від неї постійного вдосконалення та самонавчання. Очевидно, що актуальними стають програми та додатки, які б допомагали вдосконалюватися у певних галузях знань. Таким актуальним інструментом може бути кросплатформний («multi-platform») додаток, який дозволить користувачам покращити свої знання та навички в різних областях, надаючи доступ до широкого спектру питань та тестів. Основним завданням такого додатку буде забезпечення користувачам можливості вивчення нового матеріалу та перевірки рівня своїх знань за допомогою системи тестування та відповідних статистичних звітів.

Існуючі додатки можуть не бути кросплатформними (наприклад, існуючий додаток «School Tests» для проходження тестів з англійської мови) [1] або мати на додачу до цього не сучасний вигляд та створений тільки під певну операційну систему (наприклад, існуючий додаток «Задачі з математики за 1 клас», для проходження тестів з Математики учням 1-их класів) [2]. Разом з тим, такі додатки можуть підтримувати реєстрацію за допомогою Facebook, Google, мати зовнішню базу даних для подальших маніпуляцій з даними або зміну мови додатку.

Підсумовуючи вищеназване – сучасні додатки можуть:

1.Використовувати зовнішню базу даних, для полегшення контролю оцінювання користувачів.

2.Змінювати мову в додатку.

3.Підключати авторизацію за допомогою таких сервісів як Google, Facebook, Youtube.

4.Мають можливість додавання/видалення тестів безпосередньо прямо у додатку.

Розроблений додаток «Тестування» був створений за допомогою Dart/Flutter з використанням Bloc та Flutter Lottie є кросплатформним і, на теперішній час, дозволяє користувачам проходити тести з різних предметів та отримувати статистику свого прогресу. Завдяки Bloc, додаток контролює стан тесту та відповідає на відповідні події, такі як додавання нового питання або вибір відповіді користувачем, які в свою чергу йдуть у імітовану базу даних, яка в кінці видає кількість набраних балів, враховуючи правильні та неправильні відповіді користувача. Flutter Lottie дозволяє додавати анімаційні ефекти, що робить взаємодію з додатком більш привабливою та динамічною. Крім того, використання Bloc та Flutter Lottie значно спрощують відладку додатку.

В подальшому розроблений додаток можливо модернізувати та розвивати для збільшення функцій, які притаманні такому типу додатків.

## **ДЖЕРЕЛА**

1. School tests. Режим доступу: [https://apps.apple.com/us/app/school-tests/id1140446025 //](https://apps.apple.com/us/app/school-tests/id1140446025%20/)  2. Задачі з математики за 1 клас. [https://apps.apple.com/ru/app/задачи-математики-для-1-класс/id1332292596](https://apps.apple.com/ru/app/%D0%B7%D0%B0%D0%B4%D0%B0%D1%87%D0%B8-%D0%BC%D0%B0%D1%82%D0%B5%D0%BC%D0%B0%D1%82%D0%B8%D0%BA%D0%B8-%D0%B4%D0%BB%D1%8F-1-%D0%BA%D0%BB%D0%B0%D1%81%D1%81/id1332292596) 

# **РОЗРОБКА ВЕБ-САЙТУ ДЛЯ МАГАЗИНА КОМП'ЮТЕРНИХ КОМПЛЕКТУЮЧИХ**

Кожухівський А.Р., Носенко Т. І. *Київський університет імені Бориса Грінченка, м. Київ*

Розвиток інтернет-торгівлі наразі є актуальним завданням, оскільки все більше людей вважають за краще купувати товари онлайн [1**Ошибка! сточник ссылки не найден.**]. Інтернет-магазини мають свої переваги.

1. Зручність для клієнтів. Інтернет-магазини дозволяють клієнтам купувати товари з будь-якої точки світу, коли їм зручно. Багато інтернет-магазинів пропонують нижчі ціни, ніж традиційні магазини.

2. Різноманітність товарів. Інтернет-магазини пропонують широкий вибір товарів, у тому числі тих, які важко знайти у звичайному магазині. Це дає змогу клієнтам порівнювати та вибирати продукти відповідно до своїх потреб та вподобань.

3. Економія часу та грошей. Онлайн-покупки економлять час і гроші на відвідуванні магазину та пошуку потрібного товару.

4. Часто безкоштовна або недорога доставка [2].

Автори ставили на меті створити привабливий, зручний і функціональний веб-сайт, який дозволить користувачам легко знаходити і купувати необхідні комп'ютерні комплектуючі. Обсяг проекту: інтернетмагазин комп'ютерних комплектуючих, що працює в мережі Інтернет і обслуговує клієнтів. Структура проекту: проект охоплює аналіз вимог, дизайн і розробку веб-сайту, тестування та запуск веб-сайту. Було проаналізовано декілька найбільш відомих інтернет-магазинів (CompX, AKS, ITbox, EXE, Elmir) з метою порівняння функціональних можливостей та знаходження оригінальних особливостей. Результати аналізу наведено в таблиці 1.

Таблиця 1

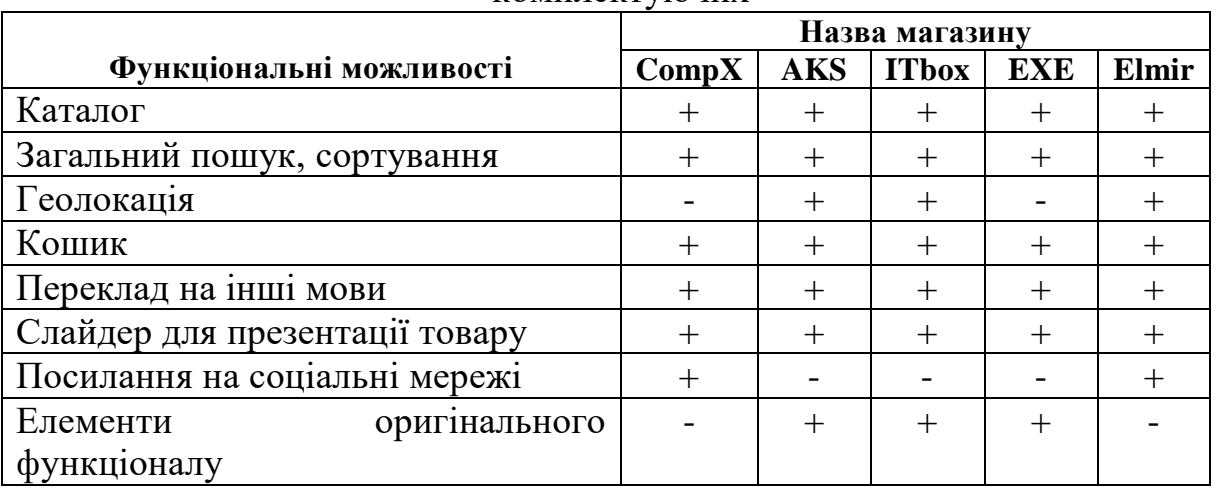

Порівняння популярних веб-сайтів з продажу комп'ютерних комплектуючих

Майже всі веб-сайти дотримуються загальноприйнятих норм. У деяких з них є певні особливості, завдяки яким вони дещо відрізняються між собою. Але навіть деякі сучасні веб-сайти потребують оновлення, та приділення більшої уваги на користувацький інтерфейс та оформлення.

Відштовхуючись від порівняльного аналізу, автори визначили для магазину комп'ютерних наступні вимоги. Вимоги до оформлення: дизайн сайту повинен бути сучасним, привабливим, зручним у використанні та відповідати стилю магазину комп'ютерних аксесуарів. Цільова аудиторія: користувачі магазинів комп'ютерних аксесуарів можуть варіюватися від початківців до досвідчених користувачів, які шукають необхідні компоненти для своїх комп'ютерів. Знайти потрібні запчастини чи отримати зворотній зв'язок від технічної підтримки повинно бути легко кожному покупцю, не дивлячись на вік та освіту. Вимоги безпеки: сайт магазину повинен бути захищений від кібератак і витоку конфіденційних даних користувачів [3].

Отже, розробка веб-сайту для магазину комп'ютерних комплектуючих є дуже актуальним і важливим проектом для розвитку електронної комерції та цифрових технологій. Створення такого сайту дозволить користувачам відчути простоту у використанні та всі переваги даного методу шопінгу. За допомогою приємного та сучасного інтерфейсу, який буде інтуїтивно зрозумілим, користувачі отримають доступ до необхідних комп'ютерних компонентів.

## **ДЖЕРЕЛА**

1. Статистичні дані компанії EVO, газета «Сьогодні». [Електронний ресурс]. Посилання: [https://economics.segodnya.ua/ua/economics/enews/v-set-za-vyborom-chem](https://economics.segodnya.ua/ua/economics/enews/v-set-za-vyborom-chem-otlichaetsya-onlayn-shoping-v-ukraine-i-mire-1210122.html)[otlichaetsya-onlayn-shoping-v-ukraine-i-mire-1210122.html.](https://economics.segodnya.ua/ua/economics/enews/v-set-za-vyborom-chem-otlichaetsya-onlayn-shoping-v-ukraine-i-mire-1210122.html)

2. Краус, К.М. Навчально-методичний посібник «Електронна комерція та інтернет-торгівля», Краус Н.М., Манжура О.В. [Електронний ресурс]. Посилання:

[https://elibrary.kubg.edu.ua/id/eprint/37044/1/Kraus\\_Elektronna\\_komertsiia\\_20](https://elibrary.kubg.edu.ua/id/eprint/37044/1/Kraus_Elektronna_komertsiia_2021.pdf) [21.pdf.](https://elibrary.kubg.edu.ua/id/eprint/37044/1/Kraus_Elektronna_komertsiia_2021.pdf)

3. Трофіменко, О.Г. Етапи розробки веб-сайту. Навчальний посібник «Веб-технології та веб-дизайн» [Електронний ресурс]. Посилання: [http://dspace.onua.edu.ua/bitstream/handle/11300/11777/Веб](http://dspace.onua.edu.ua/bitstream/handle/11300/11777/Веб-технології%20та%20веб-дизайн_посібник.pdf?sequence=3&isAllowed=y)[технології%20та%20веб-дизайн\\_посібник.pdf?sequence=3&isAllowed=y.](http://dspace.onua.edu.ua/bitstream/handle/11300/11777/Веб-технології%20та%20веб-дизайн_посібник.pdf?sequence=3&isAllowed=y)

## **БІБЛІОТЕКИ ДЛЯ ВВЕДЕННЯ ТЕКСТУ З ФОРМАТУВАННЯМ**

Кравець Д. В. *Київський університет імені Бориса Грінченка, м. Київ*

Створюючи проєкт, в якому користувач повинен мати поле для вводу тексту, розробник зіштовхується з проблемою реалізації такої задачі. Найпростішим рішенням є використання HTML-тегу <textarea>. В цілому ми маємо текстове поле, розмір та вигляд якого ми можемо налаштувати, проте ці можливості є досить обмеженими. Коли ж з'являється необхідність реалізації більш персоналізованих змін зовнішнього вигляду текстового поля або, навіть, редагування введеного користувачем тексту, використання стандартного тегу <textarea> виявляється недостатнім.

Отже, метою дослідження є проаналізувати наявні бібліотеки для введення тексту з форматуванням та розкрити принципи роботи таких бібліотек на прикладі однієї з них. Серед інструментів, які дозволяють розв'язати цю проблему, можна навести reStructuredText, Textile, BBCode, Editor.md. Вони є чудовим рішенням для проєктів, ціллю яких є створення форумів, блогів, систем управління змістом публікацій та інших проєктів, в яких користувач повинен мати можливість форматувати текст.

Прикладом такої бібліотеки є Editor.md [1] або будь-яка аналогічна бібліотека, що використовує розмітку Markdown, зазвичай, такі бібліотеки розповсюджуються за ліцензією MIT [2] (Massachusetts Institute of Technology). Розглянемо детальніше принцип роботи Editor.md.

Наявна панель інструментів, яку користувач може використовувати без попереднього вивчення інструкції, лише спираючись на свій попередній досвід під час використання текстових редакторів та текстових процесорів. Якщо панелі інструментів недостатньо, користувач може використовувати спеціальний синтаксис Markdown, який є зрозумілим з перших хвилин використання. Такий синтаксис дозволяє робити текст жирним, похилим, закресленим, додавати таблиці та вирівнювати стовпці, додавати зображення, гіперпосилання, списки, що мають або не мають нумерації, в тому числі комбіновані та багаторівневі, вставляти блоки коду тощо. Для більш досвідчених користувачів запропоновано HTML-теги, які можна використовувати не лише для визначення типу вмісту, але й для задання різних атрибутів [3], присвоєння класів, ідентифікаторів, або ж стилів кожному тегу. Окрім вище загаданих можливостей необхідно зазначити, що вікно редактора має два поля (Рис. 2) та панель керування (Рис. 1):

1. Поле редагування, де відображаються усі введені теги та синтаксис.

2. Поле попереднього перегляду. Попередній перегляд дозволяє зрозуміти, яким буде виглядати зміст введеного після збереження.

3. На панелі керування розташовані базові можливості форматування, можливості зміни вікна редактора на відображення обох полів, або лише одного з них, а також можливість входу в повноекранний режим.

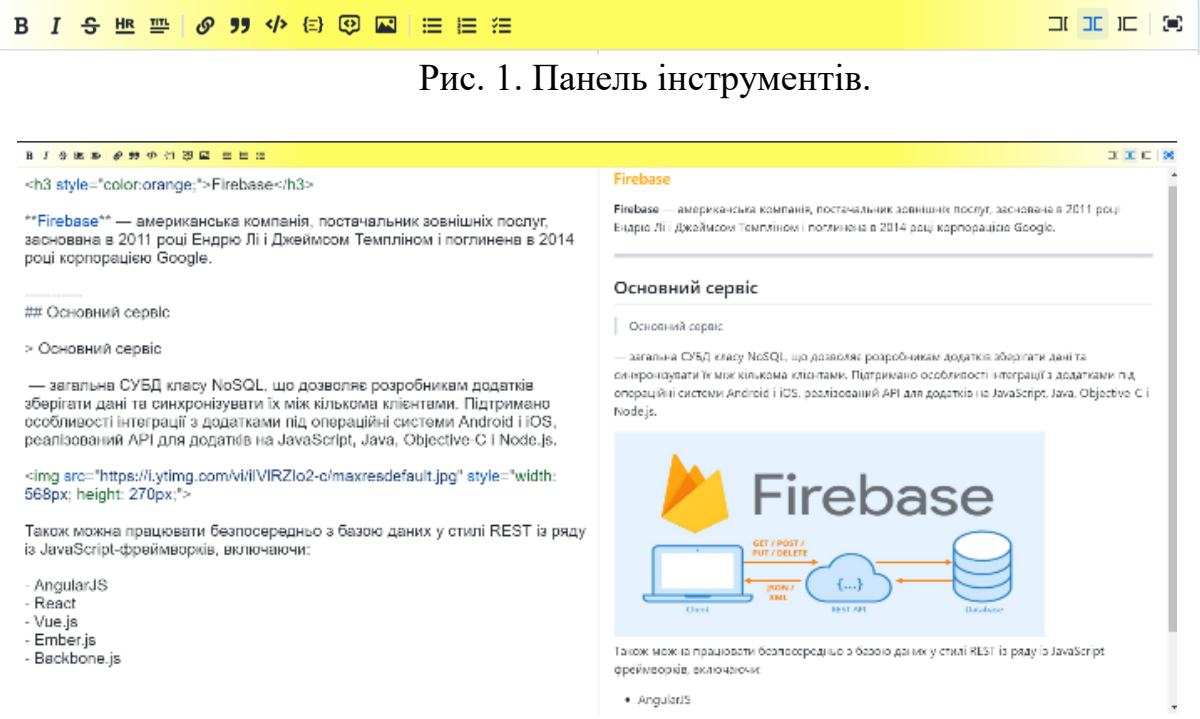

## Рис. 2. Приклад застосування редактору з синтаксисом Markdown з відображенням поля редактора (*ліворуч*) та поля попереднього перегляду (*праворуч*).

Отже, підсумуємо, що бібліотеки для введення тексту з форматуванням можуть стати зручним та ефективним рішенням з надання користувачу можливостей створювати та стилізовувати контент, використовуючи спеціальний синтаксис або HTML-розмітку.

#### **ДЖЕРЕЛА**

1. Markdown Editor. URL: https://pandao.github.io/editor.md/en.html 2. Ліцензії на програмне забезпечення з відкритим кодом 101: Ліцензія MIT URL: https://fossa.com/blog/open-source-licenses-101-mitlicense/

3. HTML-атрибути URL: https://www.w3schools.com/html/html\_attributes.asp

131

# **РОЗРОБКА WEB-РЕСУРСУ ДЛЯ ІНФОРМАЦІЙНОЇ ПІДТРИМКИ БІЖЕНЦЯМ**

Кремсало М.О. *Державний університет телекомунікацій, м. Київ*

На початку двадцятого століття проблема біженців стала предметом занепокоєння міжнародної спільноти, яка з гуманітарних міркувань почала брати на себе відповідальність за захист та допомогу біженцям. Починаючи з 1951 року Організацією Об'єднаних Націй вводиться в дію Конвенція про статус біженців, яка з кожним роком доповнювалася і уточнювалася відповідно до змін обставин. Поняття «біженець» визначалося основними двома критеріями: знаходження особи поза межами країни, де проживав чи був громадянином, та були присутні ознаки переслідування (расові, політичні, релігійні та інші) [1]. До біженців також відносяться особи, які залишили країну постійного проживання внаслідок надзвичайних обставин (збройних [конфліктів,](https://vue.gov.ua/%D0%9A%D0%BE%D0%BD%D1%84%D0%BB%D1%96%D0%BA%D1%82) [насильства,](https://vue.gov.ua/%D0%9D%D0%B0%D1%81%D0%B8%D0%BB%D1%8C%D1%81%D1%82%D0%B2%D0%BE) кліматичних змін тощо) [2].

Віроломний напад РФ розділив життя українців до і після 24.02.2022. Українське населення, особливо в місцях бойових дій, вимушено було виїхати зі своїх домівок. Жінки та діти шукали прихистку не лише в Україні, а й за її кордонами у різних точках світу. У цьому випадку інформаційна підтримка є вкрай важливою. Слід відмітити, що майже з перших днів запрацювали інформаційні сайти, пропонуючи різні варіанти допомоги як внутрішньо переміщеним особам, так і людям, які виїхали за кордон: «Сильні разом», «Прихисток», «Допомога RO», «Об'єднані за Україну – United for Ukraine» та інші.

Наше дослідження – це розробка web-ресурсу для інформаційної підтримки біженцям та внутрішньо переміщеним особам, у якому представлено інформацію у режимі реального часу: гуманітарна допомога, допомога з житлом, медична допомога, інформаційний блок із зворотнім зв'язком. Даний додаток написаний на мові JavaScript з використанням мови CSS та мови розмітки HTML. Скрипти для серверу на PHP, також використовується система управління базами даних MySQL. Може бути у вигляді додатку для смартфонів на базі Android або IOS та у вигляді webдодатку. Дистанційне редагування вмісту веб-сторінок, здійснюється постійне оновлення.

### **ДЖЕРЕЛА**

1. Конвенція про статус біженців від 28.07.1951 р. [Електронний ресурс]. – Режим доступу: [http://zakon4.rada.gov.ua/laws/show/995\\_011](http://zakon4.rada.gov.ua/laws/show/995_011) 2. Велика українська енциклопедія.

https://vue.gov.ua/%D0%91%D1%96%D0%B6%D0%B5%D0%BD%D1%86% D<sub>1</sub>%96

## **РОЗРОБКА ПОЯСУ ПОПЕРЕДЖЕННЯ ПЕРЕШКОД ДЛЯ ЛЮДЕЙ З ОБМЕЖЕНИМИ МОЖЛИВОСТЯМИ ЗОРУ НА БАЗІ ARDUINO NANO**

Левчук О.М., Батрин В.В. *Ужгородський національний університет, м. Ужгород*

Розробка поясу попередження перешкод для людей з обмеженими можливостями зору на базі Arduino Nano є актуальною та необхідною задачею, оскільки дозволить полегшити життя людей з вадами зору та зменшити ризик травмування при переміщенні у вуличному середовищі. Згідно зі статистикою, люди з вадами зору частіше стикаються з ризиком травмування під час переміщення у вуличному середовищі, тому розробка пристрою, який допоможе їм уникнути перешкод, є важливою. Пояс попередження перешкод дозволить виявляти на шляху користувача перешкоди та сигналізувати про них за допомогою вібрації та звукового сигналу, що дозволить людям з вадами зору своєчасно реагувати на них та уникнути травмування [1, 2].

Використання Arduino Nano у розробці поясу попередження перешкод є вигідним з економічної точки зору, оскільки платформа є дешевою та доступною для більшості людей. Крім того, Arduino Nano є надійною та має широкі можливості для програмування, що дозволить розробити пояс з різними функціями та налаштуваннями.

Для розробки такого поясу потрібно розробити саму конструкцію, електричну схему, з'єднати всі компоненти та написати код програми. Пояс є переносним атрибутом, людина носить його і постійно знаходиться у русі, тому джерелом живлення буде звичайна або акумуляторна батарея. Для конструкції було обрано акумуляторну батарею 18650. Невід'ємною частиною при складанні електричних схем з акумуляторними батарейками 18650 є модуль заряду та розряду TP4056. Контролер TP4056 призначений для зарядки літієвих акумуляторів від звичайної Micro-USB-шнура. Крім того, для стабільної та довготривалої роботи приладу розмістимо між акумулятором та модулем вимикач. Він застереже від зайвої втрати напруги приладу, коли він не буде потрібний. Основні складові поясу – плата Arduino, два лазерних датчики VL53L0X та два вібраційних мотори [3]. Датчик VL53L0X здатний виміряти відстань до 2 метрів. На відміну від звичайних датчиків дальності, таких як HC-SR04, VL53L0X здатний забезпечити точне вимірювання відстані незалежно від кольору і відбивної здатності об'єкту, забезпечуючи кращий захист від перешкод. Мета вібраційного датчику – за допомогою вібраційних імпульсів передати людині сигнал, при якому людина його відчує. Це дозволить зрозуміти, що попереду є якась перешкода. Електричну схему з'єднання представлена на рис.1а. Тестування поясу-пристрою здійснювалось у реальних умовах людиною, яка має вади зору та людиною, яка має ідеальний зір. Принцип роботи представлений на рис. 1б.

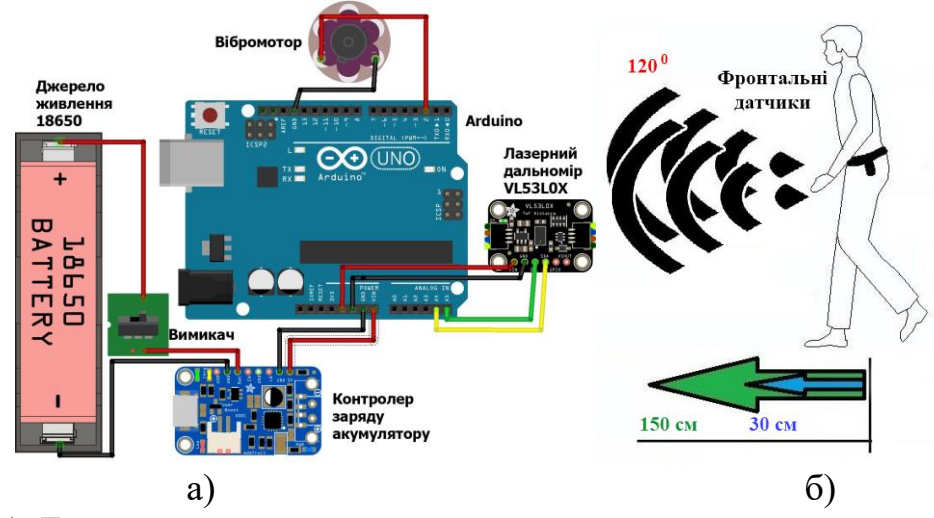

Рис. 1. Електрична схема поясу попередження перешкод для людей з обмеженими можливостями зору та принцип дії пристрою.

Розробка поясу попередження перешкод на базі Arduino може бути використана не тільки для людей з вадами зору, а й для інших груп людей, які потребують підтримки при переміщенні у вуличному середовищі, наприклад, для людей похилого віку або з моторними порушеннями.

Отже, розробка поясу попередження перешкод на базі Arduino Nano є важливою та актуальною задачею, яка дозволить полегшити життя людей з вадами зору та зменшити ризик травмування при переміщенні у вуличному середовищі. Розробка такого пристрою з використанням Arduino Nano дозволить виявляти на шляху користувача перешкоди та сигналізувати про них за допомогою вібрації та звукового сигналу. Крім того, використання Arduino Nano у розробці поясу попередження перешкод є вигідним з економічної точки зору, адже ця платформа є дешевою та доступною для більшості людей. Розробка такого поясу може бути використана не тільки для людей з вадами зору, але й для інших груп людей, які потребують підтримки при переміщенні у вуличному середовищі. Таким чином, розробка поясу попередження перешкод на базі Arduino Nano має значний потенціал для покращення якості життя людей з обмеженими можливостями та інших людей, які потребують допомоги у переміщенні у вуличному середовищі.

### **ДЖЕРЕЛА**

1. Castro C. Kinect Remote-Controlled Vehicles. Arduino and Kinect Projects. Berkeley, CA, 2012. P. 207–241. URL: [https://doi.org/10.1007/978-1-](https://doi.org/10.1007/978-1-4302-4168-3_9) [4302-4168-3\\_9.](https://doi.org/10.1007/978-1-4302-4168-3_9)

2. Barrett S. F. Programming. Arduino Microcontroller: Processing for Everyone!. Cham, 2012. P. 23–51. URL: [https://doi.org/10.1007/978-3-031-](https://doi.org/10.1007/978-3-031-79846-7_2) [79846-7\\_2](https://doi.org/10.1007/978-3-031-79846-7_2)

3. Frima Yudha P. S., Sani R. A. Implementasi sensor Ultrasonic HC-SR04 sebagai sensor parkir mobil berbasis ARDUINO. Einstein e-JOURNAL. 2019. Vol. 5, no. 3. URL: [https://doi.org/10.24114/einstein.v5i3.12002.](https://doi.org/10.24114/einstein.v5i3.12002)

## **РОЗРОБКА ЧАТ-БОТУ У МЕСЕНДЖЕРІ ТЕЛЕГРАМ ДЛЯ АВТОМАТИЗАЦІЇ ПРОЦЕСІВ АДМІНІСТРАЦІЇ КАНАЛУ**

Монастирська Ю.Г. *Київський університет імені Бориса Грінченка, м.Київ*

Розвиток у сфері IT не стоїть на місці, з кожним роком ми знайомимося з новими технологіями, додатками та іншими корисними інструментами. Вони роблять наше життя більш зручним завдяки автоматизації багатьох процесів та економії нашого часу.

Однією з таких корисних технологій є чат-боти. Чат-бот – це програма, яка виконує функцію співрозмовника або віртуального помічника та імітує спілкування з живою людиною. В його основі лежать заздалегідь прописані сценарії, завдяки яким бот може одразу видавати потрібну відповідь [1]. Зараз чат-боти активно використовуються у популярних месенджерах, одним з таких є Telegram.

Актуальність теми розробки чат-ботів обумовлена швидким розвитком та популяризацією технологій, пов'язаних з месенджерами. Завдяки такому сучасному інструменту ми можемо автоматизувати багато процесів у сферах маркетингу, продажів, підтримки, навчання та в будьякій іншій сфері. Мета дослідження полягає в розробці чат-боту у месенджері Telegram, який передбачає автоматизацію щоденних процесів адміністратора каналу, таких як рекрутинг та аналітика каналу та ін.

Використання телеграм-боту продуктивно з ряду причин:

- Основна форма спілкування – діалог. Людина задає питання та отримує відповідь.

- Уніфікований інтерфейс. Наявне поле для введення інформації та доступна історія листування.

- Можливість відповіді за допомогою пропонованих кнопок з варіантами відповіді, які заздалегідь прописані.

Економія часу користувачів та тих, хто надає послуги.

- Безкоштовний доступ для клієнта та швидка реакція на запит.

Нескладна реалізація. Для реалізації можна використовувати різні мови програмування. Або створити бота через конструктор у вебдодатку.

- Оптимізація витрат. Потрібно лише один раз вкласти гроші у реалізацію бота.

- Цілодобова підтримка. Чат-бот може відповідати у будьякий час.

При реалізації використовуються технології Python, Bot API (інтерфейс на основі HTTP, для розробки ботів для Telegram), pyTelegramBotAPI (бібліотека для створення бота на мові Python).

Телеграм-бот буде виконувати такі функції:

- підрахунок підписників, які приєдналися до каналу за певний проміжок часу;

- перевірка, чи є публікації на каналі у певний час (перевірка роботи найманих адміністраторів);

- розсилання рекламних постів на потрібні канали;

- видалення рекламних постів після закінчення певного часу;

- сценарій наймання нових адмінів (сценарій діалогу).

#### **ДЖЕРЕЛА**

1. Що таке чат-бот: секрети використання та основні переваги для бізнесу [Електронний ресурс] – Режим доступу до ресурсу: https://helpcrunch.com/blog/uk/shcho-take-chat-bot/.

2. ТОП-10 причин чому чат-боти у соцмережах потрібні кожному [Електронний ресурс] – Режим доступу до ресурсу: https://ideadigital.agency/blog/top-10-prichin-chomu-chat-boti-u-sotsmerezhahpotribni-kozhnomu/.

3. Боти в Telegram – просто тренд чи революція в комунікаціях? [Електронний ресурс] – Режим доступу до ресурсу: https://lemarbet.com/ua/razvitie-internet-magazina/boty-v-telegram/.

## **РОЗРОБКА 3D-ОБ'ЄКТІВ ДЛЯ КОМП'ЮТЕРНИХ ІГОР**

Остапенко Д.А. *Київський університет імені Бориса Грінченка, м.Київ*

3D-об'єкти стали невід'ємною частиною сучасних комп'ютерних ігор, дозволяючи створювати реалістичні віртуальні світи та поглиблювати іммерсивність гравця. Розробка 3D-об'єктів для комп'ютерних ігор вимагає високого рівня мистецтва та технічних знань. Компанії-розробники вкладають значні ресурси в створення та оптимізацію 3D-об'єктів, щоб забезпечити найвищу якість гри для гравців.

Для створення 3D-об'єктів для комп'ютерних ігор використовуються спеціалізовані програми, такі як Autodesk 3ds Max, Maya, Blender, ZBrush та інші. Ці програми надають розробникам можливість створювати об'єкти з високим рівнем деталізації, текстурувати та освітлювати їх, а також анімувати. Наприклад, програма Blender є безкоштовною і з відкритим вихідним кодом, що зробило її дуже популярною серед студентів та початківців у розробці 3D-об'єктів.

Аудиторія комп'ютерних ігор зростає щорічно, охоплюючи гравців різного віку та інтересів. За даними сайту PlayToday, кількість комп'ютерних геймерів зростає з кожним роком і має продовжити тенденцію у наступні роки, таким чином перевищивши 1,85 мільярдів гравців у 2024 році. Дохід комп'ютерних ігор у 2021 році досягає близько 180 мільярдів доларів, і прогнозується, що до кінця 2023 року, дохід зросте до 204,6 мільярдів доларів. За оцінками, станом на 2021 рік, Азія посідає перше місце серед усіх континентів – 686,6 мільйонів комп'ютерних гравців, друге місце Європа – 468,4 мільйони [1, 2].

Переваги створення та продажу 3D-об'єктів можуть бути значними для компаній-розробників комп'ютерних ігор. Зокрема, економія часу на власноручну розробку, що дозволить зосередити час та кошти на інші етапи розробки гри. Крім того, продаж готових 3D-об'єктів на майданчиках, таких як TurboSquid, ArtStation та інші, дозволяє отримувати додатковий дохід та впізнаваність автора. Також, є можливість створення онлайн курсів з навчання 3D-моделювання.

Загалом, розробка 3D-об'єктів для комп'ютерних ігор є складним та трудомістким процесом, але сфера гейм-індустрії дуже стрімко розвивається, набирає з кожним роком все більшу аудиторію, а в наслідок і дохід, тому кожна із галузей цієї сфери є дуже перспективною.

В багатьох комп'ютерних іграх реалізована система Open Case – відкриття внутрішньоігрового кейсу, з метою отримання внутрішньоігрового ресурсу, предмету кастомізації тощо. Була обрана саме 3D-модель кейсу для системи Open Case.

Для реалізації проекту створення 3D-моделі кейсу для комп'ютерної гри, було проведено аналіз наявних аналогів та подібних проектів у галузі геймінгу. В результаті дослідження популярних геймінгових платформ Steam та Epic Games, було визначено, що система Open Case має велике поширення серед комп'ютерних ігор.

Результатом праці є розробка 3D-моделі кейсу у програми Blender. Основна задача, окрім створення самої моделі, при розробці 3D-моделі кейсу – відображення на ній потенційної можливості мати анімацію або кінцевий стан у відкритому вигляді. Задача була вирішена шляхом моделювання петель на кейсі та заглиблень на його фронтальній стороні.

У процесі створення 3D-моделі для комп'ютерної гри, було проведено аналіз різних проектів та обрано 3D-модель кейсу для системи Open Case, яка є поширеною серед комп'ютерних ігор. Розробку моделі проведена з урахуванням можливості анімації та відображення кінцевого стану у відкритому вигляді. Враховуючи розвиток ігрової індустрії, вибраний проект є актуальним та прибутковим.

### **ДЖЕРЕЛА**

1. Новини спорту та азартних ігор "PlayToday" [Електронний ресурс]. Режим доступу: WWW/URL: [https://playtoday.co/blog/stats/pc](https://playtoday.co/blog/stats/pc-gamer-demographics/)[gamer-demographics/](https://playtoday.co/blog/stats/pc-gamer-demographics/) – 21 Interesting PC Gamer Demographics You May Not Know:

2. Новини спорту та азартних ігор "PlayToday" [Електронний ресурс]. Режим доступу: WWW/URL: [https://playtoday.co/blog/gaming](https://playtoday.co/blog/gaming-industry-statistics/)[industry-statistics/](https://playtoday.co/blog/gaming-industry-statistics/) – Gaming Industry Statistics: Trends, Demographics, Growth

# **АНАЛІЗ СУЧАСНИХ МЕТОДІВ ТРАСУВАННЯ ПРОМЕНІВ У РЕАЛЬНОМУ ЧАСІ**

Папенко О.О.

*Київський університет імені Бориса Грінченка м. Київ* 

Розвиток фотореалізму в комп'ютерній графіці в режимі реального часу набув значного розмаху в останні роки завдяки вдосконаленню графічних процесорів (GPU). Поряд з цим, ігрова індустрія взяла на озброєння відносно нові методи для покращення візуальної якості своїх продуктів, використовуючи нові можливості графічних процесорів.

Існує кілька методів глобального освітлення в реальному часі з різним ступенем гнучкості. Більшість з них вимагають попереднього обчислювального проходу, який накопичує інформацію про геометрію сцени. Основним недоліком такого підходу є відсутність впливу непрямого освітлення на динамічні об'єкти, які неможливо обробити в автономному режимі. Останніми роками відбувся прорив у методах глобального освітлення в реальному часі, які не потребують попередньої обробки і працюють повністю зі структурами даних, що обчислюються в реальному часі. Але проблема полягає у необхідності визначення найбільш ефективного та якісного методу трасування променів у реальному часі, з урахуванням вимог сучасної 3D-графіки, зокрема в контексті відеоігор та віртуальної реальності, з врахуванням їхніх переваг та недоліків, а також можливостей оптимізації та застосування в реальних проектах.

Тому метою представленої роботи став огляд, систематизація та аналіз різних методів трасування променів, які використовуються в сучасних рушіях, порівняння цих методів за їхньою швидкодією, точністю та ефективністю обчислень, а також оцінка їхніх відмінностей, переваг та недоліків.

Відповідно до мети були вирішені такі завдання:

1. Оглянути сучасні методи трасування променів у реальному часі.

2. Систематизувати ці методи трасування з урахуванням їх основної ідеї, алгоритму, обчислювальних вимог та застосування.

3. Проаналізувати ефективність та точність методів трасування променів, зокрема їх швидкодії, реалістичності зображення, використання обчислювальних ресурсів та можливості оптимізації.

4. Порівняти переваги та недоліки методів трасування променів, їх можливість використання в різних сферах, таких як відеоігри та віртуальна реальність.

Все більше і більше комерційно доступних ігрових рушіїв надають спеціалізовані реалізації технік глобального освітлення для підтримки різних ступенів фотореалізму в реальному часі з різними витратами на продуктивність. CryEngine пропонує повну підтримку глобального освітлення в реальному часі, а також надає інструменти для попередньо обчислених методів на основі вимог користувача [3].

Однією з останніх розробок щодо ефективної трасування променів є реалізація на графічному обладнанні. Подібно до центральних процесорів загального призначення, сучасне графічне обладнання може виконувати різні види обчислень, окрім графічних. Однією з помітних відмінностей між процесорами та графічним обладнанням є те, що графічне обладнання призначене для використання більшого ступеня паралелізму, ніж процесори. Наприклад, графічне обладнання зазвичай обробляє кілька тисяч незалежних пікселів (порівняйте це з кількома незалежними завданнями на багатоядерних процесорах). Тому ключовим моментом є використання алгоритмів, придатних для розпаралелення, щоб ефективно використати потужність графічного обладнання.

У Unreal Engine 5 стало можливим трасування променів завдяки підтримці апаратного забезпечення [1], що дозволяє створювати інтерактивні ефекти з тонкими світловими ефектами в реальному часі. Можливості апаратного трасування променів в Unreal Engine поєднані з можливостями традиційних методів растрової візуалізації. Поєднання цих двох методів дозволяє трасувати промені з меншою кількістю вибірок на піксель і використовувати алгоритми згладжування для досягнення результатів, близьких до результатів офлайн-рендерингу. Ігровий рушій Unity має свій Конвеєр візуалізації високої чіткості (High Definition Render Pipeline, HDRP), що включає підтримку трасування променів попереднього перегляду з Unity 2019.3 [2].

Отже, фізично коректне обчислення і відображення світлових променів є однією з найважливіших складових фотореалізму комп'ютерній графіці. І для забезпечення якісного зображення та оптимальної продуктивності необхідно працювати саме над алгоритмами трасування, проводити дослідження у цьому напрямі та працювати над оптимізацією алгоритмів.

### **ДЖЕРЕЛА**

1. Hardware Ray Tracing in Unreal Engine 5.1 [Електронний ресурс] – Режим доступу до ресурсу: [https://docs.unrealengine.com/5.0/en-](https://docs.unrealengine.com/5.0/en-US/hardware-ray-tracing-in-unreal-engine/)[US/hardware-ray-tracing-in-unreal-engine/](https://docs.unrealengine.com/5.0/en-US/hardware-ray-tracing-in-unreal-engine/)

2. Getting started with ray tracing. Unity User Manual 2021.3 (LTS) [Електронний ресурс] – Режим доступу до ресурсу: [https://docs.unity3d.com/Packages/com.unity.render-pipelines.high](https://docs.unity3d.com/Packages/com.unity.render-pipelines.high-definition@14.0/manual/Ray-Tracing-Getting-Started.html)[definition@14.0/manual/Ray-Tracing-Getting-Started.html](https://docs.unity3d.com/Packages/com.unity.render-pipelines.high-definition@14.0/manual/Ray-Tracing-Getting-Started.html)

3. Voxel-Based Global Illumination (SVOGI). CRYENGINE V Manual [Електронний ресурс] – Режим доступу до ресурсу: <https://docs.cryengine.com/pages/viewpage.action?pageId=25535599>

# **ВИКОРИСТАННЯ FLASK-MAIL ДЛЯ ОТРИМАННЯ ЗАПИТІВ З ФОРМИ**

Попов Є. С. *Київський університет імені Бориса Грінченка, Київ*

Однією з основних функцій вебдодатків є можливість надсилати електронні листи своїм користувачам. Розширення Flask-Mail надає простий інтерфейс для налаштування SMTP у вашій програмі Flask і надсилання повідомлень із ваших представлень та сценаріїв [1].

У процесі створення навчальних сайтів виникає задача у відправці форми зворотного зв'язку. Наприклад, запиту на реєстрацію на пробний урок. Для розв'язання цієї задачі було прийнято рішення у використанні розширення flask-mail для відправки запитів з форми на сайті на електронну пошту. Реалізовано це було мовою Python з використання мікрофреймворку Flask та поштового сервера Outlook.

Основними перевагами використання flask-mail для відправки запитів з форми на сайті на електронну пошту є простота реалізації та простота використання. Запити приходять адміністратору сайту у зручному форматі на електронну пошту, також адміністратор отримує сповіщення з пошти при отриманні нового запиту.

Недоліками використання flask-mail для відправки запитів з форми на сайті на електронну пошту є ймовірність блокування облікового запису електронної пошти. Після шести запитів обліковий запис було заблоковано. У ході тестування помилку було виправлено, обліковий запис розблоковано, повторного блокування не відбувалося. Однак, слід зазначити, що це більше недолік обраного поштового сервера Outlook, а не самого розширення flask-mail, тож можливо, що при виборі іншого поштового сервера описані вище недоліки не виникнуть.

Отже, використання flask-mail для відправки запитів з форми на сайті на електронну пошту є дуже зручним, простим у реалізації та використанні методом розв'язання поставленої задачі. Але слід зазначити, що багато залежить від обраного поштового сервера, у даному прикладі було використано поштовий сервер Outlook, єдиним недоліком якого було блокування облікового запису. Проте помилку було виправленого, надалі сервер працював як слід, повторного блокування не було.

#### **ДЖЕРЕЛА**

1. flask-mail – Flask-Mail 0.9.1 documentation. PyPI Package and Documentation Storage. URL: https://pythonhosted.org/Flask-Mail/ (дата звернення: 01.05.2023).

2. Grinberg M. Flask Web Development: Developing Advanced Web Applications With Python / ред. A. MacDonald. 2-ге вид. Beijing : O'Reilly Media, 2018. С. 79–84.

## **РОЗРОБКА ПРОГРАМНОГО ЗАБЕЗПЕЧЕННЯ ДЛЯ АВТОМАТИЗОВАНОЇ ГЕНЕРАЦІЇ СТРЕС-ТЕСТІВ**

Прокопчук К.К.

*Державний університет телекомунікацій, м. Київ*

Тестування програмного забезпечення (testing) – процес аналізу елемента програмного забезпечення для виявлення відмінностей між існуючими та необхідними умовами для оцінки характеристик елемента програмного забезпечення [1]. Як відомо, тестування займає значну кількість часу та ресурсів, які витрачаються на створення програмного забезпечення, і становить приблизно 50% вартості розробки програмної системи [2]. Є очевидним, що науковці та практики інженерії програмного забезпечення удосконалюють методи тестування, створюють і розробляють нові технології, здійснюючи перехід від ручного до автоматизованого тестування. На сьогодні існує більше ста методів тестування програмного забезпечення, проте проблема залишається актуальною, аналіз пошуків здійснюється у напрямі автоматичної генерації тестових даних. Розгляд генерації даних автоматичного тестування введено в автоматичне тестування програмного забезпечення. Процедура пошуку набору програм і даних, що задовольняє задану умову, називається генерацією тестових даних [2].

Тестування продуктивності програмного забезпечення виконується для оцінки різних характеристик продуктивності програми (наприклад, швидкість реагування, стабільність, надійність тощо). До методів тестування продуктивності відносяться [3]:

- тестування навантаження;
- стресове тестування;
- тестування стабільності та надійності;
- об'ємне тестування.

Один із методів – стресове тестування передбачає дослідження поведінки системи при функціонуванні в умовах перевантаження (навантаження, яке перевищує штатне), дозволяє визначити межі можливостей системи, виявити слабкі місця та помилки, що можуть виникнути при високому навантаженні.

У зв'язку зі зростанням кількості користувачів та обсягів даних, вимоги до надійності та продуктивності програмного забезпечення стають все вищими. Комерційні застосунки для автоматизованої генерації тестів для веб-застосунків, які використовують різні методики для генерування тестів та сценаріїв, існують, але є платними. Порівняльний аналіз існуючих засобів стрес-тестування веб-застосунків, таких як Apache JMeter, K6, OpenAPI, дозволив виділити їх основні характеристики, переваги і недоліки. Все вище викладене спонукало до розробки програмного забезпечення застосунку для автоматизованої генерації стрес-тестів на основі OpenAPI на мові C#.

Використання як стандарту для опису API дозволяє створювати уніфікований опис сервісів та спрощує процес розробки та тестування API. Автоматизована генерація стрес-тестів на основі OpenAPI дозволить ефективно та швидко проводити тестування системи під високим навантаженням, що зменшить час та зусилля, необхідні для проведення тестів.

Для розробки програмного забезпечення були використані такі технології та інструменти, як .NET, ASP.NET Core, xUnit, Swagger та бібліотеки для HTTP запитів та застосунки для стрес-тестування.

З метою перевірки функціональності та продуктивності застосунку було проведено тестування програмного забезпечення, розробленого в рамках даного проєкту, отримані результати – задовільні.

Результатом роботи розробленого програмного продукту є файл конфігурації для вибраного застосунку стрес-тестування, який потім може бути використаний розробником для тестування.

Таким чином, дана робота має велике значення для інформаційної технологічної галузі та може знайти застосування у різних областях, де використовуються API. Наприклад, вона може бути корисною для розробників веб-сайтів та додатків, які потребують стрес-тестування їх API, а також для дослідницьких проєктів з вивчення та аналізу API різних сервісів та платформ. Крім того, дана робота має актуальний практичний аспект, оскільки більшість сучасних програмних систем мають власний API, який використовується для комунікації з іншими системами та сторонніми розробниками. Тому автоматизоване тестування та стрестестування API може позитивно вплинути на якість та продуктивність цих систем, забезпечуючи більш високу надійність та швидкість їх роботи.

#### **ДЖЕРЕЛА**

1. "IEEE Standard for Software Test Documentation," in IEEE Std 829-1998 , vol., no., pp.1-64, 16 Dec. 1998, doi: 10.1109/IEEESTD.1998.88820. https://ieeexplore.ieee.org/document/741968

2. Ghiduk, Ahmed & Girgis, Moheb. (2010). Using Genetic Algorithms and Dominance Concepts for Generating Reduced Test Data. Informatica (Slovenia). 34. 377-385.

3. Авраменко А.С., Авраменко В.С., Косенюк Г.В. Тестування програмного забезпечення. Навчальний посібник. – Черкаси: ЧНУ імені Богдана Хмельницького, 2017. – 284 с. http://eprints.cdu.edu.ua/1482/1/testyvan.pdf

## **СИСТЕМИ ЕЛЕКТРОННОГО УПРАВЛІННЯ ДОКУМЕНТАМИ**

Савка Н.Я., Марчак О.Є.

*Західноукраїнський національний університет, місто Тернопіль*

Питання автоматизації керування обігом документів кожне підприємство розглядає по-іншому, залежно від стилю керування, галузі виробництва, розміру, загального рівня технологічної зрілості. Для однієї організації документ слугує базовим механізмом керування, для іншої – засобом та результатом виробництва [1]. В той же час діяльність будь-якої організації в сучасних умовах пов'язана із накопиченням та управлінням великими обсягами даних, які здебільшого характеризуються неоднорідною структурою та не піддаються простій агрегації. При цьому менеджерам важко продукувати висновки, що суттєво ускладнює процедуру прийняття ефективних рішень.

За таких умов виникає потреба в розробці нових чи удосконаленні існуючих систем управління документами на основі технологій інтелектуального аналізу, зокрема Data Mining, що дозволяє виявляти нетривіальні, непрямі взаємозв'язки у великих даних на основі методів розпізнавання образів, статистичних та математичних моделей.

Система електронного обігу документів (СЕД) – це автоматизація роботи із інформативними документами протягом їх життєвого циклу: розробка, зміна, зберігання, пошук, класифікація, погодження, реєстрація, контроль виконання, розсилка, маршрутизація, архівування, а також процесів взаємодії між працівниками. Зважаючи на це, СЕД включає систему автоматизації ділових процесів, електронний архів документів та підтримку функціонування діловодства [2].

Система автоматизації обробки документів на основі технології Data Mining передбачає методи штучного інтелекту для пошуку закономірностей та інтерпретації і подальший аналіз нових документів із даними подібної структури. Це уможливлює оптимізувати процес керування документами на підприємстві, забезпечити швидкий та якісний їх аналіз з метою прийняття ефективних управлінських рішень.

Таким чином, поява великих даних вимагає таких системи, що дозволяють не лише формування електронних справ, підтримують поширення документів в межах підприємства, а й володіють засобами аналізу та управління, що забезпечить підтримку бізнес-процесів.

### **ДЖЕРЕЛА**

1. Карпенко М. Ю. Системи електронного документообігу. Харків : ХНУМГ ім. О. М. Бекетова, 2021. 68 с.

2. Системи електронного документообігу в Україні: веб-сайт. URL: [https://expresssoft.com.ua/uk/sistemi-elektronnogo-dokumentoobigu-vidi](https://expresssoft.com.ua/uk/sistemi-elektronnogo-dokumentoobigu-vidi-prikladi-gotovi-rishennja/)[prikladi-gotovi-rishennja/](https://expresssoft.com.ua/uk/sistemi-elektronnogo-dokumentoobigu-vidi-prikladi-gotovi-rishennja/) (дата звернення 18.04.2023).

## **КОМП'ЮТЕРНЕ МОДЕЛЮВАННЯ РУХОМОГО ВОЛОССЯ**

Солоний С.І., *Київський університет імені Бориса Грінченка, м. Київ*

Волосся є важливим елементом тіла багатьох істот на Землі, і його властивості суттєво впливають на різні аспекти життя, включаючи захист від ультрафіолетового випромінювання та збереження тепла. Крім того, волосся може виконувати різні функції в залежності від його розташування на тілі. Тому вивчення руху волосся може бути важливим для розуміння його властивостей та функцій. Комп'ютерне моделювання може суттєво допомогти в цьому процесі.

Технологія комп'ютерного моделювання може бути застосована для дослідження різних аспектів руху волосся, таких як його динаміка, механіка, реакція на зовнішні впливи тощо.

Дослідження руху волосся за допомогою комп'ютерного моделювання може мати важливі наслідки для науки. Наприклад, такі розвідки можуть допомогти в зрозумінні всіх процесів, які відбуваються в різних умовах [1]. Крім того, це може бути корисним для вивчення реакції волосся на зовнішні впливи, такі, як потік повітря, а також є потрібним для розуміння поведінки волосся в деяких важливих процесах, таких як дихання та теплові втрати.

Також цей напрям досліджень може бути корисним для вивчення різних патологій, пов'язаних з волоссям. Наприклад, це може допомогти вивчити, як рух волосся змінюється внаслідок певних захворювань, наприклад, таких як лупа та алопеція. Дослідження цих патологій може сприяти виявленню причини цих захворювань та розробити ефективні методи лікування.
Комп'ютерне моделювання руху волосся також може мати важливі застосування у практичних галузях. Наприклад, воно може бути корисним для розробки більш ефективних шампунів та кондиціонерів для волосся, забезпечуючи більш точне тестування різних формул та складів продуктів [2]. Досить цікавим такі дослідження є для розробки нових матеріалів та технологій виготовлення штучного волосся, забезпечуючи більш точне прогнозування їх міцності та довговічності.

Одним з найбільш важливих аспектів цього напряму комп'ютерних досліджень є точність моделі. Чим більш точна модель, тим більш адекватні прогнози можна зробити про рух волосся та його властивості. Однак, розробка якісних моделей вимагає значних зусиль та ресурсів. Зрозуміло, що для розробки точних моделей руху волосся може знадобитись використання складних алгоритмів та програмних засобів, які вимагають значних обчислювальних ресурсів.

Однак, дослідження руху волосся за допомогою комп'ютерного моделювання мають свої обмеження. Дослідження може бути обмежене розміром та складністю моделі, що впливає на її точність та релевантність в деяких практичних аспектах. Крім того, модель може не враховувати всіх факторів, які впливають на рух волосся, наприклад, вплив атмосферних умов або електричного поля. Тому дослідники повинні здійснювати додаткові експерименти, щоб підтвердити або спростувати гіпотези, сформульовані при розробці моделей.

Незважаючи на обмеження та виклики, пов'язані з такими дослідженнями, ця технологія є потужним інструментом для визначення властивостей волосся та розуміння механізмів, що впливають на динаміку його руху. Ці напрацювання можуть знайти широке застосування в науці та практиці, включаючи фармацевтику, косметологію та матеріалознавство.

У фармацевтиці розроблені моделі можуть бути корисним для розробки нових лікарських засобів для лікування захворювань, пов'язаних з втратою волосся, таких, як андрогенна алопеція. Застосування такого інструментарію може допомогти виявити шляхи підвищення ефективності лікування та дозволити зменшити час та витрати на дослідження.

У косметології комп'ютерне моделювання може бути корисним для розробки нових продуктів для волосся, які забезпечують більш ефективний догляд та його захист від зовнішніх впливів. Застосування таких комп'ютерних технологій може допомогти виробникам косметичних засобів зробити більш точні прогнози про властивості та ефективність продуктів [3].

У матеріалознавстві застосування таких моделей може бути корисним для розробки нових матеріалів та технологій виготовлення штучного волосся, забезпечуючи більш точне прогнозування їх міцності та довговічності. В результаті можна буде розуміти ефект взаємодії між різними матеріалами, що застосовуються в процесі виробництва, та зменшити витрати на експериментальне дослідження нових матеріалів.

Крім того, комп'ютерні моделі руху волосся можуть мати застосування в інших галузях, де важливо розуміння механізмів руху в тонких структурах. Наприклад, цей інструмент може бути корисним для дослідження поведінки мікрофлагелля, що використовуються в клітинах для переміщення, або для розуміння механізмів руху комах та інших безхребетних.

Таким чином, комп'ютерне моделювання руху волосся є потужним інструментом для дослідження властивостей та механізмів, які впливають на динаміку тонких структур. Воно може бути корисним для розуміння фізичних процесів, що відбуваються в живих та неживих системах, знайти застосування в різних галузях від фармацевтики та косметології до матеріалознавства та біології. Однак, дослідники повинні бути обережними та уважними при використанні комп'ютерних моделей, оскільки вони мають свої обмеження та можуть давати неточні результати, які обов'язково потребують додаткових експериментів для перевірки адекватності розробленого інструментарію.

#### **ДЖЕРЕЛА**

1. Zou F. The simulation of human hair dynamics: methods and applications. Applied sciences. 2019. No. 794. URL: [https://www.mdpi.com/2076-3417/9/4/794.](https://www.mdpi.com/2076-3417/9/4/794)

2. Gui M. Human hair modeling for hair care and cosmetics applications. Cosmetics. 2017. No. 42. URL: [https://www.mdpi.com/2079-](https://www.mdpi.com/2079-9284/4/4/42) [9284/4/4/42.](https://www.mdpi.com/2079-9284/4/4/42)

3. Benzarti M. Hair mechanical properties depending on age and origin. World academy of science, engineering and technology. 2011. No. 50. URL: [http://surl.li/gsuba.](http://surl.li/gsuba)

# **ПОЕТАПНИЙ ОГЛЯД НА 3Д МОДЕЛЮВАННЯ ТА СКУЛЬПТИНГ ЧЕРЕЗ ПРИЗМУ ВИКОРИСТАННЯ НЕЙРОМЕРЕЖ ЗАДЛЯ СПРОЩЕННЯ ОБРОБКИ ТА ШВИДКІСТЮ РОБОТИ З 3Д МОДЕЛЯМИ**

Тищенко О.А.

*Київський університет імені Бориса Грінченка, м.Київ*

Сьогодні 3D-моделювання та скульптинг є важливими інструментами для багатьох галузей, включаючи рекламу, медицину, архітектуру та геймдев. За останні роки, програмні засоби для 3Dмоделювання та скульптингу значно покращилися, дозволяючи створювати якісніші, детальніші та реалістичніші 3D-моделі. Це відкриває нові можливості для дизайнерів, інженерів та інших фахівців, які займаються створенням комп'ютерної графіки та візуалізацією.

За допомогою 3D-моделювання можна створювати будь-які об'єкти та форми, що є необхідними для вирішення різних завдань. Для створення 3D-моделей використовуються спеціальні програми, такі як 3D Studio Max, Blender, Maya, ZBrush та інші. Кожна програма має свої переваги та недоліки, тому вибір залежить від конкретних потреб користувача.

Скульптинг - це метод 3D-моделювання, який дозволяє створювати детальні та реалістичні моделі об'єктів за допомогою додавання та видалення матеріалу з об'єкту. Одним із популярних програмних засобів для скульптингу є ZBrush. За допомогою цієї програми можна створювати складні деталі та відтворювати поверхні реальних об'єктів з великою точністю. Останнім часом, графіка в комп'ютерних іграх стала дуже важливим елементом геймдеву. Сучасні ігрові двигуни, такі як Unreal Engine та Unity, мають велику кількість вбудованих інструментів для створення вражаючої графіки, що можуть підняти рівень іммерсії та реалізму гри до неймовірних висот [1, 3].

Далі, з'явилися інструменти для зберігання і обробки великих обсягів даних, що забезпечує швидкий рендеринг і підвищення продуктивності. Окрім традиційного 3D моделювання, з'явилася можливість використання нейромереж для обробки даних і розпізнавання образів. Такі технології дозволяють значно спростити процес створення складних 3D моделей. Отже, можна зробити висновок, що 3D моделювання та скульптинг на сьогоднішній день є важливими компонентами геймдеву. Він дозволяє розробникам створювати складні інтерактивні ігрові простори та об'єкти, які привертають увагу гравців.

Без цих технологій, геймдев не зміг би досягти потрібного рівня реалістичності, що в свою чергу впливає на успіх і популярність гри. У своїй роботі ми змоделювали три різні моделі, на яких дослідили та проаналізували швидкість роботи. Органіка була зроблена у Zbrush, хардсьорфєйс (техніка) у Blender. Задля усунення проблем з полігональною сіткою істот, було використано такі функції программи Zbrush як Dynamash та ZRemasher, а для збільшення роздільної здатності сітки функцію Divide. Завдяки цім функціям, які використовують нейромережу та машинне навчання, полігональна сітка на моделях вийшла досить рівномірною, незважаючи на більш ніж 7 мільйонів полігонів. У свою чергу, пророблені нами маніпуляції з моделями зробили їх більш оптимізованими, та детальними з меншими витратами власного часу.

У роботі з хардсьорфєйс моделями з самого початку роботи, є можливість маніпулювати одразу кожним полігоном, тому сітка не така щільна, але точна. Якщо є потреба у більшій кількості полігонів, то можемо вибрати усю модель, та використати функцію SubDivide(аналог Divide у Zbrush). Також у Blender є аддон(доповнення) під назвою RetopoFlow яке дає можливість пришвидшити роботу з ручною ретопологією [2]. Ним дуже просто користуватися, але багато хто буде його уникати із за ціни у 86 долларів незважаючи на те що сама программа Blender безкоштовна.

Отже, в усіх розглянутих ПЗ спостерігається тенденція, те що крок за кроком кожна з программ для моделюванная чи скульпту намагается усіма способами уникнути ручною ретопології та оптимізації(сітки, UV карт), за для цього будуть використані нейромережі та машинне навчання, можливо у подальшому буде використан справжній штучний інтелект, коли його створять.

Приклади розроблених моделей з дослідження:

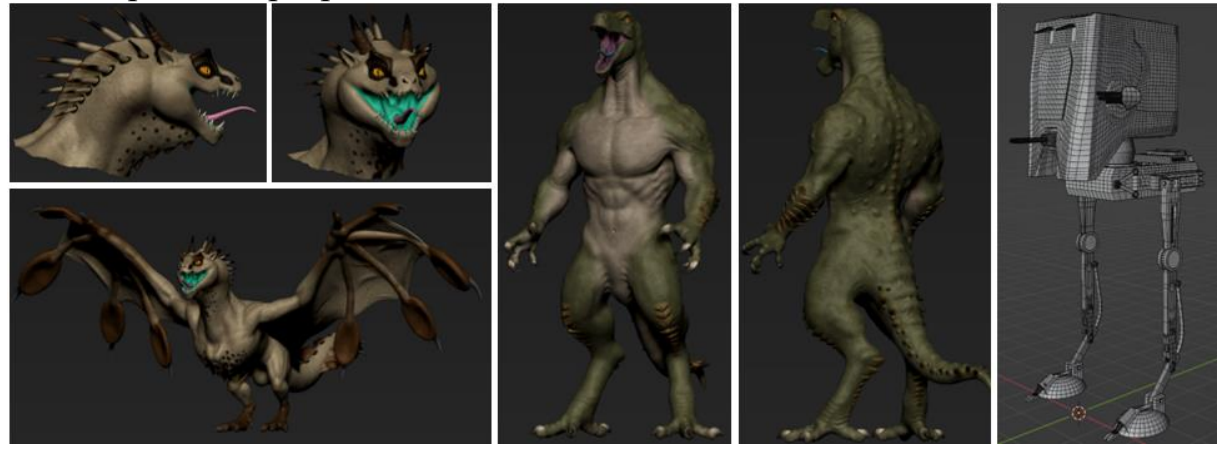

#### **ДЖЕРЕЛА**

1. Flynn Т. Sketchfab 3D Sculpting Tutorial Megalist, Jan 18, 2019. URL: https://sketchfab.com/blogs/community/sketchfab-3d-sculpting-tutorialmegalist/

2. Laurie Jones, Getting Started With Blender: A Beginner's Guide, Dec 8, 2020. URL: https://www.makeuseof.com/getting-started-with-blenderbeginners-guide/

3. Justin Marshall, Introduction to ZBrush, Apr 1, 2013. URL: https://www.pluralsight.com/courses/introduction-zbrush-1093

# **АРХІТЕКТУРА ДЕСКТОПНОГО ДОДАТКУ З ГРАФІЧНИМ ІНТЕРФЕЙСОМ НА ПРИКЛАДІ СИСТЕМИ СЕГМЕНТАЦІЇ ПУХЛИН**

Шевченко Р.Р., Мацуга О.М.

*Дніпровський національний університет імені Олеся Гончара, м. Дніпро*

Автоматизація вирішення майже будь-якої практичної задачі потребує створення програмного забезпечення з графічним інтерфейсом. Наявність графічного інтерфейсу дозволяє зменшити час і зусилля на опанування системи профільним спеціалістом. Для деяких задач, зокрема,

сегментації пухлин головного мозку, без графічного інтерфейсу не можливо адекватно відобразити результати роботи системи.

Чим складніша задача вирішується, тим ширший функціонал має розроблена система, росте кількість елементів графічного інтерфейсу та взаємодії між ними. Тому одразу слід спроєктувати адекватну архітектуру для додатку, оскільки при невдалому виборі час на виправлення помилок та розширення зростає у кілька разів.

У ході роботи розроблено напівавтоматичну систему сегментації пухлин головного мозку «Tumor Segmentator» на мові Python 3.10 з використанням бібліотеки tkinter для розробки графічного інтерфейсу, numpy, scipy, opencv-python як допоміжних для реалізації алгоритмів сегментації, pydicom для парсингу файлів у форматі DICOM. Приклад головного вікна системи подано на рис. 1.

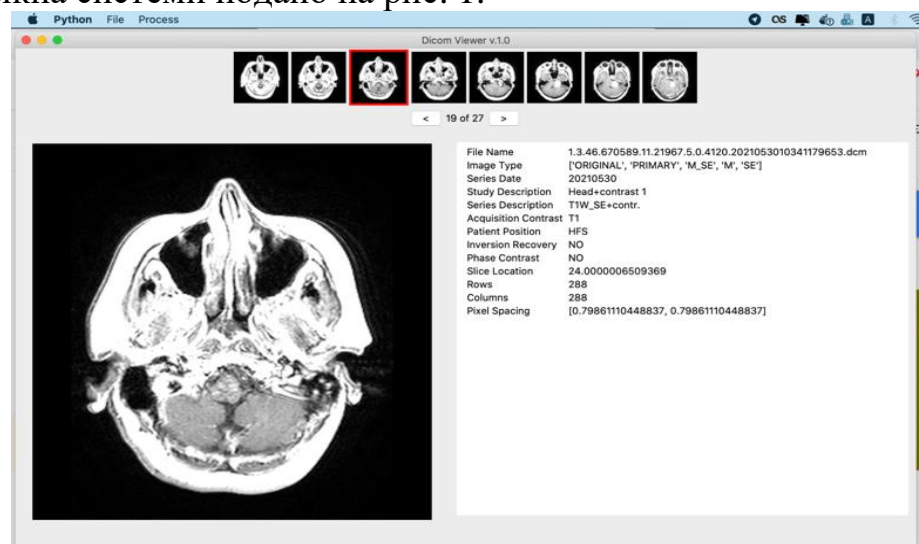

Рис. 1. Головне вікно системи «Tumor Segmentator»

Архітектура розробленого додатку базується на патернах Observer (Спостерігач) та Singleton (Одинак) [1]. Одинак – це породжувальний патерн проєктування, який гарантує, що у класу є тільки один екземпляр, і надає до нього глобальну точку доступу. Спостерігач – це поведінковий патерн проєктування, який визначає залежність типу «один до багатьох» між об'єктами таким чином, що при зміні стану одного об'єкта всі, що залежать від нього, сповіщаються про це і автоматично оновлюються.

Додаток має наступну внутрішню структуру:

1. Block – це окремі логічні частини графічного інтерфейсу додатку. На рис.1 – це власне зображення пухлини (CanvasBlock), віджет, що відображає метадані з DICOM файлу (PropertiesBlock) та віджет, що дозволяє перейти від одного знімку з серії до іншого (PreviewBlock). Ці блоки є спостерігачами у патерні Observer. Наприклад, натискання на кнопку «вперед» породжує подію NEXT\_PREVIEW, що потребує оновлення внутрішнього стану додатку та ре-рендеру усіх 3-х блоків. Також є декілька блоків, що замінюють віджет з метаданими на блок для налаштування параметрів певного алгоритму сегментації.

2. Segmentators – це модуль з класами, у яких реалізовано алгоритми сегментації (пороговий методу Оцу, адаптивний пороговий метод, метод розростання областей, детектор Кенні та комбінований підхід)

3. AppState – це клас-одинак, у якому зберігається поточний стан додатку (обраний режим, відкритий файл чи серія файлів, серія графічних перетворень тощо)

4. EventHandlers – це обробники подій, що cпочатку змінюють стан додатку, а потім оновлюють ті блоки, що підписані на цю подію з використанням лише тих полів стану додатку, які змінились після цієї події. Вони є суб'єктами (видавцями) у патерні Observer.

5. EventManager – це допоміжний клас-одинак, що дозволяє блокам створити подію та спрощує підписку блоків на події.

6. DCMReader – клас для зчитування даних у форматі DICOM.

7. Utils – модуль з окремими допоміжними методами для роботи з графічними файлами та імпорту результатів сегментації у формат JSON.

Використання такої архітектури дозволило зробити код більш чистим та зрозумілим, пришвидшити розробку нового функціоналу, знизити зв'язаність коду (порівняно з першою версією архітектури, у якій блоки напряму взаємодіяли зі станом додатку).

### **ДЖЕРЕЛА**

1. Баран С.В. Розробка програмного забезпечення з використанням патернів проектування: Навчальний посібник. Кривий Ріг: Державний університет економіки і технологій, 2023. 203 с.

# **РОЗРОБКА КРОСПЛАТФОРМНОГО ВЕБ-СЕРВІСУ ДЛЯ МОНІТОРИНГУ СТАНУ ПРИСТРОЇВ У ВИРОБНИЧИХ ПРИМІЩЕННЯХ**

Шевчук О.В.

*Київський університет імені Бориса Грінченка, м. Київ*

У сучасному виробництві, де автоматизація та віддалений моніторинг є ключовими елементами успіху, стає все більш важливим розробка програмного забезпечення для моніторингу стану обладнання на виробничих потужностях. Така послуга дозволяє дистанційно контролювати стан обладнання та усувати неполадки до того, як вони стануть серйозними.

Сьогодні на ринку представлено багато рішень, які забезпечують моніторинг обладнання в реальному часі. Однак не завжди вони відповідають вимогам компаній-виробників. Більшість із них не забезпечують сумісності з різними операційними системами та пристроями, що означає, що компаніям доводиться використовувати кілька різних систем, що ускладнює процес моніторингу пристроїв [1, 2].

В рамках аналітичного підходу варто звернути увагу на рішення відомих виробників стосовно даної системи наприклад таких як Ajax, Google, Xiaomi, Asus, Gosund. Основною проблемою даних виробників зі сторони користувача є використання власного програмного забезпечення тільки для пристроїв моніторингу власного виробництва.

Одним із ключових напрямів розвитку сучасної промисловості є автоматизація та моніторинг виробничих процесів. Інформація про стан обладнання необхідна для своєчасної діагностики та усунення несправностей, зниження витрат на технічне обслуговування та запобігання аварійним ситуаціям.

Дослідження відповідає вимогам сучасних промислових та інформаційних технологій. Основною метою даної роботи є розробка вебсервісу, який забезпечує моніторинг стану промислового обладнання з використанням кросплатформних технологій.

В роботі виконано дослідження процесів моніторингу різних пристроїв популярних виробників, розроблено план створення програмного продукту для збору інформації із даних пристроїв та розповсюдження даної інформації відповідним користувачам у форматі повідомлення на веб-сервіс, також розроблено методику створення можливості оповіщення під час надзвичайних ситуацій, сценарії віддаленої взаємодії користувача із пристроями в режимі реального часу.

Розробка даного продукту може допомогти компаніям покращити їхні виробничі процеси. Аналізуючи дані, отримані від обладнання, можна не лише відстежувати стан обладнання, а й виявити дефекти та покращити виробничі процеси, що підвищить продуктивність компанії та зменшить витрати на обслуговування обладнання.

На основі викладеного можна зробити висновок, що подібних систем на ринку багато, але кросплатформний веб-сервіс моніторингу стану обладнання на виробництві має свої переваги. Одним із найважливіших є те, що систему можна використовувати на будь-якому пристрої та операційній системі. Це дозволяє скоротити витрати на придбання та обслуговування обладнання, заощаджуючи значні кошти компанії.

### **ДЖЕРЕЛА**

1. Ashima R., Haleem A., Bahl S. Automation and manufacturing of smart materials in additive manufacturing technologies using Internet of Things towards the adoption of industry 4.0. https://www.sciencedirect.com. URL: https://www.sciencedirect.com/science/article/abs/pii/S2214785321006751 (date of access: 01.04.2023).

2. Qamsane Y., Phillips J. R., Savaglio C. Open Process Automationand Digital Twin-Based Performance Monitoring of a Process Manufacturing System. https://ieeexplore.ieee.org/. URL: https://ieeexplore.ieee.org/abstract/document/9787505 (date of access: 03.04.2023).

## **Секція 3 МАТЕМАТИЧНЕ МОДЕЛЮВАННЯ ТА ОБЧИСЛЮВАЛЬНІ МЕТОДИ**

## **INTEGRATING REINFORCEMENT LEARNING INTO HOME AUTOMATION SYSTEMS FOR ADAPTIVE AND PERSONALIZED SMART HOME MANAGEMENT**

Yurchenko D. Yu. *Sumy State University, Sumy*

The primary aim of our study is to explore the potential of reinforcement learning (RL) in enhancing the efficiency and personalization of smart home management systems. The global adoption of smart homes is growing at an unprecedented pace, with the market projected to reach \$205 billion by 2026. Consequently, the need for efficient and adaptable home management systems is more pressing than ever[1].

Traditional rule-based systems for home automation lack flexibility and often require manual intervention to adapt to individual preferences and environmental changes. In contrast, RL can offer a more dynamic solution by continuously learning from interactions with the environment and adjusting its strategies accordingly.

Problem formulation: We model the smart home management problem as a Markov Decision Process (MDP), which consists of states, actions, transitions, and rewards. Each state represents the current configuration of the smart home, including variables such as temperature, humidity, energy consumption and occupancy status. The actions correspond to controlling various smart devices, such as thermostats, various appliances and lighting systems.

RL algorithm selection: We employ a selection of RL algorithms, such as Q-learning, Deep Q-Networks (DQN), and Proximal Policy Optimization (PPO), to determine the best approach for learning optimal control policies in smart home environments. Additionally, we investigate the impact of various reward structures on the learning process[2].

Personalization: Recent studies have emphasized the significance of personalization in smart home management systems to cater to the diverse needs and preferences of users. One approach to achieve personalization is by incorporating user feedback into the reinforcement learning process. In this context, researchers have proposed interactive learning techniques, where the user's feedback is utilized as an additional source of information to guide the learning process. To ensure RL-based smart home management system caters to individual preferences, we incorporate personalization techniques. This includes learning from user feedback and employing techniques like inverse

reinforcement learning to infer user preferences and adjust the system accordingly.

Evaluation and validation: RL-based system demonstrates remarkable adaptability to different user preferences and environmental conditions. Assessing the performance of reinforcement learning-based smart home management systems is crucial to ensure their practical applicability. A common approach to evaluation is the use of simulation environments that replicate the dynamics of a real-world smart home. These simulations can model various aspects of a smart home, such as energy consumption, device states, and user preferences. By evaluating the system's performance in a controlled simulation, researchers can gain insights into its effectiveness under diverse conditions and scenarios. In addition to simulation environments, some studies have conducted experiments in real-world smart homes to validate the applicability of their proposed methods. These experiments typically involve deploying the reinforcement learning agent in a smart home setting and monitoring its performance over time. Key performance indicators, such as energy efficiency, user satisfaction, and response time, are used to assess the system's effectiveness[3].

The integration of reinforcement learning techniques into smart home management systems has shown promising results in improving energy efficiency and personalization. By continuously learning from interactions with the environment and adapting its strategies accordingly, reinforcement learning offers a more dynamic solution compared to traditional rule-based systems. However, there are still several challenges and opportunities for future research in this area. One such challenge is the scalability of reinforcement learning algorithms, particularly in complex smart home environments with numerous devices and states. Additionally, ensuring the privacy and security of user data while enabling personalization is a critical concern that requires further investigation.

In conclusion, reinforcement learning has the potential to revolutionize smart home management by offering adaptive and personalized solutions. Continued research in this area is expected to lead to further advancements in AI-driven home automation, ultimately enhancing the overall quality of life for smart home users.

#### **REFERENCES**

1. The Business Research Company, Smart Homes Global Market Report 2023 – URL: https://www.thebusinessresearchcompany.com/report/smart-homes-globalmarket-report

2. Shahbazi, Z.; Byun, Y.-C.; Kwak, H.-Y. Smart Home Gateway Based on Integration of Deep Reinforcement Learning and Blockchain Framework / Processes 2021, 9, 1593.

3. Ruiz-Serra, J.; Harré, M.S. Inverse Reinforcement Learning as the Algorithmic Basis for Theory of Mind: Current Methods and Open Problems. Algorithms 2023, 16, 68

# **МУЛЬТИПРОЦЕСОРИ У ЗАДАЧАХ ПІДВИЩЕННЯ ЕФЕКТИВНОСТІ ОБЧИСЛЮВАЛЬНИХ МЕТОДІВ**

Вохмянін Г.Я.<sup>1</sup>, Жульковський О.О.<sup>1</sup>, Жульковська І.І.<sup>2</sup>, Клим В.Ю.<sup>2</sup> *<sup>1</sup>*Дніпровський державний технічний університет, Кам'янське *<sup>2</sup>Університет митної справи та фінансів, Дніпро*

Із першого дня існування комп'ютерна промисловість постійно націлювалась на підвищення обчислювальної спроможності. І хоча швидкодія сучасних машин у мільйони разів перевищує можливості перших комп'ютерів, задачі сьогодення потребують все більшої потужності.

Одним із підходів до підвищення швидкості обчислень, що вирішує актуальну проблему відведення теплоти від потужних монопроцесорів із надвисокою тактовою частотою, є застосування паралельних обчислювальних систем. Комп'ютери з високим ступенем паралельності обчислень, а саме мультипроцесори із загальною пам'яттю (shared-memory multiprocessor), здатні задовольнити сучасні високопродуктивні чисельні дослідження.

Подальше підвищення продуктивності мультипроцесорів полягає у розміщенні на єдиній мікросхемі відразу декількох повноцінних центральних процесорів – ядер. Такі системи називають мікропроцесорами на рівні мікросхеми (Chip-level MultiProcessors – CMP). На додаток до симетричних багатоядерних систем із однаковими ядрами набувають розповсюдження так звані системи на кристалі (system on a chip), де застосовуються ядра спеціального призначення, наприклад, відео- і аудіодекодери, криптопроцесори, мережеві інтерфейси тощо. Такі мультипроцесори становлять повну комп'ютерну систему на одному кристалі.

Сьогодні найбільш розповсюдженими багатоядерними мікропроцесорами, що присутні у будь-якій невбудованій системі з монітором, є графічні процесори (GPU). Графічні процесори з тисячами ядер і з виділеною пам'яттю здатні виконувати не тільки невеликі паралельні обчислення у графічних застосунках, а і все частіше застосовуються у наукових задачах, що потребують великих обчислювальних потужностей. Задачі загального призначення, що розв'язуються на графічних процесорах, позначають абревіатурою GPGPU (General Purpose GPU). Ефективне програмування GPGPU є доволі складною задачею з використанням OpenGL і CUDA.

Треба зазначити також розвиток гетерогенних мультиядерних

процесорів – систем, що об'єднують на одному кристалі декілька різнорідних процесорів (наприклад, GPU + декілька ядер загального призначення).

Зрозуміло, що багатоядерні системи є найбільш ефективними при застосуванні у великих серверних центрах, коли для кожного клієнтського запиту може використовуватися окреме ядро системи, а також для хмарних обчислень. Однак, не зважаючи на відому складність програмної реалізації, паралельні обчислення на мультипроцесорах все частіше застосовуються під час комп'ютерного моделювання інженерних задач, у тому числі і за участю авторів даної роботи [1; 2].

Так, авторами дослідження розроблено розпаралелений алгоритм програмної реалізації методу прогонки засобами відкритого стандарту OpenMP [1] і бібліотеки <thread> C++ [2] та виконано порівняльну оцінку ефективності реалізації послідового і паралельного алгоритмів. Проводяться дослідження засобів асинхронного програмування, у тому числі із застосуванням корутин (courutines). Реалізація розроблених рішень дозволила досягти збільшення швидкості обчислень приблизно в три рази для порядку СЛАР до  $5\times10^3$  вже при виконанні чисельних розрахунків за допомогою двох потоків [1; 2].

У подальшому заплановано розроблення й аналіз ефективності алгоритмів використання паралельних обчислень при користувацькій кількості потоків.

Запропоновані алгоритм і технології його реалізації на комп'ютерах із мультипроцесорною архітектурою застосовано під час розроблення інформаційно-моделюючої системи для дослідження теплового режиму верхніх дуттьових пристроїв кисневих конвертерів для виробництва сталі [3] із застосуванням уніфікованої методики розрахунку складного теплообміну технологічних пристроїв та систем [4].

### **ДЖЕРЕЛА**

1. Zhulkovskyi O.O., Zhulkovska I.I., Shevchenko V.V. Evaluating the effectiveness of the implementation of computational algorithms using the OреnMP standard for parallelizing programs // Informatics and Mathematical Methods in Simulation. – 2021. – Vol. 11, №.4. – pp.°268° – 277.

2. Zhulkovskyi O.O., Zhulkovska I.I., Shevchenko V.V., Vokhmianin H.Ya. Evaluation of the efficiency of the implementation of parallel computational algorithms using the <thread> library in C++ // Computer Systems and Information Technologies.  $-2022 - N_2 \cdot 3 - pp$ . 49 – 55.

3. Zhulkovskii O.A., Panteikov S.P., Zhulkovskaya I.I. Information-Modeling Forecasting System for Thermal Mode of Top Converter Lance // Steel in Translation. – 2022. – Vol. 52,  $N_2$ . 5. – pp. 495 – 502.

4. Features of Mathematical simulation of the processes of combined heat transfer in waveguides / O.O. Zhulkovskyi, Iu.V. Savchenko, I.I. Zhulkovska et al. // Proceedings of the 2022 IEEE 4th International Conference on Modern Electrical and Energy System, MEES  $2022 - pp.^{°}452 - 456.$ 

## **ЗМЕНШЕННЯ МАГНІТНОГО ПОЛЯ ПОВІТРЯНОЇ ЛІНІЇ ВИСОКОЇ НАПРУГИ ПОХИЛИМ КОНТУРНИМ ЕКРАНОМ**

Грінченко В.С.<sup>1</sup>, Чуніхін К.В.<sup>2</sup>

*1 Інститут загальної енергетики Національної академії наук України, м. Київ 2 Інститут проблем машинобудування ім. А.М. Підгорного Національної академії наук України, м. Харків*

Ґратчасті екрани є ефективними засобами зменшення магнітного поля (МП) повітряних ліній електропередачі високої напруги (ПЛ) всередині будинків, розташованих на границі охоронної зони ПЛ, до гранично допустимого рівня 0,5 мкТл, який зазначено в [1] для житлових приміщень. Такі екрани складаються зі з'єднаних паралельно алюмінієвих проводів, розташованих певним чином на стінах і даху будинку, у його підвалі тощо [2]. Для кількісної оцінки якості екранування МП всередині будинку доцільно використовувати так званий показник нормалізації, який дорівнює відношенню об'єму будинку, де величина МП не перевищує гранично допустимий рівень, до його загального об'єму [3]. Для п'ятиповерхового будинку висотою 16 м і шириною 12 м, переріз якого позначено на рис. 1 пунктирною лінією, розташованого на границі охоронної зони ПЛ 110 кВ потужністю 50 МВт, показник нормалізації складає 91,5%, тобто в 8,5% об'єму будинку спостерігається перевищення гранично допустимого рівня МП. В [4] наведено два варіанти виконання ґратчастого екрана, які дають змогу забезпечити показник нормалізації 97%. У першому варіанті виконання екран складається з 35 проводів АПВ-6, які розташовані на даху будинку та на стіні, оберненої до ПЛ. В іншому варіанті ґратчастий екран складається з 4 проводів АПВ-35, які розташовані в його верхньому куті сторони будинку, оберненої до ПЛ, та в нижньому куті зворотної сторони будинку. Такий ґратчастий екран дає змогу в 1,5 рази зменшити металоємність порівняно із першим варіантом виконання.

У представленій роботі виконано оптимізацію розміщення та перерізу проводів ґратчастого екрана на основі його напів-аналітичної моделі, розробленої в [5]. Проведені дослідження показали, що ґратчастий екран з 4 проводів вироджується в пасивний контурний екран, який має вигляд прямокутного контуру, розташованого під певним кутом до поверхні землі. Координати перерізів прямого та зворотного проводів цього контуру є такими: (*x*=0, *y*=14,1 м) та (*x*=12 м, *y*=0). Переріз проводів складає 50 мм 2 . Розподіл екранованого МП при застосуванні такого екрана

представлено на рис. 2. При цьому показник нормалізації МП зберігається на рівні 97%. Водночас, металоємність запропонованого похилого контурного екрана в 1,4 рази менша за металоємність ґратчастого екрана з 4 проводів, представленого в [4].

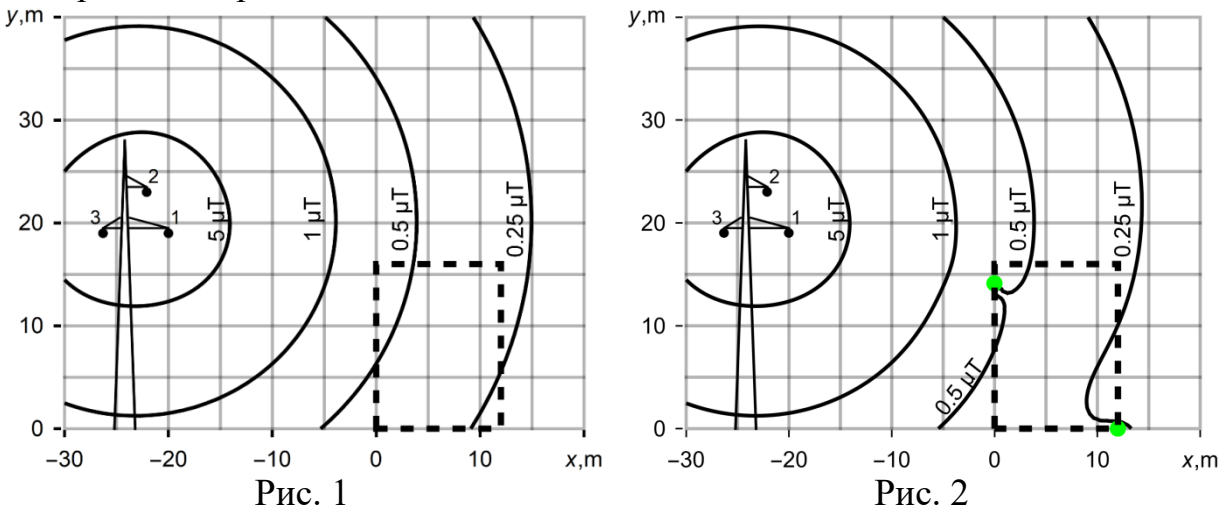

#### **ДЖЕРЕЛА**

1. *Правила улаштування електроустановок*. *Видання офіційне. Міненерговугілля України*. Xарків: Видавництво «Форт». 2017.

2. Грінченко В.С. Зниження магнітного поля трифазних ліній електропередачі ґратчастим електромагнітним екраном. *Технічна електродинаміка.* 2018. № 4. С. 29–32.

3. Grinchenko V.S., Chunikhin K.V. Magnetic field normalization in residential building located near overhead line by grid shield. *Electrical Engineering & Electromechanics*. 2020. no. 5. pp. 38–43.

4. Грінченко В.С., Чуніхін К.В. Нормалізація магнітного поля повітряних ліній електропередавання високої напруги. *Перспективи розвитку територій: теорія і практика: матеріали V Всеукраїнської науково-практичної конференції здобувачів вищої освіти і молодих учених*. Х., 2021, С. 115–117.

5. Грінченко В.С. Розробка напів-аналітичної моделі ґратчастого екрана для зменшення магнітного поля ліній електропередачі. *Інформаційні технології – 2020: зб. тез VІІ Всеукраїнської науковопрактичної конференції молодих науковців,* К., 2020, С. 154–156.

# **ДОСЛІДЖЕННЯ НАПРУЖЕНО-ДЕФОРМІВНОГО СТАНУ ПОРОПРУЖНОЇ ПРЯМОКУТНОЇ ОБЛАСТІ**

Журавльова З.Ю.

*Одеський національний університет імені І.І. Мечникова, Одеса*

Розглядається поропружна прямокутна область ( $0 < x < a, 0 < y < h$ ) в термінах моделі Біо [1], що знаходиться в стані плоскої деформації. Грані  $y$  =  $0$ ,  $y$  =  $h$   $\rm \epsilon$  непроникними та знаходяться в умовах гладкого контакту знаходиться в стані плоскої деформаці<br>ra знаходяться в умовах гладкого конта<br> $\left|\frac{p}{p}\right| = 0, \qquad v|_{v=h} = 0, \tau_w|_{v=h} = 0, \frac{\partial p}{\partial x}$ о знаходиться в стані плоскої деформації. Грані<br>
га знаходяться в умовах гладкого контакту<br>  $\frac{\partial p}{\partial \rho}$  = 0,  $v|_{\rho} = 0, \tau_{\nu}$  = 0,  $\frac{\partial p}{\partial \rho}$  = 0

$$
v\Big|_{y=0} = 0, \tau_{xy}\Big|_{y=0} = 0, \frac{\partial p}{\partial y}\Big|_{y=0} = 0, \qquad v\Big|_{y=h} = 0, \tau_{xy}\Big|_{y=h} = 0, \frac{\partial p}{\partial y}\Big|_{y=h} = 0
$$
\n(1)

На грань 
$$
x = 0
$$
 діє навантаження

\n
$$
\sigma_x|_{x=0} = -L(y), \tau_{rz}|_{x=0} = T(y), p|_{x=0} = P(y), 0 < y < h
$$
\n(2)

 $\Gamma$ рань  $x = a$  є проникною та знаходиться в умовах зчеплення

$$
u\Big|_{x=a} = 0, u\Big|_{x=a} = 0, p\Big|_{x=a} = 0
$$
 (3)

 $T_{\text{YT}} u(x, y) = u_x(x, y), v(x, y) = u_y(x, y) - \text{The penim!}$  **Example 1998 With the subset of the subset of the subset of the subset of the subset of the subset of the subset of the subset of the subset of the subset of the subset of the**  $p(x, y)$  - тиск рідини, що знаходиться у порах,  $\sigma_x(x, y), \tau_{xy}(x, y)$  - повні нормальне та дотичне напруження відповідно.

Потрібно знайти переміщення, напруження та тиск рідини, що задовольняють крайові умови (1)-(3) та рівняння рівноваги [2].

Вихідну задачу зведено до одновимірної векторної крайової задачі шляхом застосування скінчених синус-, косинус- перетворень Фур'є за змінною *y*:

$$
\begin{bmatrix} u_{\beta}(x) \\ v_{\beta}(x) \\ p_{\beta}(x) \end{bmatrix} = \int_{0}^{h} \begin{bmatrix} u(x, y) \\ v(x, y) \\ p(x, y) \end{bmatrix} \begin{bmatrix} \cos \beta y \\ \sin \beta y \\ \cos \beta y \end{bmatrix} dy, \beta_{n} = \frac{\pi n}{h}, n = 0, 1, 2, ...
$$

Одновимірна векторна крайова задача має наступний вигляд

$$
\begin{cases}\nL_2 \vec{y}_\beta(x) = 0, 0 < x < a, \\
A_{0,\beta} \vec{y}'_\beta(0) + B_{0,\beta} \vec{y}_\beta(0) = \vec{g}_\beta, \\
A_{1,\beta} \vec{y}'_\beta(a) + B_{1,\beta} \vec{y}_\beta(a) = 0\n\end{cases}
$$
\n(4)

$$
\begin{aligned}\n\text{TyT} \quad L_2 \vec{y}_{\beta}(x) &= \vec{I} \vec{y}_{\beta}(x) - Q_{\beta} \vec{y}_{\beta}(x) - P_{\beta} \vec{y}_{\beta}(x), \quad I = \text{ O,HHHHHA} \quad \text{Marphula,} \\
\vec{y}_{\beta}(x) &= \begin{pmatrix} u_{\beta}(x) \\ v_{\beta}(x) \\ v_{\beta}(x) \end{pmatrix} Q_{\beta} = \begin{pmatrix} 0 & -\frac{2\beta}{\kappa+1} & \frac{\alpha}{G} \frac{\kappa-1}{\kappa+1} \\ \frac{2\beta}{\kappa-1} & 0 & 0 \\ \frac{\alpha}{\kappa} & 0 & 0 \end{pmatrix}, P_{\beta} = \begin{pmatrix} \beta^{2} \frac{\kappa-1}{\kappa+1} & 0 & 0 \\ 0 & \beta^{2} \frac{\kappa+1}{\kappa-1} & -\frac{\alpha\beta}{G} \\ 0 & \frac{\alpha\beta}{\kappa} & \beta^{2} + \frac{S_{\beta}}{\kappa} \end{pmatrix} \\
A_{0,\beta} &= \begin{pmatrix} 1-\mu & 0 & 0 \\ 0 & 1 & 0 \\ 0 & 0 & 0 \end{pmatrix}, B_{0,\beta} = \begin{pmatrix} 0 & \beta\mu & 0 \\ -\beta & 0 & 0 \\ 0 & 0 & 1 \end{pmatrix}, \quad \vec{g}_{\beta} = \begin{pmatrix} (1-2\mu)(\alpha P_{\beta} - L_{\beta})/(2G) \\ T_{\beta}/G \\ P_{\beta} \end{pmatrix} \\
A_{1,\beta} &= \begin{pmatrix} 0 & 0 & 0 \\ 0 & 1 & 0 \\ 0 & 0 & 0 \end{pmatrix}, B_{1,\beta} = \begin{pmatrix} 1 & 0 & 0 \\ -\beta & 0 & 0 \\ 0 & 0 & 1 \end{pmatrix}, \quad \mu \text{- koe}\varphi\text{inif}\n\text{HYA} = \text{Tyacona, } G - \text{mo} \text{Hym as}\n\text{By.}\n\end{aligned}
$$

 $\begin{pmatrix} 0 & 1 & 0 \\ 0 & 0 & 0 \end{pmatrix}$ ,  $B_{1,\beta} = \begin{pmatrix} -\beta & 0 & 0 \\ 0 & 0 & 1 \end{pmatrix}$ Задачу (4) розв'язано за допомогою апарату матричного диференціального числення [3], згідно з яким побудовано систему фундаментальних матриць  $Y_i(y)$ ,  $i = 1, 4$ . Розв'язок крайової задачі (4) має вигляд

$$
\vec{y}_{\beta}(x) = (Y_1(x) + Y_3(x)) \begin{pmatrix} c_1 \\ c_2 \\ c_3 \end{pmatrix} + (Y_2(x) + Y_4(x)) \begin{pmatrix} c_4 \\ c_5 \\ c_6 \end{pmatrix}
$$

де сталі  $c_i$ ,  $i$  = 1,4 <sub>знайд</sub>ено з крайових умов задачі (4).

Окремо розглянуто випадок  $\beta = 0$ , для якого також побудовано систему фундаментальних розв'язків. Розв'язок вихідної задачі знайдено шляхом застосування формул обернення інтегрального перетворення до побудованого розв'язку у просторі трансформант.

Таким чином побудовано аналітичний розв'язок задачі поропружності для прямокутної області. Досліджено зміну напружень та тиску усередині області для різних співвідношень між довжиною та шириною прямокутної області, а також для різних поропружних матеріалів.

#### **ДЖЕРЕЛА**

1. Biot M.A. General theory of three-dimensional consolidation. *J. Appl. Phys.* 1941. Vol. 12. p. 155–164.

2. Cheng, A. H.-D*.* Poroelasticity. Theory and applications of transport in porous media. Springer. 2016.

3. Попов Г. Я. Точні розв'язки деяких крайових задач механіки деформованого твердого тіла / Г. Я. Попов. – Одеса: Астропринт, 2013. – 424 с.

# **ЧИСЕЛЬНЕ МОДЕЛЮВАННЯ СТАЦІОНАРНИХ ТЕЧІЙ НЬЮТОНІВСЬКОЇ РІДИНИ ІЗ ЗМІННОЮ В'ЯЗКІСТЮ**

Косой М.Б. , Косирева Л.А. , Царенко О.П. *Одеський Національний Університет імені І.І.Мечникова, Одеса, Україна*

Розроблено методику чисельного розв'язування для одного класу

крайових задач з лінійним диференціальним оператором наступного виду:  
\n
$$
\varphi_2(x) \cdot \frac{d^2f}{dx^2} + \varphi_1(x) \cdot \frac{df}{dx} = \Psi(x, f), \qquad (1)
$$

та граничними умовами третього роду:

$$
\alpha_1 \cdot f' + \beta_1 \cdot f = \gamma_1 \text{ при } x = x_0,
$$
  
\n
$$
\alpha_2 \cdot f' + \beta_2 \cdot f = \gamma_2 \text{ при } x = x_n,
$$
\n(2)

де  $x \in [x_0, x_n]$ ;  $\varphi_2(x)$  та  $\varphi_1(x)$  – задані на  $[x_0, x_n]$  неперервні функції,  $\Psi(x, f)$  – задана функція, яка обумовлює для задачі (1) нелінійність третього роду;  $\alpha_1$ ,  $\alpha_2$ ,  $\beta_1$ ,  $\beta_2$ ,  $\gamma_1$  і  $\gamma_2$  – задані константи.

Процедура обчислень передбачає заміну похідних в (1)–(2) їх кінцево-різницевими зображеннями, в результаті чого крайова задача зводиться до відповідної нелінійної системи алгебраїчних рівнянь, яку розв'язуємо із використанням ітераційної схеми Пікара.

Використані кінцево-різницеві зображення високого порядку точності формувалися на основі інтерполяційних многочленів типу Лагранжа, які були побудовані на нерівномірній різницевій сітці.

Застосування вказаного метода здійснювалося на задачі про напірну застосування вказаного метода здиснювалося на задачі про напірну<br>
неізотермічну течію ньютонівської рідини в круглому трубопроводі із<br>
урахуванням змінності в'язкості та умов конвективного теплообміну із<br>
зовнішнім серед зовнішнім середовищем [1–3]: неізотермічну течію ньютонівської рідини в к<br>урахуванням змінності в'язкості та умов конво<br>зовнішнім середовищем [1–3]:<br> $\left(\frac{dU}{d\xi} = b_0 \xi \cdot \exp\left(\frac{\delta_0 \theta}{1+\theta}\right), U\Big|_{\xi=1} = 0;$ 

урахуванням змінності в'язкості та умов конвективного теплообміну із  
зовнішнім середовищем [1-3]:  

$$
\begin{cases}\n\frac{dU}{d\xi} = b_0 \xi \cdot \exp\left(\frac{\delta_0 \theta}{1+\theta}\right), & U\Big|_{\xi=1} = 0; \\
\xi \frac{d}{d\xi} \left(\xi \frac{d\theta}{d\xi}\right) + a_0 \xi^4 \cdot \exp\left(\frac{\delta_0 \theta}{1+\theta}\right) = 0, & \frac{d\theta}{d\xi}\Big|_{\xi=0} = 0, & \frac{d\theta}{d\xi}\Big|_{\xi=1} = -Bi \cdot \theta|_{\xi=1}.\n\end{cases}
$$

$$
\begin{cases}\n\frac{dU}{d\xi} = b_0 \xi \cdot \exp\left(\frac{\delta_0 \theta}{1+\theta}\right), & U \big|_{\xi=1} = 0; \\
\xi \frac{d}{d\xi} \left(\xi \frac{d\theta}{d\xi}\right) + a_0 \xi^4 \cdot \exp\left(\frac{\delta_0 \theta}{1+\theta}\right) = 0, & \frac{d\theta}{d\xi} \big|_{\xi=0} = 0, & \frac{d\theta}{d\xi} \big|_{\xi=1} = -Bi \cdot \theta \big|_{\xi=1}. \\
\text{Thus, } U(\xi) \in \Omega(\xi) \quad \text{untrivial sensitivity in polynomial in particular.}\n\end{cases}
$$
\n(3)

Тут U(ξ) і  $\theta$ (ξ) - шукані стаціонарні безрозмірні профілі швидкості та температури рідини,  $\xi$  =  $r$  /  $R$  – безрозмірна радіальна змінна,  $R$  – радіус трубопроводу.

Для чисельного експерименту в якості конкретної рідини було взято мастило ТМ-1 [5] із наступними теплофізичними параметрами:  $T_0 = 293^{\circ} K$ ,  $\delta_0 = 12.6$ ,  $\rho_0 = 889$   $\kappa \varepsilon / M^3$  $\rho_{0}$  = 889 *ке* $\bigl/$ *м* $^{3}$  ,  $\quad \mu_{0}$  = 0.01867 *н* · *с* $\bigl/$ *м* $^{2}$  $\mu_0 = 0.01867 \; H \cdot c/m^2$ ,  $n_0 = 293$  **K**,  $o_0 = 12.6$ ,  $p_0 = 689$  **K**e/**M** ,  $\mu_0 = 0.0166$ <br> $\lambda_0 = 0.119$  **em/***M* · **epad** i pagiyeom трубопроводу R = 0.03 M.

Висока точність створеної кінцево-різницевої схеми та власноруч розроблене програмне забезпечення (була використана арифметика із максимально можливою кількістю знаків в мантисі дійсних чисел – 33) дозволили здійснити якісний та кількісний аналіз шуканих стаціонарних профілів, а також виявити низку нових властивостей для течії рідини, коли враховується змінність її в'язкості та умови конвективного теплообміну.

Результати обчислень виявили важливу роль фізичної кінетики:

 $\mu = \mu_0 \exp(-\delta_0 \theta / (1 + \theta)), \mu_0 = A \cdot \exp(\delta_0),$ 

(залежності в'язкості рідини від її температури), яка саме реалізує нелінійний взаємний зв'язок між гідродинамічними характеристиками потоку рідини та її термодинамічним станом.

Також проаналізовані чисельні стаціонарні розв'язки крайової задачі (3) для декількох асимптотик фізичної кінетики, коли дисипативний розігрів рідини, яка здійснює рух, можна вважати відносно малим.

Для двох окремих випадків експоненціальної залежності в'язкості рідини від її температури вдалося обчислити межі стаціонарних режимів течії в круглому трубопроводі.

За результатами чисельних експериментів [4] встановлено, що критерієм переходу до нестаціонарного режиму течії може бути обрано факт досягнення точкою перегину на профілі швидкості її «критичної координати», коли ця точка розташовується найбільш близько до осі трубопроводу. При цьому фіксується найбільший можливий перепад тиску на кінцях трубопроводу, який забезпечує саме стаціонарний потік рідини, при всіх інших фіксованих параметрах даної задачі, включаючи умови теплообміну із зовнішнім середовищем.

#### **ДЖЕРЕЛА**

1. Асланов С.К., Царенко О.П. Межі існування та стійкості течії рідини із змінною в'язкістю в круглому трубопроводі // Вісник Одеського національного університету, 1995. – Випуск 1. – с.104–111.

2. Драгуновський М.М., Царенко О.П. Математичне моделювання течій рідини із змінною в'язкістю // Вісник Одеського національного університету, 2008. – Т.13, вип. 17, Математика і механіка – с. 132–146.

3. Асланов С.К., Драгуновський М.М., Царенко О.П. Про одне узагальнення гідродинамічної теорії змащення // Вісник Одеського національного університету, 2011 – Т. 16, вип. 16, Математика і механіка – с. 144–151.

4. Драгуновський М.М., Царенко О.П. Особливості течії рідини із змінною в'язкістю в круглій трубі // Фізика аеродисперсних систем, Науковий збірник ОНУ, № 45, 2008. – с. 79-88.

5. Варгафтик Н.Б. Довідник з теплофізичних властивостей газів та рідин. – М.: Наука, 1972. – 720 с.

# **АНАЛІЗ СИСТЕМ РОЗРОБКИ 3D-МОДЕЛЕЙ ТА ВІРТУАЛЬНОГО ПРОТОТИПУВАННЯ**

Кудибин М.С., Галунька Б.В. *Західноукраїнський національний університет, місто Тернопіль*

Розробка 3D-моделей та віртуального прототипу при проектуванні об'єктів сьогодні є важливою складовою багатьох галузей промисловості, включаючи машинобудування, авіацію, архітектурно-будівельну галузь. Застосування систем автоматизованого проектування економить час та ресурси, однак від вибору конкретної системи залежить ефективність реалізації поставленої задачі. Таким чином розглянемо найбільш поширені.

Програмна платформа SolidWorks дозволяє розробляти 3D-моделі та віртуальні прототипи з високою точністю й за мінімальний час, а також забезпечує широкі можливості для тестування та аналізу виробів промислових підприємств на етапі конструювання і технологічної підготовки виробництва [1]. Етап задання розмірів виробу вимагає уваги розробника для уникнення неточностей, що може виступати недоліком системи.

Система Blender надає безкоштовну та відкриту платформу для розробки реалістичних 3D-моделей та анімації, редерингу. Це дозволяє користувачам досить швидко створювати складні 3D-моделі з високим ступенем деталізації та кольорової гами для точності та повноти передачі задуманої конструкції [2, 3]. В той же час Blender вимагає досліджень від користувача, оскільки часті оновлення вносять зміни у функціонал.

Платформа CATIA призначена для проектування та оптимізації складних конструкцій та віртуальних прототипів у промисловості з високою точністю та швидкістю [4]. Це дороговарісна комплексна система автоматизованого проектування, технологічної підготовки виробництва та інженерного аналізу із універсальною ЗD-мовою для обміну інформацією.

Таким чином, системи 3D-моделювання та віртуальних прототипів дозволяють підвищити швидкість і ефективність розробки нових об'єктів шляхом перевірки їх функціонування та зовнішнього вигляду до початку виробництва. Це уможливлює уникнення помилок та пропусків на різних етапах розробки, попередню перевірку взаємодії між компонентами та розрахунок ресурсних потреб, проте вибір конкретної платформи залежить від концепції виробу та можливостей організації.

**ДЖЕРЕЛА**

1. SolidWorks: веб-сайт. URL: [https://](https://stud.com.ua/43373/informatika/obrobka_rastrovih_zobrazhen) [core.ac.uk/download/pdf/73906915.pdf](https://stud.com.ua/43373/informatika/obrobka_rastrovih_zobrazhen) (дата звернення 1.05.2023). 2.Blender: веб-сайт. URL: [https://docs.blender.org/manual/uk/dev/getting\\_started/about/index.html](https://en.wikipedia.org/wiki/Raster_graphics) (дата звернення 30.04.2023). 3. Gianpiero M. Introduction to Blender 3.0. 1 Edition. Apress, 2022. 484 р. 4. CATIA: веб-сайт. URL: [https://](https://uk.wikipedia.org/wiki/%D0%93%D1%80%D0%B0%D1%84%D1%96%D0%BA%D0%B0_%D1%83_%D0%B2%D1%96%D0%B4%D0%B5%D0%BE%D1%96%D0%B3%D1%80%D0%B0%D1%85) [ela.kpi.ua/bitstream/123456789/20081/1/001\\_CATIA.pdf](https://uk.wikipedia.org/wiki/%D0%93%D1%80%D0%B0%D1%84%D1%96%D0%BA%D0%B0_%D1%83_%D0%B2%D1%96%D0%B4%D0%B5%D0%BE%D1%96%D0%B3%D1%80%D0%B0%D1%85) (дата звернення 2.05.2023).

## **ХВИЛЬОВЕ ПОЛЕ ДВІЧІ-ЗРІЗАНОГО ПРУЖНОГО СФЕРІЧНО-ШАРОВАТОГО КОНУСУ ПІД ДІЄЮ КРУТИЛЬНОГО МОМЕНТУ**

Мисов К.Д.

*Одеський національний університет ім. І.І. Мечникова, Одеса*

Розв'язана динамічна задача кручення двічі-зрізаного сферичними поверхнями пружного сферично-шаруватого конусу, у випадку усталених крутильних коливань. Беручи до уваги геометрію конусу та поверхонь зрізу, задача розглядається у сферичній системі координат.

Задача зводиться до одновимірної крайової задачі за допомогою інтегрального перетворення Г.Я. Попова [1], для якої побудовано точний аналітичний розв'язок. Після задоволення умов на стиках шарів та на верхній та нижній сферичних поверхнях, побудовано систему алгебраїчних рівнянь з якої знайдено невідомі константи загального розв'язку одновимірної крайової задачі. Розв'язок системи було подано у ітеративному вигляді. Це дозволило виписати розв'язок задачі у явному вигляді, для довільної кількості шарів. Отриманий розв'язок у випадку, коли кількість шарів дорівнює одному, співпадає з розв'язком динамічної задачі кручення двічі-зрізаного сферичними поверхнями пружного конусу [2] за відсутності шаруватості.

Проведено числове дослідження хвильового поля двічі-зрізаного пружного сферично-шаруватого конусу, на основі отриманих явних формул розв'язку. Були порівняні значення напружень на боковій поверхні конусу для різної кількості шарів та при різних їх механічних та геометричних характеристиках. Було проаналізовано перші власні частоти конусу в залежності від механічних характеристик конусу.

#### **ДЖЕРЕЛА**

1. Popov, G. Ya.: New transforms for the resolving equations in elastic theory and new integral transforms, with applications to boundary-value problems of mechanics. / G. Ya. Popov // International Applied Mechanics, V. 39 Is. 12, – 2003. – P.1400-1424.

2. Mysov K. D., Torsion problem for an elastic twice-truncated cone / K. D. Mysov // Researches in Mathematics and Mechanics, V. 24, Is. 1(33). –  $2019. - P.65 - 73.$ 

## **БУДОВА НАПІВГРУП, ЩО МАЮТЬ ПІДГРУПИ З ЗАДАНИМИ ВЛАСТИВОСТЯМИ**

Мисько Ю.П., Радченко С.П. *Київський університет імені Бориса Грінченка, Київ*

Напівгрупа – це довільна непорожня множина S із визначеною на ній асоціативною бінарною дією (тобто  $(a * b) * c = a * (b * c)$ для довільних  $a, b, c \in S$ 

Зазвичай дію в напівгрупі називають множенням і дотримуються мультиплікативних позначень і термінології. Зокрема, дію позначають символом  $\cdot$ , а результат  $a \cdot b$ (або просто *ab*) її застосування до елементів *a* і *b* називають добутком цих елементів.

Поняття напівгруп в математиці виникло за історичними мірками нещодавно. Бурхливий розвиток цієї теорії припадає на останню чверть 20-го століття та на початок 21-го. Найвідоміший засновник цієї теорії математик Хілле. Саме йому належить крилатий вислів: я вітаю напівгрупу де б її не зустрів, а вона зустрічається всюди. Значення цієї теорії полягає у тому, що вона лежить в основі багатьох методів, які використовуються у інших математичних напрямках: функціональний аналіз, теорія операторів, диференціальні рівняння тощо. Необхідність продовжувати дослідження в цьому напрямку очевидна.

# **МАТЕМАТИЧНЕ МОДЕЛЮВАННЯ ПЛАТОСПРОМОЖНОСТІ СТРАХОВОЇ КОМПАНІЇ**

Орел А.М.

*Київський університет імені Бориса Грінченка, Київ*

Ріст страхових компаній в Україні має істотне значення для покращання соціально-економічного становища в країні, зменшення різноманітних ризиків та забезпечення стабільного розвитку населення та його діяльності. Виникає потреба вдосконалення державного регулювання страхового ринку, що в свою чергу вимагає поглибленого наукового дослідження його розвитку, у тому числі із застосуванням методів математичного моделювання.

Математичне моделювання – метод вивчення процесів і явищ шляхом створення математичних моделей і вивчення цих моделей. Метод заснований на тотожності форми рівнянь і унікальності співвідношень між змінними в рівняннях оригіналу і моделі, тобто їх аналогіях. Метод є необхідним для всіх учасників страхового процесу задля оцінки фінансової надійності та платоспроможності страхових компаній.

До основних характеристик математичних моделей належать:

- ступінь універсальності (характеризує повноту відображення у моделі властивостей реального об'єкта);

- точність (оцінюється за збіжністю значень параметрів реального об'єкта і значень тих же параметрів, отриманих за допомогою побудованих моделей);

- економічність (характеризується витратами обчислювальних ресурсів на її реалізацію);

- адекватність (здатність відображати задані властивості об'єкта з похибкою, не більше заданої. Подібність моделі та оригіналу є невід'ємною умовою адекватності математичного моделювання).

Побудову математичної моделі можна умовно розбити на 4 етапи (рис. 1):

- етап змістовного опису (формується аксіоматика моделі і синтезується її структура);

- етап формалізації опису (виявлення математичних співвідношень, що характеризують оригінал з точки зору мети моделювання, аксіоматики моделі);

- етап остаточної побудови моделі (ідентифікації параметрів і перевірки адекватності моделі);

- етап перегляду і вдосконалення моделі за результатами узагальнення емпірично накопичених даних.

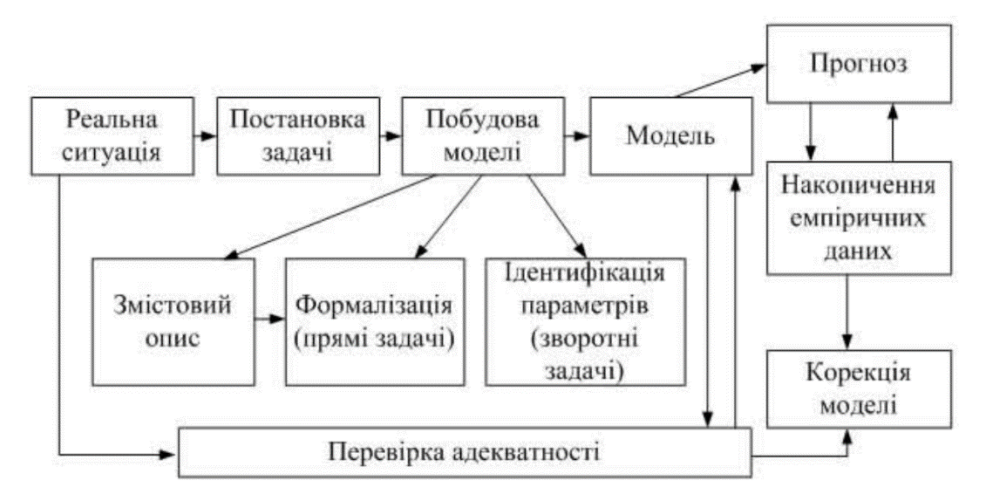

Рис.1. Етапи побудови математичної моделі

Моделювання платоспроможності страхових компаній України передбачає застосування моделей математичного моделювання, що надають можливість адекватно оцінювати фінансові можливості компаній та виявляти шляхи їх розвитку та вдосконалення.

Отже, метод математичного моделювання посідає провідне місце серед інших методів досліджень, особливо завдяки наявності обчислювальної техніки. Він дозволяє проектувати нові технічні засоби, що працюють в оптимальних режимах, для розв'язання складних задач науки і техніки та передбачати нові явища.

#### **ДЖЕРЕЛА**

1. Семенова I. Ю. Математичні моделі МСС: навчальний посібник. Київ нац. ун-т ім. Тараса Шевченка. Київ: міністерство Освіти і науки України, 2014. 15 с.

2. Злепко С. М., Павлов С. В., Коваль Л. Г., Тимчик С. І. Основи біомедичного радіоелектронного апаратобудування: математичні моделі: означення, характеристики, етапи побудови. Вінниця. URL: [https://web.posibnyky.vntu.edu.ua/firen/3zlepko\\_osnovy\\_biomedychnogo\\_radio](https://web.posibnyky.vntu.edu.ua/firen/3zlepko_osnovy_biomedychnogo_radioelektronnogo_aparatobuduvannya/6.html) [elektronnogo\\_aparatobuduvannya/6.html](https://web.posibnyky.vntu.edu.ua/firen/3zlepko_osnovy_biomedychnogo_radioelektronnogo_aparatobuduvannya/6.html) (дата звернення: 30.04.2023).

# **МОДЕЛЮВАННЯ ОБ'ЄКТІВ ІЗ ВИКОРИСТАННЯМ РАСТРОВОЇ ГРАФІКИ**

Савка Н.Я., Фаєрчук В.В.

*Західноукраїнський національний університет, місто Тернопіль*

Растрова графіка широко використовується для моделювання та візуалізації об'єктів різного роду. Під моделюванням при цьому розуміють протипування реальних об'єктів та імітацію різних ситуацій, що виникають при їх переміщенні. Візуалізація (рендеринг) полягає у отриманні за допомогою програмного забезпечення зображення на основі моделі. Розробку реалістичних зображень і підтримку великої гами кольорів, що є досить важливим при розробці проєктів, як презентаційного матеріалу забезпечують переваги растрової графіки.

Моделювання об'єктів на основі растрів використовують у різних сферах, зокрема, відеоігри, анімації, фільми, дизайн, 3D-моделювання. Такий підхід є досить ефективним за умов, коли графічне зображення володіє великою кількістю напівтонів й інформація про колір не менш важлива, ніж інформація про форму об'єкта [1, 2]. Растрова графіка є основним інструментом веб-дизайну та розробки користувацьких інтерфейсів. При розробці 3D-моделей об'єктів, коли потрібно наочно візуалізувати, яким буде кінцевий результат, здійснюють акцент на грі кольорів з метою забезпечення зацікавленості та кращого сприйняття.

Відтворення ефектів живої природи підвищує реалістичність зображення, зокрема, при передачі відео, як джерела динамічної 3Dінформації, однак існує ризик його спотворення при масштабуванні. Також розробка об'ємних зображень вимагає суттєвих затрат часу та обчислювальних ресурсів [3]. За таких умов застосовують методи оптимізації зображень, зокрема, збільшення роздільної здатності, алгоритми фільтрації, методи стиснення для пришвидшення рендерингу.

Отже, використання растрової графіки для моделювання об'єктів характеризується простотою автоматизації та ефективне за умов, коли гра кольорів є важливішою за форму об'єктів. В інших випадках, залежно від типу та складності об'єктів моделювання, ефективними є механізми на основі векторних або фрактальних зображень чи їх комбінації.

### **ДЖЕРЕЛА**

1. Margaret Rouse поняття растрової графіки: веб-сайт. URL: <https://www.techopedia.com/definition/9098/raster-graphics> (дата звернення 27.04.2023).

2. Пальчевський Б.О., Валецький, Б.П., Вараніцький Т.Л. Системи 3D моделювання: Навчальний посібник. Луцьк, 2016 176с.

3. Векторні та растрові зображення. Переваги та недоліки: вебсайт. URL: [https://lube.ua/blog/vektorni-ta-rastrovi-zobrazhennya-perevagi-ta](https://lube.ua/blog/vektorni-ta-rastrovi-zobrazhennya-perevagi-ta-nedoliki)[nedoliki](https://lube.ua/blog/vektorni-ta-rastrovi-zobrazhennya-perevagi-ta-nedoliki) (дата звернення 28.04.2023).

# **СИСТЕМА ПРИЙНЯТТЯ РІШЕНЬ ДЛЯ КОНТРОЛЮ ЧЕРГ**

Унтілова М. О.

*Київський університет імені Бориса Грінченка, Київ*

### **Актуальність теми:**

Проблема керування чергами є гострою у всіх системах масового обслуговування та також є глобальною, оскільки це безпосередньо впливає на якість надання послуг та має великий вплив на продуктивність роботи будь-якого підприємства або організації. Суспільство не має можливості відмовитися від черг, оскільки це є базовою та фундаментальною формою справедливості відносно клієнтів стосовно отримання певних послуг, що, в основному, основується на порядку їхнього прибуття. Однак, час, що витрачається на очікування своєї черги для отримання необхідної послуги, витрачається частіше всього даремно, так як клієнти часто не мають змоги займатися необхідними для них та корисними справами. Отже, роблячи висновок з усього вищезазначеного, можна відмітити, що дана проблема є актуальною та потребує вирішення різними способами, залежно від наявних ресурсів та технологій.

### **Об'єкт дослідження:**

Системи видачі рекомендацій та контролю черг у системах масового обслуговування.

**Предмет дослідження:**

Розроблення моделі системи видачі рекомендацій на основі створеної моделі системи масового обслуговування для імітації її роботи програмними методами.

#### **Мета і завдання дослідження:**

Метою даного дослідження є створення системи видачі рекомендацій для контролю черг у системах масового обслуговування, що буде актуальною та ефективною у своєму використанні. Для досягнення цієї мети необхідно буде вирішити ряд задач, таких як:

Дослідити сучасні методи контролю черг у теоретичному аспекті;

Дослідити та проаналізувати вже існуючі практики у деяких галузях системах масового обслуговування;

Розробити модель, для імітації програмними методами роботи системи масового обслуговування;

- Реалізувати розробку системи масового обслуговування, що буде імітувати її роботу програмними методами.

#### **Методи дослідження:**

У магістерській роботі знайшла своє застосування система аналітичних та імітаційних методів дослідження, а також методи наукового дослідження.

#### **Наукова новизна одержаних результатів:**

Наукова новизна полягає у розробці та реалізації системи рекомендацій для контролю черг масового обслуговування для імітації її роботи програмними методами.

#### **Практичне значення одержаних результатів:**

Розробка та реалізація системи рекомендацій необхідна для подальшого контролю та оптимізації черг масового обслуговування з імітацією її роботи програмними методами.

Теорія черг - це наукова дисципліна, яка вивчає математичні моделі для аналізу систем масового обслуговування, таких як черги в банках, аеропортах, магазинах та ін. Головною метою теорії черг є розуміння поведінки систем масового обслуговування та здійснення прогнозування їх ефективності та продуктивності.

До основних показників ефективності чергових систем відносять середній час очікування, середній час обслуговування та інтенсивність обслуговування. Теорія черг включає в себе такі математичні моделі, що грунтуються на застосуванні \* теорії марківських процесів, теорія ймовірностей, теорія керування запасами та оптимізації.

Застосування теорії черг є особливо важливим у сучасних інформаційних системах, де виникає необхідність ефективного розподілу ресурсів та оптимізації процесів обробки даних.

Дослідження J.P. Buzen з 1973 року присвячене обчислювальним алгоритмам для закритих чергових мереж з експоненційними серверами.

Він запропонував новий метод обчислення, який дозволяє зводити обчислення кількості клієнтів у системі до розв'язання системи лінійних алгебраїчних рівнянь. Цей метод був важливим для аналізу децентралізованих телекомунікаційних мереж, де інформація може передаватися через різні шляхи. Результати дослідження знайшли широке застосування в сучасній теорії масового обслуговування, особливо в контексті аналізу мереж з багатьма каналами і складними залежностями між ними.

Є два алгоритми для обчислення характеристик закритих чергових мереж з експоненційними серверами:

1. Алгоритм рекурсивного розкладання (recursive decomposition algorithm) - цей алгоритм базується на рекурсивному розкладанні мережі на підмережі. Це дозволяє отримати систему рівнянь, що описують кількість клієнтів у кожній підмережі. Для кожної підмережі можна використовувати формули для закритих мереж з одним каналом і експоненційними серверами, що дозволяє обчислити кількість клієнтів у кожній підмережі. З цими результатами можна повторити процес розкладання для отримання кількості клієнтів у кожній більш великій підмережі, доки не буде отримано кількість в цілій мережі.

2. Алгоритм лінійних алгебраїчних рівнянь (linear algebraic equation algorithm) - цей алгоритм базується на розв'язанні системи лінійних алгебраїчних рівнянь для кількості клієнтів у кожній станції мережі. За допомогою цього алгоритму можна отримати кількість клієнтів у кожній станції мережі, використовуючи матрицю, яка описує переходи між станціями.

Обидва алгоритми можуть бути використані для розрахунку характеристик мережі, таких як кількість клієнтів, час очікування та інші, що є важливими для аналізу мереж масового обслуговування.

"Performance Analysis of Queuing Models" - це книга, написана Дональдом Гроссом та Карлом Харрісом, яка присвячена дослідженню теорії черг та методів їх аналізу. Книга складається з двох частин.

У першій частині розглядається теорія черг, включаючи основні поняття та властивості, які дозволяють моделювати різні типи чергових систем. Розглядаються також різні типи черг, включаючи односторонні, двосторонні та мультисервісні черги. Книга також досліджує основні характеристики черг, такі як інтенсивність потоку, середній час очікування та інші.

У другій частині розглядаються методи аналізу чергових систем, зокрема аналітичні та чисельні методи. Автори розглядають різні методи аналізу черг, такі як методи Монте-Карло, методи наближення та інші. Книга також присвячена дослідженню чергових мереж, які складаються з декількох послідовно з'єднаних черг, та методів їх аналізу.

Загальний зміст книги полягає в тому, що вона детально розглядає теорію черг, їх характеристики та методи аналізу. Книга може бути корисною для студентів та науковців, які досліджують теорію черг та її застосування в різних контекстах.

Аналізуючи вплив різних підходів до планування та маршрутизації на ефективність системи, було показано, що оптимальним варіантом є такий, що передбачає розподіл вимог між каналами, з урахуванням пріоритетів та маршрутизації вимог на основі найкоротшого часу в черзі. Також використання більш ефективних методів обробки може допомогти зменшити середній час очікування замовлень та збільшити ефективність системи в цілому.

Введення пріоритетів у чергу може зменшити середній час очікування та збільшити ефективність системи.

Було проведено аналіз впливу некоректних вимог на ефективність системи. Виявлено, що зменшення кількості некоректних вимог може значно збільшити ефективність системи.

Наприклад, використання оптимальних стратегій при обробці запитів може зменшити час очікування на відповідь, підвищити якість обслуговування та знизити ризики перевантаження системи.

Стратегії для оптимізації процесів в черзі:

1. Найменша цінова стратегія: вибір найменшої цінової пропозиції серед доступних.

2. Найкраща цінова стратегія: вибір пропозиції, яка максимізує очікувану виручку від покупця.

3. Стратегія з найвищою надійністю: вибір найбільш надійної системи для покупців.

4. Стратегія, що мінімізує час очікування: вибір черги з найменшим середнім часом очікування.

5. Стратегія, що максимізує використання ресурсів: вибір черги, яка максимізує використання ресурсів.

6. Комбінована стратегія: вибір черги на основі компромісу.

В результаті експериментів було показано, що найефективнішою є комбінована стратегія, оскільки вона досягає балансу між надійністю та ціновою привабливістю.

# **ГЕНЕРАЦІЯ МУЗИКИ З ЕМОЦІЙНОЮ СКЛАДОВОЮ ЗА ДОПОМОГОЮ АЛГОРИТМІВ МАШИННОГО НАВЧАННЯ**

Чеботарьова А.В., Сидорова М.Г.

*Дніпровський національний університет імені Олеся Гончара, м.Дніпро*

В сучасному світі штучний інтелект посів важливе місце в житті людини: з його допомогою можна не тільки прискорити процеси, але й зробити їх більш економічно вигідними. Одним з останніх та найбільших відкриттів у сфері штучного інтелекту стали генеративні змагальні нейронні мережі (GAN) [1], які можуть самостійно створювати високоякісну згенеровану інформацію. У роботі представлено підхід на основі GAN, який дозволяє генерувати музику за емоційною складовою [2] більш простим та інтуїтивним для користувача підходом. Однією зі складностей у генерації музики є те, що користувачу потрібно обирати музичні параметри, вплив яких розуміє тільки досвідчений музикант. Запропонований підхід полягає у тому, щоб генерувати музику за емоцією користувача, що спрощує та пришвидшує ввід запиту та генерацію потрібної музики. Робота розрахована на тих, кому важливо передати через музику емоцію, наприклад, ігрові студії, яким потрібно згенерувати музику як музикальний супровід, або відеомейкерам, яким потрібен музичний фон для відео.

Підхід можна розділити на дві частини: класифікація користувацького запиту за емоціями та генерування музики на основі класу емоції за допомогою GAN (рис.1). Кожній емоції відповідає декілька жанрів музики. Генерація музики здійснюється окремо по кожному жанру: для кожного жанру створена власна нейромережа GAN архітектури, такий підхід обрано для того, щоб прискорити та спростити процес генерації. GAN нейромережі генерують музичні спектрограми (представлення музики у вигляді зображень), а не саму музичну послідовність, оскільки показали найвищу якість саме у задачах генерації зображень.

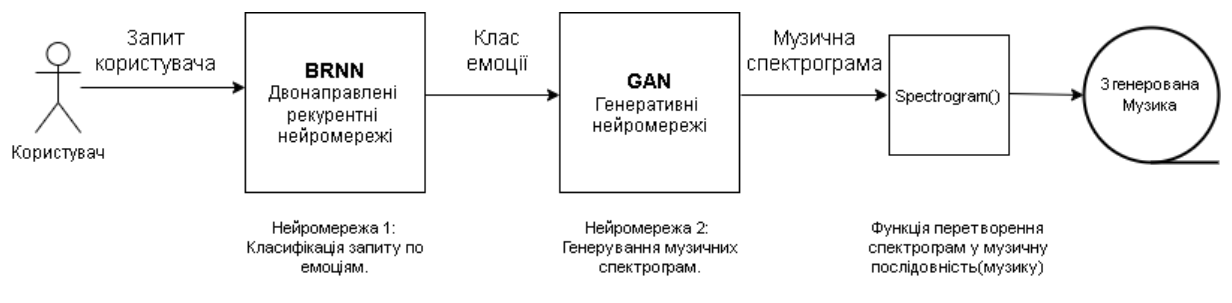

Рис.1. Презентація загальної ідеї

Робота з текстом: класифікація, генерація, сумаризація, належить до NLP (Natural Language Processing) і є однією з найскладніших областей у машинному навчанні, оскільки на відміну від числових даних, текст передає складні у машинному розумінні елементи: емоції, прихований сенс, порівняння, тощо. Для класифікації тексту використанні двонаправленні рекурентні нейромережі (BRNN), оскільки вони показали найвищу якість у подібних задачах. BRNN нейромережа навчалася на даних, які розподілені на шість емоцій: любов, злість, радість, страх, здивування, смуток. Для тестування використані рядки з книг, на рис.2

представлено результат успішної класифікації за емоцією "радість", рядка з книги "Гобіт, або Туди і Звідти", автора Дж.Р.Р. Толкіна.

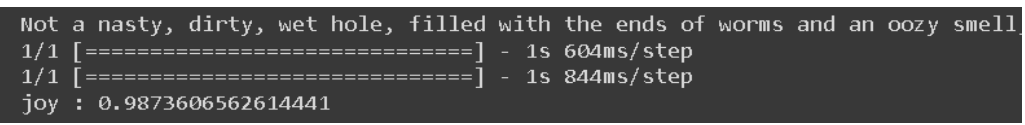

Рис.2. Результат класифікації BRNN нейромережі.

Повний текст: *"Not a nasty, dirty, wet hole, filled with the ends of worms and an oozy smell, nor yet a dry, bare, sandy hole with nothing in it to sit down on or to eat: it was a hobbit-hole, and that means comfort."*

Архітектура GAN включає в себе дві нейромережі – генератор (генерує дані) та дискримінатор (класифікує зображення на реальні та фейкові – ті, які згенерував генератор). GAN вважається однією з найскладніших архітектур через дві причини. Перша причина, для генератора та дискримінатора потрібно знайти такі параметри, щоб вони успішно "навчали" один одного. Друга причина полягає в тому, що GAN нейромережі потребують величезних потужностей та часу для навчання. Є велика кількість різновидів GAN архітектури, для цього проєкту обрано підхід, запропонований Google AI [3] на конференції ICLR 2019. Для успішної роботи генератор та дискримінатор зроблені на основі архітектури згорткових нейромереж, оскільки нейромережі такого типу створені для роботи з зображеннями.

Технічні деталі: мова програмування: Python, основні фреймворки та бібліотеки: Tenserflow, OpenCV, Pandas, Keras, Scipy, NLTK.

### **ДЖЕРЕЛА**

1. I. J. Goodfellow[та інші].Generative Adversarial Networks.URL[:](https://ieeexplore.ieee.org/document/9591555) <https://arxiv.org/abs/1406.2661>

2. J. S. Gómez-Cañón, E. Cano, T. Eerola, P. Herrera, X. Hu, Yi-H. Yang Music Emotion Recognition: Toward new, robust standards in personalized and context-sensitive application. *IEEE Signal Processing Magazine,* Vol. 38 (6), 2021, P. 106-114.

3. J.Engel, K.K. Agrawal, S.Chen, I.Gulrajani, C.Donahue, A.Roberts GANSynth: adversarial neural audio synthesis. *ICLR 2019*, URL[:](https://ieeexplore.ieee.org/document/9591555) <https://arxiv.org/abs/1902.08710>

# **МАТЕМАТИЧНІ МОДЕЛІ ПОПУЛЯЦІЙНОЇ ДИНАМІКИ**

Якушева К. О.

*Київський Університет імені Бориса Грінченка, м. Київ*

Математичні моделі популяційної динаміки використовуються для аналізу різних екологічних процесів, наприклад, вплив кліматичних змін на популяцію тварин, вивчення динаміки розповсюдження інфекційних захворювань, стійкість екосистем тощо.

*Об'єктом* нашого дослідження є математичні моделі динаміки популяцій. *Метою* є ознайомлення з різними існуючими математичними моделями популяційної динаміки, детальний аналіз моделі Лотки-Вольтерри, з точки зору її переваг та недоліків, можливостей урахування різних факторів, які можуть впливати на динаміку популяцій. Модель Лотки-Вольтерри використовується для опису динаміки взаємодії двох видів у популяції: хижаків та їх жертв, тому ще має назву модель «хижак – жертва». Математично цю модель можна записати у вигляді системи диференціальних рівнянь:

$$
\frac{dx}{dt} = (a - by)x,\n\frac{dy}{dt} = (-c + dx)y,
$$

де *x* – чисельність жертв, *у* – чисельність хижаків, *a*, *b*, *c*, *d* – параметри моделі, які визначають рівень зменшення / зростання популяцій. Як відомо, розв'язок моделі Лотки-Вольтерри може бути знайдений в аналітичному вигляді. Система має дві стаціонарні точки сідло (0;0) і фокус. Фазові траєкторії являють собою замкнені криві у фазовому просторі *R* 2 , всередині яких знаходиться фокус. Це означає, що чисельність жертв та хижаків коливається навколо деякого стабільного значення. Зміна параметрів системи може призвести до зміни стійкості розв'язку. Аналіз цих змін дозволяє з'ясувати, які фактори найбільш важливі для динаміки популяцій та прогнозувати заходи для зменшення негативних впливів, прогнозування розвитку та покращення популяційної ситуації.

Окремим завданням нашого дослідження буде, використовуючи модель Лотки-Вольтерри, дослідити / спрогнозувати популяційну динаміку населення країни у воєнний та повоєнний періоди, що, на жаль, актуально для України. Це, зокрема, аналіз змін чисельності населення країни-жертви у зв'язку із загибеллю значної частини чоловіків репродуктивного віку, зміною народжуваності, міграції, примусової депортації та інших показників.

#### **ДЖЕРЕЛА**

1. Mira-Cristiana Anisiu. *Lotka, Volterra and Their Model*. Didactica Mathematica, Vol. 32(2014), pp. 9–17.

## **Секція 4 ТЕХНОЛОГІЇ, МЕТОДИ ТА ЗАСОБИ ЗАХИСТУ ІНФОРМАЦІЇ В ІНФОРМАЦІЙНО-КОМУНІКАЦІЙНИХ СИСТЕМАХ**

## **ЗАХИСТ ВЕБ-ДОДАТКІВ ВІД SQL-ІН'ЄКЦІЙ**

Андрєєва Н.О. *Київський університет імені Бориса Грінченка, Київ*

SQL-ін'єкція є однією з найбільш поширених уразливостей, якою користуються зловмисники з ціллю отримання доступу до інформації або додаткових прав чи привілеїв, не доступних звичайним користувачам вебдодатку, тому питання захисту від цього типу атак є дуже актуальним. Зазвичай SQL-ін'єкції націлені на викриття прихованих даних, вхід у адміністративний профіль без введення невідомого зловмиснику пароля, або отримання можливості модифікації елементів бази даних. Процес реалізації SQL-ін'єкції представлено на рис.1.

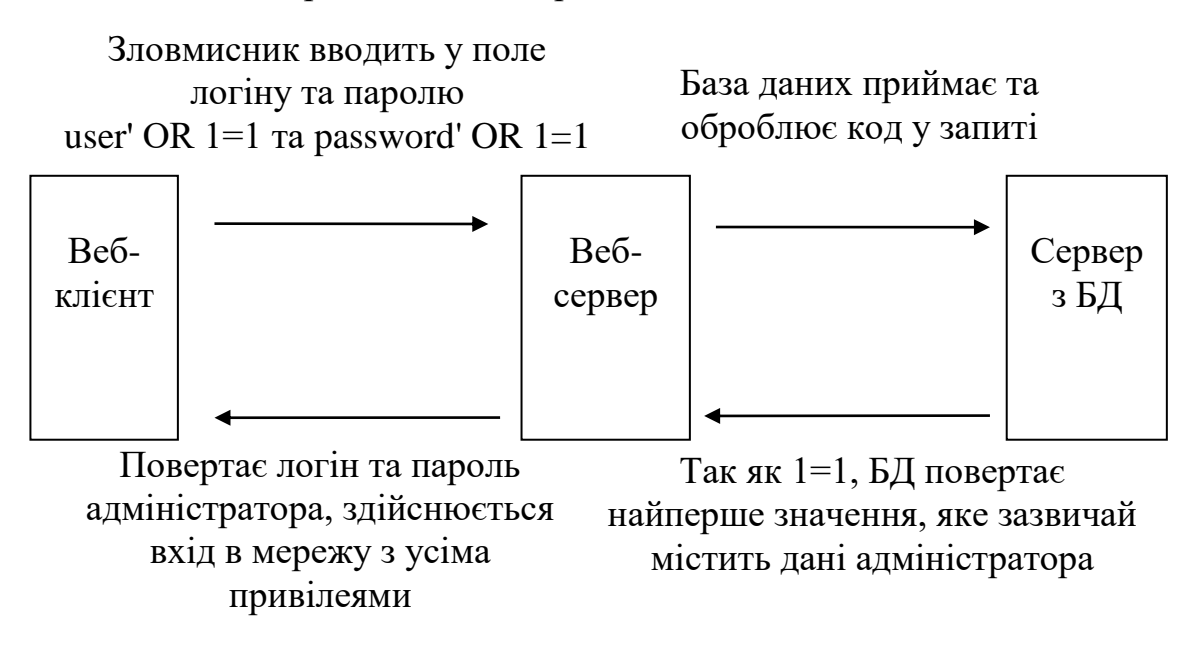

Рис 1. Процес реалізації SQL-ін'єкції

SQL-ін'єкція спрацьовує тому, що запит, відправлений до бази даних, містить елементи та вирази з синтаксисом, на якому побудовано вихідний код. База даних дає збій та виконує операцію, зазначену у відправленому до неї тексті. SQL-ін'єкції є дуже поширеним видом атак та можуть нести за собою серйозні негативні наслідки для системи, тому тестування на SQL-ін'єкції є дуже важливим для веб-додатків, особливо тих, що потребують будь-якого виду авторизації або мають пошуковий рядок.

Дане дослідження більш детально розглядає питання мінімізації ризику реалізації SQL-ін'єкцій шляхом тестування та впровадження відповідних профілактичних заходів у коді веб-додатку.

Для того, щоб забезпечити захист веб-додатку від SQL-ін'єкцій, варто перевірити уразливість елементів вводу даних у веб-додатку до цього типу атак. Для проведення тестів налаштовується віртуальне середовище з копією веб-додатку у ньому, аби не пошкодити вихідну систему. Рекомендовано перевірити на уразливість до SQL-ін'єкцій усі елементи з можливістю вводу даних, які відправляють запит до сервера з БД, шляхом застосування шкідливого коду разом з інформацією, що вводиться для подальшої обробки. Успіх обробленого запиту або виникнення помилки під час обробки будуть свідчити про те, що даний елемент системи є уразливим до здійснення подібних атак, тож потребує впровадження відповідних заходів для мінімізації ризику.

Огляд наукової літератури від розробника Acunetix [1] дозволив виділити наступні напрямки для розв'язання проблеми уразливості коду веб-додатків до ін'єкцій та зменшення ризику їх реалізації:

 безпосереднє накладення обмежень на вхідні дані, що обробляються у полях вводу, у вигляді списку заборонених слів, накладання масок або ліміту на кількість символів; це призводить до відхилення шкідливих даних системою;

 регулярне сканування системи з метою пошуку та нейтралізації нових уразливостей до ін'єкцій у системі.

За даними з інформаційного листа Oracle [2] було проаналізовано численні поради щодо впровадження безпеки та нейтралізації можливих факторів загроз SQL-ін'єкцій, серед яких:

1) заміна стандартних змінних на більш незвичні варіанти з метою ускладнити зловмиснику можливість їх викриття;

- 2) використання динамічного SQL;
- 3) впровадження актуальних механізмів захисту.

У роботі було проведено більш детальний аналіз виділених рішень та методів мінімізації реалізації SQL-ін'єкцій та надання порад щодо їх імплементації у системі веб-додатків.

### **ДЖЕРЕЛА**

1. Acunetix. What is SQL Injection (SQLi) and How to Prevent It. URL:<https://www.acunetix.com/websitesecurity/sql-injection/>

2. Oracle Whitepaper. How to write SQL injection proof PL/SQL. May 2017. P. 20-38. URL: [https://www.oracle.com/a/otn/docs/how-to-write](https://www.oracle.com/a/otn/docs/how-to-write-sql-injection-proof-plsql.pdf)[sql-injection-proof-plsql.pdf](https://www.oracle.com/a/otn/docs/how-to-write-sql-injection-proof-plsql.pdf)

## **РОЗРОБКА РЕКОМЕДАЦІЙ ЩОДО ВИКОРИСТАННЯ ЦИФРОВОГО ПІДПИСУ В СИСТЕМАХ ЕЛЕКТРОННОГО ДОКУМЕНТООБІГУ**

Батицький Т.А. *Київський університет імені Бориса Грінченка*

Стрімкий розвиток інформаційних технологій сприяє переведенню усіх видів господарської діяльності в електронний вигляд. Особливо цей процес переходу господарської діяльності в електронний вигляд прискорився у 2020 році під час пандемії COVID-19. Так, близько 40% населення були змушені працювати вдома, деякі з них продовжують так працювати і зараз. За рахунок цих факторів зберігання та обіг документів і робочих матеріалів все частіше почало здійснюватися в електронному вигляді у системах електронного документообігу (СЕДО), що дозволило співробітникам мати доступ до них виконуючи роботу віддалено. Електронні документи передаються мережею між серверами та користувачами. Під час цієї передачі постають проблеми безпеки електронного документу.

Проблеми передачі електронних документів по мережі вирішує цифровий підпис. Цифровий підпис – це метод криптографічного перетворення повідомлення (документів, контрактів), що підлягає передачі за допомогою алгоритму асиметричного шифрування. Під час цієї процедури створюється відбиток. Відбиток є підписом або печаткою, які можуть бути використані одержувачем для перевірки особи відправника. Функції цифрового підпису:

1) забезпечення цілісності даних; як тільки повідомлення трохи змінюється, відбиток сильно змінюється через особливості хеш-функції, що дозволяє уникнути спотворення повідомлення;

2) захист від заперечення; використовуючи алгоритм шифрування з відкритим ключем, відправник не може заперечити, що він надіслав повідомлення, маючи закритий ключ;

3) уникнення підробки одержувачами повідомлень [1].

Також відповідно до законодавства України [2] цифровий підпис є однією з головних (обов'язкових) частин електронного документа, а значить є і головною складовою систем електронного документообігу.

Як свідчать результати досліджень компанії TechTarget [3], використання цифрового підпису в системах електронного документообігу надає наступні переваги:

- цифровий підпис забезпечує безпеку електронного документу;

- наявність механізму підтвердження часу підписання електронного документу;

- цифровий підпис прийнятий та використовується у всьому світі;

- економія часу та коштів порівняно з документообігом фізичних документів;

- цифрові підписи створюють аудиторський слід, який полегшує ведення внутрішнього обліку для бізнесу.

Для використання цифрового підпису потрібні сертифікати відкритого ключа (які використовуються для підтвердження особи, що підписала документ, та містить в собі відкритий ключ для перевірки цілісності документу). Питання забезпечення життєвого циклу сертифікатів відкритого ключа вирішує інфраструктура відкритих ключів (ІВК).

Питанням забезпеченням цифрового підпису та впровадженням ІВК займаються наступні компанії та організації: Microsoft, Автор, PGP, DocuSign, Adobe, IETF, ISO, IEC, CEN, ETSI та інші.

Аналіз практик використання цифрового підпису показує, що процес забезпечення цифрового підпису в СЕДО залежить саме від величини компанії, структури її мережі, матеріального забезпечення, яке використовує ця компанія та інших характеристик. Тому виникає необхідність проведення досліджень для створення рекомендацій, які будуть враховувати попередньо наведені чинники та забезпечать певну простоту та зручність використання цифрового підпису та, відповідно, безпеку його використання.

Наше дослідження присвячене розробці рекомендації щодо впровадження та використання цифрового підпису у СЕДО, а також рекомендації щодо забезпечення безпеки та зручності використання ІВК, що є основою для впровадження цифрового підпису в СЕДО. У дослідженні розроблені рекомендації як для організацій, так і для працівників, які будуть використовувати цифровий підпис під час виконання своїх обов'язків. Ці рекомендації будуть враховувати різні параметри (від величини організації до її структури та особливостей робочого процесу).

### **ДЖЕРЕЛА**

1. Unnati Patel. The study of digital signature authentication process / [Unnati Patel, Ashaben Patel, Falguni Suthar] / Journal of information, knowledge and research in computer science and applications, 2019. Режим доступу:

https://www.researchgate.net/publication/336603564\_THE\_STUDY\_OF\_DIGI TAL\_SIGNATURE\_AUTHENTICATION\_PROCESS

2. Закон України «Про електронні документи та електронний документообіг», 22.05.2003. Режим доступу: <https://zakon.rada.gov.ua/laws/show/851-15#Text>

3. Alexander S.Gillis. Definition of Digital Signature / [Alexander S.Gillis, Ben Lutkevich, Vicki-Lynn Brunskill] / TechTarget Security resources, identify and access management, 2023. Режим доступу: https://www.techtarget.com/searchsecurity/definition/digital-signature

## **ХЕШУВАННЯ ПАРОЛІВ ТА СТВОРЕННЯ ТОКЕНІВ У ВЕБ-ЗАСТОСУНКАХ**

Горбачевський М.Г. *Київський університет імені Бориса Грінченка, м. Київ*

У сучасну цифрову епоху безпека має першорядне значення, коли мова йде про вебзастосунки. Одним з основних аспектів безпеки вебзастосунків є захист конфіденційних даних, таких як облікові дані користувача, від несанкціонованого доступу. Одним з найпоширеніших методів захисту є хешування паролів і створення токенів.

Коли користувач створює обліковий запис, його просять вказати пароль. Цей пароль потрібно зберігати в безпечному місці, щоб у випадку порушення безпеки він не був скомпрометований. Один із способів досягти цього - хешування.

Хешування – це процес перетворення звичайного тексту в нерозбірливий рядок символів. Цей рядок символів називається хеш. Коли користувач створює обліковий запис і вказує пароль, він хешується і зберігається в базі даних.

Bcrypt [\[1\]](#page-178-0) – популярна бібліотека для хешування паролів. Коли користувач створює пароль, bcrypt приймає його на вхід і генерує значення солі. Сіль - це випадкова послідовність даних, яка додається до хешованого пароля користувача.

Головні переваги алгоритму хешування bcrypt – нове значення для кожного хешу та його «швидкість». При створенні алгоритму хешу, розробник обирає кількість солі для створення пароля – стільки ітерацій пароль буде хешуватися. Наприклад існує 2 користувача, що мають 2 однакових пароля. При використанні хешування за допомогою алгоритму MD5, хеші цих паролів також будуть однакові, що дає можливість зловмисникам отримати пароль іншого користувача, навіть не перебираючи його. Також такий вид хешування є дуже швидким, тому і паролі перебираються дуже швидко. При хешуванні алгоритмом bcrypt навіть однакові паролі зберігаються з різним хешем. Щоб порівняти звичайний текст з хешем пароля, треба багато часу для його порівняння, що виконується функцією compare. При створенні пароля, ця швидкість непомітна, але коли таких дій багато – пароль майже неможливо підібрати. Рекомендована мінімальна кількість солі 10 – це означає, що пароль буде хешуватися 2<sup>10</sup> разів, тобто 1024 рази. Чим більше буде значення солі, тим більше часу буде займати порівняння паролів, що може захистити від атак зловмисників.

Пароль зберігається у вигляді рядка з 60 символів, що містять в собі таку інформацію: ідентифікатор алгоритму хешування, кількість ітерацій хешування, 128-бітна сіль (22 символи), 192-бітний хеш (31 символ).

Коли користувач входить в систему, введений ним пароль хешується і порівнюється з хешованим паролем, що зберігається в базі даних. Якщо два хеші збігаються, користувач автентифікований в системі.

Одним зі способів автентифікації користувача є автентифікація за допомогою токена. Токен – це дані, що створені сервером, які потім буде використовувати користувач при використанні сайту.

В токені можна кодувати різні дані, такі як: ролі користувача, його дозволи, його ідентифікатор тощо. За допомогою цієї технології можна гнучко налаштовувати доступ до сторінок, що залежить від прав користувача, які закодовані в його токені.

Токен створюється при вході користувача в систему або при реєстрації. Якщо користувач входить в систему і логін та пароль збігаються з тими, що зберігаються в базі даних, сервер повертає користувачу токен, завдяки чому вебсервер буде розуміти, що користувач зайшов в систему та має певні дозволи для користування сторінок сайту.

Коли користувач відправляє запит на сервер, сервер перевіряє, чи достатньо дозволів у користувача на створення такої дії за допомогою полів, що закодовані в токені.

Для створення такого токена можна використовувати бібліотеку JWT (JSON Web Token) [\[2\]](#page-178-1). При створенні токена використовується секретний ключ, за допомогою якого можна верифікувати токен на дійсність. За допомогою функції sign створюється токен, що містить в собі: дані, що кодуються, секретний ключ та об'єкт з налаштуваннями (наприклад, термін придатності токена). За допомогою методу verify перевіряється токен на дійсність, і дані розкодуються, на основі яких можна повертати відповідь користувачу.

За допомогою використання токена для доступу до ресурсів, зменшується ризик несанкціонованого доступу до інформації сторонніх осіб.

### <span id="page-178-0"></span>**ДЖЕРЕЛА**

1. Bcrypt node module [Електронний ресурс] – URL: [https://www.npmjs.com/package/bcrypt.](https://www.npmjs.com/package/bcrypt)

<span id="page-178-1"></span>2. JSON Web Tokens [Електронний ресурс] – URL: [https://jwt.io.](https://jwt.io/)

# **РИЗИК-ОРІЄНТОВАНИЙ ПІДХІД У ПРОЦЕСІ ЗАХИСТУ ІНФОРМАЦІЇ**

Крижанівська Т.М. *Київський університет імені Бориса Грінченка*

Захист інформації є надзвичайно важливим завданням у сучасному цифровому світі, де інформація є ключовим ресурсом для бізнесу, державних установ та інших організацій. У цьому контексті все більшої популярності набуває ризик-орієнтований підхід у процесі захисту інформації. Цей підхід передбачає оцінку ризиків, пов'язаних із захистом інформації, і вжиття відповідних заходів для зниження цих ризиків до прийнятного рівня.

Ризик-орієнтований підхід (англ. risk-oriented approach) – це стратегія управління ризиками, яка базується на ідентифікації потенційних ризиків, їх аналізі та оцінці та прийнятті заходів для зменшення або усунення цих ризиків [1, 2, 3]. У контексті захисту інформації ризик-орієнтований підхід передбачає оцінку загроз безпеці даних та ідентифікацію уразливостей системи захисту, а також визначення ефективних заходів для мінімізації ризиків. Він дозволяє забезпечити більш ефективний та гнучкий захист інформації, адаптований до конкретних умов та потреб користувачів.

Алгоритм застосування ризик-орієнтованого підходу презентовано на рис.1.

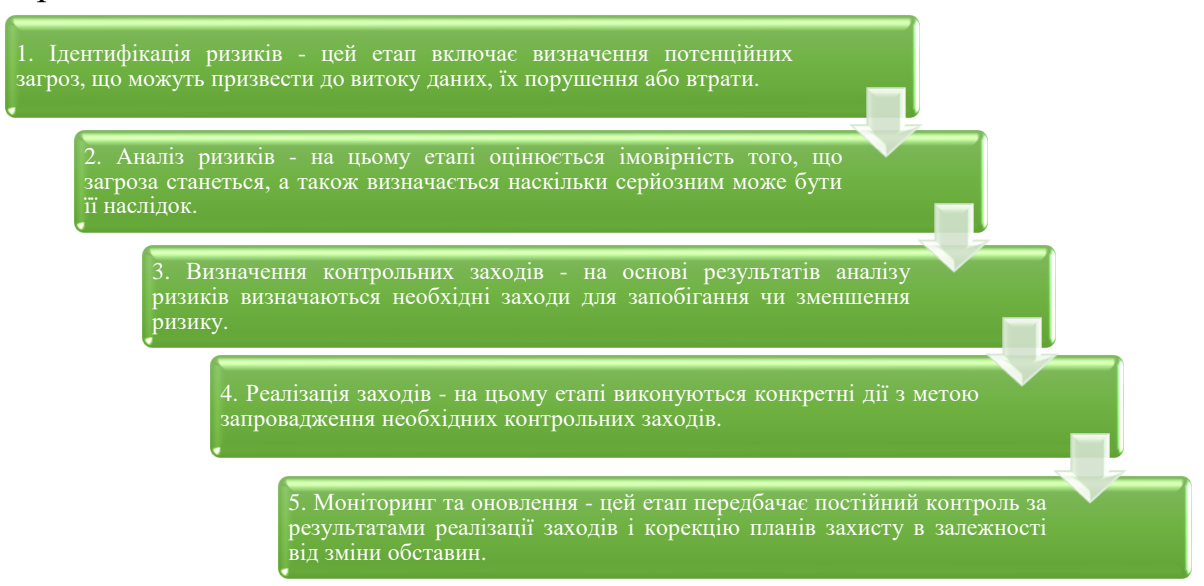

Рис.1 Алгоритм застосування ризик-орієнтованого підходу

У даному дослідженні розглядається питання якісного та кількісного підходу до оцінки ризиків інформаційної безпеки. Доведено, що якісна оцінка за допомогою SWOT-аналізу дозволяє визначити найбільш уразливі місця інформаційних активів та зовнішні загрози, які можуть використати дані уразливості. Для отримання більш точних результатів проводиться
кількісний аналіз за допомогою статистичного методу. Для визначення рівня ризику використовуємо формулу:

$$
R=p\cdot q,
$$

де  $p$  – ймовірність виникнення загрози,  $q$  – величина збитку.

Моделювання ризик-орієнтованого процесу здійснюємо за допомогою методу CORAS. Цей програмний засіб є безкоштовним і дозволяє оптимізувати етапи в управлінні ризиками інформаційної безпеки [4].

Ризик-орієнтований підхід у процесі захисту інформації є ефективним і необхідним методом захисту інформації від потенційних загроз. Він передбачає комплексну оцінку ризиків і впровадження відповідних заходів для зниження цих ризиків до прийнятного рівня. Для компаній і установ важливо застосовувати цей підхід у процесах захисту інформації, щоб забезпечити безпеку своїх інформаційних активів. Подальші наукові дослідження буде спрямовано на розробку більш детальних методів оцінки ризиків в контексті захисту інформації, це може включати розробку нових підходів до визначення загроз, оцінки уразливостей і визначення наслідків можливих інцидентів та вивчення взаємодії ризик-орієнтованого підходу з іншими методами захисту інформації. Це може включати дослідження того, як ризик-орієнтований підхід може бути інтегрований з іншими методами, а саме: поєднанні ризик-орієнтованого підходу з шифруванням даних, контролем доступу та виявлення вторгнень. Вивчення таких поєднань може допомогти визначити, які технічні і криптографічні засоби захисту даних є найбільш ефективними в різних контекстах та для різних видів даних.

### **ДЖЕРЕЛА**

1. Савельєва, Т. В., Панаско, О. М., & Пригодюк, О. М. (2018). Аналіз методів і засобів для реалізації ризик-орієнтованого підходу в контексті забезпечення інформаційної безпеки підприємства. *Вісник Черкаського державного технологічного університету*, *1*(1), 81–89.

2. Рубан І.В., Тютюник В.В., Заболотний В.І., Тютюник О.О. (2020). Оцінка вразливості об'єктів кіберзахисту на основі ризикоорієнтованого підходу. *Безпека інформації, Том 26, № 3*, 145 – 154.

3. R. Hoffmann, M. Kiedrowicz, J. Stanik. Risk management system as the basic paradigm of the information security management system in an organization, https://doi.org/10.1051/matecconf/20167604010, MATEC Web of Conferences 76, 04010 (2016).

4. Метод CORAS:<https://coras.sourceforge.net/index.html>

# <span id="page-181-0"></span>**ВПЛИВ ТЕХНОЛОГІЙ ДЛЯ ЗАБЕЗПЕЧЕННЯ ІНФОРМАЦІЙНОЇ ТА КІБЕРБЕЗПЕКИ В СОЦІАЛЬНИХ МЕРЕЖАХ**

Марценюк М.С.

*Київський університет імені Бориса Грінченка, м. Київ*

<span id="page-181-1"></span>Соціальні мережі стали новою частиною життєвої діяльності людини. З їх допомогою люди можуть легко спілкуватися між собою, ділитися своїми думками, ідеями, фотографіями, відео та іншою інформацією у цифровому вигляді. Однак, наявність багатьох важливих особистих даних в соціальних мережах може стати проблемою з точки зору кібербезпеки та захисту особистої інформації. Згідно зі звітом «2021 Verizon Data Breach Investigations Report**»** [1] у 2020 році 36% всіх випадків порушення безпеки даних сталися через соціальні мережі, що робить їх найбільшим джерелом витоку інформації.

Наше дослідження присвячено вивченню впливу технологій для забезпечення інформаційної та кібербезпеки в соціальних мережах. Здійснено порівняльний аналіз методів захисту інформації у соціальних мережах. Одним з найпоширеніших способів захисту є двофакторна автентифікація, яка дозволяє користувачам встановити додатковий захист для своїх облікових записів. Також використання шифрування даних на серверах соціальних мереж може забезпечити захист від зловмисників, які намагаються зламати систему. Однак, навіть при наявності цих технологій, користувачі повинні бути уважними щодо того, яку інформацію вони розміщують на своїх сторінках в соціальних мережах. Вони повинні бути обережними з особистими даними, такими як номери телефонів, адреси та іншими даними, які можуть бути використані для шахрайства, відстеження або ідентифікації.

Сучасні технології кібербезпеки можуть допомогти соціальним мережам захистити свою інфраструктуру від кібератак. Розподілена архітектура, використання блокчейну та інші технології можуть забезпечити захист від витоку даних та зломів соціальних мереж. Крім того, важливо, щоб соціальні мережі проводили регулярні аудити безпеки та виконували стандарти кібербезпеки [2, 3].

Соціальні мережі стали джерелом іншої проблеми сучасного світу – поширення дезінформації та фейкових новин. Це може мати серйозні наслідки для людей та суспільства в цілому, особливо в часи кризи, коли люди шукають достовірну інформацію. Технології штучного інтелекту можуть бути використані для виявлення дезінформації та фейкових новин в соціальних мережах. Алгоритми машинного навчання можуть відрізняти правдиву інформацію від неправдивої та небезпечної інформації. Також соціальні мережі можуть використовувати систему перевірки фактів та експертних оглядів, щоб забезпечити правильну та достовірну інформацію для користувачів.

Обґрунтовано, що технології впливу соціальних мереж на забезпечення інформаційної та кібербезпеки мають як позитивний, так і негативний вплив на суспільство. Соціальні мережі дозволяють користувачам легко обмінюватися інформацією, спілкуватися з іншими та знаходити нові можливості. Проте, ці ж технології можуть бути використані для злочинів, дезінформації та порушення приватності. Забезпечення кібербезпеки та захисту прав користувачів соціальних мереж вимагає спільних зусиль від держав, компаній та інших зацікавлених сторін. Необхідно здійснювати регулярні аудити безпеки та виконувати стандарти кібербезпеки. Крім того, важливо, щоб користувачі були більш обізнані стосовно того, як вони використовують соціальні мережі та як забезпечувати свою безпеку в Інтернеті. Нові технології, такі як штучний інтелект, можуть бути використані для розробки стратегій, що сприяють здоровому використанню соціальних мереж та зменшенню ризиків для користувачів.

Отже, технології впливу соціальних мереж на забезпечення інформаційної та кібербезпеки мають складну природу, і вимагають ретельного вивчення та спільних зусиль для забезпечення безпеки користувачів та захисту їх прав.

## **ДЖЕРЕЛА**

1. Data Breach Investigations Report [Електронний ресурс] // Verizon. – 2021. – Режим доступу до ресурсу: [https://www.verizon.com/business/resources/reports/2021-data-breach](https://www.verizon.com/business/resources/reports/2021-data-breach-investigations-report.pdf)[investigations-report.pdf.](https://www.verizon.com/business/resources/reports/2021-data-breach-investigations-report.pdf)

2. Міжнародний стандарт ISO/IEC 27001. Інформаційні технології — Методи забезпечення безпеки — Системи управління інформаційної безпеки — Вимоги.

3. Міжнародний стандарт ISO/IEC 27002. Інформаційні технології — Технології безпеки — Практичні правила менеджменту інформаційної безпеки.

## <span id="page-182-0"></span>**ДОСЛІДЖЕННЯ МЕТОДІВ ПІДВИЩЕННЯ РІВНЯ КІБЕРЗАХИСТУ НА ОБ'ЄКТАХ КРИТИЧНОЇ ІНФРАСТРУКТУРИ**

Машталяр Я.Р. *Київський Університет імені Бориса Грінченка*

<span id="page-182-1"></span>Наше дослідження присвячено вивченню методів підвищення рівня кіберзахисту на об'єктах критичної інфраструктури.

Об'єкти критичної інфраструктури - це ті об'єкти та системи, які забезпечують життєво важливі функції для суспільства та є незамінними для ефективної роботи інших систем [1, 2].

Огляд наукової та нормативної літератури дозволив визначити, що однією з найважливіших проблем сучасного світу є забезпечення кіберзахисту на об'єктах критичної інфраструктури. У разі порушення роботи об'єктів критичної інфраструктури можуть виникнути серйозні наслідки для суспільства. Тому важливо забезпечити захист об'єктів критичної інфраструктури від можливих загроз, таких як кібератаки, технічні відмови та інші небезпеки, які можуть пошкодити роботу цих систем [3].

У даному дослідженні детально описано і здійснено порівняльний аналіз використання різних методів та підходів, що дозволяють підвищити рівень кіберзахисту об'єктів критичної інфраструктури. Серед яких:

1. Оцінка ризиків та виявлення уразливостей. Важливо проводити регулярні оцінки ризиків та аналізувати наявні уразливості, щоб вчасно виявляти потенційні загрози та вживати заходів щодо їх запобігання.

2. Встановлення системи моніторингу та виявлення атак. Для ефективного виявлення атак та швидкої реакції на них необхідно встановити систему моніторингу та виявлення подій (SIEM), яка дозволить відслідковувати дії користувачів та виявляти підозрілі активності.

3. Використання захисту від злому та вірусів. Для захисту від злому та вірусів можна використовувати антивірусні програми, мережеві файрволи, IPS/IDS та інші засоби захисту.

4. Розгортання мережевої архітектури з відокремленням. Використання архітектури з відокремленням (наприклад, з використанням зони демілітаризованої зони (DMZ)) дозволяє відокремити внутрішню мережу від зовнішнього середовища та зменшити ризик проникнення зовнішньої загрози.

5. Встановлення політик доступу. Встановлення строгих політик доступу, які обмежують доступ до важливих даних та ресурсів, може допомогти зменшити ризик несанкціонованого доступу та зберегти цінну інформацію в безпеці.

6. Підвищення кваліфікації персоналу. Регулярні навчання та підвищення кваліфікації персоналу з кіберзахисту можуть забезпечити ефективний захист від нових загроз та атак.

7. Застосування технології блокчейн. Використання технології блокчейн може допомогти у забезпеченні безпеки та захисту від кібератак, наприклад, відстежуючи та захищаючи даних про транзакції та інші критичні дії.

8. Аудит безпеки. Регулярний аудит безпеки може допомогти виявити потенційні проблеми та недоліки в системі кіберзахисту та вжити необхідні заходи для їх усунення.

9. Конфіденційність та захист даних. Для захисту конфіденційної та важливої інформації необхідно використовувати шифрування, аутентифікацію та інші методи захисту даних.

10. Встановлення контролю доступу до пристроїв. Застосування політик контролю доступу до пристроїв (наприклад, мобільних пристроїв, USB-накопичувачів тощо) може запобігти незаконному доступу до системи та захистити важливі дані від крадіжки.

Обґрунтовано, що підвищення рівня кіберзахисту на об'єктах критичної інфраструктури потребує комплексного підходу, а використання новітніх технологій, таких як штучний інтелект та блокчейн, може значно поліпшити рівень кіберзахисту.

Окрім технічних заходів, також важливо звернути увагу на культуру кібербезпеки серед персоналу та керівництва. Працівники повинні бути обізнані, уміти виявляти та запобігати можливим атакам, а керівництво повинно розуміти важливість кібербезпеки та забезпечити необхідні ресурси для її підвищення.

Нарешті, необхідно взяти до уваги те, що кіберзахист є постійним процесом, оскільки нові загрози з'являються щодня. Тому, підвищення рівня кіберзахисту на об'єктах критичної інфраструктури потребує постійного оновлення та вдосконалення системи захисту.

### **ДЖЕРЕЛА**

1. Закон України «Про критичну інфраструктуру» від 16.11.2021, №1882 IX. URL: https://zakon.rada.gov.ua/laws/show/1882-20#Text

2. Постанова КМУ від 09.10.2020 № 1109 «Деякі питання об'єктів критичної інфраструктури». URL: https://zakon.rada.gov.ua/laws/ show/1109- 2020 п#Text.

3. Постанова КМУ від 12.07.2022 № 787 «Про утворення Державної служби захисту критичної інфраструктури та забезпечення національної системи стійкості України» URL:https://zakon.rada.gov.ua/laws/show/787-2022 -п#Text

# **ТОКЕНІЗАЦІЯ ПЛАТІЖНИХ КАРТОК ЯК ЗАСІБ ЗАХИСТУ ІНФОРМАЦІЇ**

Мусевич С.С.

*Державний торговельно-економічний університет, м. Київ*

<span id="page-184-1"></span><span id="page-184-0"></span>Захист даних платіжної картки при здійсненні онлайн-транзакцій є вкрай важливим питанням як для тримача картки, так і для всіх учасників платіжної операції. Одним із сучасних способів захисту даних по платіжній операції за допомогою картки є токенізація.

Токенізація - це технологія зберігання та передачі інформації про платіжну картку в безпечному форматі, тобто спосіб шифрування даних.

Ця технологія замінює реальні дані платіжної карти на унікальний токен - цифровий ідентифікатор, який може бути застосований для здійснення платежів. Вона може бути використана в інтернет-комерції, коли інтернет-магазини зберігають цифрову картку, надаючи клієнту безпечний і зручний елемент платежу [1].

Токен може зберігатися на персональному пристрої користувача або в інших цифрових сховищах, таких як платіжні системи. Замість введення реальних карткових даних під час онлайн-транзакції, користувачі можуть використовувати цифровий токен, що значно знижує ризик викрадення даних. Технологія токенізації захищає дані користувачів від кіберзлочинців, оскільки вони не отримують реальних даних. Навіть якщо зловмисник отримає доступ до токенізованих даних, вони будуть безглуздими без контексту використання. Також використання токенізованих даних усуває можливість зловживання сторонніми сервісами, які можуть зберігати та використовувати реальні дані карток без дозволу користувача[2].

Токенізовані платіжні картки стали популярними у багатьох країнах світу, зокрема, і в Україні. З їх допомогою клієнти можуть здійснювати безконтактні платежі за допомогою смартфона або іншого пристрою, що є зручним і швидким способом оплати товарів та послуг. Навіть війна не стала на заваді використання таких карток. За даними Національного банку України токенізовані платіжні картки зберігають свою популярність. Серед усіх активних карток їхня частка в грудні 2022 року становила 17,1% (у січні 2022 року — 16,3%). Тобто, як і на початку 2022 року, токенізованою є приблизно кожна шоста активна платіжна картка.

При здійсненні транзакції інформація про банківську картку вводиться в захищену форму, наприклад, через шлюз платіжної системи. Далі ці дані передаються на сервер токенізації, який генерує унікальний токен для цих даних та повертає його на сервер платіжної системи. Цей токен замінює дані картки, і далі він використовується для здійснення транзакції в майбутньому. Застосувати технологію токенізації у сервісі онлайн-платежів доволі просто. Платіжні сервіси пропонують їх вбудовувати самостійно учасникам. Наприклад, компанія Portmone використовує технології токенізації VISA Token Service та цифрову платформа MDES for Merchants від Mastercard. Для цього слід на сайті компанії у особистому кабінеті увімкнути технологію токенізації і додати картку, для якої слід її застосувати [3].

Сьогодні в Україні вкрай популярними у платежах є безконтактні картки, але основна відмінність між безконтактними та токенізованими картками полягає в технології їх функціонування та використання. Безконтактні картки передають інформацію про платіж на безконтактний термінал через вбудовану антену та чип, тоді як токенізовані картки використовують технологію заміни даних оригінальної картки на токени.

Ще одна відмінність між ними полягає в їх зберіганні та використанні. Безконтактні картки зберігаються у гаманці та використовуються шляхом наближення до безконтактного терміналу. Токенізовані картки не потребують фізичного зберігання та використовуються за допомогою платіжних додатків на смартфоні, годиннику, кільці тощо з підтримкою NFC. Але одна з найважливіших відмінностей полягає в безпеці. Токенізовані картки вважаються більш безпечними, оскільки вони не містять особистої інформації та можуть бути використані лише один раз.

У даному дослідженні здійснено порівняльний аналіз застосування безконтактних та токенізованих карток з точки зору забезпечення конфіденційності, цілісності та доступності інформації. Визначено, що обидві технології мають свої переваги та недоліки, і вибір між ними залежить від особистих потреб користувача. Проте практики схиляються в бік токенізації. Перспективним цей напрям захисту даних вважає і держава, оскільки це було прописано ще в Цифровій адженті України – 2020 [4].

#### **ДЖЕРЕЛА**

1. Що таке токенізація, і чим вона може бути корисна (інфографіка). URL: [https://news.finance.ua/ua/news/-/482572/shho-take](https://news.finance.ua/ua/news/-/482572/shho-take-tokenizatsiya-i-chym-vona-mozhe-buty-korysna-infografika)[tokenizatsiya-i-chym-vona-mozhe-buty-korysna-infografika](https://news.finance.ua/ua/news/-/482572/shho-take-tokenizatsiya-i-chym-vona-mozhe-buty-korysna-infografika) [дата звернення: 30.04.2023]

2. Токенізація банківської картки: що це таке та навіщо вона вам потрібна? URL: [https://blog.portmone.com.ua/uk/posts/information-posts](https://blog.portmone.com.ua/uk/posts/information-posts-uk/tokenizatsiya-bankivskoyi-kartky-shho-tse-take-ta-navishho-vona-vam-potribna)[uk/tokenizatsiya-bankivskoyi-kartky-shho-tse-take-ta-navishho-vona-vam](https://blog.portmone.com.ua/uk/posts/information-posts-uk/tokenizatsiya-bankivskoyi-kartky-shho-tse-take-ta-navishho-vona-vam-potribna)[potribna](https://blog.portmone.com.ua/uk/posts/information-posts-uk/tokenizatsiya-bankivskoyi-kartky-shho-tse-take-ta-navishho-vona-vam-potribna) [дата звернення:  $30.04.2023$ ]

3. Воєнний рік: безготівкові операції – у пріоритеті в українців. URL: [https://bank.gov.ua/ua/news/all/voyenniy-rik-bezgotivkovi-operatsiyi--u](https://bank.gov.ua/ua/news/all/voyenniy-rik-bezgotivkovi-operatsiyi--u-prioriteti-v-ukrayintsi)[prioriteti-v-ukrayintsi](https://bank.gov.ua/ua/news/all/voyenniy-rik-bezgotivkovi-operatsiyi--u-prioriteti-v-ukrayintsi) [дата звернення: 01.05.2023]

4. Дехтярьова Т. Що таке токенізована платіжна картка і чим вона відрізняється від безконтактної? — експерт РАДАБАНК. URL: <https://www.radabank.com.ua/ua/sho-take-tokenizovana-platizhna-kartka> [дата звернення: 01.05.2023]

## <span id="page-186-0"></span>**ПІДВИЩЕННЯ ЕФЕКТИВНОСТІ ЗАХИСТУ БАНКІВСЬКИХ ТРАНЗАКЦІЙ В СИСТЕМАХ ІНТЕРЕТ-БАНКІНГУ**

Онопрієнко Н.В. *Київський університет імені Бориса Грінченка*

<span id="page-186-1"></span>Інтернет-банкінг, як різновид дистанційного банківського обслуговування, є дуже популярним серед клієнтів банків через свою зручність та доступність. Він дозволяє клієнтам банків користуватися

фінансовими послугами з будь-якої точки світу за допомогою персонального комп'ютеру або смартфону. Однак, з іншого боку, це призвело до зростання уразливостей та збільшення кількості кібератак на банківські інформаційні системи. Зокрема, системи онлайн-банкінгу наражаються на ризик кібератак та крадіжки конфіденційних даних, що може завдати значних фінансових збитків банкам та їхнім клієнтам. Тому банківські транзакції в системах Інтернет-банкінгу потребують високого рівня захисту та безпеки.

Для захисту банківських транзакцій в системах інтернет-банкінгу існують різні методи, які можуть бути застосовані як для фізичних, так і для юридичних клієнтів. Для юридичних клієнтів додатковою мірою захисту може стати підписання договору про використання інтернетбанкінгу та забезпечення окремого доступу до системи для кожного співробітника з обмеженням їх прав доступу до фінансових операцій.

Для фізичних клієнтів банки зазвичай вимагають зареєструватися для отримання доступу до інтернет-банкінгу та використовувати двофакторну аутентифікацію, яка забезпечує дві різні форми ідентифікації.

Серед основних технологій, що підвищують захист транзакцій в системах інтернет-банкінгу відзначимо застосування таких як:

протокол безпеки віддалених транзакцій SSL/TLS;

- ЕЦП клієнта;

- система одноразових паролів для підтвердження транзакцій.

Дослідження [1[,2\]](#page-188-0) показують, що використання запропонованих технологій захисту банківських транзакцій у системах інтернет-банкінгу може мати наступні переваги для підприємства:

1. Зниження витрат: захист банківських транзакцій може допомогти уникнути шахрайства та крадіжок, що може призвести до втрати коштів. В результаті підприємство може зменшити витрати на відшкодування втрачених коштів, що може позитивно вплинути на його фінансові результати.

2. Захист від кібератак: у сучасних умовах кібератаки на банківські системи стають все більш поширеними. Використання ефективної системи захисту допоможе підприємству захиститися від таких атак та зберегти свої ресурси.

3. Покращення клієнтського сервісу: захист банківських транзакцій може допомогти підприємству покращити свій клієнтський сервіс, оскільки клієнти будуть відчувати, що їхні транзакції збережені та захищені.

Однак, це також може бути проблемою з точки зору безпеки, оскільки інтернет-банкінг має певні ризики, пов'язані з можливістю зламу акаунтів та крадіжки конфіденційної інформації. Тому для захисту банківських транзакцій в системах інтернет-банкінгу існують різні методи [3], серед яких відзначимо наступні:

1. Двофакторна аутентифікація – цей метод вимагає від користувача введення двох різних видів ідентифікації, наприклад, пароля та одноразового коду, що генерується на телефоні або іншому фізичному пристрої. Це дозволяє більш ефективно захищати вхід в систему від несанкціонованого доступу.

2. Шифрування – цей метод застосовується для захисту конфіденційної інформації, яка передається в мережі Інтернет. Всі дані шифруються за допомогою криптографічних алгоритмів, що робить неможливим їх розшифрування без відповідного ключа.

Підвищення ефективності захисту банківських транзакцій можливе за умови постійного моніторингу та аналізу потенційних загроз, а також вдосконалення системи захисту відповідно до нових викликів та тенденцій у кібербезпеці.

Нами проведено дослідження, присвячене підвищенню ефективності захисту банківських операцій в системах інтернет-банкінгу.

Для досягнення мети дослідження зосередились на вивченні методів підвищення ефективності захисту банківських транзакцій в системах інтернет-банкінгу. Аналіз наукових публікацій та літератури дозволив дослідити поточний стан проблеми та визначити, які методи захисту використовуються в даний час.

За результатами аналізу встановлено, що найбільш поширеними методами захисту банківських транзакцій в інтернет-банкінгу є двофакторна аутентифікація та шифрування даних. Двофакторна аутентифікація вимагає введення двох факторів для підтвердження особистості користувача, таких як пароль та код, який надсилається на мобільний телефон. Шифрування даних забезпечує конфіденційність та захист інформації, яку відправляє користувач через мережу Інтернет.

## **ДЖЕРЕЛА**

1. Радько Є.Б., Мешко Н.П. Сучасний стан інтернет-банкінгу як явища: перспективи, переваги та недоліки. *Ефективна економіка.* 2018, № 12. – URL: [http://www.economy.nayka.com.ua/pdf/12\\_2018/207.pdf](http://www.economy.nayka.com.ua/pdf/12_2018/207.pdf)

<span id="page-188-0"></span>2. The Importance of Cybersecurity in Banking, *Finextra*, 2019. Вебсайт. URL: [https://cybersecurityforme.com/importance-of-cybersecurity-in-the](https://cybersecurityforme.com/importance-of-cybersecurity-in-the-banking/)[banking/](https://cybersecurityforme.com/importance-of-cybersecurity-in-the-banking/)

3. Інформаційна безпека Інтернет-банкінгу. Веб-сайт. URL:

[https://raiffeisen.ua/data-protectionn/informacijna-bezpeka-internet](https://raiffeisen.ua/data-protectionn/informacijna-bezpeka-internet-bankingu)[bankingu](https://raiffeisen.ua/data-protectionn/informacijna-bezpeka-internet-bankingu)

# <span id="page-189-0"></span>**ПІДВИЩЕННЯ БЕЗПЕКИ В АРХІТЕКТУРАХ МІКРОСЕРВІСІВ: ДОСЛІДЖЕННЯ МЕТОДІВ ЗАХИСТУ НА ОСНОВІ КОНТЕЙНЕРИЗАЦІЇ**

Подріз Л. В.

*Київський університет імені Бориса Грінченка, м. Київ*

<span id="page-189-1"></span>У сучасному цифровому середовищі надійність, масштабованість та висока продуктивність інформаційних систем є ключовими чинниками успіху підприємств та забезпечення якісного обслуговування клієнтів. Впровадження мікросервісної архітектури та контейнеризації дозволяє компаніям створювати гнучкі, стійкі та легко модифіковані інформаційні системи, що розширюють їх конкурентні переваги.

Однак, як і будь-яка інноваційна технологія, вони можуть мати свої потенційні ризики та уразливості в контексті безпеки. Дослідження безпеки мікросервісної архітектури та контейнеризації актуальне не лише для розробників та інженерів, але й для керівництва підприємств, оскільки воно допомагає забезпечити стабільність, захищеність та здатність до відновлення бізнес-процесів у випадку інцидентів чи атак.

Мікросервіси - це архітектурний підхід до розробки програмного забезпечення, який полягає в розбитті функціональності системи на малі, незалежні компоненти, що спілкуються між собою за допомогою стандартних протоколів. Кожен мікросервіс відповідає за виконання певної, обмеженої функції та може бути розроблений, розгорнутий та масштабований незалежно від інших мікросервісів в системі [1].

Контейнеризація - це процес упаковки та ізоляції програмного забезпечення разом зі своїми залежностями, конфігурацією та файлами системи, що дозволяє працювати на різних операційних системах та апаратному забезпеченні. Контейнери забезпечують консистентність розгортання та експлуатації програмного забезпечення, спрощують процеси розробки, випробування та розгортання, а також полегшують масштабування та оркестрацію розподілених систем [2].

Крім того, з'явилися платформи оркестровки контейнерів, такі як Kubernetes [3] *i* Docker Swarm [4], щоб полегшити керування та масштабування контейнерних мікросервісів.

Наше дослідження заглиблюється в тонкощі контейнеризації, досліджуючи її роль у зміцненні безпеки архітектур мікросервісів. Починаючи з поглибленого аналізу проблем безпеки, пов'язаних із широким впровадженням мікросервісів, які включають витоки даних, несанкціонований доступ і використання уразливостей, представляємо таксономію методів безпеки на основі контейнеризації, які вирішують ці проблеми, класифіковані на такі області:

1) *контроль доступу*: ролева модель доступу (RBAC); аутентифікація та авторизація, встановлення політик дозволів та заборон;

2) *ізоляція контейнера*: використання просторів імен для ізолювання ресурсів контейнера від інших контейнерів або вузлів; обмеження використання ресурсів, таких як ЦПУ та оперативна пам'ять; використання профілів безпеки для контейнерів, які обмежують доступ до системних викликів та ресурсів;

3) *безпечний зв'язок*: забезпечення шифрування мережевого трафіку між контейнерами, вузлами та зовнішніми службами; розділення мережі на різні сегменти для забезпечення ізоляції та обмеження доступу до ресурсів; використання сервісних мереж (Service Mesh) для керування трафіком та забезпечення безпеки на рівні мікросервісів;

4) *безпека під час виконання*: відстеження системних та застосункових журналів для виявлення аномалій або несанкціонованого доступу; використання аудиту подій Kubernetes та Docker для контролю за активністю в кластері та забезпечення прозорості та контролю; застосування систем автоматичного виявлення вторгнень (IDS) для виявлення аномальної поведінки або шкідливих активностей в реальному часі;

5) *управління уразливістю*: регулярне сканування образів контейнерів на наявність відомих уразливостей та неактуального ПЗ; швидке застосування оновлень та патчів безпеки до контейнерів та компонентів інфраструктури; перевірка та аудит конфігурацій контейнерів та ресурсів на відповідність кращим практикам та політикам безпеки; інтеграція з системами управління безпекою (SIEM).

Завдяки систематичному аналізу методів захисту на основі контейнеризації дане дослідження сприяє зростанню обсягу знань про безпеку мікросервісів, пропонуючи цінну інформацію як практикам, так і дослідникам.

### **ДЖЕРЕЛА**

1. [J. Lewis,](https://twitter.com/boicy) [M. Fowler.](https://martinfowler.com/) Microservices. 2014. Режим доступу: <https://martinfowler.com/articles/microservices.html>

2. Newman, S. Building Microservices, 2d Edition: Designing Fine-Grained Systems / [S. Newman] / O'Reilly Media, 2021. Режим доступу: [https://www.oreilly.com/library/view/building-microservices-](https://www.oreilly.com/library/view/building-microservices-2nd/9781492034018/)[2nd/9781492034018/](https://www.oreilly.com/library/view/building-microservices-2nd/9781492034018/)

3. Kubernetes:<https://kubernetes.io/>

4. Docker Swarm:<https://docs.docker.com/engine/swarm/>

# <span id="page-191-0"></span>**ТЕХНОЛОГІЇ ПРОТИДІЇ СОЦІАЛЬНОМУ ІНЖИНІРИНГУ НА ОБ'ЄКТАХ ІНФОРМАЦІЙНОЇ ДІЯЛЬНОСТІ**

Пономаренко Д.В.

*Київський університет імені Бориса Грінченка, м. Київ*

<span id="page-191-1"></span>У сучасному цифровому світі, де кіберзагрози постійно зростають, соціальний інжиніринг стає все більш важливим аспектом кібербезпеки. Цей підступний метод, що спирається на маніпуляцію людською психологією та довірою, дозволяє зловмисникам отримувати конфіденційну інформацію та здійснювати шкідливі дії, ставлячи під загрозу організації, громадян та суспільство в цілому. Отже, дослідження соціального інжинірингу набуває великого значення для розуміння цих загроз та розробки ефективних стратегій боротьби з ними.

Україна, як і багато інших країн, стикається зі зростаючими кіберзагрозами, включаючи соціальний інжиніринг. Недавні події в країні, такі як кібератаки на державні структури, критичну інфраструктуру та підприємства, підкреслюють необхідність ретельного вивчення цього явища [1, 2].

У рамках даної наукової роботи, що присвячена соціальному інжинірингу в контексті кібербезпеки, метою було провести експериментальне дослідження над великою компанією з метою оцінки рівня уразливості та розробки стратегій захисту від соціального інжинірингу.

Дослідження розпочалося зі збору і аналізу актуальних даних та інформації, пов'язаних з соціальним інжинірингом, зокрема звітів та досліджень з кібербезпеки, які містять статистику, аналіз успішних атак, методи та техніки, які використовують зловмисники. Ця інформація стала основою для формулювання нашої дослідницької гіпотези та визначення наступних кроків.

Далі було розроблено методологію для проведення експерименту над великою компанією з використанням фішингу і вішингу з метою отримання конфіденційної інформації. Цей експеримент мав на меті визначити ефективність організаційних, правових, інженерно-технічних заходів безпеки, а також виявити потенційні вразливості та слабкі місця в системі захисту компанії.

Після цього, згідно з розробленою методологією, були проведені серії фішингових та вішингових атак на співробітників компанії з метою отримання конфіденційної інформації. Кожна атака була детально документована, збиралися дані про успішність атак, використані техніки та методи зловмисників.

За результатами експерименту було проведений аналіз отриманих даних, включаючи статистику переглянутих листів, відкритих посилань,

введених облікових записів та інших показників успішності атак. Цей аналіз дав змогу виявити слабкі місця в системі захисту компанії, такі як недостатня освіченість персоналу, неефективні політики безпеки та недостатні технічні заходи.

Дослідження включало порівняльний аналіз різних методів соціального інжинірингу, їх переваг та обмежень, а також оцінку ефективності цих методів в різних сценаріях. Додатково в рамках дослідження був проведений детальний аналіз різних платформ та технологій, що використовуються для соціального інжинірингу. Були розглянуті різні типи фішингу, вішингу та їх варіації, такі як спілкування по телефону, електронна пошта, соціальні мережі та інші канали комунікації. Кожна платформа була розглянута з точки зору її переваг, обмежень та потенційних небезпек, що вона може створити для організацій.

На основі результатів аналізу, було розроблено рекомендації та стратегії для підвищення рівня кібербезпеки компанії. Ці рекомендації включали в себе вдосконалення політик безпеки, проведення навчання персоналу з питань виявлення та запобігання соціальному інжинірингу, встановлення додаткових технічних заходів захисту, таких як навчання персоналу та моніторинг активності на базі відомих стандартів, зокрема [3].

Результати даного дослідження можуть бути використані як основа для подальшого вдосконалення заходів захисту в організаціях та розробки стратегій протидії соціальному інжинірингу. Крім того, наші рекомендації можуть бути використані для навчання персоналу та свідомого підходу до кібербезпеки, що сприятиме загальному підвищенню рівня захисту від соціального інжинірингу.

### **ДЖЕРЕЛА**

1. Соколов В.В., Курбанмурадов Д.М. (2018). Методика протидії соціальному інжинірингу на об'єктах інформаційної діяльності. *Електронне фахове наукове видання «Кібербезпека: освіта, наука, техніка»*, *1*(1), 6–16. [https://doi.org/10.28925/2663-4023.2018.1.6162.](https://doi.org/10.28925/2663-4023.2018.1.6162)

2. Шатковський, М. О. Вплив соціальної інженерії на інформаційну безпеку організацій / М. О. Шатковський // Матеріали XIII Всеукраїнської науково-практичної конференції студентів, аспірантів та молодих вчених «Теоретичні і прикладні проблеми фізики, математики та інформатики», м. Київ, 21-23 травня 2015. – Київ : НТУУ «КПІ». – 2015. – С. 216-219. <https://ela.kpi.ua/handle/123456789/17632>

3. ДСТУ ISO/IEC 27001:2015 Інформаційні технології. Методи захисту системи управління інформаційною безпекою. Вимоги (ISO/IEC 27001:2013; Cor 1:2014, IDT)

# <span id="page-193-0"></span>**РЕАЛІЗАЦІЯ ПРИНЦИПІВ TRUSTLESS ТА PERMISSIONLESS В БЛОКЧЕЙН СИСТЕМАХ**

Пономаренко П.А., Сидорова М.Г. *Дніпровський національний університет імені Олеся Гончара*

<span id="page-193-1"></span>Стрімкий ріст популярності та розвитку децентралізованих облікових систем таких, як Bitcoin, Ethereum та Cardano був зумовлений реалізацією в них принципів *trustless* та *permissionless*, які зробили їх придатними для безпечної обробки та зберігання інформації про володіння та передачу криптовалюти та інших електронних активів за умови повної анонімності.

*Trustless* – це відсутність потреби довіряти системі щодо зберігання й оброблення даних або виконання інших процесів, *permissionless* – рівноправність усіх вузлів мережі, відсутність ієрархії та рівнів доступу в системі. Обидва принципи досягаються через peer-to-peer структуру блокчейн мережі та алгоритми консенсусу [1].

У децентралізованій мережі кожен вузол зберігає свою копію бази даних та оновлює її самостійно, але канонічним вважається той її стан, який був досягнутий через консенсус більшості вузлів. Безпека та автентичність інформації, що пересилається між клієнтами мережі досягається за допомогою криптографічних підписів. Для Bitcoin та Ethereum транзакцій використовують підпис зі специфікацією ECDSA, в основі якого лежить асиметрична криптографія з відкритим та закритим ключем. Знайти значення ключів можливо лише методом грубої сили, який є надвитратним у плані обчислювальних ресурсів та часу [1].

Механізм консенсусу - це послідовність кроків, які виконують усі чесні вузли децентралізованої мережі для досягнення згоди щодо запропонованого стану облікової системи. Вимоги до алгоритмів консенсусу:

1. Згода - всі чесні вузли визнають та приймають єдиний стан бази даних.

2. Зупинка - всі чесні вузли неминуче досягають спільного рішення та зупиняють процес консенсусу.

3. Дійсність - стан, погоджений усіма чесними вузлами, повинен бути незмінним із того моменту, коли він був запропонований одним із чесних вузлів.

4. Терпимість до помилок - алгоритм консенсусу повинен бути здатним до коректного функціонування в умовах наявності в мережі некоректно працюючих вузлів та шкідників. Ця властивість також називається BFT (Byzantine fault tolerance) та відсилає до задачі візантійських генералів, яка означає, що кожен суб'єкт системи повинен координуватися з іншими суб'єктами, але не може їм довіряти.

5. Цілісність - жоден вузол не може приймати рішення більше ніж один раз в одному циклі прийняття консенсусу [2].

Першим реалізованим алгоритмом досягнення консенсусу є *proof-ofwork*. Він зобов'язує користувачів мережі, які пропонують новий блок транзакцій для внесення в актуальну базу даних, розв'язати визначену за складністю ресурсоємну задачу. У Bitcoin вузол повинен знайти хеш, що відповідає умові й отримується з даних блоку та доданого випадкового числа. Отриманий хеш повинен бути меншим за порогове значення. Це значення перераховується системою через 2016 блоків у залежності від приблизної кількості блоків, що додаються до блокчейну кожні 10 хвилин. До актуальної бази даних додається блок користувача, який розв'язав ресурсоємну задачу швидше за інших.

Алгоритм *proof-of-stake* на відміну від *proof-of-work* не потребує великої кількості обчислювальних ресурсів. Принцип *permissionless* в ньому зберігається, але потребує від вузла вкладення власних монет для участі в конкурсі на статус валідатора. Чим більша частка вузла (*stake*) в загальній сумі закладених монет, тим більша ймовірність додавання запропонованого вузлом блоку до блокчейна. Створення та узгодження нового блоку винагороджується новими монетами. Якщо валідатор порушує правила мережі, він може бути позбавлений права голосу та втратити свій депозит (частково або повністю). Таким чином захищається принцип *trustless* в системі без централізованої відповідальності.

Для дослідження описаних принципів та методів їх досягнення в децентралізованих криптографічних системах у ході цієї роботи був створений проєкт Cryptocoin, у якому реалізовано клієнт блокчейн мережі засобами Java, Spring Boot. Клієнт зберігає в реляційній СУБД PostgreSQL блоки з транзакціями віртуальних монет "cryptocoin" користувачів. Додаток обмінюється інформацією з іншими вузлами через open API та HTTP протокол. Функціонуюча мережа моделюється засобами Docker. У ній використовується алгоритм консенсусу *proof-of-work*. Для того щоб запропонувати новий блок, клієнт повинен знайти хеш фіксованої складності. Кожен вузол не потребує дозволів на взаємодію з іншими, ретельно звіряє всі дані, що надходять із мережі, з власними записами, перевіряє електронні підписи та факт виконання ресурсоємної задачі.

## **ДЖЕРЕЛА**

1. Кравченко П.О., Скрябін Б.Б., Дубініна О.М. Блокчейн і децентралізовані системи. навч. посібник для закл. вищ. осв. - Харків: ПРОМАРТ, 2021 – 460 с.

2. Mastering Blockchain 2nd Edition. Imran Bashir [Електронний ресурс] URL:

[https://users.cs.fiu.edu/~prabakar/cen5079/Common/textbooks/Mastering\\_Block](https://users.cs.fiu.edu/~prabakar/cen5079/Common/textbooks/Mastering_Blockchain_2nd_Edition.pdf) [chain\\_2nd\\_Edition.pdf](https://users.cs.fiu.edu/~prabakar/cen5079/Common/textbooks/Mastering_Blockchain_2nd_Edition.pdf)

## **АНАЛІЗ СИСТЕМ УПРАВЛІННЯ ДОСТУПОМ**

Савка Н.Я., Мороз Ф.К., Абрамович Ю.А, Яскал Б.О. *Західноукраїнський національний університет, місто Тернопіль*

<span id="page-195-1"></span><span id="page-195-0"></span>Сьогодні більшість підприємств для охорони застосовують системи контролю та управління доступом (СКУД). Такі системи дозволяють суттєво підвищити безпеку організації та її співробітників за рахунок біометричної ідентифікації. Електронні турнікети на основі зчитувачів карт чи відбитків пальців поступаються надійністю, оскільки заволодіти карткою особи з метою проникнення може будь-хто різними шляхами.

Ключовим механізмом, що надає право доступу є ідентифікатор – персоналізована картка, брелок, код для введення з клавіатури, біометричні дані: відбиток пальця, структура сітківка ока, голос, структура обличчя [1].

У даному дослідженні здійснено порівняльний аналіз існуючих методів біометричної ідентифікації у процесі контролю та управління доступом до інформаційної системи.

Ідентифікація за відбитком пальця втрачає свою ефективність за умов неякісного відбитка чи поточних умов, зокрема, мокрих чи брудних пальців. Точність розпізнавання сітківки ока знижується за рахунок реакції очей на природні явища, зокрема, звуження зіниць при сонячному світлі. Фоновий шум, настрій, застуда, бронхіт чи інші захворювання призводять до спотворення голосу, що перешкоджає процедурі аутентифікації та знижує при цьому достовірність розпізнавання.

Ідентифікація обличчя – це набір задач для розпізнавання людини за цифровим зображенням чи відео фрагментом [1]. На основі отриманого з камери зображення алгоритм визначає межі обличчя – етап виявлення. Етап розпізнавання полягає у трансформації обличчя – зміни яскравості, вирівнювання, масштабування та приведення його до деякого заданого вигляду. Етап верифікації включає процедуру обчислення ознак і безпосереднього порівняння їх із закладеними в базу даних еталонами. Реалізація зазначених етапів знижує чутливість системи до зовнішні впливів та підвищує точність ідентифікації.

Отже, СКУД забезпечують контроль доступу до охоронного об'єкта на основі використання ідентифікації на основі біометричних даних. Звичайне сканування даних особи є ключовим при наданні прав доступу, тому точність ідентифікації є важливим критерієм.

### **ДЖЕРЕЛА**

1. Коваль Л.Г., Злепко С.М., Новіцький Г.М., Крекотень Є.Г Методи і технології біометричної ідентифікації за результатами літературних джерел // Вчені записки ТНУ імені В.І. Вернадського. Серія: технічні науки. 2019. Том 30 (69) Ч. 1. № 2. С. 104-112.

# <span id="page-196-0"></span>**РОЗРОБКА МЕТОДОЛОГІЇ АНАЛІЗУ ТА ОЦІНЮВАННЯ РИЗИКІВ НА БАЗІ IRAM2**

Тищенко О.Д.

*Київський університет імені Бориса Грінченка, м. Київ*

<span id="page-196-1"></span>Дослідження, присвячене проблемі оцінки ризиків, що є важливою складовою в управлінні інформаційною безпекою (ІБ). У зв'язку зі зростанням кількості технологій та залежності від них, з'являється все більше загроз ІБ. Створення власної методології оцінки ризиків, що буде реалізована у вигляді програмного засобу, дозволяє забезпечити більш точну оцінку потенційних загроз та визначити ефективні заходи забезпечення безпеки. Крім того, така методологія дозволяє зменшити витрати на захист інформації, оскільки вона дає можливість визначити найбільш критичні об'єкти та процеси. Також у Плані реалізації Стратегії кібербезпеки України зазначено [1], що до середини 2025 року має бути впроваджений ризик-орієнтований підхід для забезпечення кібербезпеки об'єктів критичної інфраструктури та державних органів. Тому створення власної методології оцінки ризиків має велике значення для забезпечення безпеки інформації та є дуже актуальним в сучасних умовах, особливо під час війни.

Поштовхом до ідеї створення власного програмного засобу для оцінки ризиків ІБ стало ознайомлення з методологією Information Risk Assessment Methodology 2 (IRAM2) [2], що була розроблена Форумом інформаційної безпеки (Information Security Forum) у США.

IRAM2 — це унікальна методологія для оцінки та обробки інформаційних ризиків, що містить вказівки для фахівців з управління ризиками щодо реалізації шестифазного процесу, який складається з наступних етапів:

- 1) розробка профілю середовища та визначення обсягу оцінки;
- 2) оцінка впливу на бізнес;
- 3) профілювання загроз;
- 4) оцінка уразливостей;
- 5) оцінювання ризиків;
- 6) обробка ризиків.

Будучи фундаментальним методом управління ризиками ІБ, IRAM2 допомагає організаціям:

1. Зосереджуватись на простоті та практичності, дотримуючись суворості протягом усього процесу оцінки. Це забезпечує стабільні результати та глибину аналізу, що покращує процес прийняття рішень.

2. Проводити аналіз інформаційних ризиків фахівцями таким чином, щоб інформаційний ризик оцінювався з точки зору бізнесу.

3. Забезпечити більш широке та всебічне охоплення ризиками, тим самим зменшуючи ймовірність того, що значний ризик буде пропущений.

4. Зосередитись на значних ризиках: методологія дозволяє визначити найбільш значні ризики, щоб керівництво вирішило, на чому зосередити ресурси.

5. Отримувати швидке та просте звітування в реальному часі.

Методологія підтримується веб-додатком IRAM2 WebApp, який є онлайн-інструментом для оцінки ризиків ІБ. Програмний засіб розроблений компанією SureCloud [3] — постачальником хмарних інтегрованих продуктів для управління ризиками та послуг з кібербезпеки.

Дане дослідження присвячене розробці власної методології аналізу та оцінювання ризиків на основі IRAM2. Вибір даної теми обґрунтовується тим, що в Україні немає власного програмного продукту, за допомогою якого можна здійснювати оцінку ризиків ІБ. До початку повномасштабної війни, українські фахівці в сфері управління ризиками ІБ застосовували програмний засіб країни-агресора під назвою "Гриф", який по зрозумілим причинам вже не використовують.

Звичайно, методологія не буде повною копією IRAM2. Подальші наукові розробки будуть спрямовані на створення власного алгоритму проведення оцінки ризиків, який перекриватиме недоліки багатьох інших методів. Наприклад, методологія буде не складна у використанні та включатиме в себе використання не тільки кількісних методів аналізу та оцінювання ризиків, але і якісні методи (SWOT-аналіз). За основу подальших робіт буде взято не саму методологію IRAM2, а її реалізацію компанією SureCloud. Саме у вигляді веб-додатку буде розроблений перший український програмний засіб для оцінки ризиків ІБ, який навіть можна буде використовувати для забезпечення кібербезпеки об'єктів критичної інфраструктури. Даний веб-додаток буде написаний на мові програмування C# з використанням фреймворків Angular (для клієнтської частини) та ASP.NET Core (для серверної частини).

## **ДЖЕРЕЛА**

1. Про рішення Ради національної безпеки і оборони України від 30 грудня 2021 року "Про План реалізації Стратегії кібербезпеки України" : Указ Президента України від 1 лютого 2022 року № 37/2022. URL: <https://zakon.rada.gov.ua/laws/show/37/2022#n5> (дата звернення: 07.04.2023).

2. INFORMATION RISK ASSESSMENT METHODOLOGY 2 (IRAM2). URL: [https://www.securityforum.org/solutions-and](https://www.securityforum.org/solutions-and-insights/information-risk-assessment-methodology-iram2/)[insights/information-risk-assessment-methodology-iram2/](https://www.securityforum.org/solutions-and-insights/information-risk-assessment-methodology-iram2/) (дата звернення: 07.04.2023).

3. SureCloud - Risk Management for IRAM2. URL: [https://www.surecloud.com/wp-content/uploads/2023/03/Risk-Manager-for-](https://www.surecloud.com/wp-content/uploads/2023/03/Risk-Manager-for-IRAM2-2019-iv-GRC-Datasheet.pdf)[IRAM2-2019-iv-GRC-Datasheet.pdf](https://www.surecloud.com/wp-content/uploads/2023/03/Risk-Manager-for-IRAM2-2019-iv-GRC-Datasheet.pdf) (дата звернення: 07.04.2023).

# <span id="page-198-0"></span>**ТЕХНОЛОГІЯ УПРАВЛІННЯ ІНЦИДЕНТАМИ ІНФОРМАЦІЙНОЇ БЕЗПЕКИ З ВИКОРИСТАННЯМ МОЖЛИВОСТЕЙ DLP-СИСТЕМ**

Царенок А.В.

*Київський університет імені Бориса Грінченка, м. Київ.*

<span id="page-198-1"></span>На сучасному етапі розвитку інформаційних технологій зростання числа та масштабу загроз інформаційній безпеці ставить питання про ефективність, надійність та безпеку захисту інформації для усіх видів організацій та компаній. Тому своєчасне виявлення подій та інцидентів інформаційної безпеки (ІБ) є надзвичайно важливим елементом захисту інформації.

Важливим компонентом стратегії захисту інформації є DLP-системи (Data Loss Prevention) – системи запобігання втрати даних. DLP-система призначена для виявлення та запобігання несанкціонованому доступу, використанню або передачі конфіденційної інформації [1]. DLP-системи аналізують усю вхідну та вихідну інформацію, з її допомогою виявляють підозрілі операції та ризики [2].

Управління інцидентами інформаційної безпеки з використанням можливостей DLP-систем забезпечує реагування на невідомі загрози та попередження інцидентів вчасно. Це дозволяє бізнесу зменшити ризики і підвищити рівень захисту конфіденційної інформації.

Дане дослідження присвячене детальному аналізу забезпечення захисту інформації від витоків даних в корпоративних інформаційних мережах за допомогою DLP-систем. Принцип роботи DLP-системи включає аналіз будь-якої інформації: як вихідної, так і вхідної, а також інформації, що розміщується та передається всередині компанії. DLPсистема за допомогою певних алгоритмів аналізує походження цієї інформації, і, якщо вона міститься у списку як «критична» і відправляється до неприпустимого для цієї інформації місце, блокує передачу та/або повідомляє відповідального співробітника.

Основою системи DLP є певний перелік правил. Вони стосуються кожного аспекту роботи та можуть набувати будь-якої складності реалізації. Якщо хтось з співробітників вирішить їх порушити, то система заблокує операцію та сповістить відповідальну особу. Оскільки на практиці DLP-система може реєструвати тисячі інцидентів на одного співробітника, то потрібно мати не тільки засоби реєстрації, а й засоби управління ними.

Аналіз літератури [1,2,3] дозволив визначити, що основними функціями DLP-систем є:

- контроль передачі інформації через Інтернет за допомогою електронної пошти, HTTP, HTTPS, FTP, Skype, ICQ та інших програм і протоколів;

- керування збереженням інформації на зовнішніх носіях – CD, DVD, флеш-пам'яті, мобільному телефоні тощо;

запобігання витоку інформації шляхом контролю виведення даних для друку;

- блокування спроби пересилання/збереження конфіденційних даних, повідомлення адміністраторів ІБ про інциденти, створення тіньової копії, використання карантинних папок;

- пошук конфіденційної інформації на робочих станціях і файлових серверах за ключовими словами, тегами документів, атрибутами файлів і цифровими відбитками пальців;

запобігання витоку інформації, тримаючи під контролем життєвий цикл і рух конфіденційної інформації.

Система здатна контролювати не лише робочий час й активні програми на комп'ютері, але й будь-яку іншу інформаційну роботу, включаючи введення даних з клавіатури, поштове спілкування та передачу файлів, соціальні мережі та месенджери, файли для друку, вільний час, SIP-дзвінки, активність веб-сайтів тощо. Крім того, застосування технологій управління інцидентами інформаційної безпеки з використанням можливостей DLP-систем дозволяє забезпечити оперативне реагування на інциденти, зменшити ризики та зберегти конфіденційність інформації.

У роботі здійснено порівняльний аналіз характеристик сучасних DLP-систем, визначено місце DLP-систем в системі ІБ як актуального та необхідного компоненту захисту інформації в компаніях і організаціях. Рекомендовано обов'язкове впровадження DLP-систем в систему ІБ не тільки як контролюючого засобу, а й як засобу попередження інцидентів ІБ.

## **ДЖЕРЕЛА**

1. Shabtai, A., Elovici, Y. and Rokach, L. (2012) A Survey of Data Leakage Detection and Prevention Solutions. Springer Science & Business Media, Boston.<https://doi.org/10.1007/978-1-4614-2053-8>

2. DLP системи – що це, як DLP система запобігає витоку інформації? ESET. URL:

[https://www.eset.com/ua/support/information/entsiklopediya-ugroz/dlp/.](https://www.eset.com/ua/support/information/entsiklopediya-ugroz/dlp/)

3. Системи запобігання витоку даних (DLP - data loss prevention). – Allta Україна (Київ). *Alltа постачальник IT обладнання і системний інтегратор. Київ, Україна*. URL: [http://allta.com.ua/nashi](http://allta.com.ua/nashi-resheniya/informacionnaya-bezopasnost/dlp-systems)[resheniya/informacionnaya-bezopasnost/dlp-systems](http://allta.com.ua/nashi-resheniya/informacionnaya-bezopasnost/dlp-systems) .

# <span id="page-200-0"></span>**МАТЕМАТИЧНИЙ ОПИС СИСТЕМИ ЗАБЕЗПЕЧЕННЯ КІБЕРЗАХИСТУ ІНФОРМАЦІЙНИХ СИСТЕМ ОБ'ЄКТІВ КРИТИЧНОЇ ІНФРАСТРУКТУРИ НА ОСНОВІ МУЛЬТИШАРОВОЇ МОДЕЛІ «SECURITY ONION»**

Шиповський В.В.

*Національний університет оборони України імені Івана Черняховського*

<span id="page-200-1"></span>Security Onion (*з англ. – "Цибулина безпеки"*), як правило, є мультишаровою моделлю забезпечення безпеки, яка містить кілька захисних шарів. Модель відповідає вимогам кіберзахисту інформаційних систем об'єктів критичної інфраструктури та може бути використана для розробки інструментів для оцінювання кіберстійкості сучасних інформаційних систем. Для математичного опису моделі необхідно визначити окремі шари та їх взаємодію.

Один з можливих підходів до математичного моделювання Security Onion може базуватись на теорії графів. У цій моделі окремі шари можна представити як вузли графа, а залежності між ними – як ребра. Кожне ребро може мати вагу, що відображає ймовірність успішного проникнення атаки через конкретне з'єднання.

Для кожного шару слід визначити його властивості та метрики, такі як рівень доступності, швидкість відновлення після атаки та витрати на підтримку. Ці параметри можна включити в математичну модель графа, щоб визначити загальну ефективність системи забезпечення безпеки.

Нарешті, модель може бути розширена, щоб врахувати різні типи атак та їх характеристики, такі як рівень складності та швидкість поширення. Це дозволяє визначити, які шари є найбільш уразливими для конкретних видів атак та виявити потребу в додаткових заходах забезпечення безпеки.

В загальному розумінні, математична модель Security Onion повинна бути достатньо гнучкою та відображати специфіку системи, що моделюється. Така модель може допомогти побудувати оптимальну систему забезпечення безпеки, визначити слабкі місця та вдосконалити її ефективність відповідно до зміни технологічних вимог.

На основі опису можна сформулювати наступні математичні вирази для математичної моделі Security Onion [1].

*Модель графа:* Нехай: *G=(V,E)* - граф, де *V* – множина вузлів, що відповідають захисним шарам, а *E* - множина ребер, які відображають взаємодію між шарами. Для розрахунків для кожного ребра визначимо його вагу *W*, яка відображає ймовірність проникнення атаки через з'єднання між вузлами.

*Метрики шарів:* Нехай: *V={V1, V2,…Vn}* – множина вузлів графа *G*, тоді для кожного вузла *V<sup>i</sup> V* визначимо наступні метрики:

- рівень доступності – *Ai*, який відображає ймовірність того, що шар буде доступним після атаки;

- швидкість відновлення – *Ri*, яка відображає час, необхідний для відновлення шару *i* після атаки;

- витрати на підтримку – *Ci*, які відображають вартість підтримки шару в часі.

*Модель атак:* Нехай *T={T1, T2,… Tm}* - множина можливих типів атак, тоді для кожного типу атаки *T<sup>k</sup> T* визначимо наступні параметри:

- рівень складності атаки , який відображає складність реалізації атаки –  $T_k$ ;

- швидкість поширення атаки – *Sk*, яка відображає швидкість поширення атаки *T<sup>k</sup>* через мережу.

Ця функція може бути визначена на основі метрик шарів та моделі атак. Один з можливих варіантів формули для функції ефективності *F* може виглядати так:

$$
F(T_k) = \frac{\sum_{i=1}^{n} w_i (1 - Ai) \cdot R_i}{\sum_{i=1}^{n} C_i + \sum_{k=1}^{m} C_k \cdot S_k},
$$

де *w<sup>i</sup>* – вага шару *i* у графі, *(1 – Aі)* – його рівень недоступності, *R<sup>i</sup>* - час відновлення шару *i*, *C<sup>i</sup>* – витрати на підтримку шару *i*, *C<sup>k</sup>* – складність атаки *Tk*, *S<sup>k</sup>* – швидкість поширення атаки *Tk*.

Ця функція відображає загальну ефективність системи забезпечення безпеки, де чисельник виражає втрати, які відбуваються внаслідок атак, а знаменник - витрати на підтримку системи та складність атак. Чим менша ця функція, тим більш ефективно працює система забезпечення безпеки. Визначена функція може бути інтегрована в математичний апарат для оцінювання кіберстійкості інформаційних систем об'єктів критичної інфраструктури.

#### **ДЖЕРЕЛА**

1. Jansen, Kayla, "Testing the Security Onion" (2018). Culminating Projects in Information Assurance. 70. https://repository.stcloudstate.edu/msia\_etds/70

# **ЗМІСТ**

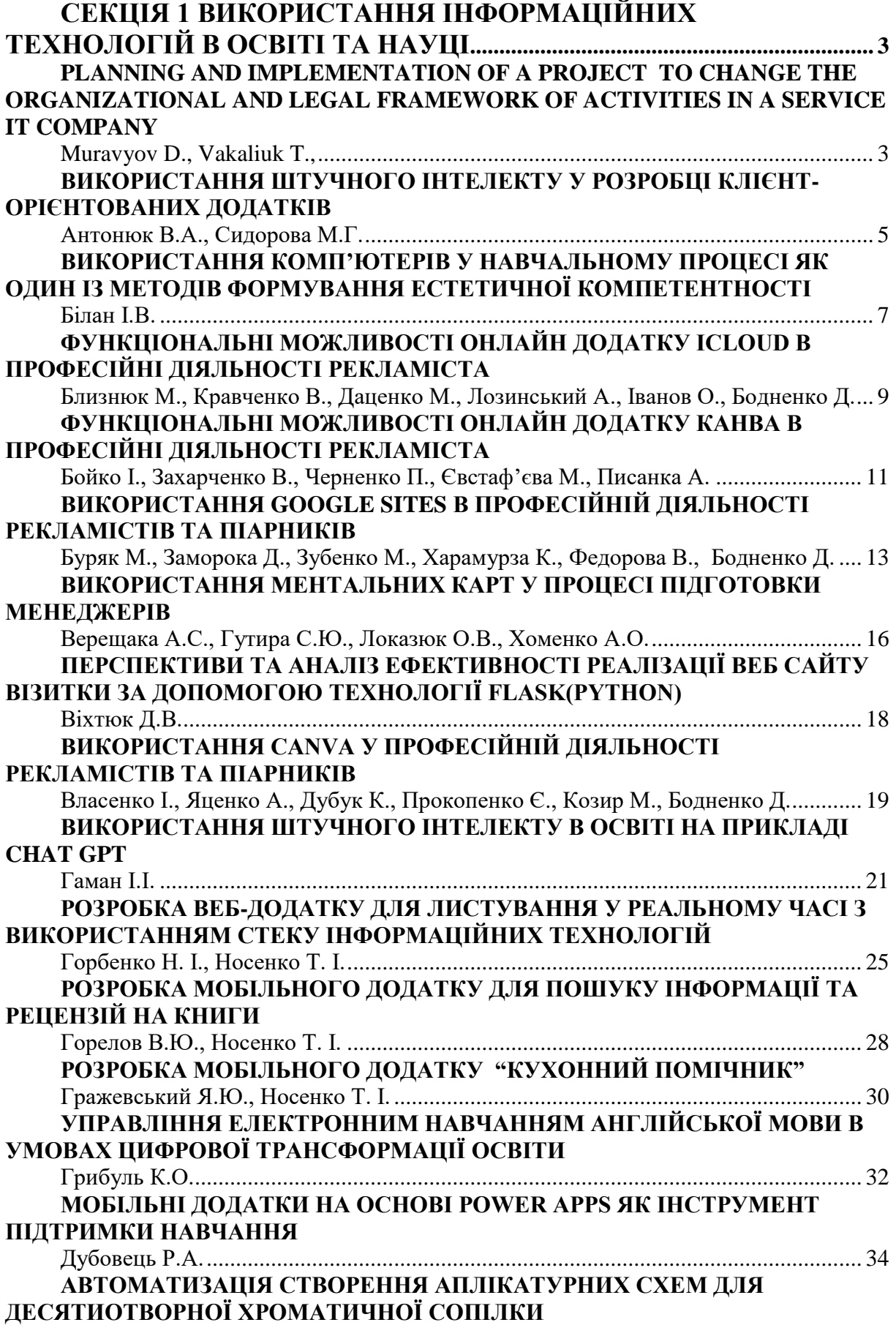

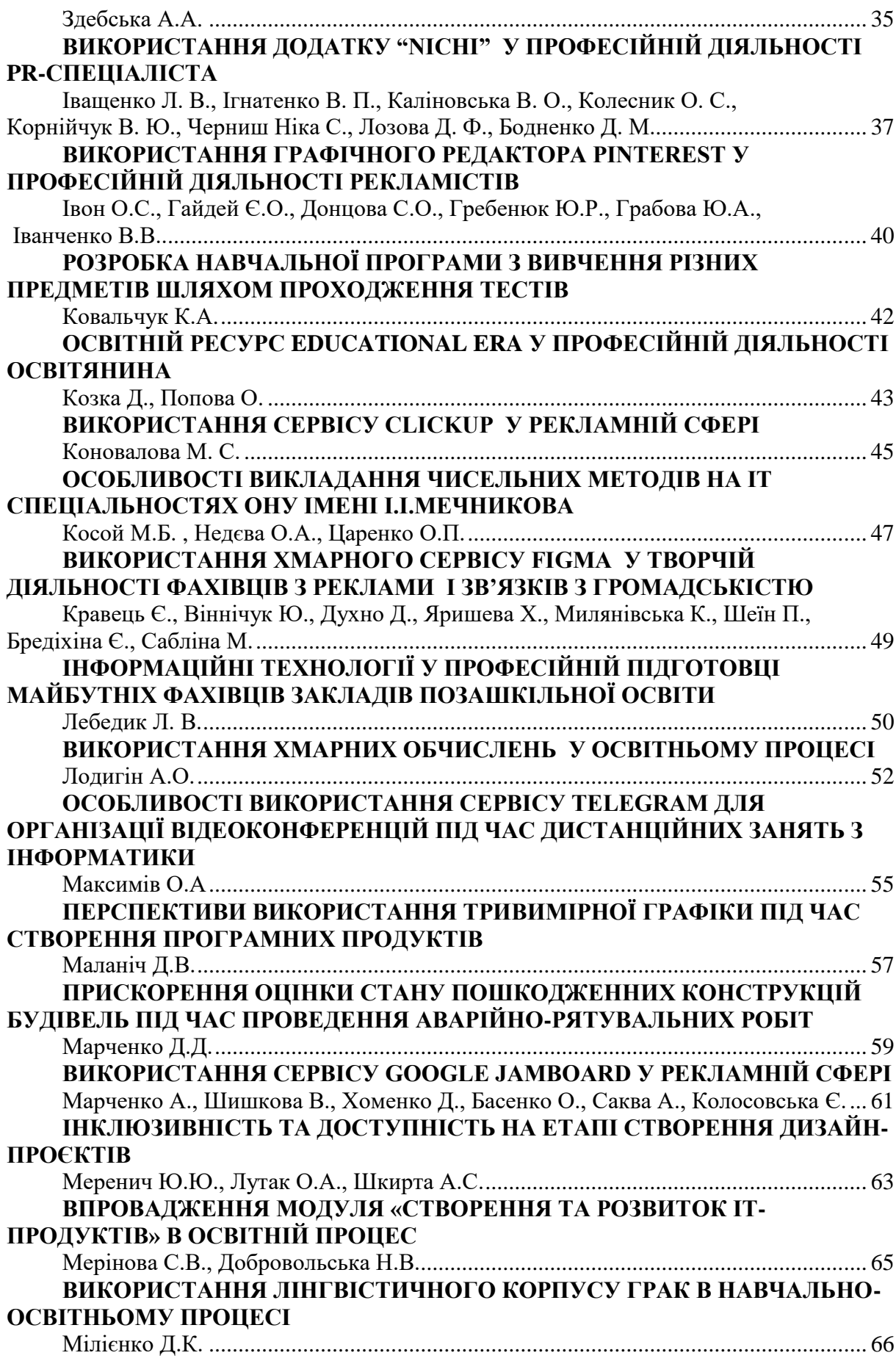

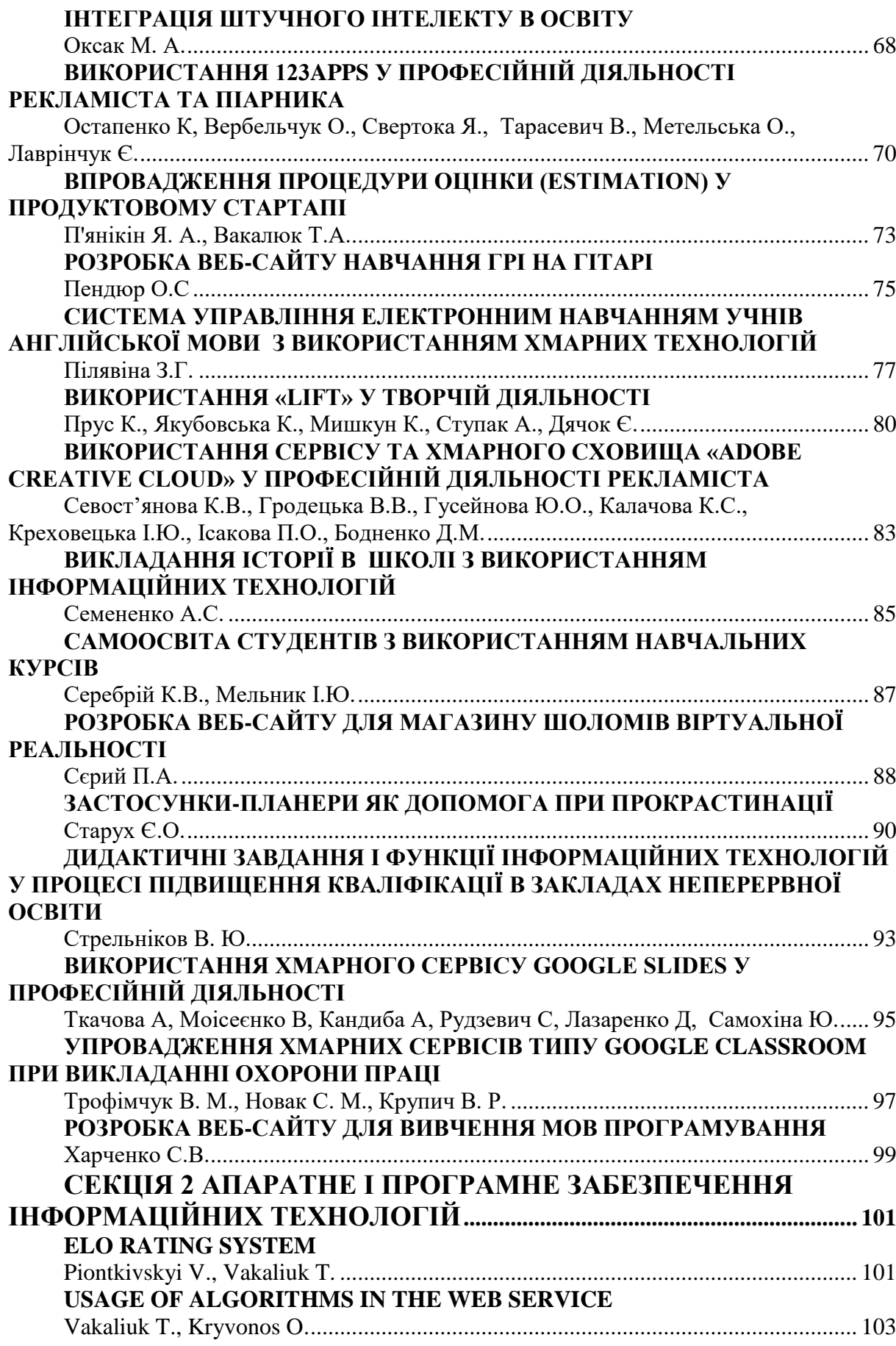

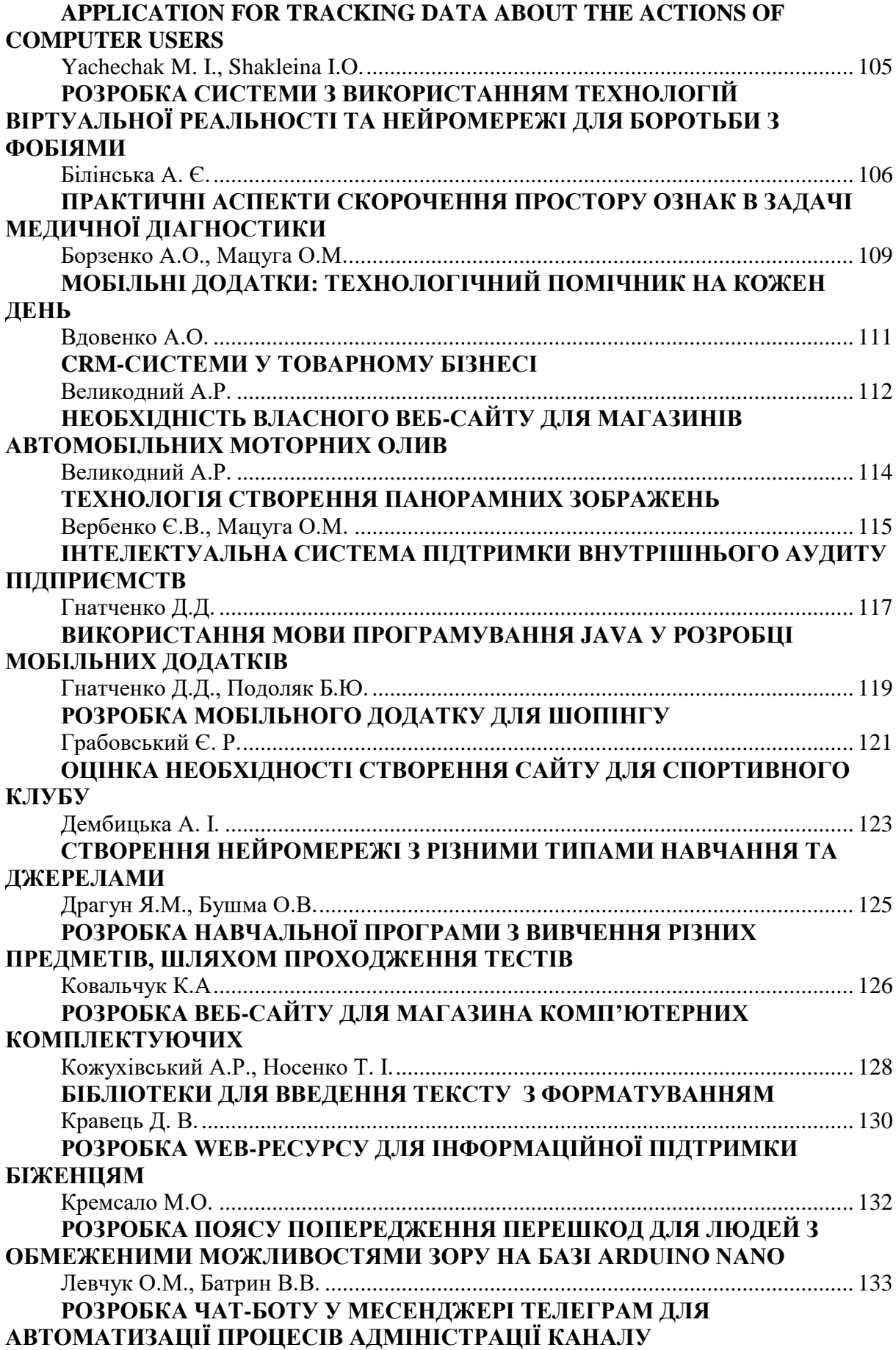

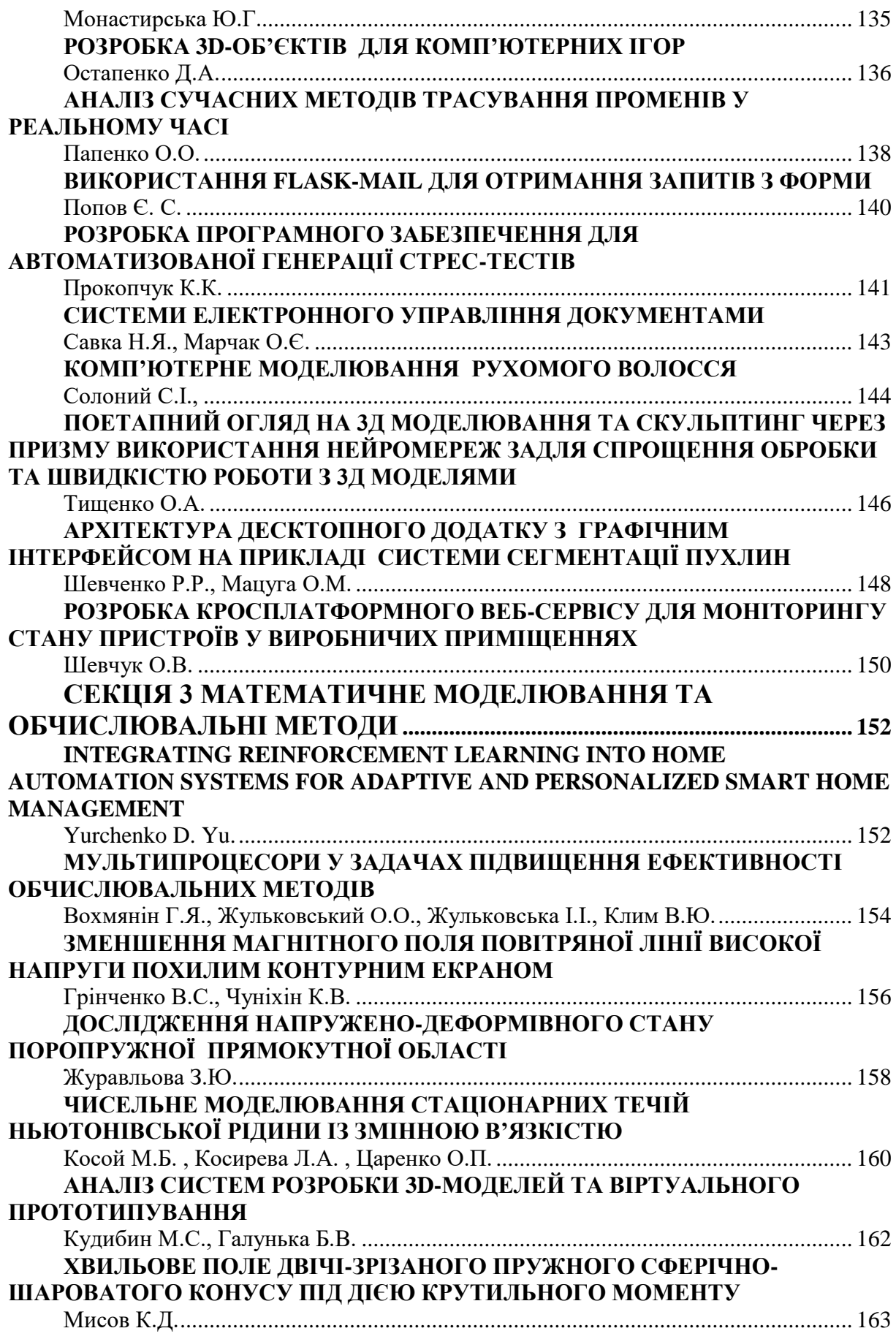

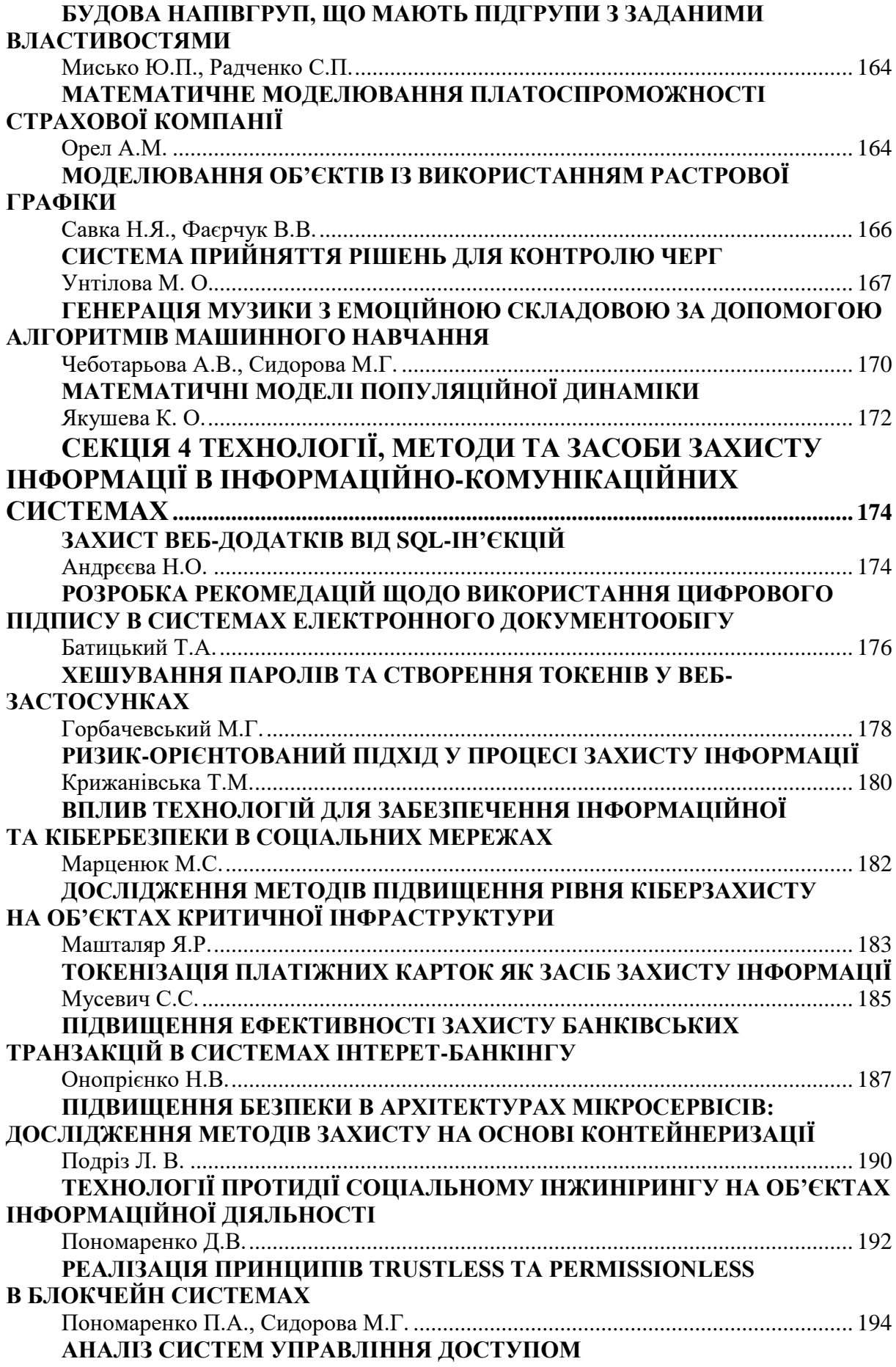

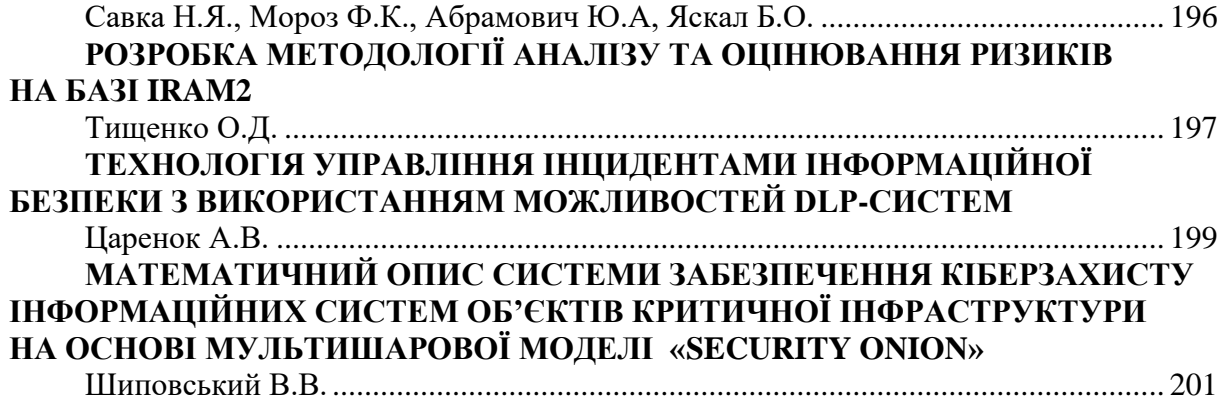

## Наукове видання **ІНФОРМАЦІЙНІ ТЕХНОЛОГІЇ – 2023**

Збірник тез Х Всеукраїнської науково-практичної конференції молодих учених 18 травня 2023 року м. Київ

> Відповідальні за випуск: **М.М. Астаф'єва, Д.М. Бодненко, О.М. Глушак, Г.А. Кучаковська, О.С. Литвин, І.В. Машкіна, В.В. Прошкін, С.М. Шевченко**